# Das Maranofeld mit XMM-Newton

**Dissertation** zur Erlangung des Grades eines Doktors der Naturwissenschaften der Fakultät für Mathematik und Physik der Eberhard-Karls-Universität Tübingen

vorgelegt von

 $K$  G

aus München 2004

Tag der mündlichen Prüfung: 15. November 2004 Dekan: Prof. Dr. P. Schmid<br>
1. Berichterstatter: PD Dr. J. Wilms 1. Berichterstatter:

Selbstverlegt von: K. Giedke, Fr. List-Str. 2, 72116 Mössingen 2. Berichterstatter: Prof. Dr. K. Werner

#### **Zusammenfassung**

Aktive Galaxien-Kerne (*Active Galactic Nuclei*, AGN) sind kompakte Objekte in Zentren von Galaxien, welche sehr hohe Leuchtkräfte aufweisen können. Nach dem Standardmodell der AGN wird diese Leuchtkraft durch die Akkretion von Materie auf ein zentrales und extrem massereiches Supermassives Schwarzes Loch erzeugt und zu großen Teilen im Röntgenbereich abgestrahlt. Die vorliegende Arbeit stellt die Untersuchung eines AGN-Feldes ('Maranofeld') mit dem europäischen Röntgensatelliten XMM-Newton vor.

Das Maranofeld ist eine ungefähr ein Quadradtgrad große Region am südlichen Himmel, die sich durch ihre geringe galaktische Absorption besonders gut für extragalaktische Beobachtungen eignet. Erste optische Untersuchungen (Marano et al. 1988) stammen aus den frühen 80er Jahren und erbrachten ein bis *B* ≤ 22.0 vollständiges Sample von 54 Quasaren (Zitelli et al. 1992). Es folgten weitere optische Untersuchungen sowie Beobachtungen in Radio-, Röntgen-, IR- und UV-Bereich, die das Maranofeld zu einem der best-analysierten Gebieten am Himmel machen.

Die XMM-Newton Beobachtung des Maranofeldes gehöhrt in die Kategorie der 'intermediate surveys'. Ziel solcher Aufnahmen ist es, die Ergebnisse sehr tiefer, aber auf kleinste Gebiete beschränkter Beobachtungen (z.B. L H ) zu bestätigen und sicherzustellen, daß deren Ergebnisse allgemein gültig sind und nicht auf lokalen Phänomenen beruhen.

Um ein möglichst großes Gebiet zusammenhängend zu belichten, wurde eine Mosaik-Beobachtungsstrategie angewandt, die das Maranofeld mit 16 sich zum Teil überlappenden Einzelaufnahmen abdeckt. Dieses ungewöhnliche Vorgehen führt dazu, daß ein Großteil der Datenextraktion und -analyse nicht mit den Standard-Software Paketen (XMM-SAS) durchgeführt werden kann. Insbesondere die Quelldetektion und die Bestimmung der Detektionswahrscheinlichkeit erwies sich als problematisch. Ein Schwerpunkt dieser Arbeit liegt aus diesem Grund auf der Beschreibung der Datenreduktion und der weitgehend selbst entwickelten Extraktionsund Analyse-Software.

Es wurden zwei unterschiedliche Quellkataloge erstellt. Der Hauptkatalog umfaßt 272 sicher detektierten Quellen. Im erweiterten Katalog sind 236 zusätzliche Quellen zu finden, deren Signifikanz aufgrund der oben beschriebenen Problematik nicht sicher bestimmt werden konnte.

Die beiden Kataloge wurden mit Beobachtungen aus anderen Wellenlängenbereichen korreliert. Viele Röntgenquellen konnten bekannten optischen, Radio- und IR- Objekten zugeordnet werden. Insbesondere werden die XMM-Newton Beobachtungen des Maranofeldes mit den Ergebnissen des ROSAT Katalogs verglichen.

Ein Vergleich des Maranofeldes mit dem L<sup>H</sup> zeigt eine große Übereinstimmung beider Quell-Populationen und bestätigt damit den allgemeingültigen Charakter der L<sup>H</sup> Ergebnisse.

#### **Abstract**

Active Galactic Nuclei (AGN) are very luminous and compact objects in the center of galaxies. According to the Unified Model of AGN this luminosity is due to the accretion of material onto a central supermassive black hole. In this thesis I present the observation of an AGN field ('Marano field') with the European X-ray observatory XMM-Newton. The Marano field is a region in the southern sky with very low galactic absorption which makes it an ideal place for extragalactic studies. First optical observation (Marano et al. 1988) were made in the early 80ies. They resulted in an complete sample ( $B \le 22.0$ ) of 54 quasars (Zitelli et al. 1992). Further observations in the optical, the X-rays, the IR and in the radio band made it one of the best studied regions in the sky.

The XMM-Newton observation of the Marano field is an 'intermediate survey'. It was thought to confirm the results of deep small-area observations ('deep surveys') and to ensure that their results are not caused by local phenomenons. The Marano field was covered with 16 overlapping pointings to ensure a large continuous exposure. This unconventional observation strategy made the usage of the standard analysis software (XMM-SAS) impossible. Especially the source detection and the determination of the detection likelihoods caused severe problems. Therefore a large part of this thesis covers the description of the data reduction and the development of suitable analytical tools.

Two different source catalogues are presented. The main catalogue includes 272 highly significant sources. The extended catalogue includes 236 additional sources with arguable likelihood values. Both catalogues were correlated with observations performed in various wavelength regimes. Many X-ray sources could be matched to objects from optical, radio and IR

catalogues. An emphasis was placed on the comparison of XMM-Newton and the ROSAT results. The comparison of the Marano field with the L shows good consistence of the source populations of these fields and confirms the universal character of the  $L_{\text{rel}}$  results.

6

# **Inhaltsverzeichnis**

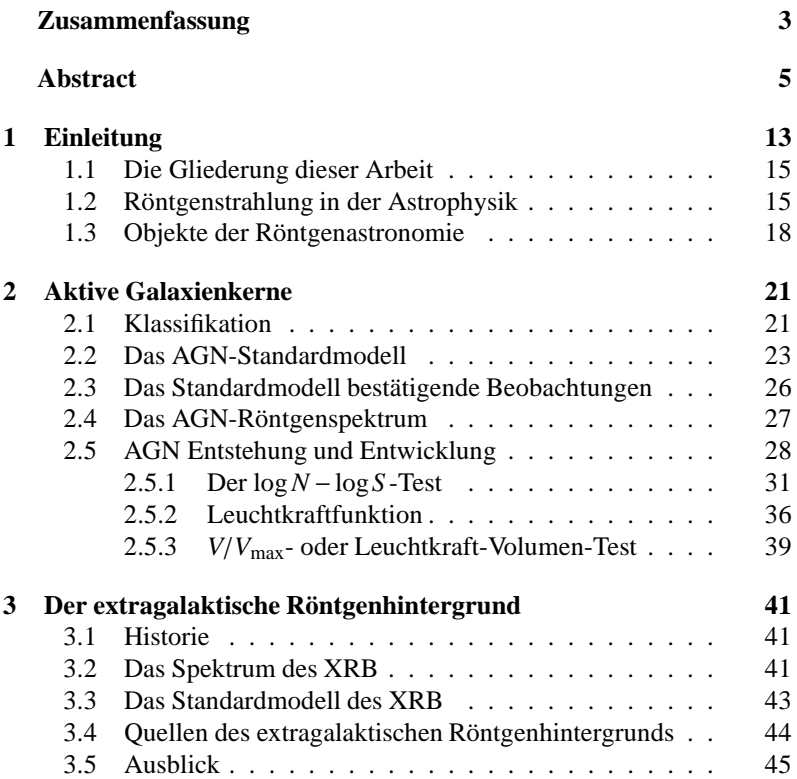

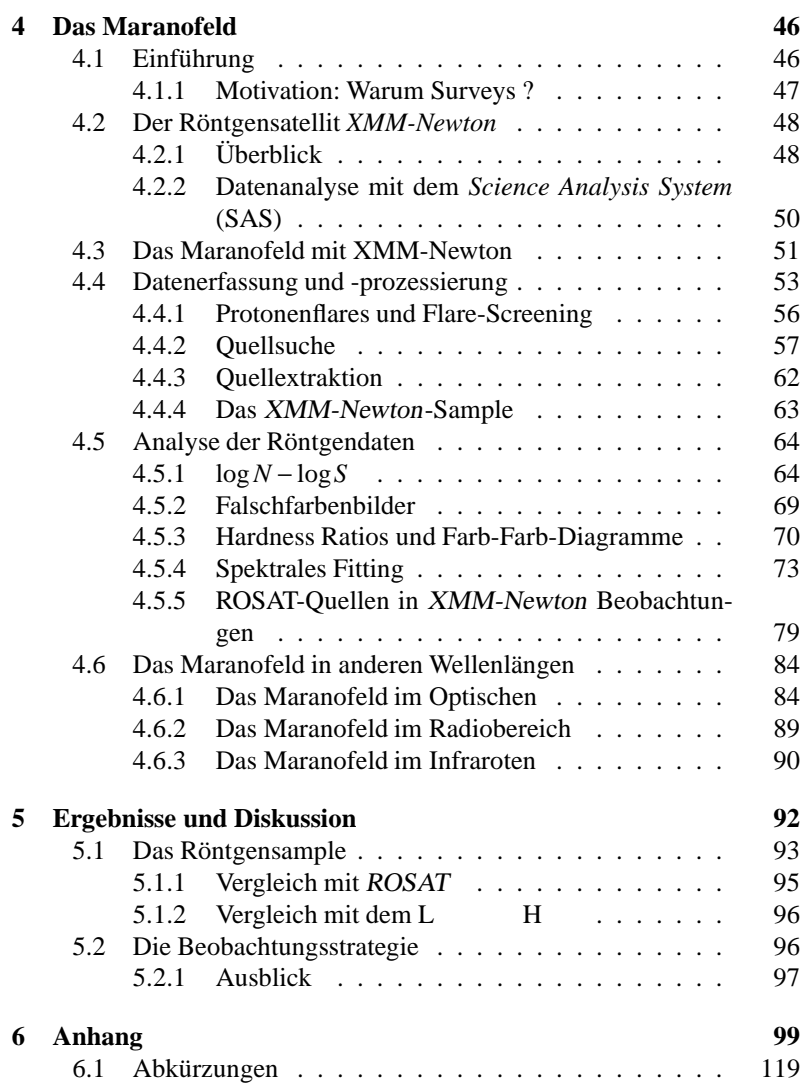

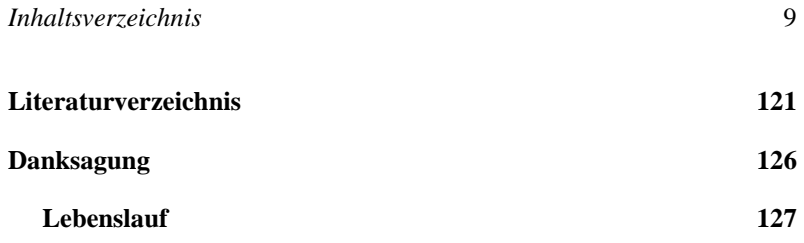

# **Abbildungsverzeichnis**

### Abbildung Seite

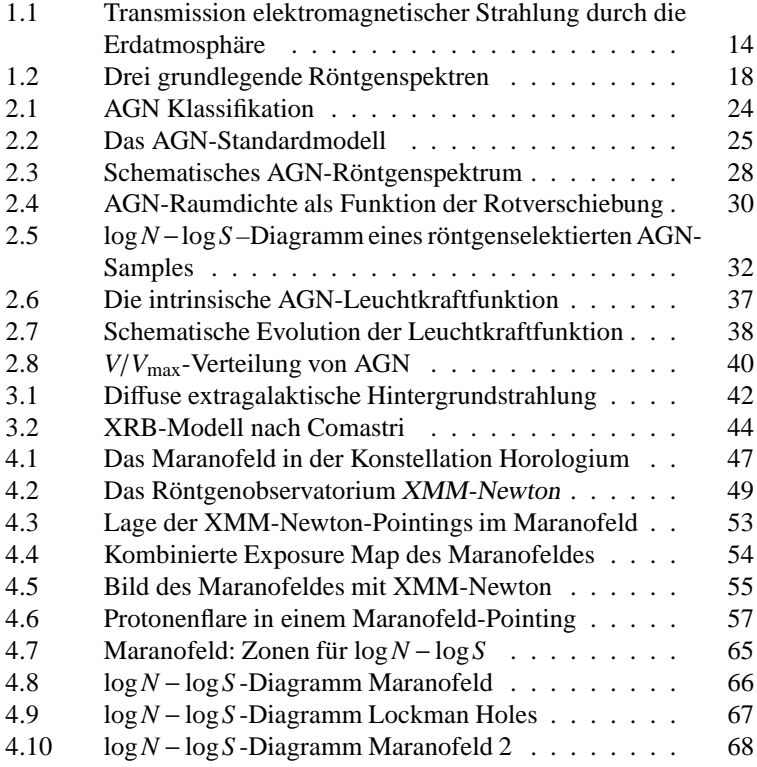

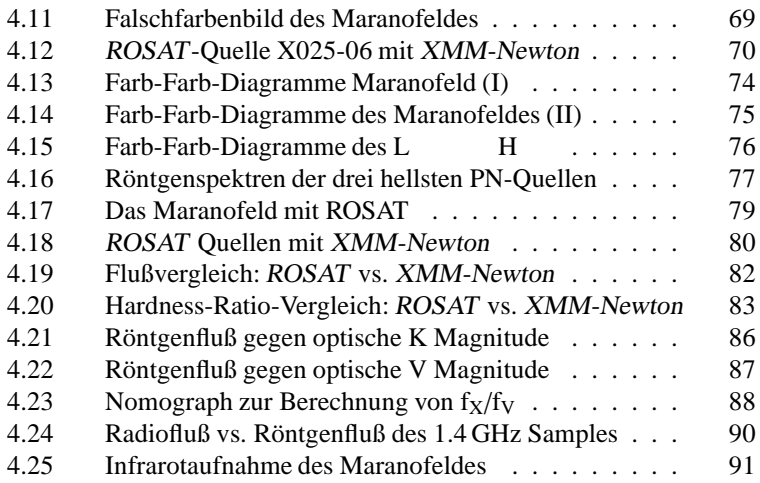

# **Tabellenverzeichnis**

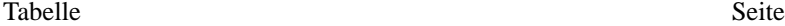

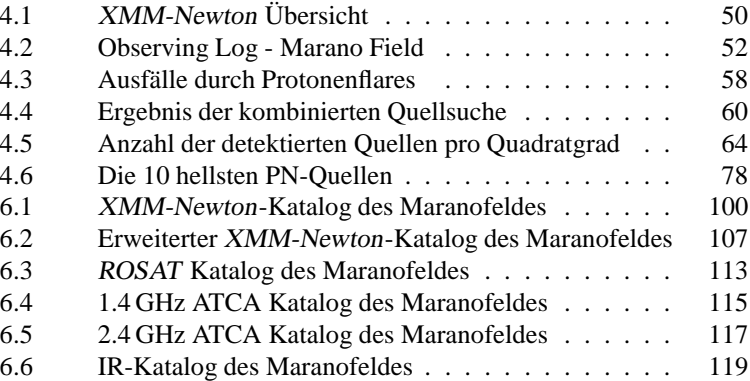

 $K = 1$ 

#### **Einleitung**

Eines der spannendsten und fruchtbarsten Gebiete der modernen Weltraumforschung ist die Röntgenastronomie. Dieser vergleichbar junge Zweig der Astronomie wurde Anfang der 60er Jahre von Riccardo Giacconi (1962) begründet und entwickelte sich dank immer besserer Technik rasant weiter. Die Entwicklung ist noch heute in vollem Gange: so wurde mit dem Start der beiden großen Weltraumobservatorien XMM-Newton (siehe Kapitel 4.2) und Chandra (Weisskopf et al. 2000) sogar das 'goldene Zeitalter der Röntgenastronomie' ausgerufen (NASA 1999; Still 1999). Auch der Physik-Nobelpreis, den Riccardo Giacconi 2002 'für seine bahnbrechende Arbeiten in der Astrophysik, die zur Entdeckung von kosmischen Röntgenquellen geführt haben', erhielt<sup>1</sup>, betont die Aktualität dieser Disziplin.

Die Röntgenastronomie beobachtet im Energiebereich zwischen 0.1 und 512 keV, wobei die beiden Grenzen einerseits durch die einsetzende Absorption des interstellaren Mediums und andererseits durch das Erreichen der Paarbildungsenergie gesetzt sind. Aufgrund der starken Absorption hochenergetischer Strahlung in der Erdatmosphäre (siehe Abb. 1.1) muß Röntgenastronomie aus dem Weltraum betrieben werden. So wurden erste Messungen mittels Ballon- und Raketen-gestützter Detektoren durchgeführt. Mittlerweile wird fast ausschließlich von Satelliten aus beobachtet, da diese wegen ihres kontinuierlichen Betriebs wesentlich längere und vor allem häufigere Aufnahmen erlauben. Obwohl schon Ende der 40er Jahre mit Raketen-gestützten Experimenten die Röntgenstrahlung der Sonne

<sup>1</sup>http://www.nobel.se/physics/laureates/2002/index.html

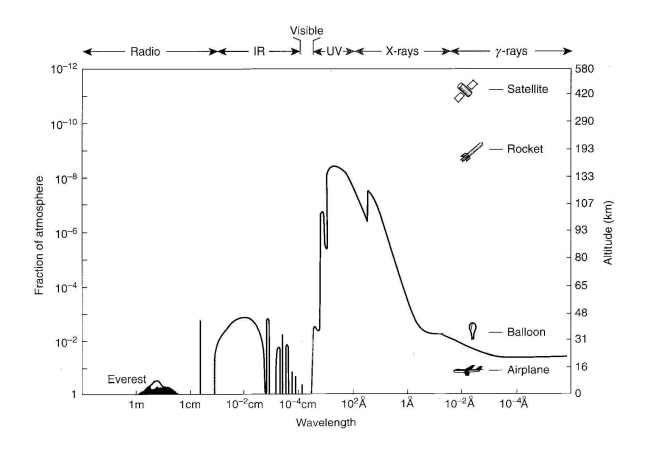

Abbildung 1.1: Transmission elektromagnetischer Strahlung durch die Erdatmosphäre. Die durchgezogene Linie zeigt die Höhe an, bei der schon die Hälfte der einfallenden Strahlung von der Atmosphäre absorbiert wurde (aus: Charles & Seward 1995).

entdeckt wurde, gilt das Jahr 1962 als die Geburtsstunde der extrasolaren Röntgenastronomie. Damals entdeckte Riccardo Giacconi zusammen mit seinen Kollegen Herb Gursky, Frank Paolini und Bruno Rossi durch Zufall die erste galaktische Röntgenquelle (Sco X-1) und die extragalaktische Röntgenhintergrundstrahlung (Giacconi 1962).

Ihren Durchbruch erlebte die Röntgenastronomie mit dem 1990 gestarteten deutschen Satelliten ROSAT (Trümper 1990), durch den sich die Zahl der bekannten Röntgenquellen von ∼5000 auf dann über 150 000 vervielfachte<sup>2</sup>. Eine ähnliche Entwicklung zeichnet sich heute durch XMM-Newton und Chandra ab. Die übertreffen mit ihrer hohen Empfindlichkeit sowie ihrer guten räumlichen und spektralen Auflösung ihre Vorgänger bei weitem, mit dem Erfolg, daß bereits viele weitere neue Quellen entdeckt wurden.

 $^{2}$ http://wave.xray.mpe.mpg.de/rosat/publications/highlights

#### *1.1 Die Gliederung dieser Arbeit*

Ziel dieser Arbeit ist die Untersuchung eines mit dem Röntgensatellit XMM-Newton im Maranofeld gewonnenen Quell-Samples. Nach einer kurzen Einführung in die physikalischen Grundlagen der astronomischen Röntgenstrahlung und die wichtigsten Quellen der Röntgenastronomie (Kapitel 1.2 und 1.3) werden in Kapitel 2 die im Maranofeld zahlenmäßig dominierenden (und damit dieser Arbeit zugrundeliegenden) Quellen, die Aktiven Galaxien (Active Galactic Nuclei oder AGN), ausführlich vorgestellt. Kapitel 3 geht auf ihre über Raum und Zeit integrierte Strahlung, den extragalaktischen Röntgenhintergrund, ein, von dessen Erforschung man sich wichtige Hinweise zum Verständnis der kosmologischen AGN-Evolution erwartet. Kapitel 4 behandelt das Kernthema dieser Arbeit, das Maranofeld und dessen Beobachtung mit dem Röntgenobservatorium XMM-Newton. Nach einem Überblick über die bisherige Forschung werden die Themen Quellsuche und -extraktion, Datenreduktion, spektrale Analyse sowie Korrelationen mit anderen Katalogen im Detail erörtert. In Kapitel 5 werden die Ergebnisse dieser Beobachtungen im Rahmen des aktuellen Forschungsstandes diskutiert, zusammengefaßt und die gewählte Vorgehensweise kritisch hinterfragt. Es folgt ein Ausblick auf mögliche und nötige Anschlußarbeiten. Im Anhang befindet sich die Darstellung aller gewonnener Daten in tabellarischer Form.

#### *1.2 Astrophysikalische Mechanismen zur Erzeugung von Röntgenstrahlung*

Es gibt eine Reihe physikalischer Prozesse und Mechanismen, welche für die Entstehung von Röntgenstrahlung im Weltraum verantwortlich sind. Häufig kann aufgrund der charakteristischen spektralen Signaturen auf die Natur einer bis dahin unbekannten Röntgenquelle geschlossen werden. Da eine umfassende Darstellung den Rahmen dieser Arbeit sprengen würde, wird hier nur ein kurzer Abriß des Themas gegeben, wobei der Schwerpunkt auf den in Aktiven Galaxien beobachteten Prozessen liegt. Eine ausführliche Beschreibung findet sich bei Robson (1996); Charles & Seward (1995) und in der darin zitierten Literatur.

- **Schwarzkörperstrahlung:** Jeder sich im thermischen Gleichgewicht befindende Körper im Universum emittiert Strahlung (*Schwarzkörperstrahlung*), deren Spektrum allein durch die Temperatur des Körpers bestimmt wird. Bei Temperaturen von  $10^7$  K, wie sie am inneren Rand von Akkretionsscheiben auftreten, handelt es sich dabei überwiegend um Röntgenstrahlung. Das Spektrum von Standard-Akkretionsscheiben (Shakura & Sunyaev 1973) kann in erster Näherung als eine Überlagerung vieler Schwarzkörperspektren verschiedener Temperaturen (*multicolour disk spectrum*) beschrieben werden. Unter bestimmten Umständen ist diese Strahlung als 'soft excess' (Arnaud et al. 1985; Turner & Pounds 1989; Pounds & Reeves 2002) im niederenergetischen Teil von AGN-Röntgenspektren (vgl. Kapitel 2.3) zu beobachten.
- **Bremsstrahlung:** Wird Ladung beschleunigt, abgebremst oder abgelenkt, so emittiert sie Strahlung (*Bremsstrahlung*). Die Astrophysik unterscheidet im wesentlichen drei Fälle:
	- **Thermische Bremsstrahlung:** In heißen ( $T \ge 10^5$  K) Gasen niedriger Dichte ('optisch dünn' = transparent für die eigene Strahlung) sind die Atome ionisiert und das Gas besteht aus positiven Ionen und Elektronen. Wird angenommen, daß die Elektronen im thermischen Gleichgewicht sind, so haben sie eine Maxwell'sche Geschwindigkeitsverteilung und das durch die Elektron-Ion Kollisionen erzeugte Spektrum hat eine für die Gastemperatur charakteristische Form (siehe Abb. 1.2).
	- **Nicht-thermische Bremsstrahlung:** Kollidieren Elektronen mit nicht-thermischer Geschwindigkeitsverteilung - häufig wird ein Potenzgesetz angenommen - mit Ionen, so hat das entstehende Photonenspektrum ebenfalls eine nicht-thermische Form. Nicht-thermische Bremsstrahlung wird in Pulsaren und Supernova-Überresten beobachtet.
- **Magnetische Bremsstrahlung oder Synchrotron Strahlung:** Elektronen, die sich in Magnetfeldern bewegen, werden abgelenkt, also beschleunigt und strahlen folglich Energie ab. Die Frequenz der Strahlung hängt nur von der Geschwindigkeit des Elektrons, der Stärke des Magnetfeldes **B** und der Richtung der Bewegung relativ zum Magnetfeld ab. Im Normalfall hängt das beobachtete Spektrum nur von **B** und dem Energiespektrum der Elektronen ab. Eine gängige Annahme für die spektrale Elektronenverteilung ist ein Potenzgesetz. Deshalb zeigt die resultierende Synchrotronstrahlung ebenfalls ein solches Spektrum (Rybicki & Lightman 1985).
- **Linienstrahlung:** Elektronen teilweise ionisierter Atome können durch Elektronenstoß auf höhere Energieniveaus gehoben werden und geben beim folgenden Fall in den Grundzustand eine für die Energiedifferenz der Niveaus charakteristische Strahlung ab. Eine in der Röntgenastronomie besonders wichtige Spektrallinie ist die  $K_{\alpha}$ -Linie des Eisens bei 6.4 keV, die sich besonders gut als Sonde für Vorgänge in der unmittelbaren Umgebung Schwarzer Löcher eignet (Reynolds 2000; Wilms et al. 2001).
- **Comptonisierung:** Elektronen und Photonen können durch Comptonstreuung Energie austauschen. Werden Elektronen durch Photonenstoß beschleunigt, spricht man vom *Compton-E*ff*ekt*. Gewinnen niederenergetische Photonen (z.B. aus einer Akkretionsscheibe) durch Elektronenstoß Energie (z.B. in einer Comptonkorona), so spricht man vom *inversen Compton-E*ff*ekt*. Eine mögliche Erklärung für das Röntgenkontinuum Aktiver Galaxien ('Potenzgesetz') ist die Comptonisierung, also die inverse Comptonstreuung weicher Photonen der Akkretionsscheibe (Stern et al. 1995).

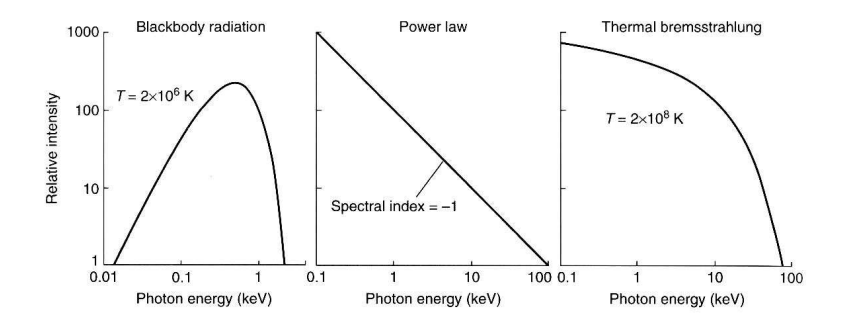

Abbildung 1.2: Drei grundlegende Röntgenspektren. **Links:** Schwarzkörperspektrum eines optisch dichten Objekts bei  $T = 10^6$  K. Mitte: Potenzgesetz-Spektrum einer Synchrotronquelle oder einer Comptonkorona. **Rechts:** Thermisches Bremsstrahlungs-Spektrum eines dünnen sehr heißen Gases (aus: Charles & Seward 1995).

#### *1.3 Objekte der Röntgenastronomie*

Seit ROSAT kennt man über 150000 Röntgenquellen<sup>3</sup>. XMM-Newton und Chandra werden diese Zahl dank ihrer höheren Empfindlichkeit weiter stark erhöhen. Allerdings hinkt die meist optische Identifizierung dieser Quellen ihrer Entdeckung stark hinterher. So wurde bis heute nur ein kleiner Teil der ROSAT Quellen mittels optischer Spektroskopie identifiziert. In einer exemplarischen Untersuchung heller ROSAT-Quellen (Zickgraf et al. 2003) konnten 82% aller Röntgenobjekte klassifiziert werden, davon sind 42% AGN, 31% Sterne, 4% Galaxien und weitere 5% Galaxienhaufen. Die restlichen 18% konnten entweder aufgrund mangelhafter Spektren nicht näher bestimmt werden (15%) oder es gab keinen hinreichend nahen optischen Gegenpart (3%). Hier ein kurzer Überblick der verschiedenen Quellarten und ihrer spektralen Signaturen:

• **Aktive Stellare Koronen:** Für Beobachter von der Erde ist die Sonne die hellste Röntgenquelle am Himmel, obwohl ihre Röntgen-

 $3$ http://wave.xray.mpe.mpg.de/rosat/publications/highlights

leuchtkraft nur 10<sup>27</sup> erg s−<sup>1</sup> beträgt und sie somit zu den absolut gesehen schwächsten Röntgenemittern zählt. Röntgenstrahlung von Sternen besteht aus diskreten Linien und kontinuierlicher Bremsstrahlung und entsteht in den heißen (T ~  $10^6$  K) Koronen (z.B. Argiroffi et al. 2003).

- **Supernova-Überreste:** Supernova-Überreste oder kurz SNR ('supernova remnants') sind die mehrere Millionen Grad heißen Gashüllen von Sternen, die ihr Leben mit einer Supernova-Explosion beendet haben. Man beobachtet thermische Bremsstrahlung bei *T* ∼ 10<sup>6</sup> K. Typische Röntgenleuchtkräfte liegen bei *L*<sup>X</sup> ∼ 10<sup>35</sup> erg s−<sup>1</sup> .
- **Röntgendoppelsterne:** In einem Röntgendoppelstern akkretiert ein kompaktes Objekt (Weisser Zwerg, Neutronenstern oder Schwarzes Loch) Material von einem normalen optischen Begleitstern. Je nach Masse des optischen Begleiters unterscheidet man zwischen **High-mass X-ray Binaries** (HMXB) und **Low-mass X-ray Binaries** (LMXB). Röntgendoppelsterne sind wesentlich häufiger als Aktive Galaxien, können aber wegen ihrer geringeren Leuchtkraft ( $L_X$ )  $= 10^{35-37}$  erg s<sup>-1</sup>) nur in der Milchstraße und in nahen Nachbargalaxien beobachtet werden. Die Spektren sind charakterisiert durch ein Potenzgesetz mit einem exponentiellen Cut-off.
- **Aktive Galaxien** & **Quasare:** Aktive Galaxien sind die leuchtkräftigsten und daher auch am häufigsten beobachteten aller bekannten, kontinuierlich strahlenden Röntgenquellen. Da ein Großteil des in dieser Arbeit untersuchten Samples Aktive Galaxien sind, werden sie eingehend in Kapitel 2 besprochen.
- **Galaxienhaufen:** Galaxienhaufen, auch Cluster, sind die größten virialisierten Bausteine des Universums. Sie bestehen aus ∼ 10<sup>6</sup> gravitativ aneinander gebundenen Einzelgalaxien. Beobachtungen zeigen, daß Galaxienhaufen zentrales heißes Gas besitzen, dessen Ursprung jedoch umstritten ist (Forman & Jones 1990). Dieses Gas strahlt wegen seiner hohen Temperatur ( $10^7 - 10^8$  K) stark im Röntgenbereich. Typische Leuchtkräfte von Galaxienhaufen liegen um

 $L_{\rm x} \approx 10^{44}$  erg s<sup>-1</sup>. Galaxienhaufen sind die einzigen ausgedehnten extragalaktischen Röntgenquellen<sup>4</sup>.

• **Di**ff**user Röntgenhintergrund:** Jede Röntgenbeobachtung zeigt eine diffuse Strahlung, welche, abgesehen von den niedrigsten Energien (0.1–0.5 keV), gleichmäßig aus allen Richtungen zu kommen scheint. Dieser diffuse Röntgenhintergrund läßt sich in einen galaktischen und einen extragalaktischen Teil trennen, wobei sich der niederenergetische (= galaktische) Teil durch heißes Gas in der 'local hot bubble' und der galaktischen Scheibe erklären läßt (Freyberg 1998; Sidher et al. 1999; Pradas et al. 2003). Das Spektrum des extragalaktischen Teils zeigt einen markanten 'Buckel' bei ∼ 30 keV, jedoch keine räumlichen Strukturen. Heute wird davon ausgegangen, daß es sich beim extragalaktischen Röntgenhintergrund um nicht aufgelöste Punktquellen, hauptsächlich Aktive Galaxien, handelt. In Kapitel 3 werden Modelle und Beobachtungen des extragalaktischen Röntgenhintergrunds vorgestellt.

<sup>4</sup> abgesehen von wenigen sehr nahe gelegenen SNR und AGN

### **Aktive Galaxienkerne**

Von den über 10<sup>9</sup> sichtbaren Galaxien verhalten sich die meisten 'normal', d.h. so wie es die Summe ihrer Einzelbausteine, der Sterne, erwarten läßt. Seit Anfang der 1960er Jahre kennt man jedoch Galaxien die sich durch ungewöhnliche Kernaktivität und sehr hohe Leuchtkräfte auszeichnen (Schmidt 1963). Besonders auffallend ist, daß ein Großteil der beobachteten Leuchtkraft dieser Galaxien nicht ihren Sternen zuzurechnen ist, sondern aus einer sehr kompakten Kernregion kommt. Diese *Aktiven Galaxienkerne*, auch *Active Galactic Nuclei* (AGN) oder kurz *Aktive Galaxien* genannt, werden in gut 5 % aller Galaxien gefunden. AGN zeigen starke Variabilität von großen Teilen ihres Gesamtflusses auf Zeitskalen von Stunden bis Wochen. Das ist ein entscheidender Hinweis auf ein kompaktes Objekt als zentrale Maschine. Die starke Kernaktivität wird üblicherweise mit der Akkretion von Material auf ein supermassives (~  $10^8$ M) Schwarzes Loch erklärt (Robson 1996; Krolik 1999).

#### *2.1 Klassifikation*

Eine Galaxie wird als aktiv bezeichnet, wenn bei ihr mindestens eines der folgenden Phänome beobachtet wird:

• Die Leuchtkraft des Kerns ist viel höher als die Summe der stellaren Einzel-Leuchtkräfte der ganzen Galaxie. Bei Objekten hoher Rotverschiebung ist häufig nur der Kern als punktförmige Quelle sichtbar.

- Starke optische Emissionslinien aus dem Kernbereich sind zu sehen, wobei sowohl erlaubte als auch verbotene Übergänge beobachtet werden können.
- Der Kern emittiert im Radiobereich. Diese Radiostrahlung kann punktförmig aus dem Kern kommen oder als Jet bzw. in Form keulenartiger 'Lobes' auftreten.
- Starke Fluß-Variabilität auf Skalen von Minuten bis Stunden im Röntgenbereich bzw. von Monaten bis Jahren im Optischen ist zu finden.
- Die Polarisation der optischen Strahlung ist signifikant stärker als die in normalen Galaxien beobachtete (bis zu 100 % bei AGN gegenüber 0.5–2 % bei normalen Galaxien).

Je nachdem welche Kombination der oben angeführten Eigenschaften an einer Aktiven Galaxie beobachtet werden, wird diese in eine AGN-Unterklasse eingeteilt (siehe Abb. 2.1). In einer ersten Klassifikation wird zwischen radiolauten (ca. 5% aller AGN) und radioleisen AGN unterscheiden (Bischof & Becker 1997). Es zeigt sich, daß alle weiteren Unterklassen jeweils in einer radioleisen und einer radiolauten Variante anzutreffen sind. Die wichtigsten Unterklassen sind:

**Seyfert Galaxien: (Sy)** Seyfert Galaxien zeigen erhöhte Kernleuchtkraft und optische Emissionslinien. Je nach Art und Breite der Emissionslinien wird zwischen Seyfert 1 und Seyfert 2 Galaxien unterschieden. Sy1-Galaxien zeigen ein starkes Kontinuum von IR bis in den Röntgenbereich, breite erlaubte Linien (Full width half maximum, FWHM: 500 bis  $10^4$  km/s) und schmale verbotene Übergänge (FWHM bis 500 km/s). Sy2-Galaxien haben ein schwaches Kontinuum und ihre erlaubten und verbotenen Linien sind schmal (FWHM bis 1000 km/s). Die verbreitete Meinung, Seyfert-Kerne würden überwiegend in Spiralgalaxien gefunden, läßt sich durch neuere Messungen nicht bestätigen (Schmitt et al. 2001). Seyfert-Galaxien sind radioleise.

- **Radiogalaxien:** Es wird zwischen Broad Line Radio Galaxies (BLRG) und Narrow Line Radio Galaxies (NLRG) unterschieden, je nach Breite der optischen Linien. Radiogalaxien verhalten sich abgesehen von ihrer Aktivität im Radiobereich wie Seyfert Galaxien.
- **Quasare:** Der Begriff Quasar ist ein Kunstwort für optische Punktquellen die im Gegensatz zu Sternen auch im Radiobereich sichtbar sind ('Quasi Stellar Radio Object'). Heute unterscheidet man jedoch zwischen radiolauten und radioleisen Quasaren (auch 'Quasi Stellar Object', QSO). Die wichtigsten Merkmale sind neben der Punktförmigkeit optische Spektren, die denen von Seyfert 1 Galaxien ähneln, sowie eine sehr hohe absolute Leuchtkraft (*M*abs ≤ −23 mag). Quasare sind die leuchtkräftigsten aller kontinuierlich strahlenden Quellen im Universum.
- **Blazare:** Als Blazare bezeichnet man Aktive Galaxien, welche in Polarisation und Intensität hoch variabel sind und ein fast strukturloses optisches Spektrum besitzen. Zu den Blazaren zählen auch die radiolauten BL Lac Objekte, deren helle Kerne meist die Muttergalaxie ('host galaxy') überstrahlen. Eine Unterklasse der Quasare, zu der die 'Optically Violent Variable Quasars' (OVV), die 'Highly Polarized Quasars' (HPQ), die 'Core-Dominated Quasars' (CDQ) und die 'Flat Spectrum Radio Quasars' (FSRQ) zählen, besitzt ein ähnlich strukturloses Kontinuum. Diese Quellen werden durch ihre hohe Variabilität, unüblich hohe und variable Polarisation sowie scheinbare Überlichtgeschwindigkeiten ('superluminal motion') in Teilen ihrer Jets charakterisiert.

#### *2.2 Das AGN-Standardmodell*

Wegen der grossen Anzahl verschiedener AGN-Unterklassen mit ihren teilweise sehr ähnlichen Eigenschaften wurden schon bald Versuche unternommen, alle Unterklassen mittels eines einzigen physikalischen Modells

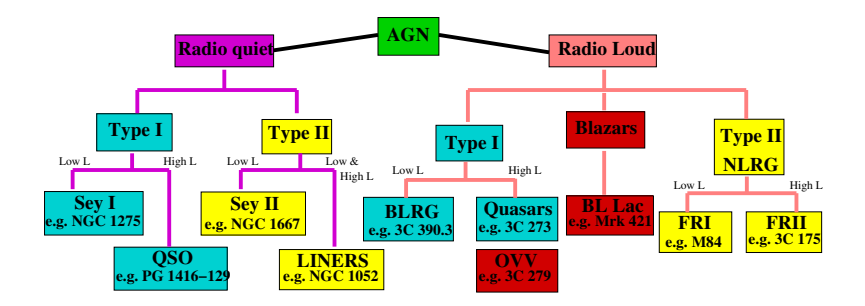

Abbildung 2.1: AGN Klassifikation (aus: Benlloch-Garcia 2004)

zu erklären. Die unterschiedlichen Merkmale werden in solchen Modellen durch die räumliche Lage und Orientierung des Beobachters bezüglich der Objekte begründet. Erste Ausarbeitungen solcher 'unification-byorientation' Modelle stammen von Rowan-Robinson (1977), Lawrence & Elvis (1982) und Antonucci & Miller (1985), neuere Zusammenfassungen kommen u.a. von Lawrence (1987) und Urry & Padovani (1995). Heute wird im Allgemeinen von dem in Abbildung 2.2 skizzierten Szenario ausgegangen: Zentrales Objekt jeder Aktiven Galaxie ist ein supermassives Schwarzes Loch ( $M \sim 10^{5-10}$  M<sub>o</sub>), welches Material aus einer rotierende Scheibe aus Gas und Staub (**Akkretionsscheibe**) akkretiert. Die über viskose Prozesse freiwerdende potentielle Energie heizt die Scheibe auf (*T* bis 108−<sup>9</sup> K in der inneren Scheibe), so daß sie im UV- und Röntgenbereich leuchtet. Die innere Akkretionsscheibe ist von einer heißen Korona umgeben, welche vermutlich über inverse Comptonstöße für das beobachtete harte Röntgenkontinuum verantwortlich ist (Stern et al. 1995). Ober- und unterhalb der Akkretionsscheibe befinden sich schnell bewegte Wolken aus 1.5–2 ·10<sup>4</sup> K heißem Gas und Staub, welche breite optische Emissionslinien produzieren. Diese Wolken werden vom zentralen Objekt erhitzt und dabei photoionisiert. Die gemessenen Geschwindigkeiten bewegen sich zwischen 1000 und 10000 km/s. Diese sogenannte 'Broad Line Region' (**BLR**) hat einen Durchmesser von etwa einem Parsec. Ein Torus aus relativ kaltem (*T* ∼ 1000 K) Staub und molekularem Gas umringt die Akkretionsscheibe

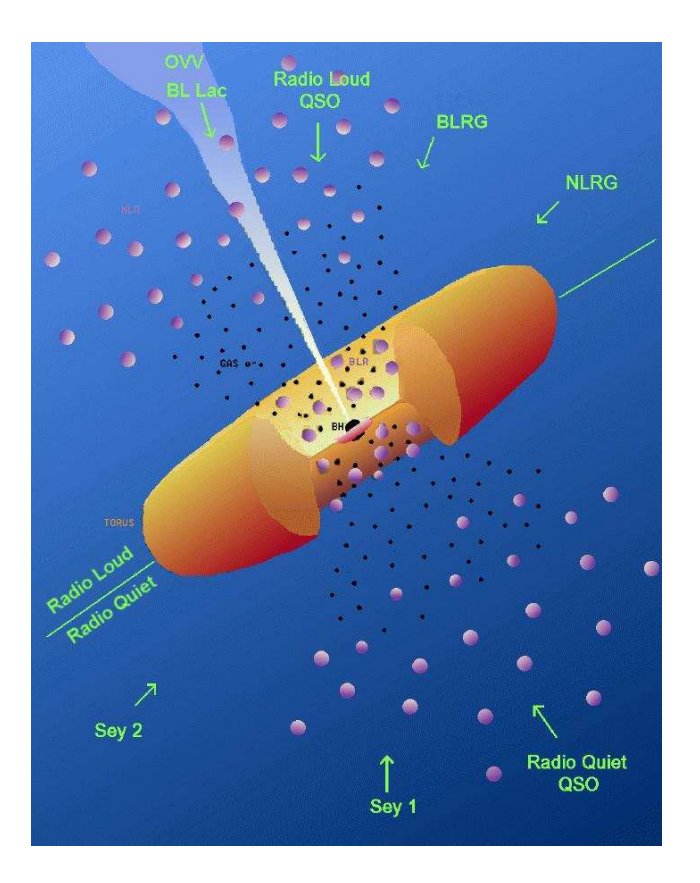

Abbildung 2.2: Das AGN-Standardmodell (aus: Urry & Padovani 1995)

und absorbiert fast alle Strahlung, auch Röntgen- und Gammastrahlung, der Akkretionsscheibe und der BLR. Dabei strahlt er selbst im Infrarot-Bereich ab. Beobachter, deren Sichtlinie zur Kernregion den Torus durchschneidet, können nur solche Kontinuums- und Broad-Line-Photonen sehen, die an den das Kerngebiet bevölkernden heißen Elektronen gestreut wurden. So wird aus dem Blickwinkel auf den Torus bestimmt, ob eine unbedeckte Typ-1 (kleine Inklination, freier Blick auf die Kernregion) oder eine bedeckte Typ-2 AGN (hohe Inklination) vorliegt. Jenseits der BLR emittieren langsamere Gaswolken ( $v \le 1000 \,\text{km/s}$ ) schmalere optische Emissionslinien (verbotene sowie erlaubte). Diese 'Narrow Line Region' (**NLR**) beinhaltet mehr Masse als die BLR und erstreckt sich von einigen 10 Parsec bis über einen Kiloparsec. In radiolauten AGN (repräsentiert durch die obere Hälfte der Abbildung 2.2) beobachtet man senkrecht zur Akkretionsscheibe ausgerichtete Jets aus hochrelativistischen Teilchen, die auch im Radiobereich strahlen. Bis in den Röntgen- und Gammabereich hinein kann diese Synchrotronstrahlung des Jets beobachtet werden.

#### *2.3 Das Standardmodell bestätigende Beobachtungen*

Mit dem Standardmodell der AGN kann jede beobachtete AGN-Unterklasse physikalisch schlüssig erklärt werden. Allerdings schließt dies nicht aus, daß alternative Modelle richtig sind. Es gibt jedoch Beobachtungen, die starke Hinweise darauf liefern, daß es sich bei den verschiedenen Unterklassen tatsächlich nur um unterschiedliche Sichtweisen auf ansonsten gleiche physikalische Systeme handelt. So beobachteten Antonucci & Miller (1985) die Seyfert 2 Galaxie NGC 1068 im polarisierten Licht und entdeckten einen Seyfert 1 Kern mit breiten Emissionslinien. Diese und vergleichbare spätere Arbeiten weisen darauf hin, daß Sy-2 Galaxien tatsächlich Sy-1 Kerne besitzen, die durch optisch dickes Material abgeschirmt werden. Die beobachtete Strahlung wurde demnach am ISM gestreut, erreicht uns also nur indirekt. Ein weiteres starkes Argument für das Standardmodell liefern Beobachtungen des *L*H<sup>α</sup> − *LK*-Verhältnis in AGN, welches das Verhältnis der in Hα-Emissionslinen gemessenen Leuchtkraft zur Leuchtkraft des Kontinuums beschreibt. Die H $\alpha$ -Emissionslinen werden mit Photoionisationprozessen erkärt die durch Kontinuumsstrahlung angeregt werden. Hier zeigt sich bei allen AGN-Unterklassen eine klare lineare Abhängigkeit beider Größen, ein Hinweis auf den gemeinsamen Ursprung der breiten wie schmalen Emissionslinien in den verschiedenen Unterklassen (vgl. Shuder 1981).

#### *2.4 Das AGN-Röntgenspektrum*

In erster Näherung sind die Röntgenspektren Aktiver Galaxien Potenzgesetze der Form F<sub>v</sub>  $\propto$   $v^{-\alpha}$  mit  $\alpha \sim 0.7$ , welche bei niederen Energien durch photoelektrische Absorption modifiziert werden. Der diesem Kontinuum zugrunde liegende Prozess ist 'thermische Comptonisierung' (vgl. Abschnitt 1.2). Die genauere Betrachtung ergibt eine Reihe von spektralen Merkmalen im ν*F*ν-Spektrum, welche dem Potenzgesetz überlagert sind (vgl. Abb. 2.3):

- 'soft excess': überlagerte Schwarzkörperspektren einer heißen, dünnen Akkretionsscheibe mit Temperaturgradient (Pounds & Reeves 2002),
- 'warm absorber': ionisierte Materie (v.a. O und Ne) welche Röntgenstrahlung unterhalb 1 keV absorbiert (Reynolds & Fabian 1995; Komossa 1999),
- K<sub>α</sub>-Fluoreszenzlinie des Eisens bei  $E = 6.4$  keV.
- lokales Maximum bei  $E = 30 \,\text{keV}$  (Compton-Streuung, 'Reflektion' der Potenzgesetzstrahlung an optisch dickem Material)
- exponentieller Cut-off bei  $E > 100$  keV: Dieser Cut-off ist der 'High Energy Tail' der dem Kontinuum zugrunde liegenden Elektronenverteilung,

Für einen Großteil der bekannten AGN ist jedoch die Photonenstatistik zu schlecht und der abgedeckte Energiebereich zu klein, als daß diese Merkmale beobachtet werden könnten. Dies trifft auch für die meisten AGN im Maranofeld zu. Anhand des Potenzgesetzes können AGN in zwei Gruppen eingeteilt werden:

**AGN Typ-1** zeigen ein Potenzgesetz mit der mittleren spektralen Steigung  $\Gamma = \langle 1.9 \rangle \pm 0.9$  (Mainieri et al. 2002). Die Hardness-Ratios (2– 4.5 keV vs. 0.5–2.0 keV) liegen nahe bei −0.6 (Hasinger et al. 2001).

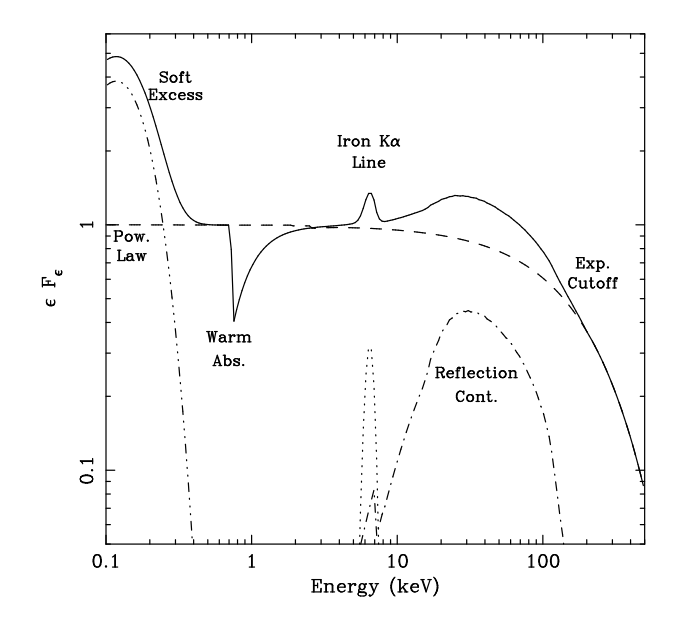

Abbildung 2.3: Schematisches ν*F*ν-Röntgenspektrum einer Sy-1 Galaxie mit Fe-Fluoreszensline (Fabian 1998)

**AGN Typ-2** zeigen ein Potenzgesetz mit der spektralen Steigung  $\Gamma = \langle 1.9 \rangle \pm$ 0.9 und sind stark absorbiert ( $\langle N_H \rangle$  höher als bei Typ-1). Die Hardness-Ratios (2–4.5 keV vs. 0.5–2.0 keV) verteilen sich über einen viel weiteren Bereich als bei Typ-1 (Hasinger et al. 2001).

#### *2.5 AGN Entstehung und Entwicklung*

Über die Entstehung Aktiver Galaxien und ihrer zentralen supermassiven Schwarzen Löcher ist leider wenig bekannt. Es wird jedoch davon ausgegangen, daß supermassive Schwarze Löcher an der Strukturbildung im Universum und der Galaxienentstehung beteiligt sind (Cattaneo 2001). Die Aktive Galaxie mit der momentan höchsten Rotverschiebung ist der Quasar J114816.64+525150.3bei*z* = 6.43 (Fan et al. 2003). AGN-Beobachtungen in solch frühen Stadien des Universums<sup>1</sup> schränken, einen einheitlichen Formations-Prozeß aller AGN vorausgesetzt, die Entstehungszeitskalen stark ein (siehe Robson 1996, Kap. 7.3.2).

Zu den möglichen Entstehungsszenarien supermassiver Schwarzer Löcher zählen neben Galaxien-Kollisionen (*'galaxy mergers'*) (Duschl & Strittmatter 2004) die Existenz akkretierender *primordialer Schwarzer Löcher* (Haiman et al. 1996; Bean & Magueijo 2002) und die sukzessive Verschmelzung stellarer Schwarzer Löcher oder dichter Sterncluster innerhalb einer Galaxie (*'hierarchical merging'*, Lee 1995; Haiman & Loeb 2001; Menci et al. 2003). Einen ersten und immer noch aktuellen Überblick dieser möglichen Formationsszenarien gab Rees (1978).

Neue Untersuchungen mit XMM-Newton und Chandra zeigen, daß die Raumdichte leuchtschwacher AGN (Seyfert-Galaxien) bei *z* ∼ 1 ihr Maximum erreicht (vgl. Abb. 2.4), wohingegen leuchtstarke Aktive Galaxien (Quasare) wesentlich häufiger in früheren Epochen (*z* ∼ 1.7−3) zu finden sind (Ueda et al. 2003; Miyaji 2004). Ob es sich bei diesen Ergebnissen um einen Hinweis auf zwei unterschiedliche AGN-Populationen handelt, wird zur Zeit kontrovers diskutiert (Franceschini et al. 2002). Seit einigen Jahren wird davon ausgegangen, daß die meisten, wenn nicht sogar alle, Galaxien zentrale supermassive Schwarze Löcher beherbergen (Kormendy & Richstone 1995; Gebhardt et al. 2000). Dies wirft die Frage auf, ob Aktive Galaxien lediglich *aktive Stadien* ansonsten normaler Galaxien sind und nicht eine eigenständige Galaxienpopulation.

Die kosmologische Entwicklung Aktiver Galaxien läßt sich besonders gut im Röntgenbereich untersuchen, da starke Röntgenemission zu den meist verbreiteten Merkmalen Aktiver Galaxien zählt. Folglich werden in diesem Energieband auch die höchsten AGN-Dichten gemessen (Mushotzky et al. 1993). Die ursprüngliche Begrenzung dieser Methode auf Quellen mit geringer Rotverschiebung ( $z \le 1$ ) konnte dank der hohen Empfindlichkeit von XMM-Newton und Chandra bis etwa *z* ∼ 3 verschoben werden (Steffen et al. 2003). In diesem Zusammenhang sind vor allem drei große

 $1<sub>Z</sub> = 6.43$  entspricht etwa einem Weltalter von 10<sup>9</sup> Jahren (vgl. Duschl & Strittmatter 2004)

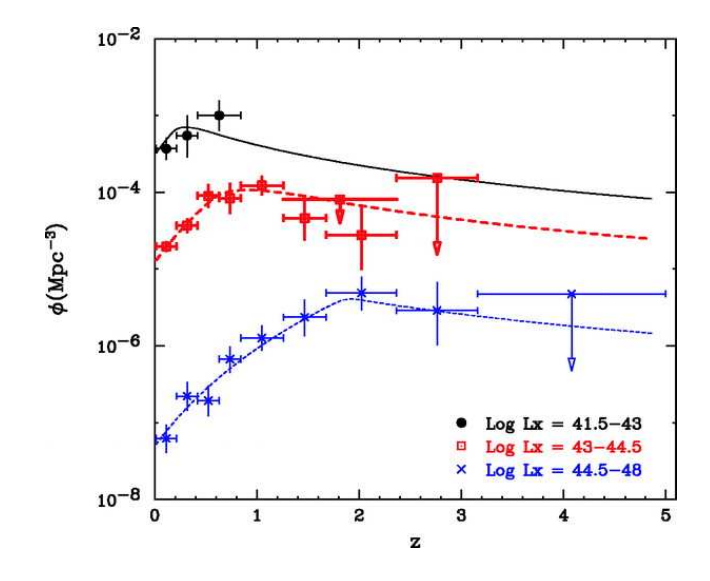

Abbildung 2.4: Mitbewegte Raumdichte Aktiver Galaxien als Funktion der Rotverschiebung (Ueda et al. 2003)

'Deep Field' Projekte zu erwähnen: die L<sup>H-Beobachtung</sup> mit  $XMM-Newton$  (Hasinger et al. 2001) und die beiden C<sub>DF</sub> ('Chandra Deep Field North', CDFN und 'Chandra Deep Field South', CDFS) von Barger et al. (2002) und Giacconi et al. (2002). Große Hoffnung wird dabei auch in eine geplante neue Generation von Röntgenteleskopen wie XEUS<sup>2</sup> (Parmar et al. 2003) und Constellation-X (Valinia et al. 1999) gesetzt, mit deren Hilfe einerseits immer schwächere Röntgenquellen entdeckt, andererseits die direkte Beobachtung supermassiver Schwarzer Löcher in den Frühstadien Aktiver Galaxien möglich gemacht werden soll. Zu den grundlegenden und noch weitgehend unbeantworteten Fragen der AGN-Evolution zählen:

• Wann und wie entstanden Aktive Galaxien?

 $^{2}$ http://www.rssd.esa.int/index.php?project=XEUS

- Gab es ein Zeitalter der AGN-Entstehung oder ist dies ein kontinuierlicher Prozess?
- Wie ändern sich ihre spektralen Eigenschaften auf kosmologischen Zeitskalen?
- Entwickeln sich die unterschiedlichen AGN-Unterklassen gleich, d.h. kann das Standardmodell auch durch Evolutions-Messungen bestätigt werden?

Im Folgenden sollen zwei der gängigsten Methoden, mit deren Hilfe diese Fragen im Röntgenbereich untersucht werden, beschrieben werden.

#### *2.5.1 Der* log*N* −log*S -Test*

Die einfachste statistische Beschreibung von Evolution stellt das log*N* − log*S* –Diagramm, auch 'Source Counts' genannt, dar. In ihm wird die kumulierte Anzahl beobachteter Quellen pro Raumwinkel als Funktion ihrer Helligkeit aufgetragen (vgl. Abb. 2.5).

**Formalismus** Die Source Count Funktion  $N(\geq F)$  gibt an, wieviele Objekte bis zu einem bestimmten Fluß *F* pro Raumwinkel am Himmel beobachtet werden. Die Bedeutung wird klar, wenn man sie unter der Annahme sphärisch-symmetrisch verteilter Quellen mit einer entfernungsunabhängigen Leuchtkraftfunktion betrachtet. Die Leuchtkraftfunktion *n*(*L*)d*L* ist als die mitbewegte Raumdichte aller Objekte mit einer Leuchtkraft zwischen *L* und *L*+d*L* definiert. Sie wird in Abs. 2.5.2 näher erläutert. Zu jeder Leuchtkraft *L* gehört die Leuchtkraftentfernung

$$
d_{\mathcal{L}}(L, F) = \sqrt{L/(4\pi F)}\tag{2.1}
$$

Die Anzahl der sichtbaren Quellen mit einem Fluß größer *F* ist dann gegeben durch

$$
N(\geq F) = \int dL V[d_{\rm L}(L, F)] \frac{dn}{dL}
$$
 (2.2)

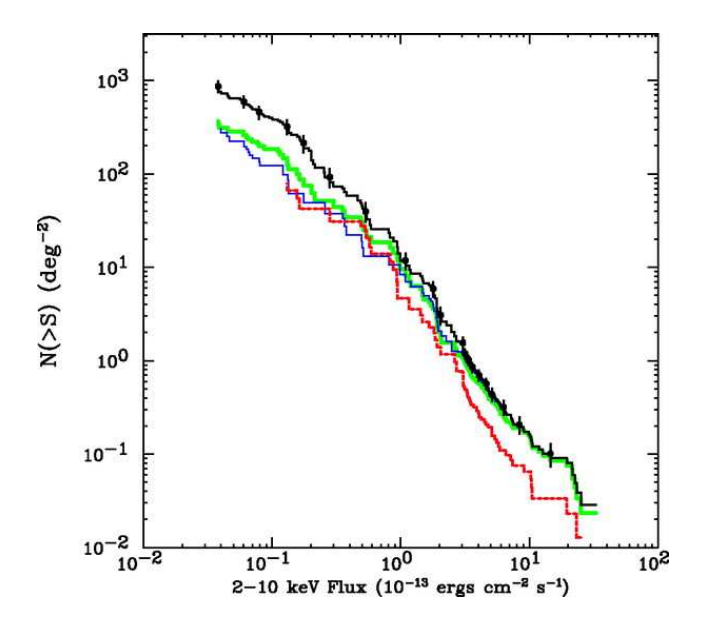

Abbildung 2.5: log*N* − log*S* –Diagramm eines röntgenselektierten AGN-Samples (schwarz), grün: Typ-1 AGN, blau: AGN mit  $z < 0.8$ , rot: AGN mit  $\log L_x \ge 44.5$ (aus: Ueda et al. 2003)

wobei dn/dL die Leuchtkraftfunktion und  $V[d_L(L, F)]$  das Volumen ist, in welchem eine Quelle der Leuchtkraft *L* mit einem Fluß von mindestens *F* beobachtet würde. In einem Euklidischen Universum gilt  $V[d_L(L)] = (\Delta\Omega/3)d_L^3$  und somit wird aus Gleichung (2.2)

$$
N(\geq F) = \frac{\Delta\Omega}{3(4\pi)^{3/2}} F^{-3/2} \int dL L^{3/2} \frac{dn}{dL}
$$
 (2.3)

Dieses Ergebnis zeigt, daß die kumulierten Source Counts einer sphärisch-symmetrischen, homogenen Population unabhängig von der Form ihrer Leuchtkraftfunktion sind und sich proportional zu *F* −3/2 verhalten. Gilt ( $N(\geq F) \propto F^{-3/2}$ ), so wird dies als 'Euklidischen Source Counts' bezeichnet. Hieraus folgt, daß die Source Count Funktion

in einem homogenen, Euklidischen Universum keinerlei Aussagen über die Form der Leuchtkraftfunktion liefern kann. Ist jedoch eine der beiden Voraussetzungen nicht gegeben, d.h. liegt keine Euklidische Geometrie oder eine sich mit Entfernung oder Richtung ändernde Leuchtkraftfunktion vor, wird die Kurve von ihrer *F* −3/2 -Form abweichen. Wendet man zum Beispiel die Source Counts auf alle Sterne am Himmel an, so findet man  $N(\geq F) \propto F^{-3/2}$  für sehr helle Sterne. Mit sinkendem *F* steigt die Kurve aber immer schwächer als *F*<sup>-3/2</sup> an, was einerseits durch die planare Geometrie der Milchstraße bedingt ist. Andererseits werden die Flüsse schwacher, also weit entfernter Sterne durch interstellare Absorption vermindert, was diesen Effekt ebenfalls verstärkt. Will man Source Counts in einem kosmologischen Zusammenhang wie der AGN Evolution benützen, so findet man einen ähnlichen Effekt. Der Zusammenhang zwischen betrachtetem Volumen und Leuchtkraftentfernung ist nicht so einfach wie in einem statischen Euklidischen Universum. Das beobachtbare Volumen in einem expandierenden Universum wächst wesentlich langsamer mit zunehmender Entfernung ('coordinate distance',  $d_A$ ) als in einem statisch-euklidischen Universum, da die kosmologische Rotverschiebung die Leuchtkraftentfernung stark reduziert:

$$
d_{\rm L} = d_{\rm A} \cdot (1+z)^2. \tag{2.4}
$$

Die kosmologische Rotverschiebung wirkt also in einer ähnlichen Weise wie der interstellare Staub in der Milchstraße: schwache, weit entfernte Quellen werden seltener beobachtet. Da dieser Effekt nur auf der Expansion des Universums beruht, ist er weitgehend unabhängig von den spezifischen Werten der kosmologischen Parameter Ω und Λ. Um die Source Counts qualitativ zu beschreiben, benützt man das mitbewegte Volumen (V<sub>co</sub>), da die Objektdichte in bezug auf dieses konstant ist, wenn sich die Anzahl der Quellen nicht ändert. Liegt in der Leuchtkraftfunktion der Quellen keine Evolution vor, so steigt die Funktion  $N(\geq F)$  in jedem realistischen kosmologischen Modell langsamer mit abnehmendem *F* an, als es ein Euklidisches Modell voraussagen würde: mit  $V_{\text{co}} \propto d_{\text{L}}^{x}$  gilt  $N(\geq F) \propto F^{-x/2}$ , da für *z* ∼ 1 in praktisch jedem kosmologischen Modell *x* klein ist

(keine Evolution!). Die Source Count Funktion wird also flacher, sobald *z* ∼ 1. Diese Argumentation ändert sich nur unwesentlich, wenn sich die Leuchtkraftfunktion mit der Zeit ändert. Die Form für  $N(\geq F)$  lautet dann:

$$
N(\geq F) = \int dL \int_{0}^{r_1(d_L)} dr \Delta\Omega \frac{r^2}{(1 - kr^2)^{1/2}} \frac{dn}{dL}(r)
$$
 (2.5)

wobei *r* die mitbewegte Radialkoordinate und *k* die Krümmungszahl ist. Dieser Zusammenhang zwischen Expansion des Universums und der Source Count Funktion hat zur Folge, daß diese von der Form der Leuchtkraftfunktion abhängt, auch wenn keine Evolution vorliegt. Leuchtkräftigere Objekte können bis zu größeren Leuchtkraftentfernungen gesehen werden und so ändert sich die Form der Source Counts mit *d*L. Ein Problem, welches die Anwendung der Source Count Methode auf das Studium der AGN Evolution erschwert, ist, daß Aktive Galaxien nicht wie normale Galaxien eine charakteristische Leuchtkraft besitzen, sondern sie eine breite Leuchtkraft-Spanne belegen. Das heißt, AGN unterschiedlichster intrinsischer Leuchtkraft können die gleiche scheinbare Helligkeit besitzen, wenn sie nur entsprechend weit entfernt sind.

- **Probleme in der Praxis:** Die Theorie setzt voraus, daß die einer log*N* − log*S* -Analyse zugrunde liegenden Datensätze perfekt (wirklich vollständig) sind. Dies trifft aber in den wenigsten Fällen tatsächlich zu. Es treten folgende Probleme auf:
	- Die Resultate des log*N* −log*S* -Tests sind sehr empfindlich gegenüber der Vollständigkeit der Quell-Probe. Werden Quellen nicht detektiert, was vor allem bei geringen Flüssen immer wahrscheinlicher wird, kann dies leicht als Abnahme der Raumdichte mit zunehmender Entfernung fehlinterpretiert werden.
	- Quellen mit starker innerer Absorption (wie z.B. Typ-2 AGN) bei ROSAT) werden je nach gewähltem Energieband seltener oder gar nicht detektiert.
- Die starke Variabilität Aktiver Galaxien kann dazu führen, daß Quellen nahe der Detektionsgrenze zu bestimmten Zeiten nicht detektiert werden.
- Statistische Fehler der Flußbestimmung können die Quellzahlen systematisch verfälschen ('**Eddington Bias**', Eddington 1913).
- **Modelle und Interpretation** In einem Euklidischen Universum skalieren die integrierten Quellzahlen einer sphärisch-symmetrischen, homogenen Population unabhängig von der Form der Leuchtkraftfunktion mit *S* −3/2 , wobei *S* der Fluss der Quellen ist. Wird jedoch eine der beiden Voraussetzungen gebrochen, entweder die Quelldichte ist nicht konstant oder die Geometrie des Universums nicht euklidisch, so weicht die log*N* − log*S* -Kurve von dieser Form ab. Da aktuelle Ergebnisse der Wilkinson Microwave Anisotropy Probe (WMAP) und des Sloan Digital Sky Survey (SDSS) (Tegmark et al. 2004) sowie Messungen an Supernovae (Tonry et al. 2003) auf ein flaches, also euklidisches, expandierendes Universum hinweisen, lassen sich Abweichungen von der *S* −3/2 -Form als direkter Hinweis auf eine sich verändernde Raumdichte interpretieren. Demnach würde eine Steigung von dlog*N*/dlog *S* < −3/2 auf eine mit der Entfernung *r* ansteigende Raumdichte hinweisen. Im Falle eines nichteuklidischen Universums ändert sich die Argumentation nicht qualitativ und kann nach kleineren Änderungen übernommen werden (vgl. Robson 1997, Kapitel 11.1.1). In Modelle, welche die log*N* − log*S* -Verteilung beschreiben, gehen eine Reihe von Annahmen über die Geometrie des Universums und die zugrunde liegende Quellpopulation ein. Zu den wichtigsten Parametern gehören die Raumdichte der Quellen, die Leuchtkraftverteilung und deren Entwicklung auf kosmischen Zeitskalen. Diese Modelle werden auch zur Erklärung des extragalaktischen Röntgenhintergrunds (vgl. Kap. 3) herangezogen (Gilli et al. 1999).

In der Röntgenastronomie gehört das log*N*−log *S* -Diagramm zu den wichtigsten diagnostischen Mitteln, da es sich allein aus Röntgenbeobachtungen erstellen läßt und so häufig die einzige Möglichkeit darstellt, überhaupt Aussagen über die Quell-Evolution zu treffen. Aussagekräftigere Methoden, wie etwa die Leuchtkraftunktion (Kap. 2.5.2) oder der *V*/*V*max Test (Kap. 2.5.3), benötigen zusätzliche Informationen, meist Rotverschiebung bzw. Entfernung der Quellen, welche nur durch optische Spektroskopie oder photometrische Methoden (Budavari 2001) gewonnen werden können. In diesem Fall werden zusätzliche Beobachtungen in anderen Energiebereichen erforderlich.

#### *2.5.2 Leuchtkraftfunktion*

Die Leuchtkraftfunktion beschreibt die Häufigkeit mit der Objekte einer bestimmten Leuchtkraft und Rotverschiebung angetroffen werden. Sie wird als mitbewegte Raumdichte derjenigen Quellen definiert, welche eine Leuchtkraft im Bereich *L* bis *L* + d*L* besitzen. Üblicherweise wird die Leuchtkraftfunktion doppelt-logarithmisch und für verschiedene *z*-Werte dargestellt. Abbildung 2.6 zeigt die intrinsische 2–10 keV Röntgenleuchtkraftfunktion ('X-ray luminosity function', XLF) eines AGN-Samples (Ueda et al. 2003). Aus praktischen Gründen wird die XLF meist als kontinuierlicher, analytischer Ausdruck angegeben, auch wenn dies keine direkte physikalische Bedeutung besitzt. In einer solchen Form läßt sich die XLF am einfachsten mit vorhandenen Beobachtungsdaten vergleichen. Ein vielgesehener Ansatz für heutige (*z* = 0) XLF ist ein gebrochenes Potenzgesetz der Form:

$$
\frac{\mathrm{d}\Phi(L_{\rm X}, z=0)}{\mathrm{d}\log L_{\rm X}} = A \left[ \left( \frac{L_{\rm X}}{L_*} \right)^{\gamma_1} + \left( \frac{L_{\rm X}}{L_*} \right)^{\gamma_2} \right]^{-1} \tag{2.6}
$$

Die zeitliche Entwicklung wird dann mittels eines Evolutionsfaktors *e*(*z*) eingeführt, hier ein aktuelles Modell von Ueda et al. (2003):

$$
\frac{d\Phi(L_X, z)}{d\log L_X} = \frac{d\Phi(L_X, 0)}{d\log L_X} e(z, L_X)
$$
\n(2.7)

mit

$$
e(z,L_X) = \begin{cases} (1+z)^{p_1} & [z < z_c(L_X)], \\ e(z_c) \left[ \frac{1+z}{1+z_c(L_X)} \right]^{p_2} & [z \ge z_c(L_X)], \end{cases}
$$
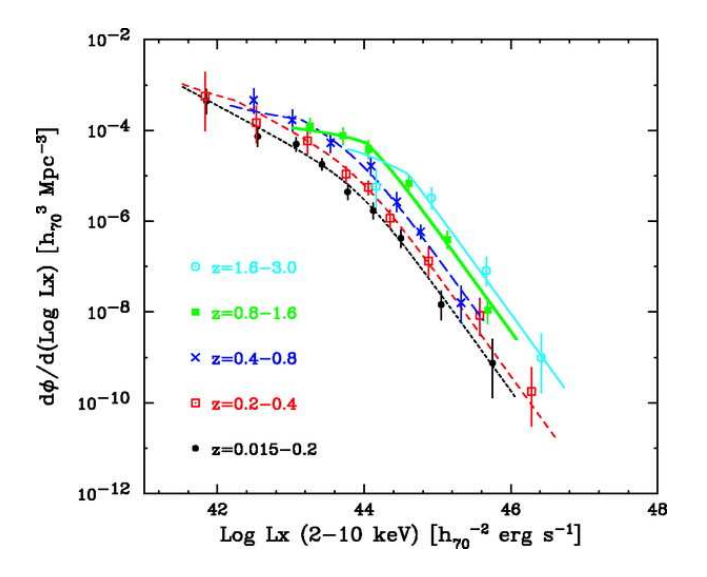

Abbildung 2.6: Die intrinsische 2–10 keV AGN-Leuchtkraftfunktion. Die Kurven repräsentieren das 'best-fit model' (leuchtkraftabhängige Dichte-Entwicklung) (Ueda et al. 2003)

und

$$
z_c(L_X) = \begin{cases} z_c^* & (L_X \ge L_a), \\ z_c^* \left(\frac{L_X}{L_a}\right)^\alpha & (L_X < L_a). \end{cases}
$$

#### *2.5.2.1 Entwicklung der Leuchtkraftfunktion*

Bei der Beschreibung der zeitlichen Entwicklung der Leuchtkraftfunktion wird üblicherweise auf eines der folgenden Modelle zurückgegriffen.

**Leuchtkraft-Entwicklung:** Die reine Leuchtkraft-Entwicklung beschreibt den Fall einer gleichzeitigen und frühen Entstehung aller AGN. Bei gleichbleibender Quellzahl nimmt hier die Leuchtkraft im Laufe der Zeit immer weiter ab. Nahe, schwache AGN wären demnach als die

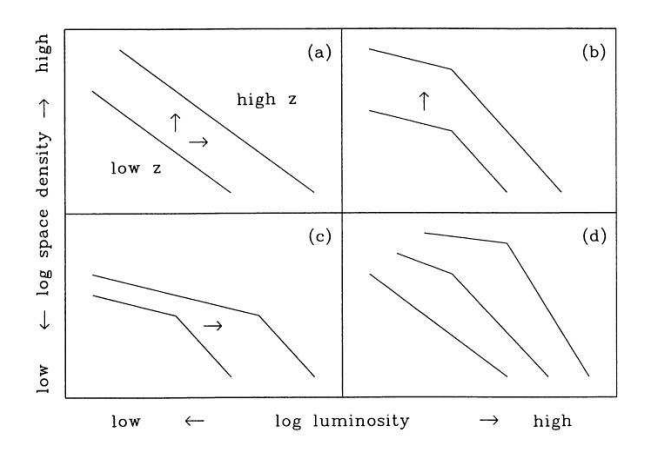

Abbildung 2.7: Schematische Evolution der Leuchtkraftfunktion. Gezeigt werden vier einfache Entwicklungsmodelle. a) einfaches Potenzgesetz, keine Unterscheidung zwischen Leuchtkraft- und Dichte-Entwicklung möglich b) gebrochenes Potenzgesetz, nur Dichte-Entwicklung. c) gebrochenes Potenzgesetz, nur Leuchtkraft-Entwicklung d) Leuchtkraftabhängige Entwicklung: die Form der LKF ändert sich mit *z* (Wisotzki 1998).

'abgebrannten' Überreste einer wesentlich aktiveren Vergangenheit zu deuten.

- **Dichte-Entwicklung:** Die reine Dichteentwicklung beschreibt die Änderung einer integrierten Quelldichte mit der Zeit. Die AGN wären in einem solchen Szenario kurzlebige und konstant strahlende Quellen, welche im Laufe der Zeit immer wieder auftreten würden.
- **Leuchtkraftabhängige Dichte-Entwicklung:** Bei dieser Variante der reinen Dichteentwicklung hängt die Änderung der Quelldichte nicht allein von der Epoche (*z*), sondern auch von der Leuchtkraft der Quellen ab. Neuste Röntgenmessungen an AGN lassen sich am besten durch ein solches Modell beschreiben (Miyaji et al. 2000; Ueda et al. 2003, vgl. Abb. 2.6).

Beobachtet man eine Veränderung der Leuchtkraftfunktion mit der Rotverschiebung *z*, so kann nur zwischen den verschiedenen Modellen unterschieden werden, wenn die Form der LKF kein reines Potenzgesetz ist (vgl. Abb. 2.7). Die XLF für große *z* ist eine der wenigen verfügbaren Informationen über die Entstehung und frühe Entwicklung von AGN und so für deren Verständnis unbedingt notwendig.

#### *2.5.3 V*/*Vmax- oder Leuchtkraft-Volumen-Test*

Eine weitere Methode die räumliche Verteilung und mögliche Evolution extragalaktischer Quellen zu untersuchen ist der *V*/*V*max- oder Leuchtkraft-Volumen-Test nach Schmidt (1968). Als Voraussetzung für diesen Test benötigt man eine vollständige Stichprobe von Quellen ('complete sample'), von der jedoch im Gegensatz zur Source Count Methode die Rotverschiebung jeder einzelnen Quelle bekannt sein muß. Die zugrundliegende Idee des Tests ist es, herauszufinden ob die Verteilung der zu untersuchenden Objekte innerhalb des beobachteten Gebiets statistisch gleichmäßig ist oder nicht. Berechnet werden zunächst die beiden Werte *V* und *V*max. Dabei ist *V* das mitbewegte Raumvolumen bis zur Rotverschiebung der Quelle, *V*max das mitbewegte Volumen, innerhalb dessen die Quelle hätte liegen können, um immer noch zur vollständigen Stichprobe zu gehören. Sind die Quellen gleichmäßig im Raum verteilt, so gilt für den Mittelwert:

$$
\left\langle \frac{V}{V_{\text{max}}} \right\rangle = \frac{1}{2}
$$
\n(2.8)

Weicht der gemessene *V*/*V*max-Wert eines vollständigen Samples von diesem Wert ab, so kann auf Evolution der Quellen geschlossen werden (Krolik 1999). Abbildung 2.8 zeigt ein Beispiel für eine *V*/*V*max-Verteilung anhand von 3CR Radiogalaxien. In beiden Proben ist eine deutliche Tendenz zu *V*/*V*max-Werten größer 0.5 zu erkennen. Dies zeigt, daß die Quellen häufiger bei hohen Rotverschiebungen zu finden sind (Longair 1998). Der *V*/*V*max-Test gilt als einer der sichersten Indikatoren für AGN-Evolution (van Waerbeke et al. 1996).

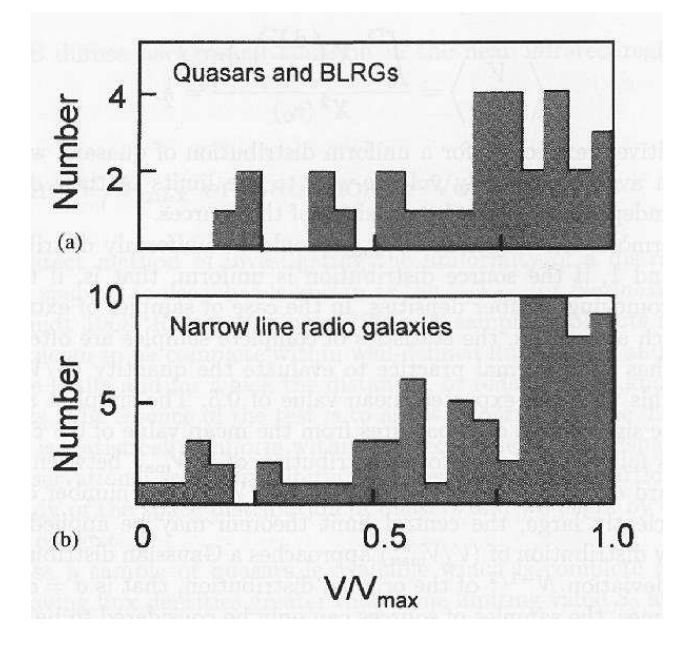

Abbildung 2.8: *V*/*V*max-Verteilung von radioselektierten (178 Mhz) AGN. **a)** Quasare und BLRG **b)** NLRG. Die Quellprobe ist bis zu einem Grenzfluß von 9.7 Jy vollständig (Longair 1998).

# **Der extragalaktische Röntgenhintergrund**

### *3.1 Historie*

Diffuse Hintergrundstrahlung ist ein Phänomen, welches in fast allen Wellenlängenbereichen anzutreffen ist (Henry 1999). Der extragalaktische Röntgenhintergrund (X-ray background oder XRB, vgl. Abb. 3.1) war die erste bekannte Hintergrundstrahlung und galt lange als eines der großen ungelösten Probleme der (Röntgen-)Astronomie. Schon bei der Entdeckung der ersten extrasolaren Röntgenquelle Sco X-1 durch Giacconi (1962) wurde isotrope, diffuse Hintergrundstrahlung beobachtet.

Anfängliche Versuche, diese durch thermische Bremsstrahlungsmodelle oder inverse Comptonstreuung zu erklären (z.B. Field 1972), mussten bald zugunsten des heutigen Standardmodells (vgl. Kap. 3.3) aufgegeben werden (Mather et al. 1990). Dieses interpretiert den XRB als die über Raum und Zeit integrierte Röntgenstrahlung nicht aufgelöster, diskreter und photoelektrisch absorbierter Quellen, vornehmlich Aktiver Galaxien, welche eine breite *N*H-Verteilung aufweisen (Setti & Woltjer 1989).

## *3.2 Das Spektrum des XRB*

Das Spektrum des XRB (vgl. Abb. 3.1) läßt sich oberhalb von 1 keV gut durch ein Potenzgesetz mit der spektralen Steigung  $\Gamma = 1.4$  beschreiben. Es zeigt ein Maximum bei ∼ 30 keV und fällt zu höheren Energien hin ex-

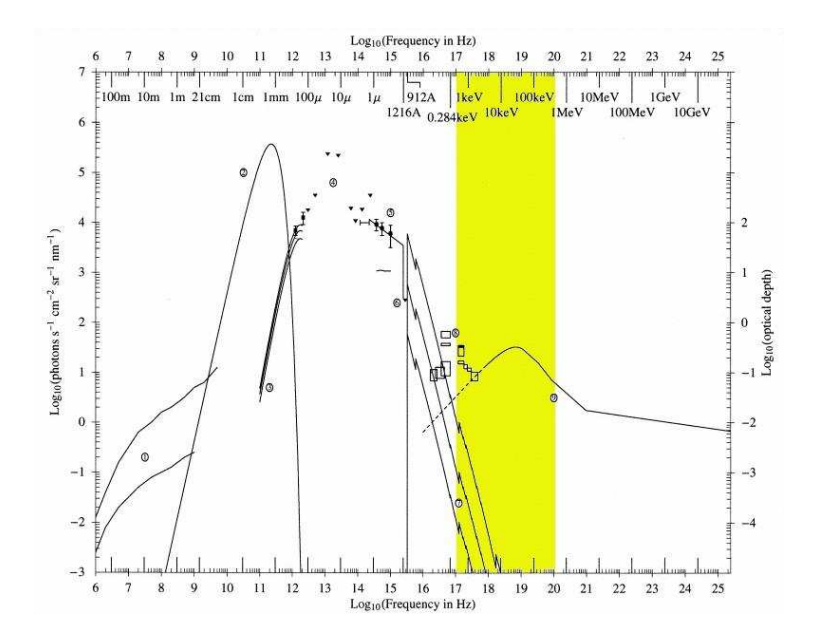

Abbildung 3.1: Diffuse extragalaktische Hintergrundstrahlung. Gelb markiert ist der Röntgenbereich 0.2eV − 500keV. Das zusammengesetzte Spektrum stammt von Henry (1999).

ponentiell ab (Zdziarski 1996). Der 2–10 keV Fluß beträgt (2.24  $\pm$  0.16) $\times$ 10<sup>-11</sup> erg cm<sup>-2</sup>s<sup>-1</sup>deg<sup>-1</sup>(Luca & Molendi 2004).

Vor XMM-Newton und Chandra war es nicht möglich, das beobachtete Spektrum des XRB mit bekannten Röntgenquellen zu synthetisieren. Dieses **spektrale Paradoxon** gilt heute für den Energiebereich bis 10 keV als gelöst. So konnten mit XMM-Newton und Chandra 94.3<sup>+7.0</sup> % des weichen (0.5–2 keV) und  $88.8^{+7.8}_{-6.6}$ % des harten (2–10 keV) XRB aufgelöst werden, wobei die größte Unsicherheit der Röntgenhintergrund selbst ist (Rosati et al. 2002). Durch Extrapolation der analytischen Form des log*N* − log*S* -Diagramms hin zu bislang nicht erreichbaren Grenzflüssen (∼ 3 ×10−<sup>18</sup> ergs s−<sup>1</sup> cm−<sup>2</sup> ) ließe sich der gesamte weiche XRB erklären

(Moretti et al. 2003). Mit steigender Energie nimmt jedoch der aufgelöste Anteil des XRB stark ab. So lassen sich nach Worsely et al. (2004) oberhalb 7 keV nur noch ∼ 50 % des XRB durch bekannte diskrete Quellen erklären. Das integrierte Spektrum dieser harten Quellen zeigt eine Steigung von Γ ∼ 1.7 und ist damit wesentlich weicher als das Gesamtspektrum des XRB ( $\Gamma = 1.4$ ). Die fehlenden 50% werden als Hinweis auf eine bisher unbekannte, schwache und stark bedeckte ('obscured') AGN-Population gewertet. Diese Objekte hätten bei niedrigen Energien einen vernachlässigbar geringen Fluss, wären Compton-dick (d.h. *N*H > 10<sup>23</sup> cm<sup>−2</sup>) und müßten vor allem bei Rotverschiebungen von  $z \ge 2$  vorkommen (Moretti et al. 2003; Worsely et al. 2004).

Im Bereich oberhalb 10 keV, in dem der Großteil der Energiedichte des XRB produziert wird, ist der aufgelöste Teil des XRB verschwindend klein. Dies liegt vor allem am Fehlen abbildender Röntgenobservatorien in diesem Bereich (Comastri 2004).

### *3.3 Das Standardmodell des XRB*

Der erste umfangreiche Versuch, den XRB mittels des vereinheitlichten AGN-Modells zu erklären, stammte von Setti & Woltjer (1989). Ähnliche, immer detailliertere Modelle kamen unter anderem von Comastri et al. (1995), Gilli et al. (2001), Franceschini et al. (2002) sowie Gandhi & Fabian (2003). Der XRB setzt sich laut diesen Arbeiten im Wesentlichen aus den über Raum und Zeit integrierten Spektren von unbedeckten Typ-1 und 'bedeckten' Typ-2 AGN zusammen, die sowohl in  $N_H$  als auch bei den Leuchtkräften eine breite Verteilung zeigen (vgl. Abb. 3.3).

Die zugrundeliegenden Röntgenspektren sind Potenzgesetze mit einem exponentiellen Cut-off oberhalb  $E_C = 100 \text{ keV}$  deren genaue Form jedoch von Veröffentlichung zu Veröffentlichung wechselt. (So benutzen z.B. Gandhi & Fabian 2003,  $F_E \propto E^{-\alpha}$ ,  $\alpha = 0.9$  mit einem exponentiellen Cut-off bei  $E_C = 360 \,\text{keV}$ ).

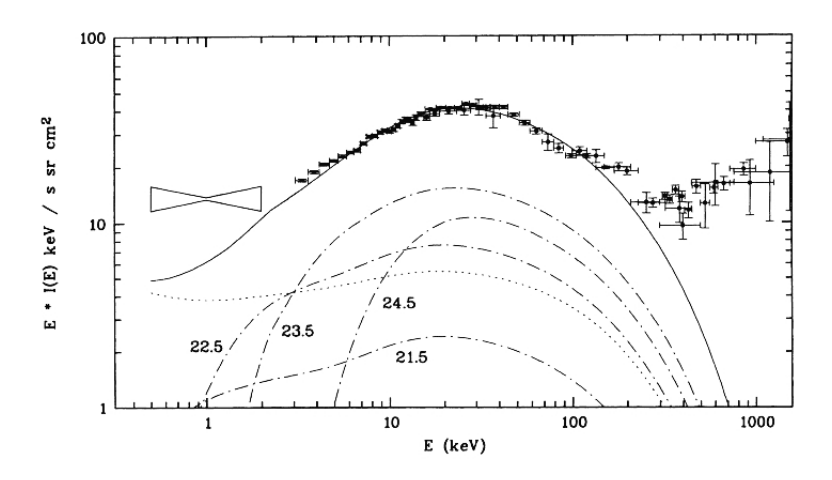

Abbildung 3.2: Vergleich des XRB-Modells von Comastri et al. (1995) mit dem beobachteten Röntgenhintergrund. Die durchgezogene Linie zeigt den 'best fit'. Die gepunktete Linie gibt den Anteil unabsorbierter Quellen, die restlichen Linien den Anteil absorbierter Quellen im Modell an. Die angegebenen Werte sind die Logarithmen der korrespondierenden Wasserstoffsäulendichte (N<sub>H</sub>).

## *3.4 Quellen des extragalaktischen Röntgenhintergrunds*

Um ein möglichst detailliertes Modell des XRB zu erstellen, ist eine genaue (statistische) Kenntnis der zugrunde liegenden Quellklassen unbedingt erforderlich. Besonders wichtig sind dabei spektrale Parameter wie der Röntgenfluß, der Photonenindex (Γ), der Absorptionsparameter N<sub>H</sub> sowie das zahlenmäßige Verhältnis der verschiedenen Klassen zueinander. Eine (Haupt-)Aufgabe von Himmelsdurchmusterungen ('**surveys**') im Röntgenbereich, wie der hier besprochenen XMM-Newton Beobachtung des Marano Feldes, besteht darin, diese statistischen Daten zu liefern und damit die Grundlage für immer genauere XRB-Modelle zu schaffen. Die bislang bekannten oder postulierten Komponenten des XRB sind:

• AGN Typ-1: intrinsisch schwach oder nicht absorbierte AGN.

- AGN Typ-2: intrinsisch stark absorbierte Quellen. Das Verhältnis von Typ-2 zu Typ-1 AGN im lokalen Universum wird mit 4:1 angenommen, könnte aber bis 10:1 reichen (Maiolino & Rieke 1995; Matt et al. 2000).
- AGN 'Typ-3': eine postulierte Population extrem stark ( $N_H \ge 10^{24}$ cm<sup>-2</sup>, **'Compton thick'**) absorbierter Quellen bei  $z \ge 2$  (Comastri 2004).
- Galaxiencluster: 5–10% des weichen XRB werden durch heißes Gas in Galaxienclustern erzeugt (Soltan 2003).
- Wirklich diffuse Strahlung: Der Anteil wirklich diffuser Strahlung, welcher durch Thompsonstreuung kosmischer Röntgenphotonen entsteht, liegt nach Soltan (2003) bei 1.0−1.7% des gesamten XRB.

# *3.5 Ausblick*

Obwohl der XRB heute allgemein als aufgelöst gilt (vgl. Rosati et al. 2002), ist dies streng genommen nur für den Energiebereich bis 10 keV richtig. So konnte mit XMM-Newton und Chandra in diesem Energiebereich über 90 % des XRB in diskrete Quellen aufgelöst werden, bei höheren Energien wird jedoch der aufgelöste Anteil vernachlässigbar klein. Dies liegt vor allem daran, daß es bislang keine abbildenden Röntgenteleskope für Energien oberhalb 10 keV gibt. Dies soll sich mit den beiden geplanten Röntgen-Missionen 'Constellation-X<sup>'1</sup> (NASA) und dem 'X-ray Evolving Universe Spectrometer'<sup>2</sup> (XEUS) der ESA ändern. Da die maximale Energiedichte des XRB bei etwa 30 keV gemessen wird (vgl. Abb. 3.1), ist dieser Bereich besonders wichtig (Matt et al. 2001). Theoretische Modelle des XRB (Comastri 2004) und Beobachtungen mit Beppo SAX (Risaliti et al. 1999) sagen voraus, daß ein Großteil des 10–100 keV XRB von stark absorbierten ('Compton-dicken') Quellen erzeugt wird.

<sup>1</sup>http://constellation.gsfc.nasa.gov/index.html

 $^{2}$ http://www.rssd.esa.int/index.php?project=XEUS&page=index

# **Das Maranofeld**

### *4.1 Einführung*

Das Maranofeld ist ein ungefähr 1◦ × 1 ◦ großes Gebiet in der südlichen Konstellation Horologium (vgl. Abb. 4.1) mit den zentralen Koordinaten  $\alpha_{\text{J2000}} = 03 \text{ h } 15 \text{ m}, \delta_{\text{J2000}} = -55^{\circ}13'$ . Es zeichnet sich durch seine geringe galaktische Absorption von  $N_H \approx 2.5 \times 10^{20} \text{cm}^{-2}$  (Dickey & Lockman 1990) und die Abwesenheit optisch heller, galaktischer Objekte aus. Daher eignet es sich in idealer Weise als ein 'galaktisches Fenster' für extragalaktische Beobachtungen.

Benannt wurde die Region nach dem italienischen Astronom Bruno Marano<sup>1</sup>, der sie im Rahmen eines optischen Quasar-Surverys erstmalig eingehend untersuchte (Marano et al. 1988). Es folgten weitere Beobachtungen im Optischen (Zitelli et al. 1992; Gruppioni et al. 1999b), im Infraroten (Puget et al. 1999; Elbaz et al. 1999; Lagache & Dole 2001; Dole et al. 2001) und im Radiobereich (Gruppioni et al. 1996, 1997), sowie eine Röntgenbeobachtung mit ROSAT (Zamorani et al. 1999), welche eine Vielzahl extragalaktischer Quellen erbrachten (vgl. Abschnitt 4.6). Mit der hier vorgestellten *XMM-Newton*-Beobachtung und den noch unveröffentlichten NTT & VLT ('New Technology Telescope', 'Very Large Telescope') Aufnahmen gehört das Maranofeld zu den am besten untersuchten Regionen am Himmel.

<sup>1</sup>http://urania.bo.astro.it/local/marano\_bruno.html

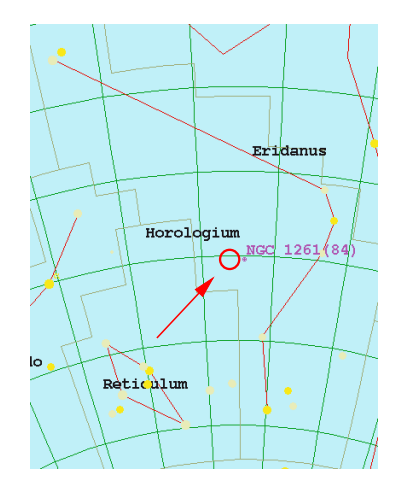

Abbildung 4.1: Das Maranofeld in der Konstellation Horologium, östlich des Kuglesternhaufens NGC 1261.

### *4.1.1 Motivation: Warum Surveys ?*

Die hier besprochenen Aufnahmen des Maranofeldes gehören in die Kategorie der Himmelsdurchmusterungen (kürzer und gebräuchlicher: Surveys). Surveys sind die gängigste Methode, möglichst einfach und schnell viel Information über die Objekte, bzw. über eine Objektklasse (hier: AGN) in einem Energieband zu gewinnen (siehe auch Kap. 3.4). Zu den angestrebten Zielen eines AGN-Surveys (wie auch der hier vorliegenden XMM-Newton Beobachtung des Maranofeldes) gehören:

- das Erlangen eines Fluß-limitierten Quell-Samples,
- eine Populationsanalyse: wieviele Quellen welcher Art gibt es und welche Eigenschaften haben sie ? ,
- die Korrelation des Samples mit Beobachtungen aus anderen Wellenlängenbereichen zur Verbesserung der spektralen Analyse,
- das Studium der kosmologischen Entwicklung der Quellen mittels log*N* −log*S* -Diagramm und XLF (vgl. Kap. 2.5),
- die Entdeckung neuer, bislang unbekannter oder nur postulierter Quell-Typen.

Surveys liefern die Grundlage für eine Reihe weiterer Fragestellungen, welche nur mit Hilfe sehr großer Quellproben zu beantworten sind. Dazu gehören im Fall der AGN-Surveys das Studium der Galaxienentstehung, die kosmologische Strukturbildung sowie die Analyse des extragalaktischen Röntgenhintergrunds (XRB).

Je nach Größe der durchmusterten Himmelsregion und Empfindlichkeit der Aufnahmen wird zwischen *deep surveys* (kleine Fläche, hohe Empfindlichkeit), *intermediate surveys* und *large area* bzw. *all-sky surveys* (große Fläche, niedrige Empfindlichkeit) unterschieden. Das Maranofeld gehört in die mittlere Kategorie und bildet damit ein Bindeglied zwischen tiefen Surveys wie dem L<sup>H</sup> (Hasinger et al. 2001) oder dem C D F (Barger et al. 2002) sowie großflächigen Surveys (z.B. R -A -S -S , Voges (1993)). In diesem Zusammenhang besteht die spezielle Aufgabe von *intermediate surveys* darin, die Ergebnisse der tiefen Aufnahmen zu bestätigen und sicherzustellen, daß es sich bei diesen nicht um lokale Ausnahmefälle oder Besonderheiten, sondern tatsächlich um Populationscharakteristika handelt.

# *4.2 Der Röntgensatellit XMM-Newton*

### *4.2.1 Überblick*

Der in dieser Arbeit benutzte Röntgensatellit, *XMM-Newton* ('**X**-Ray **M**ulti-Mirror **M**ission'), ist die zweite Cornerstone Mission im *Horizont 2000 Programm* der Europäischen Raumfahrtbehörde ESA (Jansen et al. 2001). Das am 10.12.1999 vom französischen Weltraumbahnhof Kourou aus gestartete Röntgenobservatorium (Abb. 4.2) besteht aus drei identisch ausgerichteten Wolterteleskopen mit jeweils 7.5 m Brennweite und einer Winkelauflösung von 6 Bogensekunden 'Full Width Half Maximum' (FWHM)

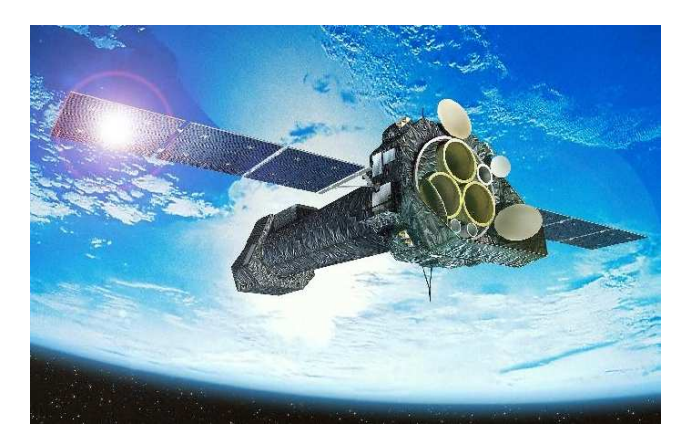

Abbildung 4.2: Das Röntgenobservatorium XMM-Newton (künstlerische Darstellung, Quelle: ESA)

(15 Bogensekunden 'Half Power Diameter', HPD). Das Gesichtsfeld (field of view, FOV) beträgt jeweils 30 Bogenminuten. An Bord befinden sich drei eigens für diese Mission entwickelte Halbleiter-Röntgendetektoren, die 'European Photon Imaging Cameras', EPIC. Neben der am Max-Planck-Institut für extraterrestrische Physik in Garching entwickelten EPIC-PN CCD-Kamera (Strüder et al. 2001) und den zwei baugleichen, auf Metalloxid Halbleitern basierenden EPIC-MOS CCD Kameras (Turner et al. 2001, 2003), vervollständigt ein optisches 30 cm Teleskop, der 'Optical Monitor' (OM), das Observatorium. In den Strahlengang der MOS-Kameras sind zudem Reflexionsgitter-Spektrometer ('Reflexion Grating Spectrometer', RGS) zugeschaltet, welche hochauflösende Röntgenspektren (*E*/∆*E*  $= 150-800$  im weichen Röntgenbereich (5–35 Å oder 0.33–2.5 keV, erste Ordnung) bei einer maximalen effektiven Fläche von ca. 150cm<sup>2</sup> bei 15Å liefern (den Herder et al. 2001). Der Satellit befindet sich in einem stark exzentrischen 48 Stunden Orbit (Apogäum bei 115000 km, Perigäum bei ca. 6000 km) wodurch lange, kontinuierliche Beobachtungen ermöglicht werden. Tabelle 4.1 zeigt einen Überblick der wichtigsten XMM-Newton-Kenndaten.

| $0.35 - 2.5 \text{ keV}^1$<br>$0.15 - 12 \text{ keV}$<br>$0.15 - 15 \text{ keV}$<br>180-600 nm<br><b>Bandpass</b><br>Orbital target vis. <sup>2</sup><br>$5 - 135$ ks<br>$5 - 135$ ks<br>$5 - 145$ ks<br>$5 - 145$ ks<br>$\sim 10^{-14}$<br>$\sim 10^{-14}$<br>Empfindlichkeit <sup>3</sup><br>$\sim 8 \times 10^{-5}$<br>$20.7 \text{ mag}^4$<br>Field of view (FOV)<br>5'<br>30'<br>30'<br>17'<br>$1.4'' - 1.9''$<br>5''/14''<br>6''/15''<br>PSF (FWHM/HEW)<br>N/A<br>$81 \mu m (9 \times 10^{-3} \text{ Å})$<br>0.476513"<br>$150 \,\mu m$ (4.1")<br>$40 \mu m$ (1.1")<br>Pixelgröße<br>Zeitliche Auflösung <sup>5</sup><br>$0.03$ ms<br>0.5 s<br>$1.5 \text{ ms}$<br>$16 \text{ ms}$<br>350 <sup>7</sup><br>$0.04/0.025$ Å<br>Spektrale Auflösung <sup>6</sup><br>$\sim$ 70 eV<br>$\sim 80 \text{ eV}$ | Instrument | <b>EPIC MOS</b> | <b>EPIC PN</b> | <b>RGS</b> | OМ |
|----------------------------------------------------------------------------------------------------|------------|-----------------|----------------|------------|----|
|                                                                                                    |            |                 |                |            |    |

Tabelle 4.1: XMM-Newton Übersicht (nach: Ehle et al. 2003)

#### *4.2.2 Datenanalyse mit dem Science Analysis System (SAS)*

Das 'XMM Newton Scientific Analysis System' (SAS) ist eine von der ESA zur Verfügung gestellte Sammlung von Standardwerkzeugen für die Reduktion und Analyse von XMM-Newton Daten<sup>2</sup>. Für den Normalfall existiert eine 'Pipeline', eine automatisierte Abfolge von Programmen, welche die 'Observation Data Files' (ODF) des Beobachters anhand der für den jeweiligen Beobachtungzeitraum maßgeblichen Kalibrationsdaten korrigiert und in eine für die weitere Analyse geeignete Form bringt. Für die EPIC-Kameras sind dies die Programme epproc epchain bzw. emchain. Zur weiteren Untersuchung der Daten bietet die SAS eine Reihe speziell für XMM-Newton entwickelter Analyse-Programme, die alternativ zu

<sup>1</sup> In der -1. Ordnung (Wellenlängenbereich: 5−35Å;λ[Å]× *E*[keV] = 12.3984)

<sup>2</sup>Gesamte für die Wissenschaft verfügbare Zeit pro Orbit

<sup>&</sup>lt;sup>3</sup>Nach 10 ks PN und MOS: Im Bereich 0.15–15.0 keV, in Einheiten von erg s<sup>-1</sup>cm<sup>-2</sup>

 $45 - \sigma$  Detektion eines A0 Sterns in 1000 s

<sup>5</sup> Im 'fast data acquisition mode'

<sup>&</sup>lt;sup>6</sup>Bei 1 keV Energie. Bei der Energie der Fe K<sub>α</sub> Linie (6.4 keV) ist die Energieauflösung beider EPIC Kameras ca. 150 eV.

 $^7$ (λ/Δλ)

 $^{2}$ http://xmm.vilspa.esa.es/external/xmm\_user\_support/documentation/ sas\_usg/USG/

den sonst gängigen Werkzeugen wie den ftools<sup>3</sup>, dem 'X-Ray Spectral Fitting Package' (XSPEC)<sup>4</sup> und der 'IDL Astronomy User's Library' (Astro-Lib)<sup>5</sup> benutzt werden können. In dieser Arbeit wurden alle oben genannten Werkzeuge eingesetzt. Hinzu kommen eigene, meist in der Programmiersprache Perl<sup>6</sup> geschriebene Analyseprogramme, da die von der SAS angebotenen Analyse-Methoden häufig nicht speziell genug waren, um auf die Besonderheiten der vorliegenden Mosaikaufnahme einzugehen.

# *4.3 Das Maranofeld mit XMM-Newton*

Das Maranofeld wurde zwischen Juli 2000 und Mai 2001 insgesamt 16 mal mit XMM-Newton im Rahmen des 'guaranteed time program' beobachtet (vgl. Tab. 4.2). Im Gegensatz zu früheren Röntgenbeobachtungen wurde hierbei eine Mosaik-Strategie gewählt (Abb. 4.3), um eine möglichst große Fläche zu belichten. Dieses Vorgehen resultiert in Belichtungszeiten zwischen 70 ks (EPIC-MOS) bzw. 35 ks (EPIC-PN) im Zentrum des Feldes bis hin zu einigen wenigen ks am Rand (vgl. Abb. 4.4). Alle PN-Aufnahme wurden im *Extended Full Frame Mode* durchgeführt und dabei der *thin1 filter* benutzt. Die MOS-Aufnahmen wurden im *Full Frame Mode* durchgeführt. In Pointing 15 (Obs.ID: 0129320801) wurde versehentlich der *medium filter* verwendet, so daß diese Aufnahme bei der Spektralanalyse nicht berücksichtigt werden konnte. Abbildung 4.5 zeigt ein aus allen PN- und MOS-Aufnahmen zusammengesetztes Bild des Maranofeldes im Energiebereich zwischen 0.5 und 4.5 keV.

<sup>4</sup>http://heasarc.gsfc.nasa.gov/docs/xanadu/xspec/

 $3$ http://heasarc.gsfc.nasa.gov/docs/software/ftools/ftools\_menu.html

<sup>5</sup>http://idlastro.gsfc.nasa.gov/homepage.html

<sup>6</sup>http://www.perl.org/

| Point. | ID         | Rev. | Date       | Start | End   | Dur.             |      | Exposure [sec]   |                  | Filter | Mode          |
|--------|------------|------|------------|-------|-------|------------------|------|------------------|------------------|--------|---------------|
| No.    |            |      | 2000       | [UT]  | [UT]  | [sec]            | PN   | MOS <sub>1</sub> | MOS <sub>2</sub> |        | PN+MOS PN/MOS |
|        |            |      |            |       |       |                  |      |                  |                  |        |               |
| 09     | 0112940101 | 106  | $07-07$    | 15:54 | 18:41 | 10051            | 4698 | 8494             | 8494             | thin1  | <b>EFF/FF</b> |
| 16     | 0112940201 | 107  | $07-10$    | 00:08 |       | 03:14 11159 5898 |      | 9694             | 9694             | thin1  | <b>EFF/FF</b> |
| 10     | 0112940301 | 107  | $07-10$    | 04:29 |       | 07:40 11451      | 6098 | 9994             | 9994             | thin1  | <b>EFF/FF</b> |
| 11     | 0112940401 | 107  | $07-10$    | 08:56 |       | 12:07 11451 5898 |      | 9794             | 9794             | thin1  | <b>EFF/FF</b> |
| 12     | 0112940501 | 107  | $07-10$    | 13:59 |       | 17:04 11051 4355 |      | 7259             | 7282             | thin1  | <b>EFF/FF</b> |
| 15     | 0129320801 | 129  | 08-22      | 09:39 |       | 12:51 11519 6198 |      | 9994             | 9994             | med.   | <b>EFF/FF</b> |
| 13     | 0129320901 | 129  | 08-22      | 14:06 |       | 17:18 11519 6198 |      | 9994             | 9994             | thin1  | <b>EFF/FF</b> |
| 01     | 0110970101 | 130  | 08-24      | 03:13 | 06:59 | 13551            | 6398 | 10294            | 10294            | thin1  | <b>EFF/FF</b> |
| 02     | 0110970201 | 130  | $08-24$    | 07:36 | 10:22 | 9951             | 4598 | 8494             | 8494             | thin1  | <b>EFF/FF</b> |
| 03     | 0110970301 | 130  | $08-24$    | 11:00 | 13:45 | 9951             | 4598 | 8494             | 8494             | thin1  | <b>EFF/FF</b> |
| 04     | 0110970401 | 130  | 08-24      | 14:23 | 17:09 | 9951             | 4598 | 8494             | 8494             | thin1  | <b>EFF/FF</b> |
| 05     | 0110970501 | 131  | 08-26      | 13:30 | 16:16 | 9951             | 4598 | 8494             | 8494             | thin1  | <b>EFF/FF</b> |
| 06     | 0110970601 | 131  | 08-26      | 18:19 | 21:05 | 9951             | 4598 | 8494             | 8494             | thin1  | <b>EFF/FF</b> |
| 07     | 0110970701 | 133  | $08-30$    | 08:05 | 11:04 | 10751 5398       |      | 9294             | 9294             | thin1  | <b>EFF/FF</b> |
| 08     | 0110970801 | 133  | 08-30      | 11:47 |       | 14:46 10751 5221 |      | 7730             | 6614             | thin1  | FF/FF         |
| 14     | 0112941601 | 256  | $05-03-01$ | 14:09 |       | 17:12 10987 5378 |      | 10014            | 10014            | thin1  | <b>EFF/FF</b> |

Tabelle 4.2: Observing Log - Marano Field

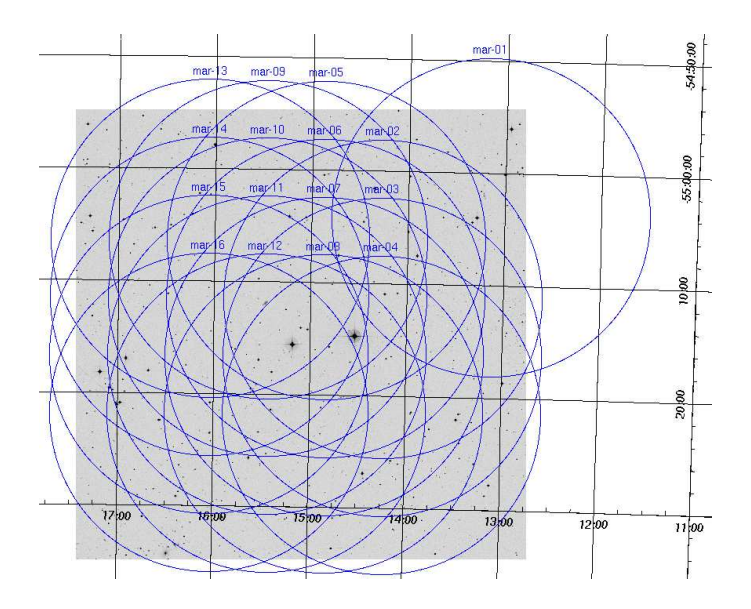

Abbildung 4.3: Lage der XMM-Newton-Pointings im Maranofeld. Im Hintergrund ein optische Aufnahme der Region aus dem 'Sloan Digital Sky Survey' (SDSS, http://www.sdss.org/)

# *4.4 Datenerfassung und -prozessierung*

Um aus den von der ESA gelieferten Rohdaten des Maranofeldes die gewünschten Informationen wie Bilder, Hardness-Ratios und Spektren zu erhalten, waren neben den in Abschnitt 4.2.2 erwähnten, standardisierten Korrekturen eine Reihe weiterer Schritte notwendig. Wegen der großen Anzahl von Aufnahmen (16) und Quellen (ca. 600) wurde der ganze Vorgang automatisiert. Es folgt ein Überblick über die verwendeten Programme und Werkzeuge sowie nähere Erläuterungen zu den einzelnen Schritten.

• mprep<sup>1</sup> und xmmprepare<sup>1</sup> : Die Roh-Daten (ODFs) aller 16 Poin-

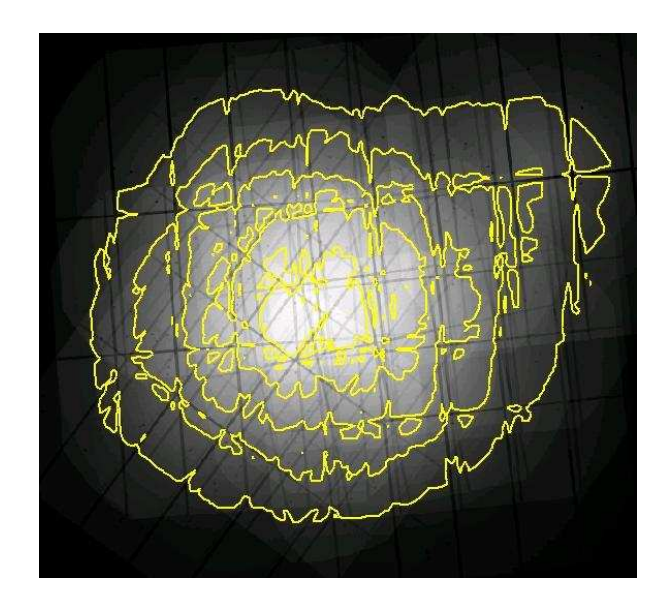

Abbildung 4.4: Kombinierte PN-Exposure Map des Maranofeldes. Die Werte reichen von ∼ 30 ks im Zentrum bis zu einigen ks am Rande des Feldes. Die Konturlinien markieren Gebiete gleicher Belichtungszeit. (Hauptlinien von unten: ∼ 3,8,15,20,25 ks)

tings werden mit der aktuellen SAS-Version<sup>7</sup> (epproc, emproc)<sup>2</sup> und den neusten Current Calibration Files (CCF) vorbereitet. Alle Daten werden in standardisierte Verzeichnisse kopiert.

- bkg\_screen<sup>1</sup>: Beobachtungszeiträume in denen Protonenflares auftreten werden gesucht und ausgeschlossen.
- Mit den SAS-Tools evselect<sup>2</sup> und merge<sup>2</sup> werden zu jedem der 16 Pointings 15 Einzelbilder (5 Energiebänder× 3 Kameras) erstellt

<sup>7</sup>Die vorliegenden Daten wurden mit der Version xmmsas\_20030110\_1802-5.4.1 bearbeitet.

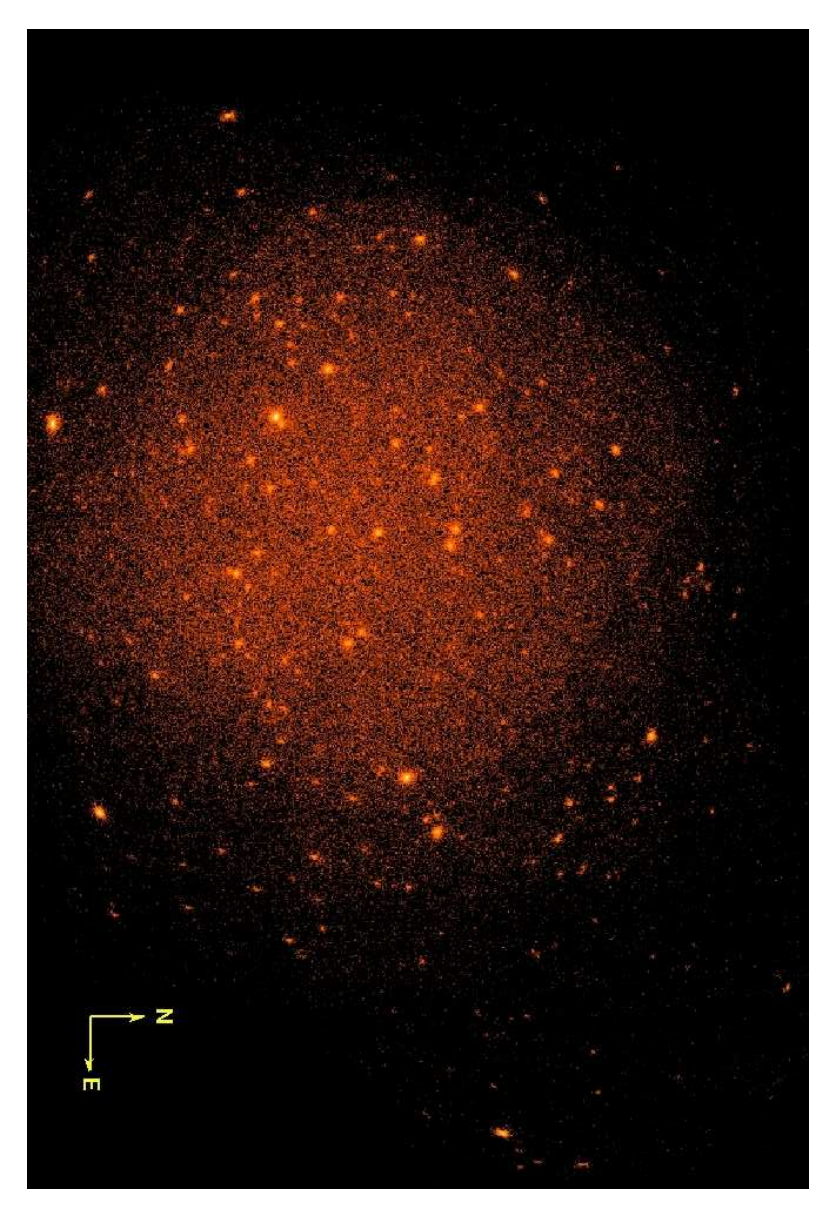

Abbildung 4.5: Aus allen PN- und MOS-Aufnahmen zusammengesetztes XMM-Newton-Bild des Maranofeldes im Energiebereich zwischen 0.5 und 4.5 keV.

und diese zu 15 Gesamtbildern des Feldes unterschiedlicher Energiebänder zusammengefaßt.

- Simultane Quellsuche in 5 Energiebändern und allen drei Kameras mit einer eigenen, modifizierten Version des SAS-Tools emldetect<sup>3</sup>. Erstellen einer Quell-Liste.
- mxtrct<sup>1</sup>, xmmcatext<sup>1</sup> und xmmextract<sup>1</sup>: die Spektren aller Quellen der Maranofeld-Quellliste werden aus jeder Einzelaufnahme extrahiert und zu Gesamtspektren zusammengesetzt.

#### *4.4.1 Protonenflares und Flare-Screening*

Eine nicht zu vernachlässigende Fehlerquelle, die vor dem Start des Satelliten nicht bekannt war, ist ein Fluß niederenergetischer Teilchen (vermutlich Protonen aus dem Sonnenwind), welche durch die Spiegelsysteme auf die Detektoren fokussiert werden können. Innerhalb der Magnetosphäre der Erde kann XMM-Newton so auf konzentrierte 'Wolken' beschleunigter Teilchen treffen, die sich als 'bursts of events' mit Energien von einigen keV bemerkbar machen. Die gemessene Intensität während eines solchen Protonenflares kann über 100 mal größer sein als während eines Ruhezustands (Lumb et al. 2002). Aufnahmen, welche während eines Protonenflares aufgenommen wurden, sind unbrauchbar. Dies trifft in besonderem Maß für die XMM-Newton Aufnahmen des Maranofeldes zu, da die hier ausschließlich anzutreffenden schwachen Quellen völlig im Protonenrauschen untergehen. Folglich wurden alle Protonenflares aus dem Datensatz entfernt. Dies geschah, indem alle EPIC-PN Ereignisse im Energieband  $E \in [7.0, 15.0]$  keV (alle CCDs, PATTERN < 5) in 100-Sekunden Bins zusammengefaßt und Intervalle mit mehr als 600 cts/bin (Rate  $\geq$  6) ausgeschlossen wurden. Abb. 4.6 zeigt exemplarisch einen Protonenflare in der Lichtkurve des Marano Pointings 9. Insgesamt wurden gut 25 % der gesamten PN-Beobachtungszeit durch Protonenflares verloren. Obwohl die

<sup>1</sup> am IAAT entwickelte Software

<sup>2</sup>XMM-SAS Tool

<sup>&</sup>lt;sup>3</sup>am AI Potsdam von Georg Lamer modifiziertes XMM-SAS Tool basierend auf emldetect-4.5

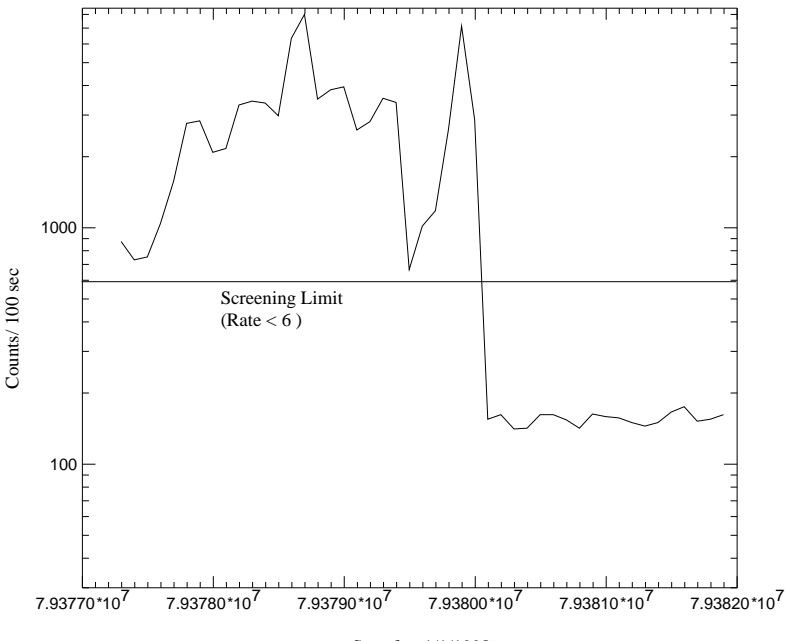

Sec after 1/1/1998

Abbildung 4.6: Protonenflare in der Lichtkurve des Maranofeld-Pointings 09. Aufgetragen sind alle registrierten PN-Ereignisse (alle CCDs, 100 Sekunden Bins, 7.0keV < *E* < 15.0 keV) gegen die Beobachtungszeit in Sekunden seit dem 1.1.1998 (MJD 50814). Der Protonenausbruch ist deutlich in den ersten 2/3 der Lichtkurve zu erkennen.

MOS-Kameras prinzipiell längere Belichtungszeiten aufweisen als die PN-Kamera, wurden für alle Kameras nur die konservativen *good time intervals* der PN-Kamera benutzt.

#### *4.4.2 Quellsuche*

Um ein einheitliches Koordinatensystem zu gewährleisten, wurden alle Eventfiles in einem gemeinsamen Koordinatensystem mit dem Referenz-

| Pointing | PN-Belichtungszeit (sec) | verwendbare Zeit | Prozentsatz     |
|----------|--------------------------|------------------|-----------------|
| 09       | 4698                     | 1896             | 40.36%          |
| 16       | 5898                     | 4704             | 79.76%          |
| 10       | 6098                     | 200              | 3.28%           |
| 11       | 5898                     | 5896             | 99.97%          |
| 12       | 4355                     | 1592             | 36,56%          |
| 15       | 6198                     | (6198)           | $100\%~(0\%)^a$ |
| 13       | 6198                     | 6198             | 100%            |
| 01       | 6398                     | 6398             | 100%            |
| 02       | 4598                     | 4598             | 100%            |
| 03       | 4598                     | 4598             | 100%            |
| 04       | 4598                     | 4598             | 100%            |
| 05       | 4598                     | 4400             | 95.69%          |
| 06       | 4598                     | 4598             | 100%            |
| 07       | 5398                     | 5200             | 96.33 %         |
| 08       | 5221                     | 1600             | 30.65%          |
| 14       | 5378                     | 0                | 0%              |
| Total    | 84728                    | 62674(56476)     | 73.93 (66.62)%  |

Tabelle 4.3: Ausfälle durch Protonenflares

*a* für Spektren nicht zu gebrauchen, da der falsche (medium) Filter verwendet wurde

punkt  $\alpha = 03^{\text{h}}15^{\text{m}}09^{\text{s}}$ ,  $\delta = -55^{\circ}13'57''$  zusammengefügt (vgl. Abb. 4.7). Dieser Referenzpunkt dient bei der Quellsuche als Bildmittelpunkt des zusammengesetzten Bildes. Dann wurde eine kombinierte Quellsuche in fünf Bildern in den Energiebändern 0.2–0.5 keV, 0.5–2.0 keV, 2.0–4.5 keV, 4.5– 7.5 keV und 7.5–12 keV aller drei EPIC-Kameras durchgeführt, wobei ein 'sliding box' Verfahren zur Anwendung kam. Mit einer modifizierten Version des SAS-Programms emldetect wurde der Parameter *ML* gewonnen, der ein Maß für die Signifikanz der Quelle ist und auf dem ROSAT-Detektionsalgorithmus basiert (Cash 1979; Cruddace et al. 1988). Diese berechnete 'Entdeckungswahrscheinlichkeit' *ML* gehorcht näherungsweise der Relation *ML* = −ln(*P*). *P* gibt die Wahrscheinlichkeit an, daß die in der Detektionszelle gemessenen Ereignisse durch Poissonsche Fluktua-

tionen zustande kamen. *P* ist dabei eine Funktion der 'raw source counts' und der 'raw background counts'. Ein likelihood-Wert von *ML* = 7 entspricht ungefähr einer Fehldetektion pro Aufnahme (unter 1% Chance auf Fehldetektionen)<sup>8</sup>. Die Notwendigkeit, eine nicht standardisierte Version zu benützen, ergab sich aus der Tatsache, daß die öffentliche Version von emldetect nicht für die Bearbeitung zusammengesetzter Bilder überlappender Aufnahmen geeignet ist. In einem zusammengesetzten Bild besteht jede Quelle aus der Summe unterschiedlicher Punktbildfunktionen ('Pointspread Functions', PSF). Diese unterscheiden sich durch offset-Winkel zur optischen Achse (*aspect angle*) und durch unterschiedliche Belichtungszeiten. Die Standardversion von emldetect ignoriert diese zusammengesetzte Struktur und versucht, eine einzige PSF (die sich aus dem Offset der Quelle vom Zentrum (=Referenzpunkt) der zusammengesetzten Aufnahme ergibt) an die Quelle zu fitten. Die dabei benutzten Offset-Werte haben wegen der zusammengesetzten Struktur der Quellen keine physikalische Bedeutung und können unsinnig große Werte annehmen (größer als der Gesichtsfeldradius). Dieses Vorgehen führt zu Nicht-Detektionen existierender Quellen an den Rändern des Feldes und zu fehlerhaften Flüssen. Die hier benützte (interne) Version reduziert diese Probleme dadurch, daß die PSF aller Quellen mit einem mittleren Offset ( $d_{\text{med\_off}} = 10'$ ) vom Feldmittelpunkt berechnet werden. Die Quellflüsse werde zudem nicht mit Hilfe der Detektionssoftware berechnet, sondern für jede Quelle separat aus den Einzelbildern extrahiert (vgl. Abschnitt 4.4.3). Die Quelldetektion wurde mit einem Likelihood-Wert (*ML* = 6) durchgeführt, d.h. nur Quellen mit einem *ML*-Wert ≥ 6 werden akzeptiert. Das erhöht zwar einerseits die Wahrscheinlichkeit von Fehldetektionen (v.a bei schwachen Quellen), reduziert aber andererseits die Zahl der nicht detektierten sichtbaren hellen Quellen am Rand des Feldes und stellt so eine Kompromißlösung dar. Ein erst kürzlich entdeckter Programmierfehler in der Detektionssoftware emldetect erschwert die Interpretation des *ML*-Wertes zusätzlich und wird in Abschnitt 4.4.2.1 näher erläutert. Tabelle 4.4 gibt das nach Energiebändern und Kameras aufgeschlüsselte Ergebnis der Quellsuche wieder.

<sup>8</sup>http://avalon.star.le.ac.uk/xmm/UserGuide\_1xmm.html#SrcDet

| <b>Quellen pro Energieband</b> mit DET $ML \ge 6(10)$ |                                                         |            |          |         |       |           |
|-------------------------------------------------------|---------------------------------------------------------|------------|----------|---------|-------|-----------|
| Kamera                                                | E1                                                      | kombiniert |          |         |       |           |
|                                                       |                                                         |            |          |         |       |           |
| PN                                                    | 154 (119)                                               | 254 (201)  | 138 (96) | 59 (32) | 11(2) | 349 (271) |
| MOS <sub>1</sub>                                      | 230 (187)<br>150 (108)<br>54 (32)<br>154 (97)<br>22(11) |            |          |         |       | 361 (264) |
| MOS <sub>2</sub>                                      | 211 (152)                                               | 241 (176)  | 150 (91) | 54 (28) | 17(9) | 434 (333) |
|                                                       |                                                         |            |          |         |       |           |
| kombiniert                                            |                                                         |            |          |         |       | 696 (503) |

Tabelle 4.4: Ergebnisse der kombinierten Quellsuche in 5 Energiebändern und 3 Kameras. E<sub>1</sub> = [0.2,0.5], E<sub>2</sub> = [0.5,2.0], E<sub>3</sub> = [2.0,4.5], E<sub>4</sub> = [4.5,7.5], E<sub>5</sub> = [7.5,10.0] keV.

### *4.4.2.1 Probleme bei der Quellsuche*

Auch mit der modifizierten Version von emldetect gelang es nicht, alle in dem zusammengesetzten Bild mit dem Auge sichtbaren Quellen zu detektieren, ohne die Grenz-likelihood auf einen unsinnig niedrigen  $(ML \leq 2)$ Wert zu senken. Dies gilt insbesondere für Quellen, welche im äußersten Randbereich des Feldes liegen. Diese Quellen wurden deshalb in der vorliegenden Analyse nicht berücksichtigt. In einer späten Phase der Katalog-Erstellung wurde zudem ein Problem mit den 'detection likelihood' Werten bekannt, welches Anlass zu folgender Warnung im 29. XMM-Newton-Newsletter $9$  gab:

"A coding error has recently been discovered in the SAS task emldetect which performs EPIC source parameterization. Due to this error, the detection likelihood values reported by emldetect (i.e. in the column DET\_ML in the output files) are overestimated by a factor 2 or more, depending on the number of input images. Other aspects of the performance of emldetect are unaffected. As emldetect is used in the standard XMM-Newton processing pipeline, this problem affects EPIC source lists produced with SAS 5.4.1 or earlier. Users are advised to treat with caution any detections in existing source

<sup>9</sup>http://xmm.vilspa.esa.es/external/xmm\_news/news\_list/index.php

lists with low DET\_ML values (especially DET\_ML  $\leq$  20) as the number of spurious sources per EPIC image becomes significant at these values. This error will be corrected in the next version of the SAS"

Zwar wurden mit der Warnung Korrekturfaktoren für die likelihood-Werte der Standardversion von emldetect veröffentlicht, jedoch konnten keine verlässlichen Angaben über deren Anwendbarkeit auf die hier benutzte, modifizierte Fassung eingeholt werden. Auch liegt bislang keine korrigierte Version der modifizierten Fassung vor. Die Zahl der detektierten Quellen verringert sich nach Anwendung der Standard-Korrektur von 696 auf ∼ 369 (53%, DET\_ML≥ 6) bzw. von 503 auf ∼ 272 (54%, DET\_ML≥ 10). Um die Verläßlichket des Sampels sicherzustellen, wurde der XMM-Newsletter Richtlinie (nur Quellen mit DET\_ML $\geq 24$ )<sup>10</sup> gefolgt und vorerst nur diese 272 Quellen in den Katalog aufgenommen. Eine erneute Analyse ist mit Erscheinen der korrigierten Analysesoftware vorgesehen. Der unkorrigierte Katalog (d.h. die ursprünglich detektierten 503 Quellen mit (DET\_ML& 10) wird in der Folge als 'erweiterter Katalog' bezeichnet und ist in Tabelle 6.2 dargestellt.

Es sei darauf hingewiesen, daß der hier publizierte Katalog viele tatsächlich vorhandene Quellen nicht beinhaltet. Die benutzte, strenge Detektionsrichtlinie minimiert die Wahrscheinlichkeit von Fehldetektionen, führt aber gleichzeitig dazu, daß existierende schwächere Quellen nicht akzeptiert werden.

So finden sich nur 45 (90%) der 50 bekannten ROSAT-Quellen im XMM-Newton-Katalog wieder (vgl. Abb. 4.18). Die verbleibenden fünf Quellen sind, wie einige andere nicht im Katalog enthaltene Quellen, im XMM-Newton-Bild mit dem Auge sichtbar, können aber aufgrund der angelegten Detektionsrichtlinie nicht zweifelsfrei akzeptiert werden. Vier dieser fünf Quellen weisen einen DET\_ML Wert zwischen 10 und 24 auf und wurden so in den erweiterten Katalog aufgenommen. Nur die ROSAT-Quelle X051- 43 mußte mit DET\_ML=6.32 ganz verworfen werden. Die Nicht-Entdeckung

<sup>10</sup>dies entspricht einem korrigierten Wert von ∼10

von 10 % der bekannten ROSAT-Quellen ist ein starker Hinweis darauf, daß die im XMM-Newsletter angegebene Grenze von DET\_ML  $\leq 24$ <sup>11</sup> sehr konservativ ist und eventuell andere Kriterien zum Ausschluß von Fehldetektionen herangezogen werden sollten.

### *4.4.3 Quellextraktion*

Für die spektrale Analyse der Quellen war es nötig, für jede einzelne Quelle des Gesamtkatalogs pro Kamera ein Gesamtspektrum aus den bis zu 16 Einzelaufnahmen zusammenzusetzen. Dabei wurde wie folgt vorgegangen:

- 1. Prüfen ob die Quelle innerhalb des Pointings liegt
- 2. Extraktion aller Quell-Photonen im Umkreis von  $r = 12$ <sup>o</sup> um die Quellposition
- 3. Prüfen auf benachbarte Quellen und ggf. Ausschließen der Photonen aus den überlappenden Flächen
- 4. Extraktion einer gleich großen, eng benachbarten und ebenfalls quellfreien Region (Hintergrundspektrum)
- 5. Erstellen der zugehörigen Responsematrizen  $(SAS<sup>12</sup>)$

Mit dem auf mathpha (ftools) basierenden Programm phaadd<sup>13</sup> wurden dann aus den einzelnen Quell- und Hintergrundspektren und den dazugehörigen Response-Matrizen je ein Gesamtspektrum für Quelle und Hintergrund, sowie eine photonenzahlgewichtete<sup>14</sup> Gesamt-Responsematrix erstellt. Dabei wurde sowohl auf den Fall unterschiedlicher Responsematrizen der eingehenden Einzelspektren, als auch auf die korrekte Behandlung der Parameter BACKSCAL und AREASCAL sowie der jeweiligen Belichtungszeiten (Quelle wie Hintergrund) geachtet. Der Parameter BACK-SCAL ist definiert als diejenige geometrische Fläche auf dem Detektor,

<sup>&</sup>lt;sup>11</sup>entspricht DET ML  $\leq$  10 in der korrigierten Fassung

<sup>&</sup>lt;sup>12</sup>xmmsas\_20030110\_1802-5.4.1

<sup>13</sup>am IAAT entwickelte Software

<sup>&</sup>lt;sup>14</sup>d.h. die Responsematrizen der Einzelspektren wurden gemittelt, wobei die Gesamtphotonenzahl als Gewichtungsfaktor diente.

welche tatsächlich zur Spektrumsextraktion verwendet wird, d.h. die gewählte Extraktionsfläche abzüglich der fehlerhaften CCD-Pixel und 'CCD-Gaps'15, welche in die Extraktionsregion fallen. Aufgrund der für jedes Einzelspektrum verschiedenen Orientierung der Quell-PSF auf dem Detektor, stimmen diese Werte bei den unterschiedlichen Einzelspektren einer Quelle häufig nicht genau überein. Weichen sie zu stark voneinander ab, so ist die Vergleichbarkeit der Spektren nicht mehr gegeben, da die PSF nicht konstant ist. So wurden nur solche Einzelspektren aufaddiert, bei denen der BACKSCAL-Wert nicht mehr als um zehn Prozent vom zuvor berechneten Median abweicht. Bei der Berechnung des Medians wurden statistische Ausreißer nicht berücksichtigt. Lagen nur zwei Einzelspektren zur Addition vor, deren BACKSCAL-Werte um mehr als 10 Prozent voneinander abwichen, so wurde nur das Spektrum mit dem größeren BACKSCAL-Wert verwendet. Mit diesem Vorgehen konnten zu 229 der 272 Quellen (84%) PN-Spektren extrahiert werden. Bei den MOS-Kameras fiel der Anteil mit 103 (MOS1, 38%) bzw. 42 (MOS2, 15%) deutlich geringer aus. Bei den übrigen Quellen traten Fehler in der Extraktionspipeline auf, welche einer sorgfältigen Einzelfallanalyse bedürfen.

### *4.4.4 Das* XMM-Newton*-Sample*

Das aus den XMM-Newton-Beobachtungen des Maranofeldes gewonnene Quellsample (Tab. 6.1) besteht aus 272 Quellen, mit  $S_{X,0,5,2} \ge 6.78$ 10−18ergcm−<sup>2</sup> s −1 . Weitere 231 Quellen (Tab. 6.2) wurden detektiert, konnten aber aufgrund der Detektionsrichtlinie nicht zweifelsfrei akzeptiert werden. Die aus verschieden großen Kreisgebieten um den Feldmittelpunkt berechneten Quelldichten bis zu dem im L<sup>H</sup> benutzten, limitierenden Quellfluß von  $S_X \ge 0.31 \cdot 10^{-15}$ ergcm<sup>-2</sup>s<sup>-1</sup> variieren zwischen 541 und 651 Quellen pro Quadratgrad und liegen damit deutlich unter denen des L $H(1800 \text{ Quellen pro deg}^2 \text{ im } 0.5-2.0 \text{ keV Band}).$ Dies ändert sich, wenn man die Quellen des unkorrigierten Katalogs hinzuzieht: die Quelldichte steigt mit den zusätzlichen Quellen auf Werte zwischen 1429 und 1721 Quellen pro Quadratgrad (vgl. Tab. 4.5) und stimmt dann gut mit dem L<sup>H</sup>-Vergleichswert überein.

<sup>15</sup>Lücken zwischen den einzelnen CCD-Chips

Tabelle 4.5: Anzahl der detektierten Quellen pro Quadratgrad bis zu einem Grenzfluß von  $S_X = 0.31 \cdot 10^{-15} \text{ erg cm}^{-2} \text{ s}^{-1}$  im 0.5–2.0 keV Band. Die Werte des unkorrigierten Katalogs stimmen gut mit dem ebenfalls 'unkorrigierten' Ergebnis des L H  $(1800 \text{ Quellen/deg}^2)$  überein (Hasinger et al. 2001).

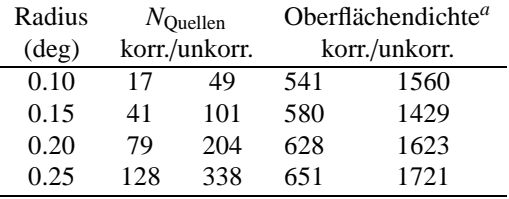

*a* in Quellen pro Quadratgrad

# *4.5 Analyse der Röntgendaten*

#### *4.5.1* log*N* −log*S*

Ein wichtiges Werkzeug, um die Vollständigkeit eines Quellsamples zu überprüfen, und es mit anderen Samples zu vergleichen ist das log*N* − log*S* -Diagramm (vgl. Kap. 2.5.1). Wegen der sehr stark unregelmäßigen Exposuremap (Abb. 4.4) der XMM-Newton-Beobachtung des Maranofeldes ist es ohne unverhältnismäßig großen Aufwand nicht möglich, eine theoretische Sensitivitätsgrenze für diese Beobachtung anzugeben und so ein vollständiges Quellsample zu erstellen. Dies führt unter anderem dazu, daß das log*N* − log*S* -Diagramm des gesamten Quellsamples wenig aussagekräftig ist. Um dieses Problem der stark schwankenden Belichtungszeit zu mindern, wurde die log*N* − log*S* -Analyse in kreisförmigen Gebieten um das Zentrum des Feldes durchgeführt (Abb. 4.7), da so die relativen Schwankungen in der Belichtungszeit reduziert werden. Abbildung 4.8 zeigt die in den verschiedenen Zonen des Maranofeldes gewonnenen log*N* −log*S* -Diagramme.

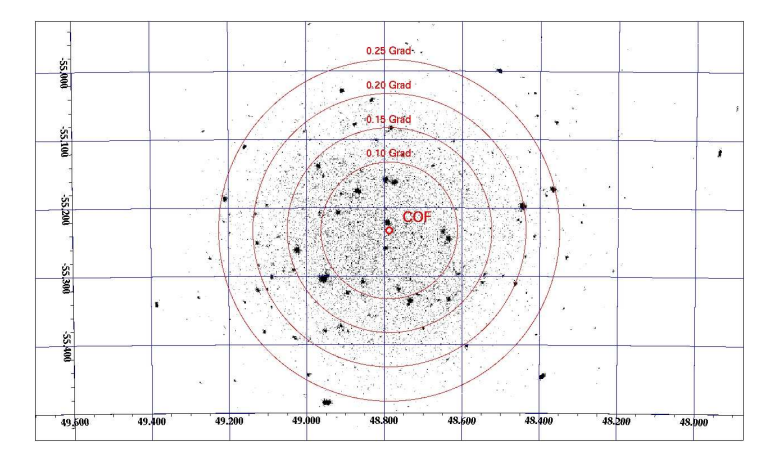

Abbildung 4.7: Maranofeld: Zonen für log*N* −log*S*

Die log*N* −log*S* -Kurven der inneren Gebiete zeigen Schwankungen, welche sich bei Vergrößerung des Radius ausmitteln. Folglich wurde für die weitere Analyse ein Extraktionsradius von  $r = 25$ <sup>"</sup> verwendet. Um die Maranofeld-Daten mit denen des L $-H$  vergleichbar zu machen, mußte der erweiterte Marano-Katalog verwendet werden. Die einzige bislang veröffentlichte L<sup>H</sup>-Analyse wurde ebenfalls mit der alten, fehlerhaften Version von emldetect durchgeführt und basiert somit auf zum Teil zweifelhaften Quelldetektionen. Eine weitere nötige Anpassung ist die Verwendung nicht hintergrundsubtrahierter Spektren, da in der L -H -Analyse kein Hintergrund subtrahiert wurde. Ebenfalls be-<br>rücksichtigt wurde der niedrigere N<sub>H</sub>-Wert des L -H (5·10<sup>-19</sup> cm<sup>-2</sup>) rücksichtigt wurde der niedrigere N<sub>H</sub>-Wert des L<sup>1</sup>H gegenüber 2.5 · 10−<sup>20</sup> cm−<sup>2</sup> im Maranofeld), welcher die Benutzung eines anderen Energiekonversionsfaktors nötig macht. Eine im L<sup>H</sup> angewandte achtprozentige Totzeitkorrektur wurde ebenso berücksichtigt, wie die unterschiedliche Behandlung des Vignettings. Die Maranofeld-Analyse benutzt die detaillierte SAS-interne Vignettingkorrektur, wohingegen in der L<sup>H</sup>-Analyse ein stark vereinfachtes Vignettingmodell verwendet wurde. Der resultierende Fehler wird mit ∼ 10% abge-

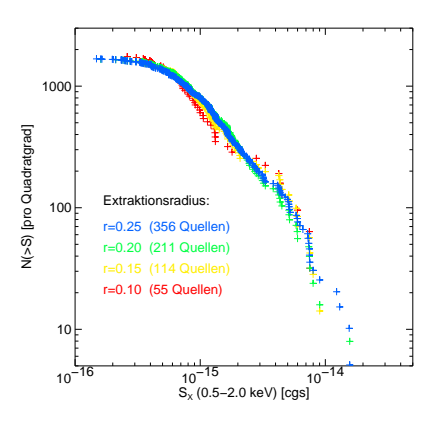

Abbildung 4.8: log*N* − log*S* -Diagramme des Maranofeldes aus den verschieden großen Extraktionskreisen

schätzt. Abbildung 4.9 zeigt das log*N* − log*S* -Diagramm der L H -Analyse, in Abbildung 4.10 ist das Maranofeld-Ergebnis vor und nach der oben beschriebenen Anpassung zu sehen. Im Rahmen der vorhandenen Ungenauigkeit wird so das L $-H$  -Ergebnis bestätigt, wobei die im Maranofeld beobachtete leichte Unterhäufigkeit heller Quellen als rein statistische Abweichung zu werten ist. Diese Übereinstimmung einer Populationseigenschaft von Maranofeld und L<sup>H</sup> wurde erwartet und ist für die weitere Analyse der Maranofeldquellen äußerst wichtig. Sie läßt den Schluß zu, daß in beiden Feldern die gleiche Quellpopulation beobachtet wird. Dadurch lassen sich viele Ergebnisse der L<sup>H</sup> Analyse auf die Maranofeldquellen übertragen, die aufgrund des schlechten Datenmaterials eine detaillierte Untersuchung nicht zulassen. In Abschnitt 4.5.3 wird der Aspekt der gleichen Quellpopulation wieder aufgegriffen und näher untersucht. Auf die übertragbaren L<sup>H</sup>Ergebnisse wird in Kapitel 5 eingegangen.

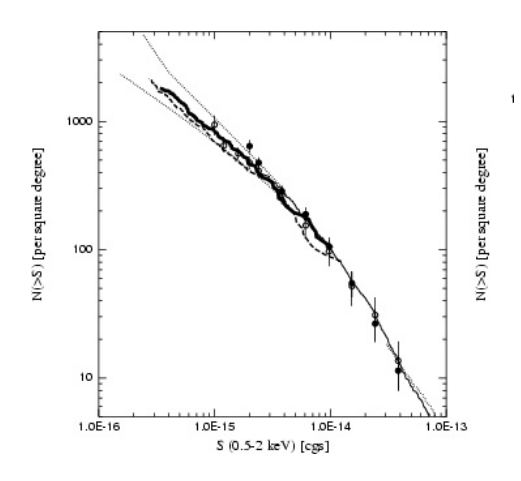

Abbildung 4.9: log*N*−log*S* -Diagramm des Lockman Holes (Hasinger et al. 2001). Die dicke durchgezogene Linie stellt die XMM-Newton Daten dar. Die gestrichelte Linie sind Chandra-Ergebnisse (Giacconi et al. 2001), die Punkte stammen aus ROSAT-Messungen (Hasinger et al. 1998).

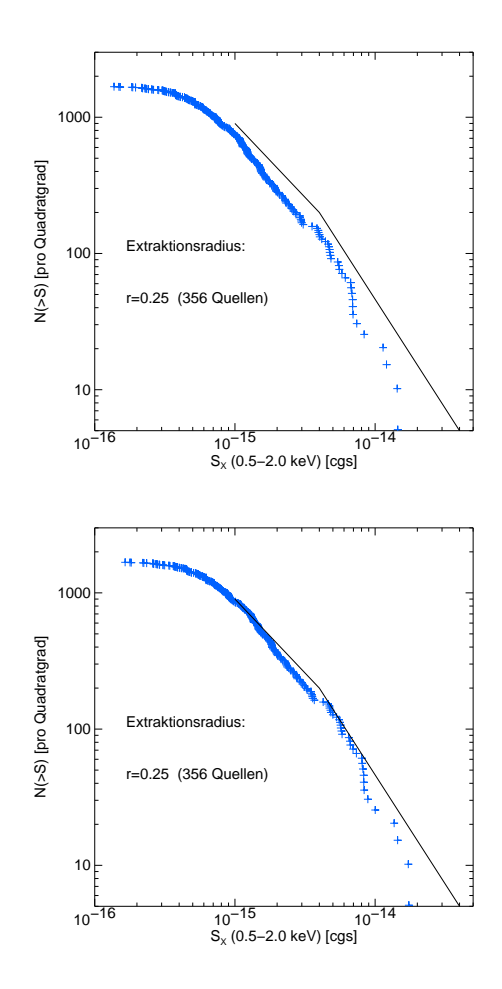

Abbildung 4.10: log*N* − log*S* -Diagramme des Maranofeldes (0.5–2.0 keV). Das obere Diagramm zeigt die hintergrundsubtrahierte log*N* −log*S* -Verteilung des erweiterten Kataloges. Im unteren Diagramm ist die nicht hintergrundsubtrahierte Verteilung nach den im Text beschriebenen Anpassungen zu sehen. Die durchgezogene Linie gibt das Vergleichs-Ergebnis aus (Hasinger et al. 2001) wieder. Abgesehen von einer leichten Unterhäufigkeit heller Quellen, die hier als eine rein statistische Schwankung gesehen wird, kann das L<sup>H</sup>-Ergebnis im Rahmen der bestehenden Ungenauigkeit bestätigt werden.

### *4.5.2 Falschfarbenbilder*

Um einen weiteren Überblick der spektralen Eigenschaften aller Quellen eines Feldes zu erhalten, werden häufig Falschfarbenbilder erstellt. Diese setzen sich aus drei in verschiedenen Energiebändern gewonnenen Aufnahmen des Feldes zusammen. Den drei Aufnahmen werden dann mit steigender Energie die Farben Rot, Grün und Blau zugewiesen und zu einem einzigen Bild transparent überlagert. Quellen, die im unteren Energieband stärker leuchten, werden so rötlich, härtere Quellen bläulicher dargestellt. Abbildung 4.11 zeigt ein aus PN- und MOS-Daten kombiniertes Falschfarbenbild des Maranofeldes. Die Energiebänder sind: 0.2–0.5 keV (rot), 0.5–2.0 keV (grün) und 2.0–6.0 keV (blau).

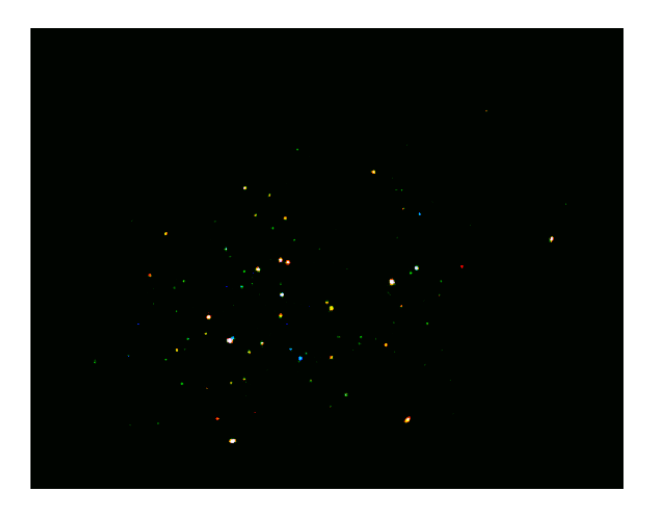

Abbildung 4.11: Falschfarbenbild des Maranofeldes. Die verwendeten Energiebänder sind: 0.2–0.5 keV (rot), 0.5–2.0 keV (grün) und 2.0–6.0 keV (blau).

Erwartungsgemäß finden sich zahlreiche harte (blaue) Quellen, die ROSAT aufgrund seines limitierten Meßbereichs (bis 2.0 keV) nicht detektiert hat. Eine ROSAT-Quelle, X025-06, ist im Falschfarbenbild deutlich als Doppelquelle zu erkennen (Abb. 4.12), wobei die neu von XMM-Newton ent-

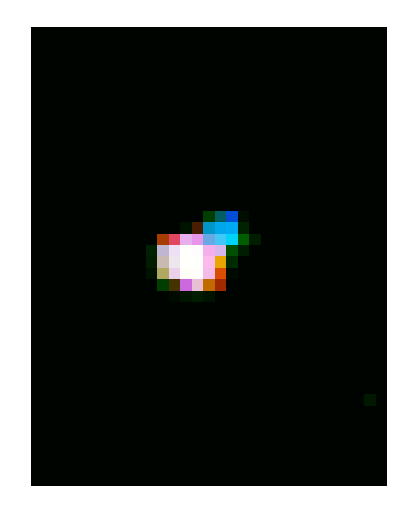

deckte Komponente<sup>16</sup> ebenfalls hart/blau ist.

Abbildung 4.12: ROSAT-Quelle X025-06 mit XMM-Newton in Falschfarbendarstellung. Eine bislang unbekannte harte (blaue) Quelle ist deutlich zu erkennen.

#### *4.5.3 Hardness Ratios und Farb-Farb-Diagramme*

Eine gängige Methode, um Quellen allein anhand ihres Röntgenspektrums zu charakterisieren, ist die Berechnung von Hardness Ratios und deren Darstellung in sogenannten Farb-Farb-Diagrammen (della Ceca et al. 1999; Hasinger et al. 2001). Vor allem für Quellen ohne optische Klassifikation und mit sehr geringem Signal-zu-Rausch-Verhältnis (im Röntgenbereich) ist dies oft der einzige Weg, überhaupt eine Aussage über den möglichen Quell-Typ zu machen. Hardness Ratios (HR) berechnen sich nach:

$$
HR = \frac{H - S}{H + S} \tag{4.1}
$$

<sup>&</sup>lt;sup>16</sup>Diese schwache Quelle genügte jedoch nicht den Detektionsrichtlinien und wurde folglich nicht in den Katalog aufgenommen.

wobei *H* der Fluß im harten und *S* der im weichen Band ist. Die statistische Unsicherheit wurde nach der Gauß'schen Fehlerfortpflanzung zu

$$
\Delta HR = \sqrt{\left| \frac{2S}{(H+S)^2} \right|^2 \Delta H^2 + \left| \frac{-2H}{(H+S)^2} \right|^2 \Delta S^2}
$$
(4.2)

berechnet, wobei ∆*S* und ∆*H* die jeweiligen Flußunsicherheiten sind. Dies gilt streng genommen nur für Daten, die einer Normalverteilung gehorchen. Für den Fall sehr kleiner Photonenzahlen (Poisson Statistik) sollte auf Methoden, wie in Gehrels (1986), Kraft et al. (1991) oder Ebeling (2003) beschrieben, zurückgegriffen werden. Diese Unterscheidung wurde jedoch nicht durchgeführt, da in der wissenschaftlichten Community die obige Formel als Konvention benutzt wird und die Ergebnisse dieser Arbeit stark von Vergleichen mit ähnlichen Arbeiten abhängen. Die Wahl der Energiebänder ist in der Regel willkürlich. Um die Ergebnisse jedoch vergleichbar mit ähnlichen Röntgenbeobachtungen zu machen, wurden die Energiebänder aus der XMM-Newton Beobachtung des L<sup>H</sup> (Hasinger et al. 2001) übernommen. Diese sind:

HR<sup>1</sup> : S<sup>1</sup> = 0.2–0.5 keV H<sup>1</sup> = 0.5–2.0 keV HR<sup>2</sup> : S<sup>2</sup> = 0.5–2.0 keV H<sup>2</sup> = 2.0–4.5 keV HR<sup>3</sup> : S<sup>3</sup> = 2.0–4.5 keV H<sup>3</sup> = 4.5–10.0 keV

Aufgrund der großen Asymmetrie in der Anzahl der PN- und MOS-Spektren (vgl. Abs. 4.4.3) wurden für die Berechnung der Hardness-Ratios nur die PN-Daten berücksichtigt und so das benutzte Sample möglichst groß gehalten. Abbildung 4.13 zeigt Farb-Farb-Diagramme der XMM-Marano-Quellen, basierend auf den Lockman Hole Energiebändern. Zu sehen sind neben den als offene Rauten dargestellten Marano-Werten auch deren Fehler sowie die farbcodierten Lockman Holle-Werte. Um die Übersichtlichkeit zu gewährleisten, wurden nur Quellen verwendet, deren relative Countratefehler (Countrate\_err/Countrate) geringer als 0.75 sind. In beiden Farb-Farb-Diagrammen häufen sich die Maranoquellen in der gleichen Region wie die Quellen des Lockman Holes. Dies gilt insbesondere in dem durch  $HR_2 = -0.6$  charakterisierten Gebiet, welches im L $H$  überwiegend von Typ-1 AGN bevölkert ist und von Hasinger et al. (2001) als Indikator für Typ-1 AGN angegeben wird. Im Maranofeld wurde ebenfalls eine

Häufung bei HR<sub>2</sub> = −0.6 beobachtet, was als Bestätigung dieser Population von Typ-1 AGN gewertet wird. Die mit XMM-Newton neu im L

H gefundenen Quellen (durch blaue Punkte repräsentiert) haben im vorliegenden Diagramm kein Äquivalent unter den Maranofeldquellen. Dies ist aber kein Anzeichen für unterschiedliche Populationenen, sondern ein Selektionseffekt. Erwartungsgemäß finden sich auch im Maranofeld-Katalog Quellen mit vergleichbaren Hardnessratio-Werten. Sie sind jedoch sehr leuchtschwach und wurden aufgrund ihrer hohen relativen Countratenfehler in der Darstellung nicht berücksichtigt. Im Rahmen eines noch nicht abgeschlossenen Identifikationsprogramms konnten Mainieri et al. (2002) einige dieser harten, schwachen Quellen als 'obscured´ oder Typ-2 AGN identifizieren. Die vier Maranoquellen in der Nähe der grünen Typ-2 AGN im unteren rechten Bereich des Diagramms kommen aufgrund ihre Lage auch als potentielle Typ-2 AGN in Betracht. Im unteren Schaubild liegen die Maranoquellen tendenziell bei höheren HR3-Werten als die L H Quellen. Eine mögliche Erklärung für diese Abweichung ist, daß in der Lockman Hole Analyse vermutlich die nicht hintergrundsubtrahierten Quellflüsse benutzt wurden (vgl. 4.5.1), wie dies auch bei der Berechnung der Lockmann Hole log*N* − log*S* -Diagramme der Fall war. Alternativ muß aber auch ein systematischer Fehler bei der Berechnung der Maranofeld Hardness-Ratios in Betracht gezogen werden. In Abb. 4.14 wird anhand einfacher Modellspektren versucht, über die Verteilung der Maranoquellen im Farb-Farb-Diagramm Rückschlüsse auf ihre Spektren zu ziehen. Zu sehen sind sowohl die Marano-Daten als auch die Vergleichswerte aus dem LH. Den Quellen ist ein Netz theoretisch berechneter Hardness-Ratio Werte unterlegt. Das zugrunde liegende Modell ist ein absorbiertes Potenzgesetz mit variierendem Photonenindex und unterschiedlichen Wasserstoffsäulen ( $\Gamma = 0.5...3.0$  und  $N_{\rm H} =$ 3 · 10<sup>20</sup> ...10<sup>22</sup> cm<sup>-2</sup>). Eine Unterscheidung zwischen galaktischer und intrinsischer Absorption wurde nicht getroffen. Vorausgesetzt die Spektren der Quellen gehorchen ebenfalls einem absorbierten Potenzgesetz, so lassen sich ihre spektralen Parameter direkt aus dem Diagramm ablesen. Auf diese Weise kann vielen Quellen ein Spektrum zugeordnet werden. Das trifft auch auf die blauen L $H$  Quellen zwischen  $HR_2 = 0$  und 1 (unteres Diagramm) bzw. bei *HR*<sup>1</sup> ∼ 1 (oberes Diagramm) zu, die im
Diagramm nicht im Wertebereich des Gitters liegen. Einige dieser Quellen konnten, wie bereits oben erwähnt, als stark absorbierte Typ-2 AGN identifiziert werden. Folglich ist eine Gittererweiterung hin zu den hohen, bei Typ-2 AGN beobachteten, N<sub>H</sub>-Werten sinnvoll und auch diese Quellen können mit dem Modellspektrum erklärt werden. Als Erklärung für die Lage der Quellen im rechten unteren Bereich beider Diagramme bieten sich zwei Möglichkeiten an. Am wahrscheinlichsten ist, daß die Spektren dieser Quellen nicht dem einfachen Gitter-Modell entsprechen. Falls jedoch, wie durch den Vergleich von ROSAT und XMM-Newton angedeutet, die Härten der Maranoquellen systematisch überschätzt wurden, lassen sich die Quellen nach einer entsprechenden Korrektur durch das Gitter-Modell beschreiben. In Abb. 4.15 ist ein diagnostisches Farb-Farb-Diagramm des L H zu sehen. Die in den gelb markierten Flächen (HR<sub>2</sub> ∼ −0.6) gefundenen Quellen konnten durch optische Spektroskopie vorwiegend als Typ-1 AGN klassifiziert werden.

### *4.5.4 Spektrales Fitting*

Da die meisten Marano-Quellen sehr geringe Photonenzahlen aufweisen, ist es fast nie möglich, Modell-Spektren anzufitten. Nur für 13 der 272 Quellen konnten Spektren mit mehr als 60 Counts (PN-Kamera, hintergrundsubtrahiert) extrahiert werden. An 10 dieser 13 Quellen ließ sich mit XSPEC jeweils ein absorbiertes Potenzgesetz und ein thermisches Bremsstrahlungsspektrum anfitten. Tabelle 4.6 gibt die Best-Fit-Parameter wieder. Beide Modelle können die Spektren nur grob charakterisieren und lassen somit keine eindeutigen Rückschlüsse auf die Natur der Quellen zu. In Abbildung 4.16 werden exemplarisch die gefitteten Spektren der drei hellsten PN-Quellen (XMAR-001, XMAR-002, XMAR-262) dargestellt. Vergleicht man die Ergebnisse der Fits mit den aus dem HR-Gitter gewonnenen Parametern so zeigt sich eine grobe Übereinstimmung. Allen drei Quellen können anhand des Gitters spektrale Parameter zugewiesen werden, die im Rahmen der Ungenauigkeit die Fitergebnissen bestätigen<sup>17</sup>. Die Lage der Quellen im Farb-Farb-Diagramm (*HR*<sup>2</sup> ∼ 0.6) läßt vermuten, daß es sich jeweils um eine Typ-1 AGN handelt.

 ${}^{17}\Gamma_{\text{Fit/Gitter}}$ = 1.61/1.9, 1.44/0.9, 1.49/1.6

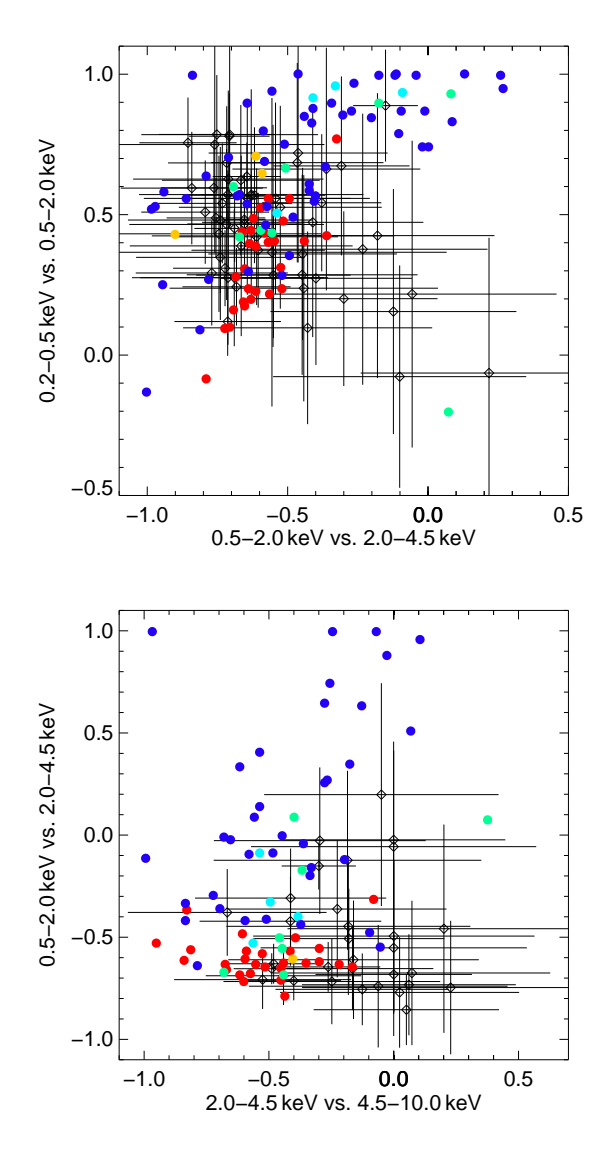

Abbildung 4.13: Farb-Farb-Diagramme des Maranofeldes in den L<br/><br>H -Energiebändern (I). Die XMM-Newton-Quellen sind als offene Rauten dargestellt. Die bunten Kreise sind Vergleichsquellen aus dem L**ock** mot: Typ-1 AGN, **grün:** Typ-2 AGN, **gelb:** Galaxienhaufen oder -cluster, **dunkelblau:** mit XMM-Newton neu entdeckte Objekte, **hellblau:**spektroskopisch nicht identifizierte ROSAT-Quellen.

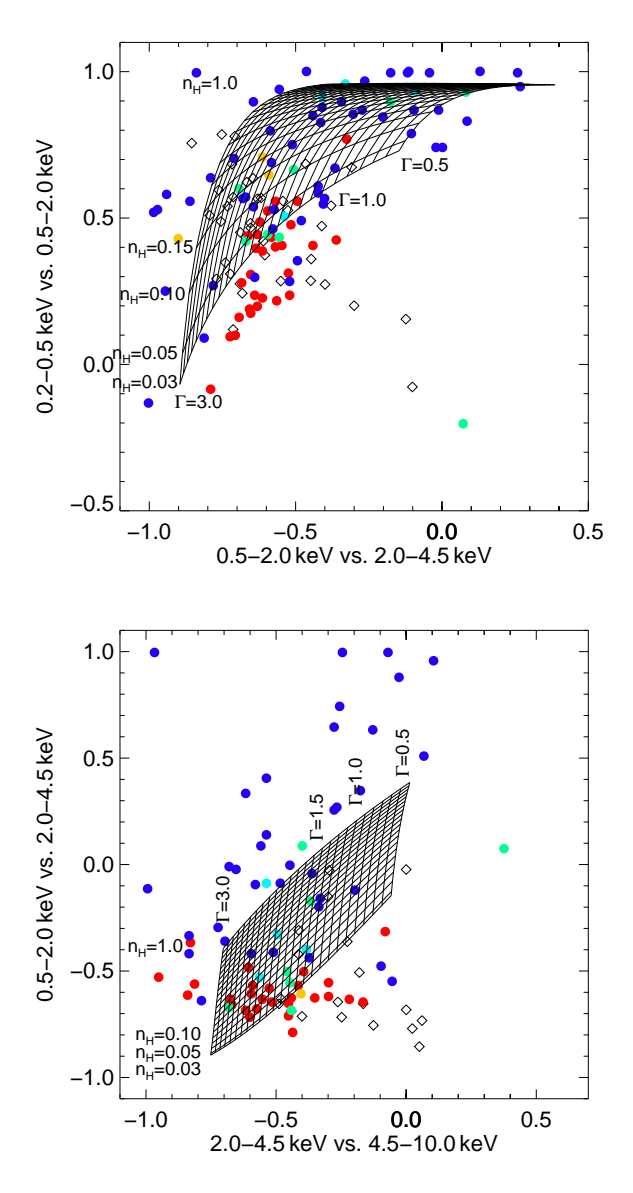

Abbildung 4.14: Farb-Farb-Diagramme des Maranofeldes in den L<sup>H</sup> Energiebändern (II). offene Rauten: Maranoquellen. bunte Punkte: Vergleichsquellen des L<sup>ockm</sup>an Holes (vgl. Abb. 4.13). Die Netzgitter geben die aus Modell-Spektren (absorbierte Potenzgesetze) berechneten Werte an (Γ = 0.5...3.0 und  $N_{\rm H} = 3 \cdot 10^{20} \dots 10^{22} \text{ cm}^{-2}$ ).

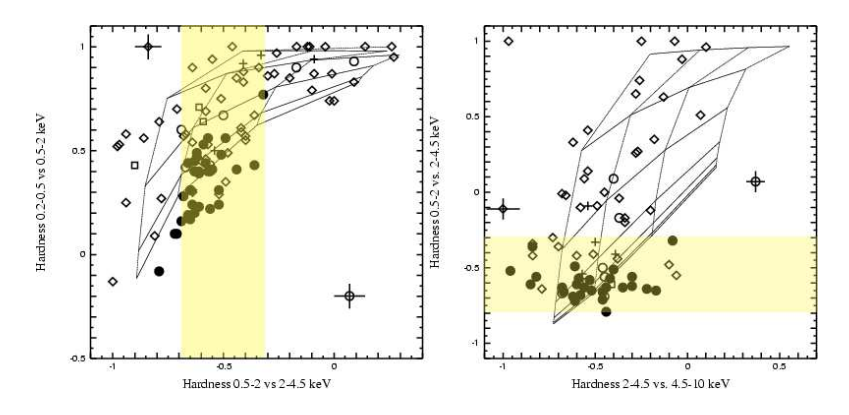

Abbildung 4.15: Farb-Farb-Diagramm des L**ockman Holes. Gefüllte Kreise**: AGN Typ-1. **O**ff**ene Kreise**: AGN Typ-2 (jeweils optisch identifiziert). Offene Quadrate: Galaxiengruppen oder -cluster. Offene Rauten: die mit XMM-Newton neu entdeckten Objekte. Kreuze: spektroskopisch nicht identifizierte ROSAT-Objekte. Gelb markiert ist das Gebiet, in dem vornehmlich Typ-1 AGN gefunden werden (aus: Hasinger et al. 2001).

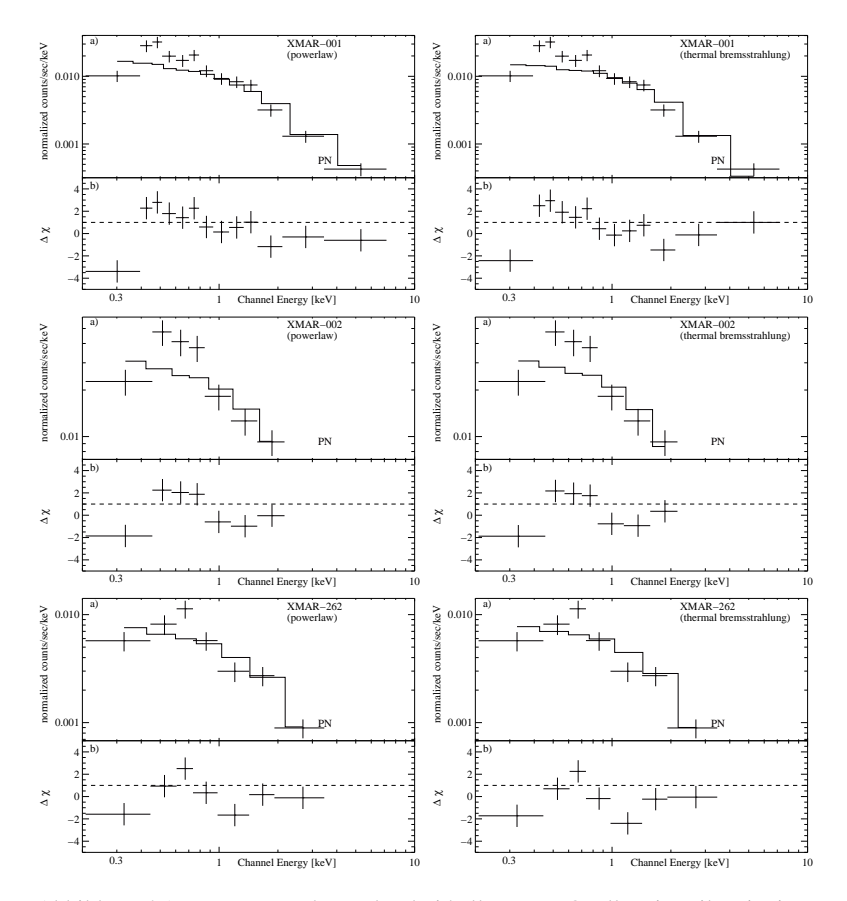

Abbildung 4.16: Röntgenspektren der drei hellsten PN-Quellen, jeweils mit einem absorbierten Potenzgesetz- und einem absorbierten Bremsstrahlungs-Modell gefittet. a) Daten und gefaltetes Modell, b) die Residuen. **oben:** XMAR-001 **mitte:** XMAR-002 **unten:** XMAR-262. Die besten Fit-Parameter werden in Tabelle 4.6 aufgelistet. Beide Modelle können die Daten nur 'grob charakterisieren´ und lassen eine Entscheidung zugunsten eines der Modelle nicht zu.

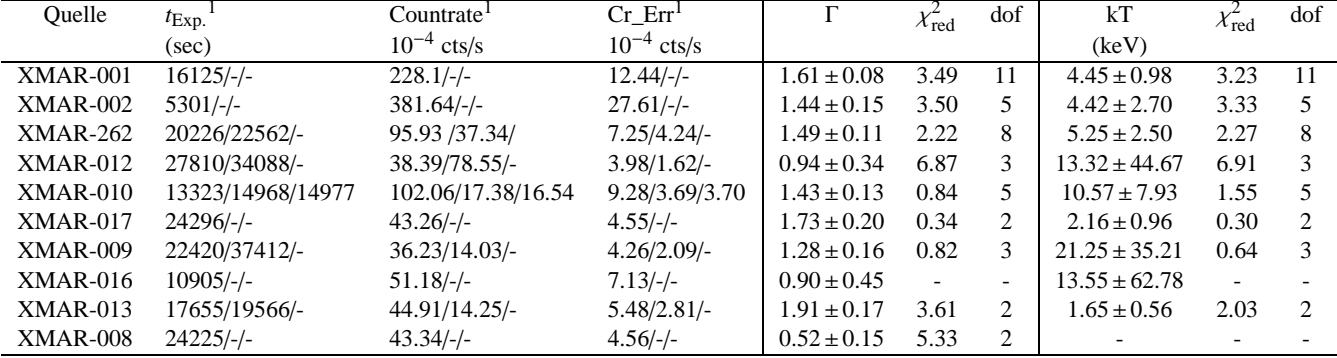

Tabelle 4.6: Spektrale Parameter der 10 hellsten PN-Quellen. Als Modelle dienten ein absorbiertes Potenzgesetz und ein thermisches Bremsstrahlungsspektrum (XSPEC: phabs\*power bzw. phabs\*bremss). Sofern vorhanden wurdendie Spektren aller drei Kameras simultan verwendet. Der*N*H-Wert wurde jeweils bei 2.5 · <sup>10</sup><sup>20</sup> cm<sup>−</sup><sup>2</sup> fixiert.

<sup>1</sup>jeweils für PN/MOS1/MOS2

### *4.5.5 ROSAT-Quellen in* XMM-Newton *Beobachtungen*

Die ersten pointierten Röntgen-Beobachtungen des Maranofeldes stammen aus den Jahren 1992 und 1993 und wurden mit dem deutschen Röntgensatelliten ROSAT durchgeführt (Zamorani et al. 1999). Die veröffent-

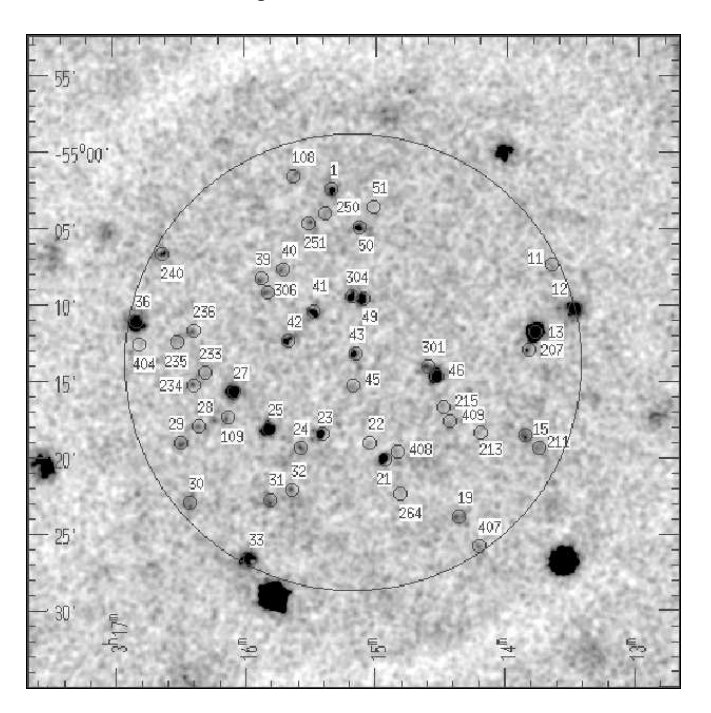

Abbildung 4.17: Das Maranofeld mit ROSAT. Das Bild zeigt die innere, von Zamorani et al. (1999) analysierte Region der ROSAT-Aufnahme.

lichte Analyse beschränkt sich auf ein kreisförmiges  $(r = 15')$  Gebiet um die Koordinate  $\alpha_{J2000} = 03^{\text{h}}15^{\text{m}}09^{\text{s}}$ ,  $\delta_{J2000} = -55^{\circ}13'57''$ , welche später auch Zentrum der XMM-Newton Aufnahmen war. Beobachtet wurde im Energiebereich zwischen 0.5 und 2.0 keV für eine gesamte Dauer von 56 ks (Instrument: 'Position Sensitive Proportional Counter', PSPC). Das Ergebnis der Untersuchung ist ein vollständiges Sample von 50 Röntgenquellen mit  $S_X > 3.7 \times 10^{-15}$  erg cm<sup>-2</sup>s<sup>-1</sup> (vgl. Abb. 4.17). Von diesen Quellen konnten 84 % optisch identifiziert werden. Ein Großteil (33) dieser optischen Gegenstücke sind AGN, der Rest sind Sterne (4), Galaxiencluster (3), Galaxien (2) oder nicht-identifizierte Objekte (8). 45 der 50

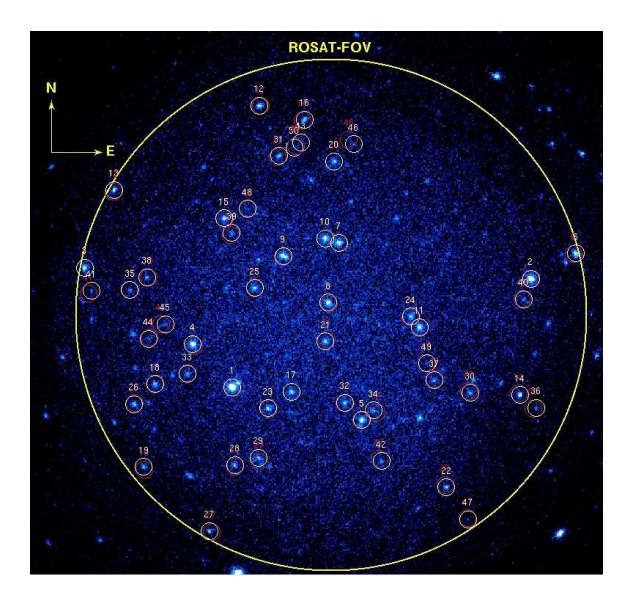

Abbildung 4.18: ROSAT-Quellen in der XMM-Newton Aufnahme des Maranofeldes( **rot**: ROSAT Quellen, **weiss**: XMM-Newton Quellen)

ROSAT-Quellen konnten mit XMM-Newton wiedergefunden werden (vgl. Abb. 4.18 und Tab. 6.3). Alle verbleibenden fünf Quellen sind alle mit dem Auge im zusammengesetzten Bild sichtbar und bis auf ein Objekt auch im erweiterten Katalog enthalten.

Eine dieser ROSAT-Quellen, X025-06 (vgl. Abb. 4.12), von Zamorani als AGN bei *z* = 0.808 identifiziert, konnte mit XMM-Newton in zwei Einzelquellen aufgelöst werden. Ein Falschfarbenbild der beiden Quellen zeigt ein hartes ('blaues') Spektrum der neu entdeckten Quelle, was sie zu einem

Kandidaten für eine bedeckte Typ-2 AGN macht. Eine genauere spektrale Analyse ist aufgrund der sehr geringen Photonenzahl der neuen Quelle (< 30) nicht möglich.

In Abbildung 4.19 sind die ROSAT-Röntgenflüsse gegen die neuen, mit XMM-Newton gemessenen Werte aufgetragen. Die rote Gerade markiert die Winkelhalbierende (WH) und somit das erwartete Ergebnis für den Fall identischer Flüsse. Die Daten sind nach Pearson mit r=0.56 korreliert. Die blaue Ausgleichsgerade ist gegenüber der WH um  $0.04 \cdot 10^{-14}$  cgs in Y-Richtung (XMM-Newton-Fluß) verschoben und zeigt eine wesentlich geringere Steigung<sup>18</sup>. Aufgrund der großen zeitlichen Variabilität (vgl. Kapitel 2) Aktiver Galaxien war eine starke Streuung der Werte um die Winkelhalbierende zu erwarten. Der berechnete Offset von ~ 4 · 10<sup>-16</sup> cgs liegt ganz im Rahmen der XMM-Flußfehler. Die geringe Steigung der Ausgleichsgeraden weist jedoch auf eine systematische Unterschätzung der XMM-Maranofeld-Flüsse hin. Allerdings werden die vier hellen Quellen in der rechten Hälfte des Plots überproportional stark gewichtet, was die statistische Aussagekraft des Ergebnisses relativiert. So könnte die Abweichung auch durch große Variabilität einiger weniger leuchtkräftiger Quellen erklärt werden. Entfernt man die vier hellsten Quellen aus dem Sample, so erhöht sich die Steigung von m=0.29 auf m'=0.76. In der Fachliteratur liegen noch keine ROSAT und XMM-Newton vergleichenden Studien vor. Deshalb ist eine eingehende Untersuchung der Thematik besonders interessant. Die hier benutzten Daten sind jedoch für eine detaillierte Cross-Kalibration nicht geeignet, da die Maranoquellen einerseits viel zu leuchtschwach sind und andererseits eine zu große zeitliche Variabilität<sup>19</sup> aufweisen, die einen direkten Vergleich stark erschwert.

In Abbildung 4.20 ist ein Vergleich der ROSAT Hardness-Ratios mit den korrespondierenden XMM-Newton-Ergebnissen dargestellt. Die ROSAT Werte basieren dabei auf den Röntgenflüssen der Bänder 0.1–0.4 keV und 0.5–2.0 keV, wohingegen die benutzten XMM-Newton Hardness-Ratios aus den Bändern 0.2–0.5 keV und 0.5–2.0 keV gewonnen wurden. Die Abweichung trägt den unterschiedlichen Meßbereichen der beiden Observa-

<sup>18</sup>Steigung wurde als m=0.294 berechnet

<sup>&</sup>lt;sup>19</sup>vgl. Variabilität von AGN in Kapitel 2

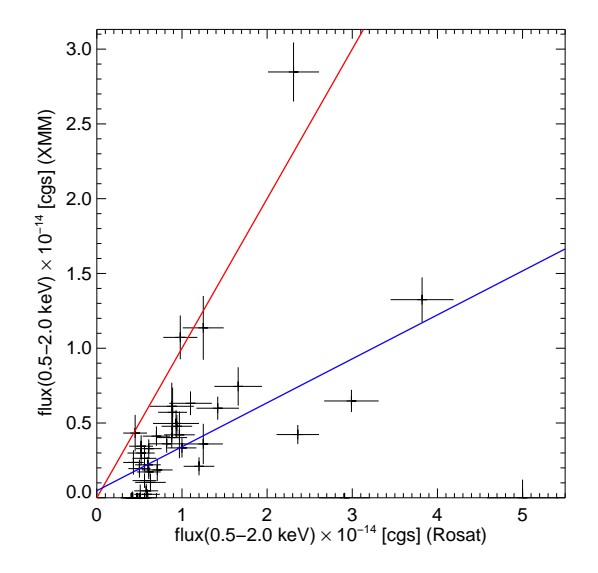

Abbildung 4.19: Fluß-Vergleich: ROSAT vs. XMM-Newton. Zu sehen sind die gegeneinander aufgetragenen 0.5–2.0 keV Flüsse mit den jeweiligen Fehlern. Die rote Gerade markiert die Winkelhalbierende, die blaue Linie stellt die Ausgleichsgerade dar. Die starke Abweichung weist auf eine systematische Unterschätzung der XMM-Newton Flüsse, oder starke Variablilität der hellen Quellen hin.

torien Rechnung. Eine Korrelationsanalyse nach Pearson ergibt einen Korrelationskoeffizienten von r=0.26 und liegt somit deutlich unter dem erwarteten Wert. Die rote Gerade stellt den erwarteten Zusammenhang bei identischen Werten dar. Die blaue Ausgleichsgerade<sup>20</sup> ist um  $HR_{XMM}$  = −0.45 verschoben. Es zeigt sich, daß die XMM-Newton-Werte systematisch härter sind als die entsprechenden ROSAT Daten, was möglicherweise eine direkte Folge der unterschiedlichen weichen Energiebänder, die zur Berechnung der Hardness-Ratios verwendet wurden, ist. Außer-

<sup>20</sup>Steigung wurde als m=0.30 berechnet

dem könnte die oben angesprochenen systematische Unterschätzung der XMM-Newton Flüsse diesen Effekt verursachen.

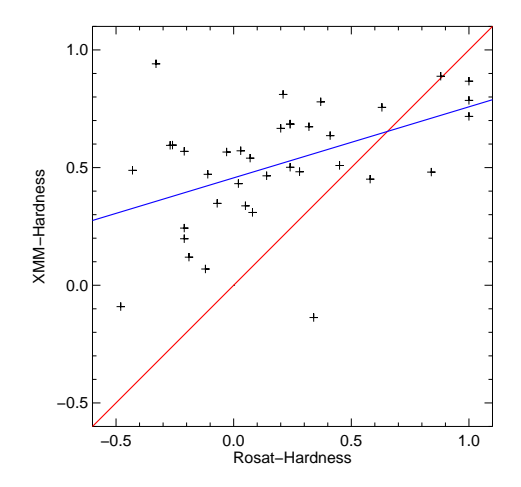

Abbildung 4.20: Hardness-Ratio-Vergleich: ROSAT vs. XMM-Newton. Die rote Gerade markiert die Winkelhalbierende, die blaue Gerade stellt die Ausgleichsgerade dar. Die XMM-Newton Werte sind systematische härter als die vergleichbaren ROSAT Daten. Diese deutliche Abweichung vom erwarteten Ergebnis kann mit den nicht ganz identischen Energiebändern oder einer systematische Unterschätzung der XMM-Newton Flüsse erklärt werden. Die beiden Datensätze sind nur schwach korreliert ( $r_{Pearson} = 0.26$ ).

# *4.6 Das Maranofeld in anderen Wellenlängen*

Neben den beiden Röntgenstudien (ROSAT, XMM-Newton) und zahlreichen optischen Beobachtungen wurde das Maranofeld auch im Radiobereich und im Infraroten untersucht. Die jeweilligen Aufnahmen werden hier kurz vorgestellt, ein Teil der resultierenden Kataloge werden mit den XMM-Newton Daten korreliert und die Ergebnisse im Rahmen einer möglichen Quellklassifikation diskutiert. Es wurden sowohl der XMM-Newton-Hauptkatalog (Tab. 6.1) als auch der 'erweiterte Katalog' (Tab. 6.2) zur Korrelationsanalyse benutzt.

### *4.6.1 Das Maranofeld im Optischen*

Die ersten gezielten Untersuchungen des Maranofeldes stammen aus den Jahren 1981 bis 1984 (Marano et al. 1988) und wurden mit dem 3.6 m ESO-Teleskop in einem 0.69 deg<sup>2</sup> großen Gebiet um die Koordinate  $\alpha_{\rm J2000}$  =  $03^{\text{h}}19^{\text{m}}28.07^{\text{s}}$ ,  $\delta_{\text{J2000}} = -55^{\circ}14'11.5''$  in den photometrischen Bändern J, U und F durchgeführt. Ergebnis war ein bis J=20.9 mag vollständiges Sample von 23 Aktiven Galaxien. Weitere spektroskopische Untersuchungen dieser ersten Aufnahmen mit dem 3.6 m ESO Teleskop und dem Anglo-Australian Telescope erhöhten die Zahl der bestätigten AGN auf 54 (Zitelli et al. 1992). Um die mit ROSAT gefundenen Röntgenquellen zu identifizieren, wurde vom Maranofeld zwischen 1992 und 1994 CCD-Bilder in den Bändern U, B, V, R mit dem ESO NTT aufgenommen. Diese gezielten spektroskopischen Beobachtungen wurden jedoch nicht als eigenständiger Katalog veröffentlicht, so daß sie für eine Korrelation mit den XMM-Newton Quellen nicht zur Verfügung standen. Zwei weitere, bislang unveröffentlichte Beobachtungen des Maranofeldes stammen aus den Jahren 2000 und 2001. Sie wurden von Georg Lamer (AI Potsdam) mit dem Wide Field Imager (WFI) am 2.2-m MPG/ESO Teleskop und der SOFI-Kamera<sup>21</sup> am 3,6-Meter New Technology Telescope (NTT) der ESO durchgeführt. Die Aufnahmen sind bis zu einer V-Helligkeit von 25 (WFI) bzw. einer K-Helligkeit von 20 (SOFI) vollständig. Zu 224 (139) der 503 (272) Röntgenquellen findet sich innerhalb eines Umkreises von  $r = 5$ " ein

<sup>21</sup>http://www.ls.eso.org/lasilla/sciops/ntt/sofi/

optischer Counterpart im K-Band. Die mit dem WFI gewonnenen V-Band Aufnahmen sind mit 249 (166) optischen Identifizierungen nur leicht ergiebiger als die K-Band Beobachtungen. Der NTT-Katalog enthält neben den Positionen und Magnituden auch den Parameter 'stellarity index' (Definition siehe: Bertin & Arnouts 1996), welcher anhand einer Kontouranalyse des optischen Bildes eine Unterscheidung zwischen Galxien und Sternen ermöglicht (0: Galaxie, 1: Stern). Werte über 0.8 gelten dabei als sicheres Zeichen für ein stellares Objekt. Dieser Parameter wurde mit den K Magnituden in den Marano-Katalog übernommen. Abbildung 4.21 zeigt die gegen den Röntgenfluß aufgetragenen K-Magnituden des Lockman H -

und des Maranofeldes. Die Quellen beider Felder sind im Diagramm ähnlich verteilt, was eine weitere Bestätigung dafür ist, daß es sich bei den L<sup>ockm</sup>an Hole und Maranofeld Quellen um eine ähnliche Population handelt. Wegen des im LH beobachteten starken Überlapps von Typ-1 und Typ-2 AGN ist diese Darstellung allerdings nur bedingt dazu geeignet die beiden AGN Klassen zu unterscheiden. Möglich scheint dies nur für den Bereich um  $S_X \sim 10^{-15} \text{erg cm}^{-2} \text{ s}^{-1}$ . Hier sind Typ-2 AGN anhand ihrer wesentlich höheren Helligkeit im K-Band gut von Typ-1 AGN zu trennen. Bessere Ergebnisse werden von Mainieri et al. (2002) erzielt, indem der Röntgenfluß gegen die R-Band Helligkeit auftragen wird (Abb. 4.22). Für das Maranofeld liegen keine R-Band Beobachtungen vor, so daß nur auf das benachbarte<sup>22</sup> V-Band zurückgegriffen werden kann. Abbildung 4.22 zeigt die gegen den Röntgenfluß aufgetragenen V-Helligkeiten. Die im Maranofeld beobachtete Verteilung der Quellen entspricht auch hier der des L<sup>H</sup>. Quellen in der unteren linken Ecke des Diagramms (mag V < 20,  $S_X$  ≤ 10<sup>-14</sup> erg cm<sup>-2</sup> s<sup>-1</sup>) können als Typ-2 AGN klassifiziert werden.

<sup>&</sup>lt;sup>22</sup>R-Band bei 0.64 $\mu$ , V-Band bei 0.55 $\mu$ 

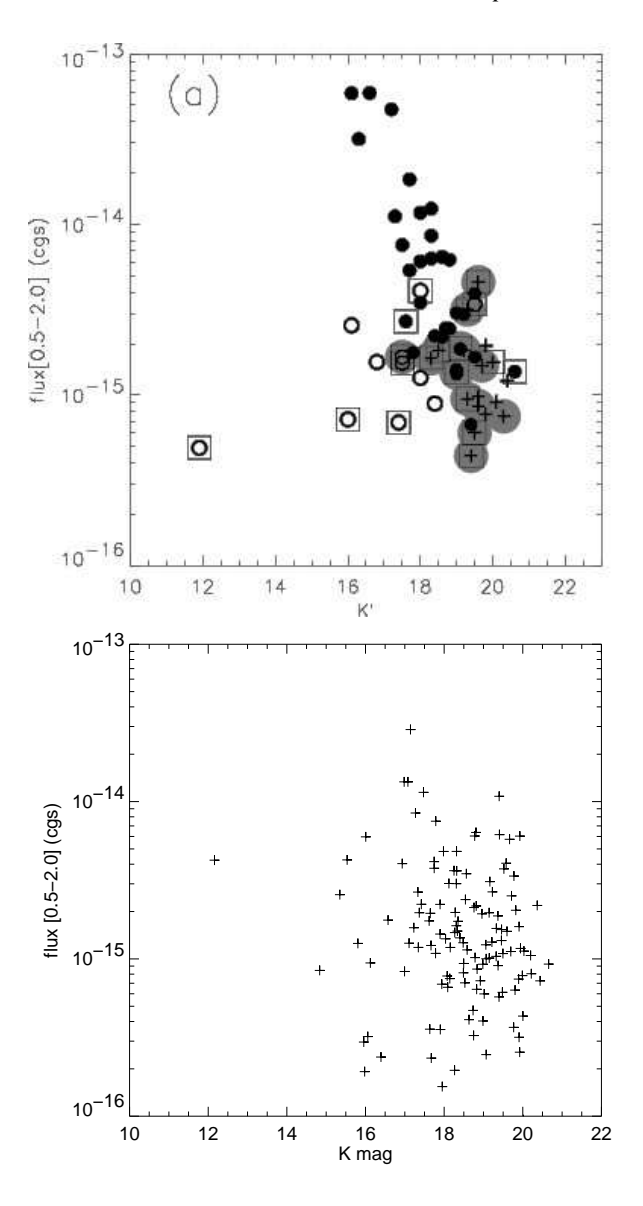

Abbildung 4.21: Röntgenfluß gegen die optische K Magnitude. **oben:** Ergebnis Holes. **unten:** Ergebnis der Maranofeld Analyse. Die Fehlerbalken wurden der Übersichtlichkeit halber weggelassen.

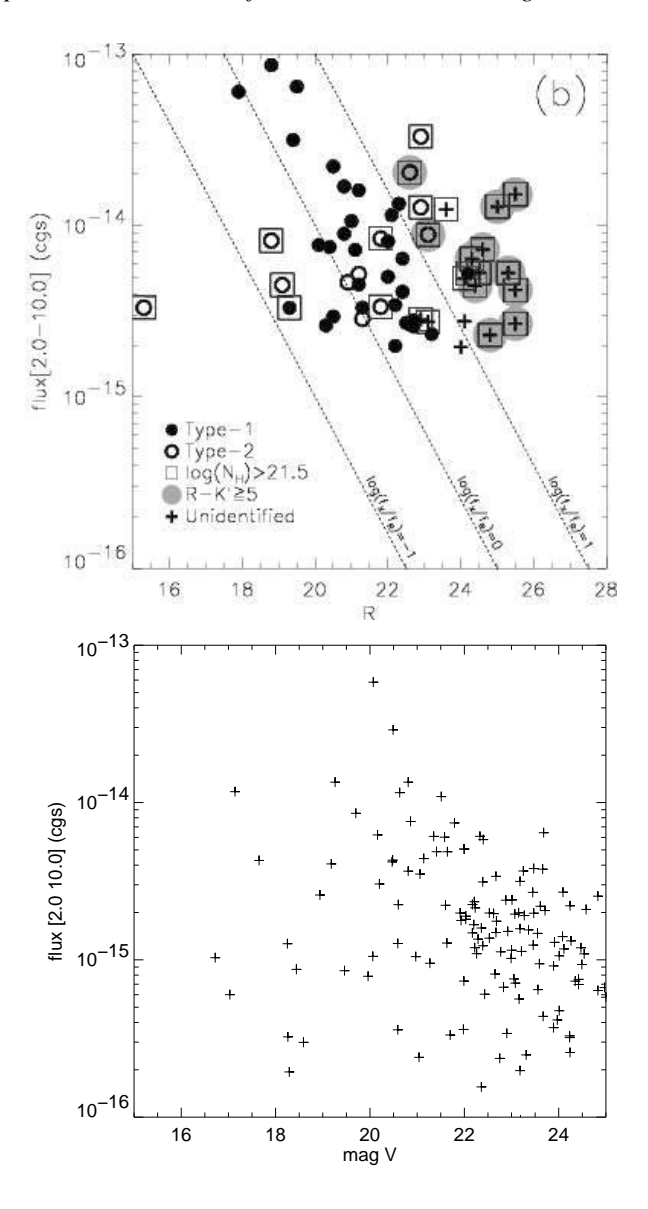

Abbildung 4.22: Röntgenfluß gegen die optische V Magnitude. Die Fehlerbalken wurden der Übersichtlichkeit halber weggelassen.

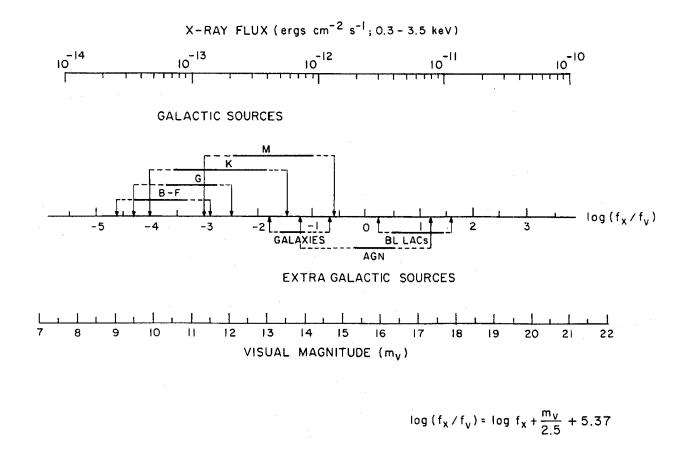

Abbildung 4.23: Nomograph zur Berechnung von  $log(f_X/f_V)$  aufgrund des Röntgenflusses und der visuellen Helligkeit  $m<sub>V</sub>$  (Maccacaro et al. 1988).

### *4.6.1.1 Das f<sup>X</sup>* /*fopt.-Verhältnis*

Eine alte und verläßliche Methode, Objekte allein aufgrund ihres Röntgenflusses und ihrer optischen Helligkeit zu klassifizieren, ist die Berechnung des fX/fopt.-Verhältnisses (Stocke et al. 1983; Gioia et al. 1984; Gioia et al. 1990). Dies basiert auf der Tatsache, daß stellare Objekte schwächere Röntgenemitter sind als Aktive Galaxien. Der in Abbildung 4.23 dargestellte Nomograph stammt aus Maccacaro et al. (1988) und ermöglicht eine schnelle Bestimmung des  $log(f_X/f_{opt.})$ -Wertes. Auf der mittleren Achse sind die empirisch gewonnenen  $log(f_X/f_{opt.})$ -Werte verschiedener Klassen von Röntgenquellen aufgetragen. Dabei ist eine deutliche Trennung von extragalaktischen Quellen und stellaren Objekten zu beobachten. Ein  $log(f<sub>X</sub>/f<sub>opt</sub>)$ -Wert größer -0.5 kann demnach als starker Hinweis auf eine Aktive Galaxie gewertet werden. Werte unterhalb von -2 weisen auf eine stellare Quelle hin. Für das Maranofeld wurden die  $log(f_X/f_{opt.})$ -Werte anhand der vorliegenden V-Magnituden berechnet und in den Katalog aufgenommen.

### *4.6.2 Das Maranofeld im Radiobereich*

Im Januar 1994 wurde das Maranofeld mit dem 'Australia Telescope Compact Array' (ATCA) simultan auf zwei Frequenzen (1.380 und  $2.378$  GHz)<sup>23</sup> beobachtet (Gruppioni et al. 1997). Um das innere (*r* ~ 20') ROSAT-Feld gut abzudecken, wurden vier Aufnahmen gemacht, deren Zentren auf den Ecken eines auf dem Maranofeld-Zentrum<sup>24</sup> positionierten Quadrats der Seitenlänge  $a = 16'$  lagen. Das gewonnene Quell-Sample ist auf  $5\sigma$ -Niveau vollständig und besteht aus 63 Objekten im 1.4 GHz bzw. 48 Objekten im 2.4 GHz Band (vgl. Tab. 6.4 und Tab. 6.5). Gruppioni et al. (1997, 1999a) konnte spektroskopisch 50 % der Quellen und photometrisch 63 % identifizieren (bei  $R_{\text{lim}} < 23$ ). Von den 63 1.4 GHz Objekten lassen sich 13, von den 48 2.4 GHz Objekten 10 mit XMM-Newton-Röntgenquellen assoziieren. Somit wird die Anzahl der auch als Radioquellen identifizierten Röntgenobjekte gegenüber der ROSAT-Analyse (die vier radiolaute Objekte erbrachte) verdreifacht. Alle 10 Objekte des 2.4 GHz Bandes finden sich auch im 1.4 GHz Band wieder. Abbildung 4.24 zeigt die gegen den Röntgenfluß aufgetragenen Radioflüsse. Zehn der zwölf dargestellten Quellen zeigen einen geringen Radiofluß ( $\leq 6$  mJy). Bei den beiden hellsten Radioquellen im Diagramm handelt es sich um die Objekte XMAR-098 und XMAR-132. Beide Quellen wurden mit ROSAT nicht gefunden. XMAR-098 hat einen Röntgenfluß von 1.02 $\cdot 10^{-15}$  erg cm<sup>-2</sup> s<sup>-1</sup> und konnte mit einer optischen Quelle mit V=16.72 identifiziert werden. Diese hohe V-Helligkeit erlaubt eine Klassifikation anhand des V-S<sub>X</sub>-Diagramms als Typ-2 AGN. Um die Darstellung der Daten übersichtlicher zu gestalten, wurde eine der 13 mit XMM-Newton gefundenen Radioquellen (XMAR-262) nicht in das Diagramm aufgenommen. Diese Quelle zeigt im Vergleich zu den anderen 13 Objekten eine sehr hohe Leuchtkraft<sup>25</sup> und läßt sich anhand ihrer Lage im Farb-Farb-Diagramm  $(HR_2 = -0.63, HR_1 = 0.4)$ als Typ-1 AGN mit  $\Gamma = 1.6$  klassifizieren. Ein spektraler Fit mit XSPEC (phabs\*power) ergab ein Γ von 1.49. Diese auch mit ROSAT entdeckte Quelle ist sowohl im K- als auch im V-Band zu beobachten. Die Lage im

<sup>23</sup>in der Folge als 1.4 und 2.4 GHz Samples bezeichnet.

 $^{24} \alpha_{\text{J}2000} = 03^{\text{h}} 15^{\text{m}} 09^{\text{s}}$ ,  $\delta_{\text{J}2000} = -55^{\circ} 13' 57''$ 

 ${}^{25}S_X = 1.334E - 14 \,\text{erg} \,\text{cm}^{-2} \,\text{s}^{-1}$ ,  $S_{1.4 \,\text{GHz}} = 158.0 \,\text{mJy}$ 

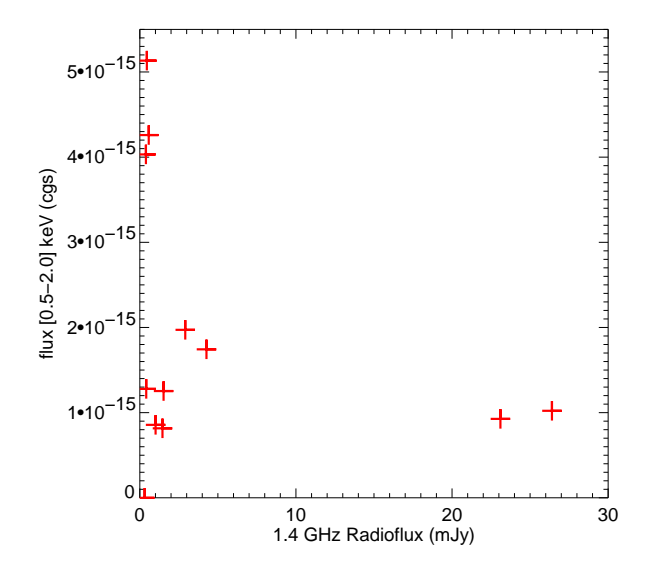

Abbildung 4.24: Radiofluß vs. Röntgenfluß des 1.4 GHz Samples

K-S<sub>X</sub>-Diagramm läßt auf eine Typ-1 AGN schließen.

#### *4.6.3 Das Maranofeld im Infraroten*

Im Rahmen des 'Far-InfraRed BACKground' (FIRBACK) Programmes, wurde ein Teil  $(\leq 15\%)$  des Maranofeldes mit dem dem ISOPHOT Instrument anbord des 'Infrared Space Observatory' (ISO) beobachtet (Puget et al. 1999; Elbaz et al. 1999; Lagache & Dole 2001; Dole et al. 2001). Die Aufnahmen (vgl. Abb. 4.25) wurden im 'mid-IR' (15 $\mu$ m) durchgeführt und ergaben einen Katalog von 37 Quellen von denen sich 15 im XMM-Newton-Gebiet befinden (vgl. Tab. 6.6). Nur eine dieser Quellen (CFSM\_033) läßt sich mit einer XMM-Newton-Röntgenquelle (XMAR-111) assoziieren. Sie zeigt einen 0.5–2.0 keV Fluß von *S* <sup>X</sup> = 2.05 ·10−<sup>15</sup> erg

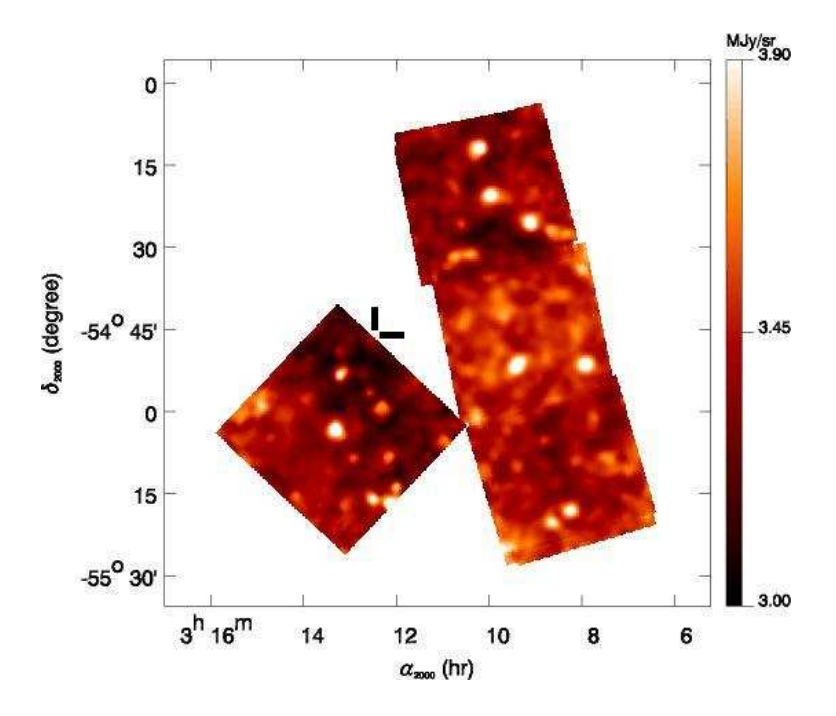

Abbildung 4.25: Infrarotaufnahme des Maranofeldes. Nur der westliche Teil um  $\alpha_{\text{J2000}} = 03^{\text{h}}13^{\text{m}}$ ,  $\delta_{\text{J2000}} = -55^{\circ}00'$  deckt sich mit der XMM-Newton-Aufnahme (Quelle: Lagache & Dole 2001). Die auch im Röntgenbereich gefundene Quelle (CFSM\_033) ist durch schwarze Streifen markiert.

cm<sup>-2</sup>s<sup>-1</sup> und kann anhand ihrer Hardness Ratio Werte von *HR*<sub>2</sub> = −0.44 und  $HR_3 = -0.45$  nicht eindeutig klassifiziert werden. Mit Hilfe des Modell-Gitters läßt sie ihr Spektrum allerdings durch ein absorbiertes Potenzgesetz mit  $N_H = 2.5 \cdot 10^{21}$  cm<sup>-2</sup> und  $\Gamma = 1.8$  beschreiben. Die Quelle wurde weder im optischen K- oder V-Band, noch im Radiobereich detektiert.

K  $5$ 

# **Ergebnisse und Diskussion**

Die wichtigsten Ergebnisse der vorliegenden Arbeit sind die zwei in Tabelle 6.1 und Tabelle 6.2 vorliegenden Quellkataloge. Mit ihnen steigt die Zahl der bekannten Röntgenquellen im Maranofeld von 50 auf 272 (Hauptkatalog) bzw. auf 503 (Hauptkatalog + erweiterter Katalog) an. Beide Kataloge beinhalten neben den Röntgendaten die zusammengestellten Ergebnisse früherer Beobachtungen des Maranofeldes sowie Ergebnisse aus zwei bislang unveröffentlichten optischen Untersuchungen. Durch Korrelation der XMM-Newton-Daten, vor allem mit optischen Katalogen, konnten vielen Quellen Counterparts in anderen Wellenlängenbereichen zugeordnet und dabei neue Hinweise auf die Natur der Röntgenquellen gewonnen werden. Ein weiteres Ergebnis dieser Arbeit ist die Bestätigung der ROSAT-Analyse des Maranofeldes durch XMM-Newton. Dabei konnten 90 % (98 %)<sup>1</sup> der bekannten ROSAT-Quellen wiedergefunden werden. Es ließ sich allerdings nur eine mittlere Korrelation zwischen den Röntgen-Flüssen der beiden Datensätze feststellen. Diese zeigen zudem eine leichte systematische Abweichung voneinander, was durch unterschiedliche Kalibration der beiden Observatorien, durch starke Variabilität eines Teils der beobachteten Quellen oder durch eine systematische Unterschätzung der XMM-Newton Flüsse erklärt werden kann. Aufgrund der durch die Beobachtungsstrategie bedingten Probleme bei der Quellsuche und -extraktion und den geringen Photonenzahlen der Maranofeld-Quellen ist eine detaillierte Analyse und Klassifikation der einzelnen Objekte in der Regel nicht möglich. Um trotzdem Rückschlüsse auf die zugrundeliegenden physikalischen Prozes-

<sup>1</sup> bei Hinzunahme des erweiterten Katalogs

se ziehen zu können, muß deshalb auf statistische Argumente zurückgegriffen werden. Als Referenz dient dabei das L<sup>H</sup>, welches das zur Zeit am besten analysierte AGN-Feld ist. Wie erwartet, sind die Ergebnisse vieler statistischer Untersuchungen des Maranofeldes (Steigung des log*N* − log*S* -Diagramms, Oberflächen-Quelldichte, Lage der beobachteten Populationen in den verschiedenen Farb-Farb-Diagrammen) gut verträglich mit denen des L<sup>H</sup>. Dies läßt den Schluß zu, daß es sich in beiden Fällen um eine vergleichbare Quellpopulation handelt. Die Bestätigung der L<sup>H</sup> Population durch die Maranofeld Beobachtung ist sehr wichtig für die Interpretation der L<sup>HE</sup> gebnisse, da durch sie sichergestellt wird, daß die im L<sup>Hge-</sup> wonnenen Resultate tatsächlich allgemeine Gültigkeit besitzen und nicht auf lokalen Phänomenen beruhen. In diesem Sinne erfüllt die Maranofeld Beobachtung ihre Aufgabe als 'intermediate survey'. Als Folge der Übereinstimmung der Quellpopulationen lassen sich wiederum die Ergebnisse der wesentlich detaillierteren L<sup>H</sup> Analyse auf den Datensatz des Maranofeldes übertragen. Auf diese Weise werden zusätzliche Werkzeuge nutzbar, mit denen der ansonsten schwer analysierbare Maranofeld-Datensatz besser untersucht werden kann. In den folgenden Abschnitten werden die Ergebnisse dieser Untersuchungen in den verschiedenen Energiebereichen noch einmal zusammengefaßt und diskutiert.

## *5.1 Das Röntgensample*

Die Analyse der mit XMM-Newton im Maranofeld durchgeführten Beobachtungen resultiert in dem 272 Objekte zählenden Hauptkatalog (Tabelle 6.1) sowie einem 236 Objekte zählenden erweiterten Katalog (Tabelle 6.2). Eine Aufteilung der Quellen in zwei unterschiedliche Kataloge wurde durch einen in einer späten Phase der Analyse entdeckten Fehler in der Detektionssoftware notwendig. Der erweiterte Katalog enthält diejenigen Quellen, welche aufgrund der problematischen Quelldetektion nicht zweifelsfrei akzeptiert werden können. Beide Kataloge setzen sich wie folgt zusammen: Position der Röntgenquelle (RA, DEC), Positions-

fehler, die addierte<sup>2</sup> 'detection likelihood' (ML), Röntgenfluß S<sub>X</sub> unter der Annahme eines Potenzgesetz-Spektrums mit Γ = 1.9 und *N*H = 2.5 · 10<sup>-20</sup> cm<sup>-2</sup>, Hardness-Ratio im L H Band 2 (vgl. Tab. 4.5.3), Helligkeiten des nächstliegenden, innerhalb  $r = 5$ <sup>o</sup> gefundenen optischen Counterparts aus den noch unveröffentlichten WFI- und NTT-Katalogen von Georg Lamer, 'stellarity index',  $log(f<sub>X</sub>/f<sub>opt</sub>)$  sowie die Radioflüsse (1.4 und 2.4 GHz) der nächstliegenden Radioquelle innerhalb  $r = 5$ ". Die beobachtete Quelldichte des Maranofeldes bei einem limitierenden Fluß von  $S_X = 0.31 \cdot 10^{-15} \text{erg cm}^{-2} \text{ s}^{-1}$  (0.5–2.0 keV) variiert je nach gewähltem Extraktionsradius zwischen 1429 und 1721 Quellen pro Quadratgrad und ist gut mit dem L<sup>H</sup> Vergleichswert von 1800 verträglich. Die beobachteten Schwankungen lassen sich durch die stark uneinheitliche Exposuremap erklären. Die Röntgendaten wurden mit Katalogen aus andern Wellenlängenbereichen korreliert. Dabei können 224/249 (K-Band/V-Band) der 503 Quellen des erweiterten XMM-Newton-Katalogs optische Counterparts zugeordnet werden. Die Radioidentifikationen können von 4 Objekten bei ROSAT auf 13/10 (1.4 GHz/2.4 GHz) Objekte bei XMM-Newton erweitert werden. Eine Maranoquelle kann mit einem bekannten IR-Objekt korreliert und anhand ihres Röntgenspektrums als Typ-1 AGN klassifiziert werden. Nur 13 Maranofeld-Quellen besitzen genügend Photonen (PN > 60) um sinnvoll Modell-Spektren anfitten zu können. Zur Charakterisierung der Spektren wurde sowohl ein Potenzgesetzals auch ein Bremsstrahlungsmodell verwendet. Beide Modelle beschreiben die Quellspektren nur grob, so daß keine eindeutigen Aussagen zugunsten eines Modells getroffen werden können. Aus einfachen theoretischen Spektren wurden Hardness-Ratios berechnet und als Gitter über die XMM-Newton Daten gelegt. Unter der Annahme, daß die Quellspektren diesen Modellen entsprechen, können aus dem Gitter deren physikalische Parameter abgelesen werden. Diese Methode erlaubt eine grobe Klassifikation der gefundenen Quellen. Eine explarische Überprüfung dieser Methode anhand der spektralen Best-Fit-Parameter der hellsten XMM-Newton Quellen ergibt eine zufriedenstellende Übereinstimmung.

<sup>&</sup>lt;sup>2</sup>Summe der DET\_ML Werte der Quellsuche in den Bildern aller 3 Kameras und aller 5 Energiebänder

### *5.1.1 Vergleich mit* ROSAT

Die erste gezielte Röntgenaufnahme des Maranofeldes wurde mit ROSAT durchgeführt. Mit den vorliegenden XMM-Newton Aufnahmen können die Ergebnisse der ROSAT Analyse fast vollständig bestätigt und im erwarteten Maß verbessert werden. Besonders hervorzuheben sind dabei folgende Punkte:

- Die Anzahl der seit ROSAT bekannten Röntgenquellen wurde von 50 auf 272 ungefähr verfünffacht. Nimmt man die Quellen des erweiterten Kataloges hinzu, steigt die Zahl der XMM-Newton Quellen auf 503 und es wird die erwartete Verzehnfachung der Quellzahl erreicht.
- 45 der 50 ROSAT Quellen können eindeutig bestätigt werden. Die verbleibenden 5 Quellen sind mit dem Auge sichtbar, genügen jedoch nicht den angelegten Detektionskriterien. Vier dieser Quellen wurden aufgrund ihres *ML* Wertes (zwischen 10 und 24) in den erweiterten Katalog aufgenommen. Eine Quelle konnte wegen ihres geringen *ML*-Wertes von 6.32 nicht bestätigt werden.
- Die ROSAT-Quelle X025-06, die im XMM-Newton Katalog als XMAR-001 auftaucht, konnte in 2 Quellen aufgelöst werden. Das neue Objekt ist im Falschfarbenbild als harte Quelle zu erkennen.
- Beim Vergleich der Flüsse beider Beobachtungen zeigt sich nur eine mittlere Korrelation ( $r_{Pearson} = 0.56$ ). Die Werte weichen zudem systematisch voneinander ab. Ob dieses Verhalten auf unterschiedliche Kalibration der beiden Observatorien, fehlerhafte Berechnung der XMM-Newton Flüsse oder nur Ausdruck starker Quellvariabilität ist, läßt sich anhand der Datenlage nicht eindeutig bestimmen.
- Die Hardness Ratios der ROSAT und XMM-Newton Analysen sind nur sehr schwach korreliert ( $r_{Pearson} = 0.26$ ) und zeigen ebenso wie die Flüsse systematische Abweichungen.
- die Zahl der bekannten Radioquellen kann von vier (ROSAT) auf 13 (XMM-Newton) erhöht werden.

### *5.1.2 Vergleich mit dem* L<sub>H</sub>

Eine zentrale Aufgabe der als 'intermediate survey' geplanten Maranofeld-Beobachtung mit XMM-Newton ist die Bestätigung statistischer Eigenschaften von vergleichbaren Aufnahmen. Die Ergebnisse aus dem Maranofeld werden mit dem momentan am besten analysierten AGN-Feld, dem L H, verglichen. Sowohl die Quelldichte als auch das log N − log*S* -Diagramm der beiden Felder ergeben vergleichbare Werte. Die beobachteten Verteilungen der beiden Quellsamples in verschiedenen Farb-Farb-Diagrammen zeigen eine gute Übereinstimmung. Diese Äquivalenz von grundlegenden Eigenschaften beider Felder läßt den Schluß zu, daß es sich bei L<sup>H</sup> und Maranofeld um vergleichbare Quellpopulationen handelt. Dadurch kann die allgemeine Gültigkeit der L

H -Analyse bestätigt werden. Eine Klassifikation der Maranofeld-Quellen anhand der im L<sup>W</sup> gewonnenen Ergebnisse ist dadurch erlaubt. So kann ein großer Teil der Maranofeld-Quellen anhand ihrer Lage im Hardness-Ratio Diagramm als Typ-1 AGN identifiziert werden. Einige weitere Quellen lassen sich so als stark absorbierte Typ-2 AGN klassifizieren.

# *5.2 Die Beobachtungsstrategie*

Hinter der Strategie, das Maranofeld mit einem Mosaik aus 16 sich überlappenden Einzelaufnahmen abzudecken, steckte die Idee, eine *mittelgroße*, *zusammenhängende* Fläche möglichst *gleichmäßig* zu belichten ('intermediate survey'). Schon an diesen Kriterien gemessen ist die verwendete Strategie nicht optimal, da durch die teilweise Überlappung der Einzelaufnahmen eine sehr uneinheitlich belichtete Gesamtaufnahme erzeugt wird (vgl. Kapitel 4.3). Ein Großteil der zum Teil schwerwiegenden Probleme, welche bei der Analyse der XMM-Newton-Daten des Maranofeldes auftraten, ist ebenfalls auf die Beobachtungsstrategie zurückzuführen. Das Standardanalysewerkzeug für XMM-Newton-Daten, die SAS, wurde nicht für überlappende, zusammengesetzte Aufnahmen konzipiert. So mußte im Rahmen der vorliegenden Arbeit viel Zeit in die Entwicklung und den Test von geeigneten Analyseprogrammen investiert werden. Allerdings erreicht

die Analyse-Software nicht überall die hohe Funktionalität der SAS und entspricht naturgemäß auch nicht dem Standard. Dadurch wird die Qualität der Ergebnisse und deren Vergleichbarkeit mit anderen Studien beeinträchtigt.

Bei einer ohne Überlappungen auskommenden Beobachtungsstrategie wäre einerseits die Exposuremap einheitlich, andererseits hätte die Analyse mit den vorhandenen SAS-Werkzeugen durchgeführt werden können. Rückblickend bieten sich folgende Alternativen an:

Da es das Ziel eines 'intermediate survey' ist, statistische Daten über eine Quellpopulation zu liefern, muß das beobachtete Gebiet nicht notwendigerweise lückenlos zusammenhängen. So hätten vier aneinander angrenzende Pointings mit je einem Viertel der gesamten zur Verfügung stehenden Beobachtungszeit eine ähnlich große Fläche abgedeckt, ohne Gebiete unterschiedlicher Belichtungszeit zu produzieren. Auch hätten Quelldetektion und -extraktion im Rahmen dieser Strategie mit den standardisierten SAS-Werkzeugen durchgeführt werden können.

Eine weitere Möglichkeit wäre die Beschränkung der Beobachtung auf ein einziges Pointing gewesen. Dadurch hätte sich zwar die beobachtete Fläche stark verkleinert, die Qualität der Daten wäre aber durch das höhere Signal zu Rausch Verhältnis stark verbessert worden. Dies hätte eine detailliertere Analyse des Feldes ermöglicht und die Vergleichbarkeit der Beobachtung mit anderen 'deep surveys' eher verbessert als beeinträchtigt.

### *5.2.1 Ausblick*

Die Analyse der XMM-Newton Beobachtungen des Maranofeldes ist mit der Publikation der beiden vorliegenden Kataloge nicht abgeschlossen. Die bereits besprochenen Unsicherheiten in der Quelldetektion machen eine sorgfältige Überprüfung der Daten notwendig. Um die Verläßlichkeit der errechneten Detektionswahrscheinlichkeiten zu gewährleisten, sollte eine korrigierte Version der für das Maranofeld modifizierten Detektions-Software benutzt werden. Das Problem der hellen, nicht detektierten Quellen am Rand des Bildfeldes ließe sich allerdings mit dieser modifizierten Software nicht beheben, so daß der Einsatz einer zusätzlichen Detektionsmethode erforderlich ist. Denkbar wäre die von Mainieri et al. (2002) benutzte Kombination des SExtractors (Bertin & Arnouts 1996) mit der SAS-Detektionssoftware.

Eine weitere Verbesserungsmöglichkeit bietet sich bei der Extraktion der Quellspektren. Die verwendete Pipeline ist noch nicht in der Lage, alle der zahlreichen Einzelfälle korrekt zu behandeln. Dadurch können nur für 84 % der Quellen PN-Spektren und lediglich für 38%/15 % der Quellen MOS1/2-Spektren extrahiert werden. Der geringe Prozentsatz ließe sich durch eine sorgfältige Einzelfallanalyse erhöhen. In diesem Zusammenhang könnte auch die im Vergleich mit den ROSAT-Daten angedeutete systematische Unterschätzung der XMM-Newton-Flüsse überprüft werden. Im vorherigen Kapitel wurden verschiedene Methoden der Quellidentifikation diskutiert und exemplarisch auf einige Quellen angewandt. Diese verschiedenen Methoden sollten auf den gesamten Katalog ausgedehnt und auf ihre Konsistenz hin geprüft werden, um eine Klassifikation aller Quellen zu erreichen. Eine weitere Möglichkeit, einen Großteil der XMM-Newton Maranofeld Quellen eindeutig zu identifizieren, wäre die optische Spektroskopie. Mit ihrer Hilfe ließe sich insbesondere die Rotverschiebung der Quellen bestimmen, um daraus absolute Leuchtkräfte zu berechnen und das Quellsample auf Evolution hin zu untersuchen.

# **Anhang**

- 1. XMM-Newton Hauptkatalog des Maranofeldes
- 2. XMM-Newton erweiterter Katalog des Maranofeldes
- 3. ROSAT Quellen
- 4. ATCA Radioquellen 1.4 GHz
- 5. ATCA Radioquellen 2.4 GHz
- 6. Quellen im Infrarot

| Nr.             | RA <sub>J2000</sub> | $DEC_{\rm J2000}$ | Err <sup>1</sup> | ML <sup>2</sup> | $S_X$ (PN) <sup>3</sup> | $\text{Err}(S_X)^4$ | HR <sub>2</sub> 5 | Err(HR <sub>2</sub> ) | mag V <sup>6</sup>       | $\log (f_{\mbox{X}}/f_{\mbox{V}})^7$ | mag $K^8$ | SI <sup>9</sup>          | $rad14^{10}$ | rad14_err <sup>11</sup> | rad24 <sup>12</sup> | rad24_err <sup>13</sup> |
|-----------------|---------------------|-------------------|------------------|-----------------|-------------------------|---------------------|-------------------|-----------------------|--------------------------|--------------------------------------|-----------|--------------------------|--------------|-------------------------|---------------------|-------------------------|
| XMAR-001        | 48.9571             | $-55.3030$        | 0.2              | 13889.2         | 2.868                   | 0.199               | $-0.654$          | 0.076                 | 20.49                    | 0.02                                 | 17.14     | 0.20                     |              |                         | ٠                   |                         |
| XMAR-002        | 48.9481             | $-55.4841$        | 0.2              | 15826.4         | 5.766                   | 0.486               | $-0.713$          | 0.096                 | 20.07                    | 0.16                                 | ٠         | ٠                        |              |                         |                     |                         |
| XMAR-003        | 49.3869             | $-55.3404$        | 0.3              | 4303.4          | $\sim$                  | $\sim$              | $\sim$            | $\sim$                | $\overline{\phantom{a}}$ | $\sim$                               |           | ٠                        |              |                         |                     |                         |
| XMAR-004        | 48.3921             | $-55.4452$        | 0.2              | 8453.5          | 1.161                   | 0.266               | $-0.605$          | 0.238                 | 17.14                    | $-1.71$                              |           |                          |              |                         |                     |                         |
| <b>XMAR-005</b> | 49.2097             | $-55.1860$        | 0.4              | 2693.0          | $\sim$                  |                     | $\sim$            | $\sim$                | 17.52                    | $\sim$                               | ×         | $\overline{\phantom{a}}$ |              |                         |                     |                         |
| <b>XMAR-006</b> | 49.0248             | $-55.2608$        | 0.3              | 3568.2          | 0.750                   | 0.129               | $-0.682$          | 0.193                 | 20.86                    | $-0.41$                              | 17.79     | 0.01                     |              |                         |                     |                         |
| XMAR-007        | 48.7737             | $-55.1619$        | 0.3              | 2434.1          | 0.364                   | 0.060               | $-0.713$          | 0.190                 | 23.25                    | 0.23                                 | 18.25     | 0.00                     |              | $\sim$                  |                     | ٠                       |
| <b>XMAR-008</b> | 48.7343             | $-55.3353$        | 0.3              | 2087.7          | 0.426                   | 0.064               | $-0.151$          | 0.115                 | 20.48                    | $-0.81$                              | 15.53     | 0.03                     | 0.360        | 0.030                   | 0.430               | 0.040                   |
| <b>XMAR-009</b> | 48.7922             | $-55.2205$        | 0.3              | 2341.3          | 0.637                   | 0.080               | $-0.708$          | 0.144                 | 23.68                    | 0.65                                 | 18.81     | 0.00                     |              |                         |                     |                         |
| XMAR-010        | 48.3679             | $-55.1720$        | 0.3              | 3295.5          | 1.334                   | 0.150               | $-0.645$          | 0.122                 | 20.81                    | $-0.18$                              | 16.98     | 0.03                     |              |                         |                     |                         |
| XMAR-011        | 48.7973             | $-55.1577$        | 0.3              | 2285.9          | 0.482                   | 0.078               | $-0.723$          | 0.185                 | 21.64                    | $-0.29$                              | 17.98     | 0.00                     |              |                         |                     |                         |
| <b>XMAR-012</b> | 48.6351             | $-55.2445$        | 0.4              | 2014.0          | 0.652                   | 0.075               | $-1.087$          | 0.179                 | $\sim$                   | $\sim$                               | 8.87      | 0.85                     |              |                         |                     |                         |
| <b>XMAR-013</b> | 48.4628             | $-55.3104$        | 0.4              | 1628.4          | 0.604                   | 0.089               | $-0.755$          | 0.176                 | 22.33                    | 0.08                                 | 18.78     | 0.00                     |              |                         |                     |                         |
| XMAR-014        | 49.1587             | $-55.1098$        | 0.4              | 1490.4          | 1.144                   | 0.215               | $-0.793$          | 0.228                 | 20.63                    | $-0.32$                              | 17.47     | 0.12                     |              |                         |                     |                         |
| XMAR-015        | 48.9702             | $-55.1379$        | 0.4              | 1159.6          | 0.406                   | 0.071               | $-0.752$          | 0.206                 | $\sim$                   | $\sim$                               | 19.58     | 0.00                     |              |                         |                     |                         |
| XMAR-016        | 48.9097             | $-55.0280$        | 0.4              | 1869.1          | 1.080                   | 0.147               | $-0.855$          | 0.173                 | 21.51                    | 0.01                                 | 19.40     | 0.00                     |              |                         |                     |                         |
| <b>XMAR-017</b> | 48.8690             | $-55.1749$        | 0.4              | 2144.7          | 0.603                   | 0.078               | $-0.689$          | 0.143                 | 21.35                    | $-0.31$                              | 19.93     | 0.00                     |              |                         |                     |                         |
| <b>XMAR-018</b> | 48.5886             | $-55.4010$        | 0.5              | 838.8           | 0.501                   | 0.090               | $-0.717$          | 0.209                 | 22.00                    | $-0.13$                              | $\sim$    | $\sim$                   |              |                         |                     |                         |
| <b>XMAR-019</b> | 48.8555             | $-55.3077$        | 0.5              | 953.3           | 0.336                   | 0.065               | $-0.841$          | 0.253                 | 22.67                    | $-0.04$                              | 19.78     | 0.00                     |              |                         |                     |                         |
| <b>XMAR-020</b> | 49.0899             | $-55.2998$        | 0.5              | 792.1           | 0.266                   | 0.086               | $-0.466$          | 0.307                 | 23.45                    | 0.17                                 | 17.33     | 0.05                     |              |                         |                     |                         |
| XMAR-021        | 49.1096             | $-55.3807$        | 0.6              | 657.6           | 0.424                   | 0.157               | $-0.630$          | 0.400                 | 17.65                    | $-1.94$                              | 12.16     | 0.84                     |              |                         |                     |                         |
| <b>XMAR-022</b> | 48.8328             | $-55.0417$        | 0.5              | 979.3           | 0.616                   | 0.159               | $-0.740$          | 0.300                 | 20.16                    | $-0.78$                              | 19.41     | 0.00                     |              |                         |                     |                         |
| <b>XMAR-023</b> | 48.6346             | $-55.3332$        | 0.5              | 832.1           | 0.482                   | 0.099               | $-0.984$          | 0.294                 | 21.41                    | $-0.38$                              | 18.32     | 0.00                     |              |                         |                     |                         |
| XMAR-024        | 49.2654             | $-55.0870$        | 0.7              | 708.3           | 0.734                   | 0.178               | $-0.379$          | 0.212                 | 21.79                    | $-0.05$                              | $\sim$    | $\sim$                   |              |                         |                     |                         |
| <b>XMAR-025</b> | 48.8953             | $-55.3238$        | 0.5              | 928.3           | 0.301                   | 0.084               | $-0.838$          | 0.369                 | $\sim$                   | $\sim$                               | 18.12     | 0.00                     |              |                         |                     |                         |
| <b>XMAR-026</b> | 48.6504             | $-55.2340$        | 0.6              | 683.1           | 0.222                   | 0.053               | $-0.618$          | 0.252                 | 20.60                    | $-1.04$                              | 17.90     | 0.01                     |              |                         |                     |                         |
| <b>XMAR-027</b> | 48.9123             | $-55.3721$        | 0.6              | 599.5           | 0.134                   | 0.048               | $-0.526$          | 0.361                 | 22.29                    | $-0.59$                              | 18.04     | 0.01                     |              |                         |                     |                         |
| <b>XMAR-028</b> | 48.7819             | $-55.0825$        | 0.5              | 839.9           | 0.415                   | 0.066               | $-0.763$          | 0.189                 | 20.47                    | $-0.82$                              | 17.75     | 0.00                     |              |                         |                     |                         |
| XMAR-029        | 48.7968             | $-55.2584$        | 0.5              | 927.9           | 0.331                   | 0.062               | $-1.044$          | 0.283                 | $\sim$                   | $\sim$                               | 9.28      | 0.85                     |              |                         |                     |                         |
| <b>XMAR-030</b> | 49.2489             | $-55.2730$        | 0.7              | 441.6           | 0.154                   | 0.105               | $-1.195$          | 1.159                 | $\sim$                   | ٠                                    | ٠         | $\sim$                   |              | $\sim$                  |                     | ٠                       |
| XMAR-031        | 49.2783             | $-55.3300$        | 0.7              | 623.7           | 0.513                   | 0.181               | $-0.713$          | 0.414                 | $\sim$                   | ٠                                    | ٠         | ٠                        | 0.470        | 0.060                   | 0.410               | 0.050                   |
| <b>XMAR-032</b> | 48.9467             | $-55.2986$        | 0.5              | 586.6           | 0.377                   | 0.090               | $-0.422$          | 0.218                 | 23.47                    | 0.33                                 | 17.75     | 0.84                     | $\sim$       | $\sim$                  | ٠                   |                         |
| XMAR-033        | 48.3311             | $-55.2713$        | 0.6              | 619.0           | 0.403                   | 0.111               | $-0.551$          | 0.275                 | 19.18                    | $-1.35$                              | 16.93     | 0.68                     | 0.390        | 0.070                   |                     |                         |
| XMAR-034        | 48.9973             | $-55.4437$        | 0.5              | 984.6           | 0.363                   | 0.136               | $-0.852$          | 0.494                 | 20.81                    | $-0.75$                              | 18.32     | 0.03                     |              |                         |                     |                         |
| <b>XMAR-035</b> | 48.7637             | $-55.3184$        | 0.6              | 527.2           | $\sim$                  | $\sim$              | $\sim$            | $\sim$                | 20.70                    | $\sim$                               | 16.17     | 0.02                     |              |                         |                     |                         |
| XMAR-036        | 48.5480             | $-55.3085$        | 0.7              | 353.2           | 0.160                   | 0.043               | $-0.746$          | 0.327                 | $\sim$                   | ٠                                    | 19.91     | 0.02                     |              |                         |                     |                         |
| <b>XMAR-037</b> | 48.1514             | $-54.8872$        | 0.8              | 541.7           | 0.831                   | 0.187               | $-0.770$          | 0.271                 | $\sim$                   | $\sim$                               | $\sim$    | ٠                        |              |                         |                     |                         |
| XMAR-038        | 49.1259             | $-55.3194$        | 0.5              | 859.7           | 0.576                   | 0.166               | $-0.717$          | 0.346                 | 22.40                    | 0.09                                 | 19.66     | 0.00                     |              |                         |                     |                         |
| <b>XMAR-039</b> | 48.4153             | $-55.0311$        | 0.7              | 527.2           | $\sim$                  | $\sim$              | 1.024             | 1.338                 | 24.04                    | ٠                                    | 19.24     | 0.00                     |              |                         |                     |                         |
| <b>XMAR-040</b> | 48.9917             | $-54.9305$        | 0.9              | 387.0           | 0.507                   | 0.147               | $-0.941$          | 0.399                 | $\sim$                   | $\sim$                               | $\sim$    | $\sim$                   |              |                         |                     |                         |
| XMAR-041        | 49.0336             | $-55.2898$        | 0.7              | 327.5           | 0.238                   | 0.082               | $-0.965$          | 0.510                 | 23.01                    | $-0.05$                              | 18.54     | 0.00                     |              |                         |                     |                         |
| XMAR-042        | 48.9531             | $-55.3794$        | 0.7              | 458.9           | 0.188                   | 0.075               | $-0.728$          | 0.485                 | 22.03                    | $-0.54$                              | 19.37     | 0.00                     |              |                         |                     |                         |
| XMAR-043        | 48.3851             | $-55.1807$        | 0.8              | 384.1           | 0.373                   | 0.093               | $-0.963$          | 0.345                 | 23.66                    | 0.41                                 | 19.52     | 0.00                     |              |                         |                     |                         |
| XMAR-044        | 48.4447             | $-55.0088$        | 1.0              | 261.9           | 0.222                   | 0.067               | $-0.690$          | 0.334                 | 22.17                    | $-0.41$                              | 17.42     | 0.00                     |              |                         |                     |                         |

Tabelle 6.1: XMM-Newton-Katalog des Maranofeldes

Tabelle 6.1: XMM-Newton-Katalog des Maranofeldes (Fortsetzung)

| Nr.             | RA <sub>J2000</sub> | $DEC_{J2000}$ | Err <sup>1</sup> | ML <sup>2</sup> | $S_X$ (PN) <sup>3</sup>  | $\text{Err}(S_X)^4$      | $HR2$ <sup>5</sup> | Err(HR <sub>2</sub> ) | mag $V^6$                | $\log (f_{\rm X}/f_{\rm V})^7$ | mag $\rm K^8$ | SI <sup>9</sup>          | $rad14^{10}$ | rad14_err <sup>11</sup> | $\rm rad24^{12}$ | rad<br>24_err $\overline{^{13}}$ |
|-----------------|---------------------|---------------|------------------|-----------------|--------------------------|--------------------------|--------------------|-----------------------|--------------------------|--------------------------------|---------------|--------------------------|--------------|-------------------------|------------------|----------------------------------|
| <b>XMAR-045</b> | 48.7147             | $-55.3258$    | 0.9              | 198.9           | 0.128                    | 0.038                    | $-0.219$           | 0.233                 | 23.91                    | 0.04                           | 19.22         | 0.00                     | 0.330        | 0.050                   |                  |                                  |
| <b>XMAR-046</b> | 49.0309             | $-55.3896$    | 0.8              | 393.0           | 0.310                    | 0.090                    | $-0.712$           | 0.342                 | 22.39                    | $-0.81$                        | 19.16         | 0.00                     |              |                         |                  |                                  |
| XMAR-047        | 48.9115             | $-55.1787$    | 0.9              | 185.3           | 0.123                    | 0.038                    | $-0.283$           | 0.257                 | 23.46                    | $-0.16$                        | 19.06         | 0.00                     |              |                         |                  |                                  |
| <b>XMAR-048</b> | 48.7439             | $-54.9590$    | 0.8              | 391.8           | 0.878                    | 0.187                    | $-1.027$           | 0.310                 | $\sim$                   | ٠                              | $\sim$        | ٠.                       |              |                         |                  |                                  |
| <b>XMAR-049</b> | 49.1601             | $-55.3370$    | 0.8              | 360.8           | 0.597                    | 0.188                    | $-0.675$           | 0.353                 | 21.58                    | $-0.22$                        | 16.01         | 0.05                     |              |                         |                  |                                  |
| <b>XMAR-050</b> | 48.5422             | $-55.2963$    | 0.9              | 246.7           | 0.173                    | 0.043                    | $-0.507$           | 0.244                 | $\sim$                   | $\sim$                         | 18.35         | 0.00                     |              |                         |                  |                                  |
| XMAR-051        | 49.1277             | $-55.2505$    | 0.8              | 333.7           | 0.176                    | 0.100                    | $-0.180$           | 0.417                 | 21.93                    | $-0.61$                        | 16.57         | 0.03                     |              |                         |                  |                                  |
| <b>XMAR-052</b> | 48.7152             | $-54.9536$    | 1.0              | 200.8           | 0.228                    | 0.107                    | $-0.886$           | 0.629                 | $\sim$                   | ×.                             | $\sim$        | ×                        |              |                         |                  |                                  |
| <b>XMAR-053</b> | 48.4953             | $-55.2986$    | 1.0              | 170.7           | 0.217                    | 0.079                    | $-0.444$           | 0.336                 | 23.61                    | 0.15                           | 18.82         | 0.00                     |              |                         |                  |                                  |
| <b>XMAR-054</b> | 49.0530             | $-54.9863$    | 1.1              | 155.9           | 0.337                    | 0.120                    | $-0.844$           | 0.451                 | $\overline{\phantom{a}}$ |                                | ٠             | ٠                        |              |                         |                  |                                  |
| <b>XMAR-055</b> | 48.7388             | $-55.3411$    | 1.1              | 107.0           | 0.102                    | 0.041                    | $-0.339$           | 0.351                 | $\sim$                   | ٠                              | 18.79         | 0.00                     |              |                         |                  |                                  |
| <b>XMAR-056</b> | 48.2119             | $-55.2911$    | 0.8              | 443.6           | $\sim$                   | $\sim$                   | $\sim$             | $\sim$                | 21.18                    | ٠                              | 16.65         | 0.03                     |              |                         |                  |                                  |
| XMAR-057        | 48.4343             | $-55.3230$    | 1.0              | 169.6           | 0.126                    | 0.049                    | $-0.362$           | 0.335                 | 20.59                    | $-1.29$                        | 17.11         | 0.00                     |              |                         |                  |                                  |
| <b>XMAR-058</b> | 48.2574             | $-55.3735$    | 1.0              | 228.6           | 0.502                    | 0.170                    | $-0.463$           | 0.319                 | 21.99                    | $-0.13$                        | $\sim$        | ٠                        |              |                         |                  |                                  |
| <b>XMAR-059</b> | 48.4150             | $-55.2406$    | 0.8              | 301.2           | 0.197                    | 0.053                    | $-0.610$           | 0.290                 | 22.53                    | $-0.32$                        | 17.37         | 0.03                     | ٠            | ٠                       |                  |                                  |
| <b>XMAR-060</b> | 48.6099             | $-55.2963$    | 0.9              | 216.8           | 0.174                    | 0.048                    | $-0.740$           | 0.329                 | 22.68                    | $-0.32$                        | 17.62         | 0.02                     | 4.190        | 0.030                   | 3.240            | 0.050                            |
| XMAR-061        | 48.1613             | $-55.0424$    | 2.1              | 29.0            | 0.010                    | 0.053                    | $-58.194$          | 9456.390              | $\sim$                   | ٠                              | ٠             | ٠                        |              | ×,                      |                  |                                  |
| XMAR-062        | 48.6750             | $-54.9322$    | 1.2              | 186.1           | 0.417                    | 0.164                    | $-0.794$           | 0.476                 | $\sim$                   | $\overline{\phantom{a}}$       | $\sim$        | $\sim$                   |              |                         |                  |                                  |
| <b>XMAR-063</b> | 48.8212             | $-55.1006$    | 0.8              | 283.7           | 0.219                    | 0.055                    | $-0.667$           | 0.281                 | 24.24                    | 0.41                           | 20.37         | 0.00                     |              |                         |                  |                                  |
| <b>XMAR-064</b> | 48.3917             | $-55.1727$    | 1.2              | 106.9           | $\sim$                   | ٠                        |                    | $\sim$                | 22.14                    | ٠                              | 17.21         | 0.02                     |              |                         |                  |                                  |
| <b>XMAR-065</b> | 48.5090             | $-55.4658$    | 1.9              | 29.7            | $\sim$                   | ×                        | $-2.275$           | 6.211                 | $\sim$                   |                                | $\sim$        | ×.                       |              |                         |                  |                                  |
| <b>XMAR-066</b> | 48.7535             | $-55.1218$    | 1.0              | 120.4           | 0.136                    | 0.038                    | $-0.790$           | 0.344                 | 22.53                    | $-0.48$                        | 18.40         | 0.00                     |              |                         |                  |                                  |
| XMAR-067        | 48.2941             | $-55.2201$    | 0.8              | 241.1           | 0.147                    | 0.070                    | $-0.429$           | 0.444                 | 22.17                    | $-0.59$                        | 18.27         | 0.00                     | ٠            |                         |                  |                                  |
| <b>XMAR-068</b> | 48.4092             | $-55.3843$    | 0.9              | 236.4           | 0.197                    | 0.074                    | $-0.399$           | 0.342                 | 23.15                    | $-0.07$                        | 18.28         | 0.00                     | 0.000        | 0.000                   | 0.000            | 0.000                            |
| <b>XMAR-069</b> | 48.5641             | $-55.3196$    | 1.4              | 51.3            | 0.091                    | 0.032                    | $-0.918$           | 0.520                 | 23.89                    | $-0.12$                        | 19.37         | 0.00                     |              | ٠                       |                  |                                  |
| <b>XMAR-070</b> | 49.0869             | $-55.1136$    | 1.7              | 37.8            | 0.204                    | 0.165                    | $-1.000$           | 1.146                 | 23.71                    | 0.16                           | 19.82         | 0.00                     |              |                         |                  |                                  |
| <b>XMAR-071</b> | 49.3086             | $-55.0253$    | 1.3              | 141.5           | $\overline{\phantom{a}}$ | $\overline{\phantom{a}}$ | $\sim$             | $\sim$                | $\sim$                   |                                |               | ٠                        |              |                         |                  |                                  |
| <b>XMAR-072</b> | 49.2498             | $-54.9821$    | 2.3              | 28.7            | $\overline{\phantom{a}}$ | ٠                        | 1.297              | 3.662                 | $\sim$                   | $\overline{\phantom{a}}$       |               | $\sim$                   |              |                         |                  |                                  |
| <b>XMAR-073</b> | 48.3387             | $-55.3463$    | 1.0              | 196.0           | 0.301                    | 0.094                    | $-0.806$           | 0.389                 | 20.20                    | $-1.07$                        | 18.31         | 0.03                     |              |                         |                  |                                  |
| <b>XMAR-074</b> | 49.0056             | $-55.0878$    | 1.0              | 131.5           | 0.193                    | 0.082                    | $-0.588$           | 0.459                 | 23.07                    | $-0.12$                        | 18.96         | 0.00                     |              |                         |                  |                                  |
| <b>XMAR-075</b> | 48.9573             | $-55.1524$    | 1.1              | 154.4           | $\overline{\phantom{a}}$ | ٠                        | $\sim$             | $\sim$                | 23.42                    | ٠                              | 19.06         | 0.00                     |              |                         |                  |                                  |
| <b>XMAR-076</b> | 48.7592             | $-55.4367$    | 1.3              | 50.6            | $\sim$                   | $\sim$                   | 1.323              | 1.659                 | 24.05                    | ×                              | 19.17         | 0.00                     |              |                         |                  |                                  |
| XMAR-077        | 48.4991             | $-54.9546$    | 1.3              | 121.9           | 0.142                    | 0.064                    | $-0.619$           | 0.479                 | $\overline{a}$           |                                | $\sim$        | ×                        |              |                         |                  |                                  |
| <b>XMAR-078</b> | 48.4323             | $-55.0315$    | 1.0              | 218.8           | 0.252                    | 0.071                    | $-0.841$           | 0.364                 | 24.83                    | 0.70                           | 19.71         | 0.00                     |              |                         |                  |                                  |
| <b>XMAR-079</b> | 48.7008             | $-55.3754$    | 0.9              | 196.6           | 0.154                    | 0.044                    | $-0.882$           | 0.404                 | 23.36                    | $-0.10$                        | 19.46         | 0.00                     |              |                         |                  |                                  |
| <b>XMAR-080</b> | 49.0910             | $-55.3439$    | 1.2              | 100.7           | 0.041                    | 0.068                    | $-1.774$           | 5.250                 | 23.97                    | $-0.43$                        | 18.63         | 0.00                     |              |                         |                  |                                  |
| XMAR-081        | 48.4377             | $-55.2702$    | 1.1              | 117.2           | 0.156                    | 0.045                    | $-0.711$           | 0.339                 | 23.18                    | $-0.16$                        | 19.33         | 0.00                     |              |                         |                  |                                  |
| <b>XMAR-082</b> | 48.7287             | $-55.2365$    | 1.4              | 43.6            | 0.092                    | 0.029                    | $-0.889$           | 0.446                 | $\overline{\phantom{a}}$ |                                |               |                          |              |                         |                  |                                  |
| <b>XMAR-083</b> | 48.3180             | $-55.0532$    | 1.2              | 153.2           | 0.232                    | 0.076                    | $-0.760$           | 0.391                 | 22.21                    | $-0.38$                        |               |                          |              |                         |                  |                                  |
| XMAR-084        | 48.0235             | $-54.9755$    | 1.6              | 87.1            | 0.229                    | 0.099                    | $-1.130$           | 0.694                 | $\overline{a}$           | ٠                              |               | $\overline{\phantom{a}}$ |              |                         |                  |                                  |
| <b>XMAR-085</b> | 48,0005             | $-55.0400$    | 1.3              | 892.9           | 0.379                    | 0.130                    | $-0.543$           | 0.336                 | $\overline{\phantom{a}}$ | ٠                              | ٠             | ٠                        |              |                         |                  |                                  |
| <b>XMAR-086</b> | 48.8770             | $-55.4330$    | 1.2              | 82.7            | 0.084                    | 0.066                    | $-1.660$           | 2.286                 | 19.46                    | $-1.92$                        | 14.83         | 0.03                     |              |                         |                  |                                  |
| <b>XMAR-087</b> | 48.1993             | $-55.0933$    | 1.1              | 179.7           | 0.541                    | 0.150                    | $-0.706$           | 0.315                 | $\sim$                   | ٠                              |               | ٠                        |              |                         |                  |                                  |
| <b>XMAR-088</b> | 48.4922             | $-54.9197$    | 1.5              | 75.8            | 0.244                    | 0.106                    | $-0.925$           | 0.605                 | $\sim$                   | $\overline{\phantom{a}}$       | $\sim$        | ٠                        |              |                         |                  |                                  |

| Nr.             | RA <sub>J2000</sub> | $DEC_{\rm J2000}$ | Err <sup>1</sup> | ML <sup>2</sup> | $S_X$ (PN) <sup>3</sup>  | $\text{Err}(S_X)^4$ | $HR2$ <sup>5</sup> | Err(HR <sub>2</sub> ) | mag $V^6$      | $\log(f_{\rm X}/f_{\rm V})^7$ | mag $\rm K^8$ | SI <sup>9</sup>          | $rad14^{10}$ | rad $14$ _err $^{11}$ | $rad24^{12}$ | rad $24\_err^{13}$ |
|-----------------|---------------------|-------------------|------------------|-----------------|--------------------------|---------------------|--------------------|-----------------------|----------------|-------------------------------|---------------|--------------------------|--------------|-----------------------|--------------|--------------------|
| <b>XMAR-089</b> | 48.1831             | $-55.1836$        | 1.2              | 145.5           | 0.234                    | 0.106               | $-0.818$           | 0.563                 | $\sim$         | ٠                             | $\sim$        | $\sim$                   |              |                       |              |                    |
| <b>XMAR-090</b> | 48.2472             | $-55.1596$        | 2.1              | 35.0            | $\sim$                   | $\sim$              | 0.024              | 5.813                 | 21.78          | ٠                             | 18.66         | 0.00                     |              |                       |              |                    |
| XMAR-091        | 49.1967             | $-55.1749$        | 2.0              | 24.8            | 0.056                    | 0.054               | $-1.000$           | 1.360                 | 23.16          | $-0.62$                       | $\sim$        | $\sim$                   | ٠            |                       |              |                    |
| XMAR-092        | 48.7922             | $-55.0878$        | 1.5              | 63.6            | 0.082                    | 0.040               | $-0.439$           | 0.443                 | $\overline{a}$ | ٠                             | 18.49         | 0.00                     | 1.490        | 0.030                 | 2.300        | 0.040              |
| XMAR-093        | 48.7113             | $-54.9282$        | 1.3              | 143.8           | 0.242                    | 0.107               | $-1.096$           | 0.688                 | $\sim$         | ٠                             |               |                          |              |                       |              |                    |
| XMAR-094        | 48.7708             | $-55.4965$        | 2.1              | 27.3            | 0.207                    | 0.153               | $-1.443$           | 1.601                 | 24.58          | 0.52                          | $\sim$        | $\sim$                   |              |                       |              |                    |
| <b>XMAR-095</b> | 49.0871             | $-55.2810$        | 1.0              | 113.0           | 0.083                    | 0.058               | 0.301              | 0.383                 | $\sim$         | ٠                             | 16.99         | 0.02                     |              |                       |              |                    |
| XMAR-096        | 49.0072             | $-55.4720$        | 1.4              | 103.5           | 0.034                    | 0.081               | 0.001              | 1.586                 | 22.90          | $-0.94$                       |               | $\overline{\phantom{a}}$ |              |                       |              |                    |
| XMAR-097        | 49.3710             | $-55.3476$        | 2.2              | 24.9            | $\sim$                   | $\sim$              | $\sim$             | $\sim$                | $\overline{a}$ | $\sim$                        |               |                          |              |                       |              |                    |
| XMAR-098        | 48.3061             | $-55.0329$        | 1.3              | 80.7            | 0.102                    | 0.075               | $-0.228$           | 0.565                 | 16.72          | $-2.93$                       |               |                          | 16.670       | 0.200                 | 7.850        | 0.130              |
| XMAR-099        | 49.2655             | $-55.1445$        | 1.7              | 41.8            | 0.147                    | 0.085               | $-0.409$           | 0.520                 | $\sim$         |                               |               | $\overline{\phantom{a}}$ |              |                       |              |                    |
| XMAR-100        | 48.8313             | $-55.0229$        | 1.5              | 63.2            | 0.112                    | 0.054               | $-0.819$           | 0.603                 | 23.21          | $-0.30$                       | 20.03         | 0.01                     |              |                       |              |                    |
| XMAR-101        | 48.4831             | $-54.8981$        | 2.1              | 26.3            | $\sim$                   | $\sim$              | $\sim$             | $\sim$                | $\sim$         | ٠                             | $\sim$        | $\sim$                   |              |                       |              |                    |
| <b>XMAR-102</b> | 48.9060             | $-55.4026$        | 1.4              | 72.0            | 0.122                    | 0.064               | $-2.158$           | 2.112                 | 22.39          | $-0.59$                       | 17.67         | 0.05                     |              |                       |              |                    |
| XMAR-103        | 49.2641             | $-55.4168$        | 1.8              | 32.1            |                          |                     | ٠                  | $\sim$                | $\sim$         |                               | $\sim$        |                          |              |                       |              |                    |
| XMAR-104        | 49.0602             | $-55.2912$        | 1.3              | 69.9            | 0.195                    | 0.073               | $-0.494$           | 0.371                 | 22.62          | $-0.29$                       | 17.65         | 0.00                     |              |                       |              |                    |
| <b>XMAR-105</b> | 48.6099             | $-55.3536$        | 1.7              | 33.2            | 0.043                    | 0.035               | $-35.857$          | 555.111               | 23.67          | $-0.53$                       | 20.00         | 0.00                     |              |                       |              |                    |
| <b>XMAR-106</b> | 48.2432             | $-55.0432$        | 1.4              | 76.7            | 0.069                    | 0.065               | 0.198              | 0.546                 | $\sim$         | ٠                             |               | $\overline{\phantom{a}}$ |              |                       |              |                    |
| <b>XMAR-107</b> | 48.3136             | $-55.4397$        | 1.5              | 76.9            | 0.179                    | 0.115               | $-0.556$           | 0.622                 | 22.03          | $-0.56$                       |               |                          |              |                       |              |                    |
| <b>XMAR-108</b> | 49.0321             | $-55.5733$        | 1.4              | 627.0           | $\sim$                   | $\sim$              | $\sim$             | $\sim$                | $\sim$         |                               |               |                          |              |                       |              |                    |
| <b>XMAR-109</b> | 48.3131             | $-55.0268$        | 1.7              | 30.1            | 0.060                    | 0.065               | $-0.983$           | 1.747                 | 17.03          | $-3.04$                       |               |                          |              |                       |              |                    |
| <b>XMAR-110</b> | 48.6379             | $-55.4215$        | 1.2              | 110.0           | 0.166                    | 0.074               | $-0.448$           | 0.411                 | 22.20          | $-0.53$                       |               |                          |              |                       |              |                    |
| XMAR-111        | 48.1673             | $-54.8950$        | 1.8              | 51.0            | 0.205                    | 0.106               | $-0.442$           | 0.478                 | $\sim$         |                               |               |                          |              |                       |              |                    |
| <b>XMAR-112</b> | 48.5870             | $-55.1731$        | 1.5              | 56.4            | 0.073                    | 0.030               | $-0.782$           | 0.520                 | 24.35          | $-0.03$                       | 20.44         | 0.00                     |              |                       |              |                    |
| XMAR-113        | 48.9047             | $-55.2870$        | 1.6              | 38.5            | 0.024                    | 0.035               | 0.560              | 0.555                 | 21.04          | $-1.84$                       | 16.39         | 0.03                     |              |                       |              |                    |
| XMAR-114        | 48.2289             | $-55.2642$        | 1.2              | 138.6           | 0.118                    | 0.091               | $-0.634$           | 0.857                 | 22.22          | $-0.67$                       | 17.34         | 0.00                     |              |                       |              |                    |
| <b>XMAR-115</b> | 48.6232             | $-55.1014$        | 1.2              | 80.9            | 0.118                    | 0.040               | $-0.735$           | 0.403                 | 24.47          | 0.23                          | 18.15         | 0.00                     |              |                       |              |                    |
| <b>XMAR-116</b> | 48.9072             | $-55.3788$        | 1.5              | 49.9            | 0.064                    | 0.047               | 0.041              | 0.447                 | 23.56          | $-0.40$                       | 18.83         | 0.00                     |              |                       |              |                    |
| <b>XMAR-117</b> | 49.1164             | $-55.0950$        | 2.3              | 26.6            |                          | ٠                   | 0.710              | 1.500                 | 20.60          | ٠                             | 16.41         | 0.00                     |              |                       |              |                    |
| <b>XMAR-118</b> | 48.6487             | $-55.5245$        | 1.6              | 52.9            | $\overline{\phantom{a}}$ | $\sim$              | $\sim$             | $\sim$                | $\sim$         | $\sim$                        | $\sim$        | $\sim$                   |              |                       |              |                    |
| <b>XMAR-119</b> | 48.7780             | $-55.0205$        | 1.9              | 26.7            | 0.108                    | 0.044               | $-0.960$           | 0.578                 | 24.54          | 0.22                          | 19.49         | 0.00                     |              |                       |              |                    |
| <b>XMAR-120</b> | 48.3606             | $-55.1518$        | 1.7              | 34.4            | 0.032                    | 0.036               | $-0.251$           | 0.855                 | 24.23          | $-0.44$                       | 19.91         | 0.00                     |              |                       |              |                    |
| XMAR-121        | 48.7334             | $-55.3032$        | 1.5              | 33.7            | $\sim$                   | $\sim$              | 1.185              | 1.571                 | $\sim$         | ٠                             | 19.95         | 0.00                     |              |                       |              |                    |
| <b>XMAR-122</b> | 48.4633             | $-55.0494$        | 1.2              | 110.6           | 0.114                    | 0.042               | $-0.236$           | 0.295                 | 23.00          | $-0.37$                       | 18.59         | 0.00                     |              |                       |              |                    |
| XMAR-123        | 49.1017             | $-55.3181$        | 1.1              | 133.3           | 0.131                    | 0.061               | $-1.380$           | 1.000                 | 24.26          | 0.19                          | 19.46         | 0.00                     |              |                       |              |                    |
| XMAR-124        | 48.9229             | $-55.5054$        | 1.6              | 58.9            | 0.202                    | 0.112               | $-1.162$           | 0.983                 |                | ٠                             |               |                          |              |                       |              |                    |
| <b>XMAR-125</b> | 48.7300             | $-54.9627$        | 2.0              | 35.1            | 0.086                    | 0.087               | $-0.255$           | 0.773                 |                |                               |               |                          | 0.790        | 0.040                 | 0.600        | 0.080              |
| XMAR-126        | 48.1923             | $-55.0899$        | 1.5              | 64.6            | 0.320                    | 0.118               | $-0.718$           | 0.428                 |                |                               |               |                          |              |                       |              |                    |
| <b>XMAR-127</b> | 48.6072             | $-55.4448$        | 1.8              | 36.7            | $\sim$                   | $\sim$              | 4.315              | 21.465                |                |                               |               |                          |              |                       |              |                    |
| <b>XMAR-128</b> | 49.2115             | $-55.3738$        | 1.3              | 83.0            | 0.466                    | 0.165               | $-0.837$           | 0.465                 |                |                               |               |                          |              |                       |              |                    |
| XMAR-129        | 48.3602             | $-55.0227$        | 2.0              | 27.1            | 0.143                    | 0.091               | $-1.106$           | 0.999                 |                | ٠                             |               | $\overline{\phantom{a}}$ |              |                       |              |                    |
| XMAR-130        | 48.6614             | $-55.3348$        | 1.4              | 63.7            | 0.019                    | 0.025               | $-0.290$           | 1.091                 | 18.29          | $-3.03$                       | 15.98         | 0.21                     |              |                       |              |                    |
| XMAR-131        | 48.8424             | $-55.4640$        | 1.5              | 45.3            | 0.057                    | 0.064               | $-1.600$           | 3.408                 | 25.00          | 0.13                          | 19.40         | 0.00                     |              |                       |              |                    |
| <b>XMAR-132</b> | 48.7329             | $-55.0130$        | 1.8              | 63.1            | 0.093                    | 0.042               | $-1.010$           | 0.687                 | $\sim$         | ٠                             | 20.66         | 0.00                     | 0.000        | 0.000                 | 0.000        | 0.000              |

Tabelle 6.1: XMM-Newton-Katalog des Maranofeldes (Fortsetzung)

Tabelle 6.1: XMM-Newton-Katalog des Maranofeldes (Fortsetzung)

| Nr.             | RA <sub>J2000</sub> | $DEC_{\rm J2000}$ | Err <sup>1</sup> | ML <sup>2</sup> | $S_X$ (PN) <sup>3</sup> | $\text{Err}(S_X)^4$      | $HR2$ <sup>5</sup> | Err(HR <sub>2</sub> ) | mag $V^6$                | $\log (f_{\mbox{X}}/f_{\mbox{V}})^7$ | mag $\rm K^8$            | SI <sup>9</sup>          | $rad14^{10}$ | rad14_err <sup>11</sup> | $rad24^{12}$ | rad<br>24_err $\overline{^{13}}$ |
|-----------------|---------------------|-------------------|------------------|-----------------|-------------------------|--------------------------|--------------------|-----------------------|--------------------------|--------------------------------------|--------------------------|--------------------------|--------------|-------------------------|--------------|----------------------------------|
| <b>XMAR-133</b> | 48.6176             | $-55.3260$        | 1.5              | 44.2            | 0.069                   | 0.035                    | $-0.505$           | 0.531                 | 24.42                    | $-0.02$                              | 17.94                    | 0.00                     |              |                         |              |                                  |
| <b>XMAR-134</b> | 48.6032             | $-55.0345$        | 1.9              | 34.8            | 0.075                   | 0.045                    | $-1.073$           | 0.964                 | 23.05                    | $-0.54$                              | 18.14                    | 0.01                     |              |                         |              |                                  |
| <b>XMAR-135</b> | 48.3297             | $-55.4198$        | 1.5              | 103.2           | 0.237                   | 0.125                    | $-1.055$           | 0.790                 | 22.88                    | $-0.10$                              | ×                        | ٠                        |              |                         |              |                                  |
| <b>XMAR-136</b> | 49.0096             | $-55.0469$        | 1.4              | 59.5            | $\sim$                  | ٠                        | $\sim$             | $\sim$                | 20.88                    | ٠                                    | 19.31                    | 0.00                     |              |                         |              |                                  |
| XMAR-137        | 48.5235             | $-54.9275$        | 1.9              | 32.5            | 0.061                   | 0.077                    | $-1.252$           | 2.273                 | $\sim$                   | ٠                                    | $\sim$                   | ٠                        |              |                         |              |                                  |
| <b>XMAR-138</b> | 48.2843             | $-55.3181$        | 1.1              | 184.5           | 0.246                   | 0.087                    | $-0.476$           | 0.336                 | $\sim$                   | ٠                                    | ٠.                       | ٠                        |              |                         |              |                                  |
| <b>XMAR-139</b> | 48.9595             | $-55.0291$        | 1.7              | 52.2            | 0.127                   | 0.073                    | $-0.647$           | 0.632                 | 21.63                    | $-0.88$                              | 18.48                    | 0.00                     |              |                         |              |                                  |
| <b>XMAR-140</b> | 48.7046             | $-55.2425$        | 1.2              | 72.9            | 0.020                   | 0.017                    | 0.351              | 0.465                 | 23.18                    | $-1.07$                              | 18.27                    | 0.00                     |              |                         |              |                                  |
| XMAR-141        | 49.1840             | $-55.3353$        | 2.0              | 24.9            | 0.053                   | 0.074                    | $-0.398$           | 1.285                 | $\sim$                   | ٠                                    | ٠                        | ٠                        |              |                         |              |                                  |
| <b>XMAR-142</b> | 49.1986             | $-55.2361$        | 1.2              | 96.9            | $\sim$                  | ٠                        | 0.623              | 1.691                 | 24.91                    | ٠                                    | $\sim$                   | ٠                        |              |                         |              |                                  |
| <b>XMAR-143</b> | 48.2702             | $-55.2683$        | 1.3              | 128.9           | $\sim$                  | ٠                        | 1.440              | 1.383                 | 23.34                    | ٠                                    | 17.48                    | 0.00                     |              |                         |              |                                  |
| <b>XMAR-144</b> | 48.3839             | $-55.0125$        | 1.5              | 73.8            | 0.032                   | 0.052                    | $-0.461$           | 1.856                 | 18.26                    | $-2.82$                              | 16.06                    | 0.07                     |              |                         |              |                                  |
| <b>XMAR-145</b> | 49.2071             | $-55.4192$        | 1.9              | 43.2            | 0.243                   | 0.128                    | $-0.729$           | 0.608                 | $\sim$                   |                                      | $\sim$                   | ٠                        |              |                         |              |                                  |
| <b>XMAR-146</b> | 48.6748             | $-55.1379$        | 1.0              | 124.6           | 0.061                   | 0.037                    | $-0.123$           | 0.438                 |                          |                                      | 19.48                    | 0.00                     |              |                         |              |                                  |
| <b>XMAR-147</b> | 48.3838             | $-54.9867$        | 1.8              | 28.7            | 0.108                   | 0.065                    | $-1.252$           | 1.080                 | $\sim$                   |                                      | $\overline{\phantom{a}}$ | $\overline{\phantom{a}}$ |              |                         |              |                                  |
| <b>XMAR-148</b> | 48.6329             | $-55.5671$        | 1.7              | 60.2            | $\sim$                  | $\sim$                   | $\sim$             | $\sim$                |                          |                                      | ٠                        | ٠                        |              |                         |              |                                  |
| <b>XMAR-149</b> | 48.3419             | $-55.2306$        | 1.4              | 76.8            | 0.125                   | 0.056                    | $-1.036$           | 0.686                 | 18.25                    | $-2.23$                              | 15.81                    | 0.03                     | 1.580        | 0.040                   | 2.260        | 0.060                            |
| <b>XMAR-150</b> | 49.0181             | $-55.1212$        | 1.3              | 89.0            | 0.150                   | 0.083                    | $-0.233$           | 0.444                 | 22.92                    | $-0.29$                              | 18.34                    | 0.04                     |              | ٠                       | $\sim$       |                                  |
| <b>XMAR-151</b> | 48.4874             | $-55.0190$        | 2.4              | 37.3            | 0.094                   | 0.045                    | $-1.183$           | 0.813                 | 23.59                    | $-0.22$                              | 18.50                    | 0.00                     |              |                         |              |                                  |
| <b>XMAR-152</b> | 48.6626             | $-55.2450$        | 1.7              | 28.1            | $\sim$                  |                          | 5.476              | 59.929                | $\overline{a}$           |                                      | 16.55                    | 0.03                     |              |                         |              |                                  |
| <b>XMAR-153</b> | 49.1236             | $-55.2840$        | 1.2              | 116.2           | 0.144                   | 0.105                    | $-1.095$           | 1.263                 | $\overline{\phantom{a}}$ |                                      | 17.90                    | 0.00                     |              |                         |              |                                  |
| <b>XMAR-154</b> | 48.6441             | $-55.4534$        | 1.6              | 46.9            | 0.233                   | 0.092                    | $-0.760$           | 0.488                 | $\overline{\phantom{a}}$ |                                      | ٠                        | $\sim$                   |              |                         |              |                                  |
| <b>XMAR-155</b> | 48.6591             | $-55.1134$        | 1.5              | 45.1            | $\sim$                  | $\sim$                   | 2.367              | 3.628                 | 24.52                    | ٠                                    | 18.21                    | 0.03                     |              |                         |              |                                  |
| <b>XMAR-156</b> | 48.6927             | $-55.1634$        | 1.4              | 35.5            | 0.086                   | 0.034                    | $-0.741$           | 0.478                 | 18.44                    | $-2.32$                              | 18.84                    | 0.01                     |              |                         |              |                                  |
| <b>XMAR-157</b> | 48.6906             | $-55.3325$        | 1.7              | 26.3            | 0.025                   | 0.028                    | 6.230              | 20.235                | 23.31                    | $-0.91$                              | 19.07                    | 0.00                     |              |                         |              |                                  |
| <b>XMAR-158</b> | 49.1802             | $-55.4902$        | 1.5              | 76.3            |                         |                          |                    |                       |                          |                                      |                          | ×                        |              |                         |              |                                  |
| <b>XMAR-159</b> | 48.4025             | $-55.0052$        | 1.9              | 26.7            | $\sim$                  | <b>1999</b>              | 14.406             | 325.429               | 23.45                    | $\overline{\phantom{a}}$             | 18.89                    | 0.00                     |              |                         |              |                                  |
| <b>XMAR-160</b> | 48.5953             | $-55.2857$        | 1.4              | 50.3            | 0.070                   | 0.029                    | $-0.657$           | 0.498                 | 23.08                    | $-0.55$                              | 18.53                    | 0.00                     |              |                         |              |                                  |
| <b>XMAR-161</b> | 49.1001             | $-55.2556$        | 1.4              | 66.8            |                         | ٠                        | 0.273              | 0.000                 | 22.16                    | ×                                    | 18.06                    | 0.00                     |              |                         |              |                                  |
| <b>XMAR-162</b> | 49.2098             | $-55.2924$        | 2.2              | 28.6            | $\sim$                  | ٠                        | $\sim$             | $\sim$                | $\sim$                   | ٠                                    | $\sim$                   | ٠                        |              |                         |              |                                  |
| <b>XMAR-163</b> | 48.8931             | $-55.3805$        | 1.3              | 56.6            | 0.078                   | 0.054                    | $-0.989$           | 1.034                 | $\overline{\phantom{a}}$ |                                      | 19.99                    | 0.00                     |              |                         |              |                                  |
| XMAR-164        | 48.3535             | $-55.1885$        | 1.6              | 35.7            | $\sim$                  | ٠                        | $-0.200$           | 0.000                 | 22.87                    | ٠                                    | 18.93                    | 0.01                     |              |                         |              |                                  |
| <b>XMAR-165</b> | 48.9911             | $-55.1004$        | 1.6              | 35.1            | 0.047                   | 0.038                    | 0.024              | 0.525                 | 24.01                    | $-0.35$                              | 18.74                    | 0.00                     |              |                         |              |                                  |
| <b>XMAR-166</b> | 48.8767             | $-55.4194$        | 1.6              | 37.8            | 0.073                   | 0.055                    | $-0.592$           | 0.877                 | 21.99                    | $-0.97$                              | 18.92                    | 0.00                     |              |                         |              |                                  |
| <b>XMAR-167</b> | 48.0303             | $-55.1591$        | 1.9              | 74.0            | 0.131                   | 0.075                    | $-1.794$           | 1.639                 | $\overline{\phantom{a}}$ | ٠                                    | ٠                        | ٠                        |              |                         |              |                                  |
| <b>XMAR-168</b> | 48,0081             | $-55.1247$        | 1.2              | 132.3           | 0.033                   | 0.053                    | $-0.991$           | 2.761                 | $\overline{\phantom{a}}$ |                                      | $\overline{\phantom{a}}$ | ٠                        |              |                         |              |                                  |
| <b>XMAR-169</b> | 48.7058             | $-54.9714$        | 1.2              | 170.1           | 0.207                   | 0.100                    | $-0.766$           | 0.573                 | $\sim$                   | $\overline{\phantom{a}}$             | ٠                        | ٠                        |              |                         |              |                                  |
| <b>XMAR-170</b> | 48.3249             | $-55.2644$        | 2.2              | 25.7            | 0.060                   | 0.043                    | $-0.348$           | 0.633                 | 22.43                    | $-0.88$                              | 19.02                    | 0.01                     |              |                         |              |                                  |
| <b>XMAR-171</b> | 49.2909             | $-55.1306$        | 2.0              | 29.1            | $\sim$                  | $\overline{\phantom{a}}$ | $\sim$             | $\sim$                | $\overline{\phantom{a}}$ | ٠                                    | $\sim$                   | ٠                        |              |                         |              |                                  |
| <b>XMAR-172</b> | 49.0296             | $-55.4230$        | 1.9              | 26.2            | 0.159                   | 0.210                    | $-3.758$           | 12.229                | $\overline{\phantom{a}}$ |                                      | $\sim$                   | ٠                        |              |                         |              |                                  |
| <b>XMAR-173</b> | 48.3885             | $-55.0563$        | 2.0              | 48.2            | 0.008                   | 0.029                    | 0.863              | 0.593                 | 20.93                    | $-2.33$                              | 16.69                    | 0.03                     |              |                         |              |                                  |
| <b>XMAR-174</b> | 48.7051             | $-54.9949$        | 2.2              | 28.5            | 0.074                   | 0.077                    | $-0.333$           | 0.895                 | 24.42                    | 0.01                                 | 19.89                    | 0.00                     |              |                         |              |                                  |
| <b>XMAR-175</b> | 48.6807             | $-55.3416$        | 1.4              | 44.6            | 0.093                   | 0.035                    | $-1.526$           | 0.955                 | 24.49                    | 0.13                                 | 18.98                    | 0.00                     |              |                         |              |                                  |
| <b>XMAR-176</b> | 48.5085             | $-55.4557$        | 1.7              | 46.1            | 0.189                   | 0.095                    | $-0.871$           | 0.675                 | 23.27                    | $-0.04$                              | $\sim$                   | ٠                        |              |                         |              |                                  |

| Nr.             | RA <sub>J2000</sub> | $DEC_{J2000}$ | Err <sup>1</sup> | ML <sup>2</sup> | $S_X$ (PN) <sup>3</sup> | $\text{Err}(S_X)^4$      | $HR2$ <sup>5</sup> | Err(HR <sub>2</sub> )    | mag $V^6$                | $\log (f_{\mbox{\footnotesize X}}/f_{\mbox{\footnotesize V}})^7$ | mag K <sup>8</sup> | SI <sup>9</sup> | $\rm rad 14^{10}$ | rad14_err <sup>11</sup> | rad24 <sup>12</sup> | rad $24\_err^{13}$ |
|-----------------|---------------------|---------------|------------------|-----------------|-------------------------|--------------------------|--------------------|--------------------------|--------------------------|------------------------------------------------------------------|--------------------|-----------------|-------------------|-------------------------|---------------------|--------------------|
| <b>XMAR-177</b> | 49.1322             | $-55.2078$    | 1.1              | 166.5           | 0.104                   | 0.059                    | $-0.773$           | 0.731                    | 20.97                    | $-1.23$                                                          | 19.32              | 0.01            |                   |                         |                     |                    |
| <b>XMAR-178</b> | 48.4885             | $-55.0756$    | 1.8              | 24.2            | 0.030                   | 0.031                    | $-0.057$           | 0.689                    | 18.59                    | $-2.72$                                                          | 15.96              | 0.04            |                   |                         |                     |                    |
| <b>XMAR-179</b> | 48.1128             | $-55.2060$    | 1.8              | 37.5            | $\sim$                  | $\sim$                   | $\sim$             | $\sim$                   | $\sim$                   | $\sim$                                                           | ٠                  | ٠               |                   |                         |                     |                    |
| <b>XMAR-180</b> | 48.6348             | $-55.4911$    | 2.3              | 29.4            | 0.033                   | 0.056                    | 0.128              | 1.054                    | 21.70                    | $-1.43$                                                          |                    |                 |                   |                         |                     |                    |
| <b>XMAR-181</b> | 48.3195             | $-55.3776$    | 1.1              | 146.2           | 0.220                   | 0.083                    | $-0.713$           | 0.433                    | 21.60                    | $-0.65$                                                          |                    |                 |                   |                         |                     |                    |
| <b>XMAR-182</b> | 49.1395             | $-55.0701$    | 2.0              | 46.1            | $\sim$                  | $\sim$                   | $-0.340$           | 0.803                    | 24.43                    |                                                                  |                    | $\sim$          |                   |                         |                     |                    |
| <b>XMAR-183</b> | 48.9208             | $-55.3744$    | 1.6              | 41.2            | 0.066                   | 0.053                    | $-0.305$           | 0.667                    | 24.97                    | 0.18                                                             | 18.09              | 0.00            |                   |                         |                     |                    |
| <b>XMAR-184</b> | 48.8241             | $-54.9982$    | 2.0              | 37.4            | 0.001                   | 0.038                    | 0.979              | 1.396                    | 21.76                    | $-3.09$                                                          | 17.51              | 0.00            |                   |                         |                     |                    |
| <b>XMAR-185</b> | 48.2999             | $-55.2885$    | 1.6              | 43.0            | 0.009                   | 0.038                    | 6.431              | 72.481                   | 23.19                    | $-1.38$                                                          | 20.02              | 0.00            |                   |                         |                     |                    |
| <b>XMAR-186</b> | 48.3109             | $-55.0558$    | 1.8              | 35.4            | 0.104                   | 0.054                    | $-0.027$           | 0.359                    | 20.06                    | $-1.59$                                                          |                    |                 |                   |                         |                     |                    |
| <b>XMAR-187</b> | 48.5512             | $-55.4321$    | 1.5              | 74.5            | 0.436                   | 0.123                    | $-0.753$           | 0.338                    | 21.14                    | $-0.53$                                                          |                    |                 |                   |                         |                     |                    |
| <b>XMAR-188</b> | 49.1463             | $-55.0647$    | 1.7              | 119.1           | 0.312                   | 0.120                    | $-0.854$           | 0.492                    | 23.18                    | 0.14                                                             |                    |                 |                   |                         |                     |                    |
| <b>XMAR-189</b> | 49.0854             | $-55.0585$    | 1.8              | 37.2            | ٠                       | $\overline{\phantom{a}}$ | $-1.673$           | 2.145                    | 23.05                    | ٠                                                                |                    |                 |                   |                         |                     |                    |
| <b>XMAR-190</b> | 48.6965             | $-55.5496$    | 1.9              | 51.9            | $\sim$                  | $\sim$                   | $\sim$             | ٠                        | $\sim$                   | ٠                                                                |                    |                 |                   |                         |                     |                    |
| <b>XMAR-191</b> | 49.3242             | $-55.3301$    | 1.8              | 36.6            | . н.                    | ٠                        | $\sim$             | $\sim$                   | $\sim$                   | ٠                                                                |                    |                 |                   |                         |                     |                    |
| <b>XMAR-192</b> | 49.2221             | $-55.1441$    | 1.6              | 49.4            | 0.196                   | 0.093                    | $-1.098$           | 0.739                    | 23.47                    | 0.05                                                             |                    |                 |                   |                         |                     |                    |
| <b>XMAR-193</b> | 49.1860             | $-55.4521$    | 0.9              | 350.1           | 0.649                   | 0.195                    | $-0.811$           | 0.374                    | $\overline{\phantom{a}}$ | ٠                                                                | $\sim$             | $\sim$          |                   |                         |                     |                    |
| <b>XMAR-194</b> | 48.1973             | $-55.2815$    | 1.8              | 70.9            | $\sim$                  | $\sim$                   | $\sim$             | $\sim$                   | $\sim$                   | ٠                                                                | 19.83              | 0.01            |                   |                         |                     |                    |
| <b>XMAR-195</b> | 48.3258             | $-55.0938$    | 1.4              | 63.8            | 0.063                   | 0.050                    | $-0.264$           | 0.655                    | 24.83                    | 0.10                                                             | ٠                  | ٠               |                   |                         |                     |                    |
| <b>XMAR-196</b> | 48.5052             | $-54.9992$    | 0.1              | 1586.2          | 0.846                   | 0.159                    | $-0.654$           | 0.204                    | 19.70                    | $-0.82$                                                          | 17.27              | 0.03            |                   |                         |                     |                    |
| <b>XMAR-197</b> | 49.1596             | $-54.9901$    | 1.3              | 133.9           | 0.323                   | 0.114                    | $-0.447$           | 0.336                    | $\sim$                   | ٠                                                                | ٠                  | ٠               |                   |                         |                     |                    |
| <b>XMAR-198</b> | 48.1073             | $-55.0983$    | 1.2              | 155.1           | 0.295                   | 0.118                    | $-0.300$           | 0.334                    | $\sim$                   | ٠                                                                | ٠                  | ٠               |                   |                         |                     |                    |
| <b>XMAR-199</b> | 48.9758             | $-55.1678$    | 1.7              | 24.9            | 0.026                   | 0.039                    | 0.213              | 0.795                    | 24.24                    | $-0.53$                                                          | 19.92              | 0.00            |                   |                         |                     |                    |
| <b>XMAR-200</b> | 49.3459             | $-55.0395$    | 2.1              | 39.3            | ٠                       |                          |                    | ٠                        | $\sim$                   | ٠                                                                | ٠                  | ٠               |                   |                         |                     |                    |
| <b>XMAR-201</b> | 48.6302             | $-55.1620$    | 2.1              | 30.2            | 0.094                   | 0.038                    | $-0.656$           | 0.467                    | 21.27                    | $-1.15$                                                          | 16.12              | 0.01            |                   |                         |                     |                    |
| <b>XMAR-202</b> | 48.8819             | $-55.1805$    | 1.7              | 40.3            | $\sim$                  | $\sim$                   | 1.443              | 1.768                    | 22.43                    | $\overline{\phantom{a}}$                                         | 19.85              | 0.00            |                   |                         |                     |                    |
| XMAR-203        | 48.9204             | $-54.9470$    | 1.7              | 44.0            | 0.037                   | 0.054                    | $-0.139$           | 1.008                    | $\sim$                   | ٠                                                                | $\sim$             | $\sim$          |                   |                         |                     |                    |
| XMAR-204        | 48.8916             | $-55.0498$    | 1.5              | 41.4            | 0.080                   | 0.042                    | $-0.547$           | 0.524                    | 22.65                    | $-0.66$                                                          | 20.22              | 0.00            |                   |                         |                     |                    |
| XMAR-205        | 48.3252             | $-55.1002$    | 1.8              | 33.5            | 0.006                   | 0.033                    | 30.504             | 2830.840                 | $\sim$                   | ٠                                                                | ٠                  |                 |                   |                         |                     |                    |
| <b>XMAR-206</b> | 49.0758             | $-54.9469$    | 1.6              | 61.6            | 0.285                   | 0.114                    | $-0.579$           | 0.403                    | $\overline{\phantom{a}}$ | ٠                                                                | ٠                  | ٠               |                   |                         |                     |                    |
| XMAR-207        | 49.1355             | $-55.4621$    | 1.7              | 42.2            | 0.148                   | 0.104                    | $-1.941$           | 2.265                    | 22.67                    | $-0.39$                                                          | ٠                  | $\sim$          |                   |                         |                     |                    |
| XMAR-208        | 48.4281             | $-55.1169$    | 1.3              | 89.1            | 0.150                   | 0.044                    | $-0.688$           | 0.334                    | $\sim$                   | ٠                                                                | 19.60              | 0.00            |                   |                         |                     |                    |
| XMAR-209        | 48.7757             | $-55.2740$    | 1.7              | 28.1            | 0.033                   | 0.025                    | 0.217              | 0.457                    | 24.23                    | $-0.43$                                                          | 18.75              | 0.00            |                   |                         |                     |                    |
| XMAR-210        | 49.1053             | $-55.1442$    | 1.5              | 50.1            | 0.100                   | 0.065                    | $-1.805$           | 1.909                    | $\overline{\phantom{a}}$ | ٠                                                                | 19.07              | 0.00            |                   |                         |                     |                    |
| XMAR-211        | 48.2097             | $-55.0753$    | 1.9              | 33.1            | 0.024                   | 0.053                    | $-1.429$           | 5.735                    |                          | ×                                                                | ٠                  | ٠               |                   |                         |                     |                    |
| XMAR-212        | 48.2236             | $-55.1681$    | 1.1              | 185.8           | 0.009                   | 0.053                    | 0.387              | 2.493                    |                          | ٠                                                                | $\sim$             | $\sim$          |                   |                         |                     |                    |
| <b>XMAR-213</b> | 48.8392             | $-55.3566$    | 1.5              | 41.6            | 0.117                   | 0.042                    | $-0.749$           | 0.448                    | $\sim$                   | ٠                                                                | 19.94              | 0.00            |                   |                         |                     |                    |
| $XMAR-214$      | 48.4679             | $-55.0631$    | 1.9              | 32.1            | 0.105                   | 0.040                    | $-1.030$           | 0.588                    | 24.01                    | 0.00                                                             | 20.20              | 0.01            |                   |                         |                     |                    |
| XMAR-215        | 49.0008             | $-54.9702$    | 2.0              | 25.6            | 0.226                   | 0.087                    | $-0.636$           | 0.411                    | $\sim$                   | ٠                                                                | ٠                  | ٠               |                   |                         |                     |                    |
| XMAR-216        | 49.2229             | $-55.2095$    | 2.2              | 32.6            |                         | ٠                        |                    | $\sim$                   | $\sim$                   |                                                                  | ٠                  | $\sim$          |                   |                         |                     |                    |
| <b>XMAR-217</b> | 48.8976             | $-55.2712$    | 1.5              | 35.4            | <b>1999</b>             | ٠                        | 1.442              | 1.057                    | 25.11                    | ٠                                                                | 19.50              | 0.00            |                   |                         |                     |                    |
| XMAR-218        | 48.5236             | $-55.1189$    | 1.4              | 42.8            | 0.037                   | 0.026                    | $-0.057$           | 0.514                    | 23.89                    | $-0.51$                                                          | 19.77              | 0.00            |                   |                         |                     |                    |
| <b>XMAR-219</b> | 48.1886             | $-55.2800$    | 1.7              | 56.9            |                         |                          | $\sim$             | $\sim$                   |                          | ٠                                                                | $\sim$             |                 |                   |                         |                     |                    |
| XMAR-220        | 48.9148             | $-55.1339$    | 1.6              | 26.2            |                         |                          |                    |                          |                          |                                                                  |                    |                 |                   |                         |                     |                    |
|                 |                     |               |                  |                 |                         | $\sim$                   |                    | $\overline{\phantom{a}}$ |                          | ٠                                                                | $\sim$             |                 |                   |                         |                     |                    |

Tabelle 6.1: XMM-Newton-Katalog des Maranofeldes (Fortsetzung)

Tabelle 6.1: XMM-Newton-Katalog des Maranofeldes (Fortsetzung)

| Nr.             | RA <sub>J2000</sub> | $DEC_{\rm J2000}$ | Err <sup>1</sup> | ML <sup>2</sup> | $S_X$ (PN) <sup>3</sup> | $\text{Err}(S_X)^4$ | $HR2$ <sup>5</sup>       | Err(HR <sub>2</sub> ) | mag $V^6$                | $\log (f_{\mbox{\footnotesize X}}/f_{\mbox{\footnotesize V}})^7$ | mag $\rm K^8$ | SI <sup>9</sup> | $rad14^{10}$ | rad14_err <sup>11</sup> | $rad24^{12}$ | rad<br>24_err $\overline{^{13}}$ |
|-----------------|---------------------|-------------------|------------------|-----------------|-------------------------|---------------------|--------------------------|-----------------------|--------------------------|------------------------------------------------------------------|---------------|-----------------|--------------|-------------------------|--------------|----------------------------------|
| XMAR-221        | 48.8671             | $-55.2203$        | 1.5              | 32.2            | $\sim$                  | $\sim$              | $\sim$                   | $\sim$                | 22.77                    | ×.                                                               | 19.88         | 0.03            |              |                         |              |                                  |
| <b>XMAR-222</b> | 48.4517             | $-55.2192$        | 1.5              | 93.3            | 0.036                   | 0.025               | 0.329                    | 0.379                 | 20.59                    | $-1.84$                                                          | 17.90         | 0.02            |              |                         |              |                                  |
| <b>XMAR-223</b> | 48.6898             | $-55.0045$        | 1.4              | 62.8            | 0.080                   | 0.049               | $-1.246$                 | 1.120                 | $\sim$                   | ٠                                                                | $\sim$        | ٠               |              |                         |              |                                  |
| XMAR-224        | 48.4311             | $-55.4837$        | 2.1              | 24.6            | 0.122                   | 0.089               | $-0.500$                 | 0.702                 | $\overline{\phantom{a}}$ | ٠                                                                |               |                 |              |                         |              |                                  |
| <b>XMAR-225</b> | 48.7385             | $-55.4900$        | 1.3              | 83.2            | 0.066                   | 0.210               | $-0.491$                 | 3.224                 | 22.83                    | $-0.68$                                                          |               |                 |              |                         |              |                                  |
| XMAR-226        | 48.3086             | $-55.0721$        | 1.1              | 118.9           | 0.139                   | 0.062               | $-0.214$                 | 0.355                 | 24.08                    | 0.15                                                             |               |                 |              |                         |              |                                  |
| <b>XMAR-227</b> | 48.6193             | $-55.5521$        | 1.9              | 28.0            |                         | ٠                   | ٠                        |                       |                          |                                                                  |               |                 |              |                         |              |                                  |
| <b>XMAR-228</b> | 49.2979             | $-55.2080$        | 1.5              | 79.8            | ÷                       | $\sim$              | $\overline{\phantom{a}}$ | $\sim$                |                          |                                                                  |               | ٠               |              |                         |              |                                  |
| <b>XMAR-229</b> | 48.4095             | $-55.0645$        | 0.7              | 511.1           | 0.163                   | 0.071               | $-0.784$                 | 0.531                 |                          |                                                                  | 18.31         | 0.00            |              |                         |              |                                  |
| <b>XMAR-230</b> | 48.8405             | $-54.9290$        | 2.2              | 29.9            | 0.175                   | 0.165               | $-0.263$                 | 0.754                 |                          |                                                                  |               |                 |              |                         |              |                                  |
| XMAR-231        | 49.2228             | $-55.1984$        | 1.9              | 29.8            | 0.146                   | 0.076               | $-1.402$                 | 1.077                 | 23.55                    | $-0.05$                                                          | ٠             | ٠               |              |                         |              |                                  |
| <b>XMAR-232</b> | 49.2533             | $-55.3588$        | 2.1              | 38.6            | 0.004                   | 0.052               | 0.937                    | 1.113                 | $\overline{a}$           |                                                                  | $\sim$        | $\sim$          |              |                         |              |                                  |
| XMAR-233        | 48.8627             | $-55.0492$        | 1.7              | 28.0            | 0.063                   | 0.039               | $-0.842$                 | 0.809                 |                          |                                                                  | 19.80         | 0.00            |              |                         |              |                                  |
| <b>XMAR-234</b> | 49.2023             | $-55.3515$        | 2.2              | 29.0            | 0.079                   | 0.090               | $-8.066$                 | 41.996                |                          |                                                                  |               | ٠               |              |                         |              |                                  |
| <b>XMAR-235</b> | 48.1792             | $-55.2000$        | 2.0              | 32.2            | 0.117                   | 0.075               | $-0.666$                 | 0.716                 | $\overline{\phantom{a}}$ | ٠                                                                | $\sim$        | $\sim$          |              |                         |              |                                  |
| <b>XMAR-236</b> | 49.0720             | $-55.2413$        | 1.3              | 89.8            | 0.015                   | 0.041               | 0.121                    | 1.658                 | 22.36                    | $-1.50$                                                          | 17.95         | 0.00            |              |                         |              |                                  |
| <b>XMAR-237</b> | 48.2068             | $-55.2609$        | 2.3              | 24.5            | $\sim$                  | ٠                   | $\sim$                   | $\sim$                | $\sim$                   | ٠                                                                | 17.57         | 0.00            |              |                         |              |                                  |
| XMAR-238        | 49.1277             | $-55.1918$        | 1.6              | 49.0            | 0.158                   | 0.085               | $-0.705$                 | 0.615                 | 22.36                    | $-0.49$                                                          | 17.23         | 0.04            |              |                         |              |                                  |
| <b>XMAR-239</b> | 48.2884             | $-55.1951$        | 1.2              | 168.0           | 0.267                   | 0.069               | $-1.159$                 | 0.432                 | 24.09                    | 0.43                                                             | 19.23         | 0.00            |              |                         |              |                                  |
| <b>XMAR-240</b> | 48.7972             | $-55.2007$        | 1.7              | 35.7            | 0.111                   | 0.037               | $-0.644$                 | 0.368                 | 22.77                    | $-0.48$                                                          | 19.70         | 0.00            |              |                         |              |                                  |
| XMAR-241        | 49.2792             | $-55.3209$        | 1.4              | 52.9            | $\sim$                  | $\sim$              | ÷                        | $\sim$                | $\overline{\phantom{a}}$ |                                                                  | $\sim$        | ٠               |              |                         |              |                                  |
| <b>XMAR-242</b> | 48.7270             | $-54.9695$        | 1.2              | 133.6           | 0.281                   | 0.120               | $-1.039$                 | 0.626                 | $\sim$                   | ×                                                                | ٠             | ٠               |              |                         |              |                                  |
| <b>XMAR-243</b> | 49.2135             | $-55.2184$        | 1.3              | 96.0            | $\sim$                  | $\sim$              | $\sim$                   | $\sim$                | 20.60                    | ٠                                                                | $\sim$        | ٠               |              |                         |              |                                  |
| XMAR-244        | 48.4574             | $-55.2167$        | 1.2              | 71.4            | 0.023                   | 0.024               | 0.054                    | 0.616                 | 22.75                    | $-1.16$                                                          | 17.67         | 0.00            |              |                         |              |                                  |
| <b>XMAR-245</b> | 48.9666             | $-55.2062$        | 1.2              | 95.7            | 0.036                   | 0.027               | 0.351                    | 0.384                 | 21.98                    | $-1.28$                                                          | 17.64         | 0.18            |              |                         |              |                                  |
| <b>XMAR-246</b> | 48.3993             | $-54.9494$        | 1.1              | 181.0           | 0.313                   | 0.112               | $-0.665$                 | 0.397                 |                          |                                                                  |               | ٠               |              |                         |              |                                  |
| <b>XMAR-247</b> | 48.7490             | $-55.0658$        | 1.1              | 121.9           | 0.101                   | 0.044               | $-0.411$                 | 0.394                 | 22.99                    | $-0.43$                                                          | 19.15         | 0.00            |              |                         |              |                                  |
| <b>XMAR-248</b> | 48.1934             | $-54.9965$        | 1.3              | 112.9           | 0.243                   | 0.106               | $-0.552$                 | 0.432                 | $\overline{\phantom{a}}$ | ٠                                                                | $\sim$        | $\sim$          |              |                         |              |                                  |
| <b>XMAR-249</b> | 48.8399             | $-55.0639$        | 2.6              | 25.9            | 0.040                   | 0.052               | $-1.495$                 | 2.929                 | $\overline{\phantom{a}}$ | ٠                                                                | 18.99         | 0.00            |              |                         |              |                                  |
| <b>XMAR-250</b> | 48.8737             | $-55.0064$        | 2.0              | 34.1            | 0.078                   | 0.066               | $-1.285$                 | 1.581                 | 19.96                    | $-1.75$                                                          | 18.08         | 0.00            |              |                         |              |                                  |
| <b>XMAR-251</b> | 49.1041             | $-55.1895$        | 2.1              | 27.7            | $\sim$                  | ٠                   | $-1.114$                 | 1.018                 | $\sim$                   | ٠                                                                | $\sim$        | ×.              |              |                         |              |                                  |
| <b>XMAR-252</b> | 48.8856             | $-54.9860$        | 1.9              | 24.9            | 0.071                   | 0.043               | $-0.101$                 | 0.451                 | $\sim$                   | ٠                                                                | $\sim$        | ٠               |              |                         |              |                                  |
| <b>XMAR-253</b> | 48.8762             | $-55.0771$        | 0.6              | 686.3           | 0.348                   | 0.074               | $-0.733$                 | 0.247                 | 21.06                    | $-0.66$                                                          | 18.56         | 0.00            |              |                         |              |                                  |
| <b>XMAR-254</b> | 49.1981             | $-55.2083$        | 1.1              | 109.5           | 0.116                   | 0.076               | $-0.634$                 | 0.707                 | 24.11                    | 0.08                                                             | $\sim$        | ٠               |              |                         |              |                                  |
| <b>XMAR-255</b> | 49.2752             | $-55.4546$        | 0.9              | 324.8           | $\sim$                  |                     | $\sim$                   | $\sim$                | $\sim$                   |                                                                  | $\sim$        | ٠               | 0.310        | 0.060                   |              |                                  |
| <b>XMAR-256</b> | 48.3588             | $-55.0742$        | 0.7              | 670.9           | 0.256                   | 0.128               | 0.168                    | 0.311                 | 18.94                    | $-1.65$                                                          | 15.35         | 0.05            |              |                         |              |                                  |
| XMAR-257        | 49.2783             | $-55.4098$        | 2.4              | 36.3            | $\sim$                  | $\sim$              | $\sim$                   | $\sim$                | $\sim$                   | $\sim$                                                           | $\sim$        | ٠               |              |                         |              |                                  |
| <b>XMAR-258</b> | 48.4500             | $-55.2016$        | 2.7              | 64.0            | 0.108                   | 0.047               | $-1.465$                 | 0.943                 | 22.26                    | $-0.69$                                                          | 17.78         | 0.00            |              |                         |              |                                  |
| <b>XMAR-259</b> | 48.9184             | $-55.2061$        | 0.5              | 698.8           | 0.212                   | 0.061               | $-0.309$                 | 0.243                 | 22.23                    | $-0.41$                                                          | 18.76         | 0.02            |              |                         |              |                                  |
| <b>XMAR-260</b> | 49.1025             | $-55.1955$        | 0.8              | 268.5           | 0.196                   | 0.061               | $-0.745$                 | 0.364                 | 21.91                    | $-0.57$                                                          | 19.14         | 0.00            |              |                         |              |                                  |
| XMAR-261        | 49.1982             | $-55.3619$        | 1.8              | 29.8            | 0.052                   | 0.074               | $-1.322$                 | 3.322                 | $\sim$                   | ٠                                                                | $\sim$        | ٠               |              |                         |              |                                  |
| <b>XMAR-262</b> | 48.4447             | $-55.1968$        | 0.2              | 8432.0          | 1.334                   | 0.122               | $-0.630$                 | 0.098                 | 19.26                    | $-0.80$                                                          | 17.08         | 0.04            | 92.200       | 0.620                   | 0.000        | 0.000                            |
| <b>XMAR-263</b> | 48.2603             | $-55.4345$        | 1.7              | 66.9            | $\sim$                  | ٠                   | $\sim$                   | $\sim$                | 19.30                    |                                                                  |               | ٠               |              | $\overline{a}$          |              |                                  |
| XMAR-264        | 47.9409             | $-55.1148$        | 0.6              | 1586.7          | $\sim$                  | ٠                   | $\sim$                   | $\sim$                | $\sim$                   | $\overline{\phantom{a}}$                                         | ٠             | ٠               | $\sim$       | ٠                       | $\sim$       |                                  |

| Nr.             | RA <sub>J2000</sub> | DEC <sub>J2000</sub> | Err | ML <sup>2</sup> | $S_X$ (PN) <sup>3</sup> | $\text{Err}(S_X)^4$ | $HR2$ : | Err(HR <sub>2</sub> ) | mag V <sup>o</sup> | $log(f_{\rm X}/f_{\rm V})'$ | mag $K^{\delta}$ | SI <sup>9</sup> | $rad14^{10}$ | rad14 err <sup>1</sup> | rad $24^{12}$ | rad $24$ err <sup>13</sup> |
|-----------------|---------------------|----------------------|-----|-----------------|-------------------------|---------------------|---------|-----------------------|--------------------|-----------------------------|------------------|-----------------|--------------|------------------------|---------------|----------------------------|
| <b>XMAR-265</b> | 47.9171             | $-55.1038$           | 1.7 | 118.2           |                         | $\sim$              |         |                       |                    |                             |                  | $\sim$          |              |                        |               |                            |
| <b>XMAR-266</b> | 47.8983             | $-55.0540$           | 1.7 | 193.1           |                         |                     |         |                       |                    |                             |                  |                 |              |                        |               |                            |
| <b>XMAR-267</b> | 47.8936             | $-55.1023$           | 1.5 | 111.0           |                         |                     |         |                       |                    |                             |                  |                 |              |                        |               |                            |
| <b>XMAR-268</b> | 47.9010             | $-55.0874$           | 1.3 | 165.7           |                         |                     |         |                       |                    |                             |                  |                 |              |                        |               |                            |
| <b>XMAR-269</b> | 47.9412             | $-55.1173$           | 0.7 | 867.1           |                         | $\sim$              |         |                       |                    |                             |                  | $\sim$          |              |                        |               |                            |
| <b>XMAR-270</b> | 47.9432             | $-55.1198$           | 1.0 | 123.9           |                         |                     |         |                       |                    |                             |                  |                 |              |                        |               |                            |
| <b>XMAR-271</b> | 48.2462             | $-55.4325$           | 1.7 | 204.2           |                         |                     |         |                       | 20.82              | $\sim$                      |                  |                 |              |                        |               |                            |
| <b>XMAR-272</b> | 47.9675             | $-55.1803$           | 1.7 | 100.2           |                         |                     |         |                       |                    | $\sim$                      |                  |                 |              |                        |               |                            |

Tabelle 6.1: XMM-Newton-Katalog des Maranofeldes (Fortsetzung)

```
<sup>3</sup>Röntgenfluß 0.5–2.0 keV, in 10<sup>–14</sup> erg cm<sup>−2</sup> s<sup>−1</sup>, nur EPIC-PN
```
 $4$ in 10<sup>−14</sup> erg cm<sup>−2</sup> s<sup>−1</sup>

 $5$ Hardness Ratio 2: 0.5–2.0 keV vs. 2.0–4.5 keV

<sup>6</sup>ESO WFI, nähester optischer Counterpart innerhalb  $r = 5$ <sup>n</sup>

 $\int \frac{7 \log(f_{\rm X}/f_{\rm V})}{f_{\rm V}}$  nach Maccacaro et al. (1988)

 $8$ ESO NTT, SOFI Kamera, nähester optischer Counterpart innerhalb  $r = 5$ <sup>o</sup>

<sup>9</sup>Stellarity Index, 0:Galaxie 1:Stern, ab SI=0.8 kann von einer stellaren Quelle ausgegangen werden

<sup>10</sup>Radiofluß bei 1.4 GHz in mJy

$$
^{11}in\thinspace mJy
$$

<sup>11</sup>in mJy<br><sup>12</sup>Radiofluß bei 2.4 GHz in mJy

 $13$ in mJy

<sup>1</sup>detection likelihood (DET\_ML), unkorrigierte Werte

<sup>2</sup>Radius Error Circle in arcsec

Tabelle 6.2: Erweiterter *XMM-Newton-*Katalog des Maranofeldes. Diese Quellen wurden bei der Quelldetektion mit der fehlerbehafteten Version<br>von <mark>eml de te</mark>ct gefunden und dann aufgrund der strengen Detektionsrichtlinie au

| 49.2696<br>2.7<br>12.3<br>E-XMAR-001<br>$-55.3607$<br>$\sim$<br>$\sim$<br>$\sim$<br>$\overline{\phantom{a}}$<br>$\overline{\phantom{a}}$<br>٠<br>E-XMAR-002<br>49.2472<br>$-55.3722$<br>2.5<br>10.7<br>4.940<br>14.597<br>$\sim$<br>$\sim$<br>٠<br>٠<br>E-XMAR-003<br>48.4322<br>$-55.3354$<br>18.5<br>0.027<br>0.035<br>0.592<br>0.00<br>1.9<br>0.376<br>20.55<br>E-XMAR-004<br>48.4549<br>$-55.3571$<br>2.1<br>15.5<br>0.054<br>0.050<br>$-0.421$<br>0.876<br>٠<br>$\sim$<br>2.2<br>21.0<br>E-XMAR-005<br>48.8461<br>$-54.9888$<br>0.000<br>$\sim$<br>$\sim$<br>$\sim$<br>٠<br>٠<br>2.2<br>E-XMAR-006<br>48.8720<br>$-55.3834$<br>13.7<br>0.014<br>0.033<br>0.112<br>1.372<br>18.65<br>0.00<br>E-XMAR-007<br>2.5<br>12.2<br>49.3027<br>$-55.2587$<br>$\sim$<br>$\sim$<br>$\sim$<br>$\sim$<br>٠<br>12.8<br>8.322<br>E-XMAR-008<br>48.9467<br>$-55.4516$<br>2.4<br>0.035<br>0.052<br>$-2.800$<br>E-XMAR-009<br>48.6049<br>$-55.3219$<br>2.0<br>11.8<br>0.024<br>0.022<br>14.449<br>$-4.818$<br>E-XMAR-010<br>49.2266<br>$-55.1070$<br>2.5<br>21.0<br>$-0.500$<br>0.000<br>$\sim$<br>$\overline{\phantom{a}}$<br>2.2<br>13.3<br>E-XMAR-011<br>48.9949<br>$-55.0178$<br>$-1.810$<br>4.714<br>$\sim$<br>٠<br>E-XMAR-012<br>49.3294<br>$-55.0932$<br>2.3<br>17.9<br>$\sim$<br>$\sim$<br>$\sim$<br>×<br>E-XMAR-013<br>48.8389<br>2.1<br>16.0<br>0.063<br>0.053<br>$-54.9836$<br>$-1.196$<br>1.450<br>٠<br>$\sim$<br>2.4<br>E-XMAR-014<br>48,7074<br>$-55.2381$<br>10.8<br>0.011<br>0.021<br>6.129<br>29.973<br>17.71<br>0.00<br>$\sim$<br>E-XMAR-015<br>48.9908<br>$-55.3897$<br>2.3<br>11.7<br>0.131<br>0.073<br>2.350<br>24.79<br>0.40<br>18.13<br>$-2.299$<br>0.00<br>E-XMAR-016<br>48.6388<br>$-55.3141$<br>2.0<br>12.0<br>0.595<br>0.958<br>$\sim$<br>٠<br>$\sim$<br>٠<br>$\sim$<br>2.2<br>E-XMAR-017<br>48.4093<br>$-54.9918$<br>11.8<br>$-0.333$<br>0.000<br>18.90<br>0.00<br>$\sim$<br>٠<br>$\sim$<br>E-XMAR-018<br>49.3018<br>$-55.1760$<br>2.3<br>20.8<br>$\sim$<br>٠<br>$\sim$<br>$\sim$<br>$\sim$<br>$\sim$<br>٠<br>E-XMAR-019<br>48.4176<br>$-55.4287$<br>2.6<br>12.1<br>24.85<br>$\sim$<br>$\sim$<br>$\sim$<br>$\sim$<br>$\sim$<br>$\overline{\phantom{a}}$<br>$\overline{\phantom{a}}$<br>E-XMAR-020<br>2.1<br>15.3<br>0.034<br>48.4941<br>$-55.3867$<br>0.043<br>$-6.965$<br>35.990<br>25.14<br>$-0.05$<br>$\overline{\phantom{a}}$<br>E-XMAR-021<br>49.0975<br>$-55.0573$<br>21.5<br>1.9<br>$\sim$<br>×.<br>$\sim$<br>$\sim$<br>$\sim$<br>$\overline{\phantom{a}}$<br>E-XMAR-022<br>2.7<br>11.3<br>0.00<br>49.1708<br>$-55.3461$<br>0.648<br>1.262<br>20.78<br>$\sim$<br>$\sim$<br>$\sim$<br>$\sim$<br>E-XMAR-023<br>48.8873<br>$-55.5168$<br>2.1<br>21.7<br>0.019<br>2.256<br>17.69<br>$-3.28$<br>0.149<br>0.663<br>$\sim$<br>$\sim$<br>E-XMAR-024<br>49.0534<br>2.0<br>11.2<br>0.047<br>0.054<br>19.56<br>$-55.1463$<br>0.091<br>0.732<br>$-2.13$<br>17.55<br>0.03<br>E-XMAR-025<br>48.3839<br>$-55.2576$<br>2.1<br>15.8<br>$-0.585$<br>2.112<br>$\sim$<br>$\overline{\phantom{a}}$<br>$\sim$<br>٠<br>E-XMAR-026<br>2.5<br>16.7<br>48.3881<br>$-55.4697$<br>$-13.406$<br>111.051<br>$\sim$<br>$\overline{\phantom{a}}$<br>$\sim$<br>E-XMAR-027<br>48.7224<br>$-55.1554$<br>2.7<br>10.5<br>0.011<br>0.019<br>4.638<br>$-1.454$<br>$\sim$<br>2.2<br>E-XMAR-028<br>48.5034<br>$-55.2357$<br>15.3<br>0.032<br>0.029<br>$-2.375$<br>4.325<br>25.05<br>$-0.10 -$<br>E-XMAR-029<br>48.9693<br>$-55.3806$<br>2.5<br>11.6<br>0.135<br>0.073<br>$-1.384$<br>1.107<br>$\sim$<br>E-XMAR-030<br>2.0<br>1.723<br>49.2088<br>$-55.1832$<br>18.0<br>2.872<br>$\overline{\phantom{a}}$<br>$\sim$<br>$\sim$<br>$\sim$<br>E-XMAR-031<br>48.8546<br>$-55.4716$<br>2.6<br>0.027<br>0.057<br>$-2.688$<br>14.099<br>24.19<br>$-0.53$<br>10.6<br>E-XMAR-032<br>49.1842<br>$-55.3785$<br>2.2<br>12.2<br>0.000<br>22.29<br>$-0.364$<br>$\sim$<br>$\sim$<br>E-XMAR-033<br>49.2238<br>$-55.2757$<br>2.1<br>12.6<br>0.124<br>0.105<br>$-0.677$<br>0.955<br>$\sim$<br>٠<br>22.6<br>0.022<br>E-XMAR-034<br>48.8850<br>$-55.2804$<br>1.8<br>0.035<br>$-0.135$<br>1.139<br>19.73<br>0.00<br>2.7<br>E-XMAR-035<br>48.8849<br>$-54.9790$<br>10.8<br>$-0.167$<br>0.293<br>$\sim$<br>$\sim$<br>$\sim$<br>$\overline{\phantom{a}}$<br>E-XMAR-036<br>2.5<br>12.0<br>0.053<br>48.1686<br>$-55.0591$<br>0.031<br>0.135<br>1.050<br>$\sim$<br>$\sim$<br>$\sim$<br>E-XMAR-037<br>2.4<br>16.8<br>12.472<br>0.00<br>48.6062<br>$-55.0451$<br>$-4.933$<br>20.76<br>$\sim$<br>$\sim$<br>$\sim$<br>E-XMAR-038<br>$-55.2511$<br>2.2<br>10.5<br>0.032<br>0.052<br>$-2.377$<br>24.37<br>$-0.37$<br>48.4016<br>7.016<br>E-XMAR-039<br>2.2<br>10.2<br>48.8533<br>$-55.1682$<br>$-0.627$<br>0.746<br>24.96<br>$\sim$<br>$\overline{\phantom{a}}$<br>$\overline{\phantom{a}}$<br>2.2<br>E-XMAR-040<br>49.2264<br>$-55.1277$<br>13.2<br>$-0.556$<br>0.000<br>$\sim$<br>$\sim$<br>$\sim$<br>E-XMAR-041<br>2.2<br>14.0<br>48.2175<br>$-55.0302$<br>0.061<br>0.065<br>$-0.529$<br>1.062<br>E-XMAR-042<br>48.7625<br>$-55.2591$<br>2.2<br>10.8<br>0.002<br>0.021<br>0.884<br>1.408 | Nr.        | RA <sub>J2000</sub> | $DEC_{J2000}$ | Err <sup>1</sup> | ML <sup>2</sup> | $S_X$ (PN) <sup>3</sup> | $\text{Err}(S_X)^4$ | $HR2$ <sup>5</sup> | Err(HR <sub>2</sub> ) | mag $V^6$ | $\log (f_{\rm X}/f_{\rm V})^7$ | mag $\rm K^8$ | SI <sup>9</sup> | $rad14^{10}$ | rad $14$ _err $^{11}$ | $rad24^{12}$ | rad $24$ _err $13$ |
|----------------------------------------------------------------------------------------------------|------------|---------------------|---------------|------------------|-----------------|-------------------------|---------------------|--------------------|-----------------------|-----------|--------------------------------|---------------|-----------------|--------------|-----------------------|--------------|--------------------|
|                                                                                                    |            |                     |               |                  |                 |                         |                     |                    |                       |           |                                |               |                 |              |                       |              |                    |
|                                                                                                    |            |                     |               |                  |                 |                         |                     |                    |                       |           |                                |               |                 |              |                       |              |                    |
|                                                                                                    |            |                     |               |                  |                 |                         |                     |                    |                       |           |                                |               |                 |              |                       |              |                    |
|                                                                                                    |            |                     |               |                  |                 |                         |                     |                    |                       |           |                                |               |                 |              |                       |              |                    |
|                                                                                                    |            |                     |               |                  |                 |                         |                     |                    |                       |           |                                |               |                 |              |                       |              |                    |
|                                                                                                    |            |                     |               |                  |                 |                         |                     |                    |                       |           |                                |               |                 |              |                       |              |                    |
|                                                                                                    |            |                     |               |                  |                 |                         |                     |                    |                       |           |                                |               |                 |              |                       |              |                    |
|                                                                                                    |            |                     |               |                  |                 |                         |                     |                    |                       |           |                                |               |                 |              |                       |              |                    |
|                                                                                                    |            |                     |               |                  |                 |                         |                     |                    |                       |           |                                |               |                 |              |                       |              |                    |
|                                                                                                    |            |                     |               |                  |                 |                         |                     |                    |                       |           |                                |               |                 |              |                       |              |                    |
|                                                                                                    |            |                     |               |                  |                 |                         |                     |                    |                       |           |                                |               |                 |              |                       |              |                    |
|                                                                                                    |            |                     |               |                  |                 |                         |                     |                    |                       |           |                                |               |                 |              |                       |              |                    |
|                                                                                                    |            |                     |               |                  |                 |                         |                     |                    |                       |           |                                |               |                 |              |                       |              |                    |
|                                                                                                    |            |                     |               |                  |                 |                         |                     |                    |                       |           |                                |               |                 |              |                       |              |                    |
|                                                                                                    |            |                     |               |                  |                 |                         |                     |                    |                       |           |                                |               |                 |              |                       |              |                    |
|                                                                                                    |            |                     |               |                  |                 |                         |                     |                    |                       |           |                                |               |                 |              |                       |              |                    |
|                                                                                                    |            |                     |               |                  |                 |                         |                     |                    |                       |           |                                |               |                 |              |                       |              |                    |
|                                                                                                    |            |                     |               |                  |                 |                         |                     |                    |                       |           |                                |               |                 |              |                       |              |                    |
|                                                                                                    |            |                     |               |                  |                 |                         |                     |                    |                       |           |                                |               |                 |              |                       |              |                    |
|                                                                                                    |            |                     |               |                  |                 |                         |                     |                    |                       |           |                                |               |                 |              |                       |              |                    |
|                                                                                                    |            |                     |               |                  |                 |                         |                     |                    |                       |           |                                |               |                 |              |                       |              |                    |
|                                                                                                    |            |                     |               |                  |                 |                         |                     |                    |                       |           |                                |               |                 |              |                       |              |                    |
|                                                                                                    |            |                     |               |                  |                 |                         |                     |                    |                       |           |                                |               |                 |              |                       |              |                    |
|                                                                                                    |            |                     |               |                  |                 |                         |                     |                    |                       |           |                                |               |                 |              |                       |              |                    |
|                                                                                                    |            |                     |               |                  |                 |                         |                     |                    |                       |           |                                |               |                 |              |                       |              |                    |
|                                                                                                    |            |                     |               |                  |                 |                         |                     |                    |                       |           |                                |               |                 |              |                       |              |                    |
|                                                                                                    |            |                     |               |                  |                 |                         |                     |                    |                       |           |                                |               |                 |              |                       |              |                    |
|                                                                                                    |            |                     |               |                  |                 |                         |                     |                    |                       |           |                                |               |                 |              |                       |              |                    |
|                                                                                                    |            |                     |               |                  |                 |                         |                     |                    |                       |           |                                |               |                 |              |                       |              |                    |
|                                                                                                    |            |                     |               |                  |                 |                         |                     |                    |                       |           |                                |               |                 |              |                       |              |                    |
|                                                                                                    |            |                     |               |                  |                 |                         |                     |                    |                       |           |                                |               |                 |              |                       |              |                    |
|                                                                                                    |            |                     |               |                  |                 |                         |                     |                    |                       |           |                                |               |                 |              |                       |              |                    |
|                                                                                                    |            |                     |               |                  |                 |                         |                     |                    |                       |           |                                |               |                 |              |                       |              |                    |
|                                                                                                    |            |                     |               |                  |                 |                         |                     |                    |                       |           |                                |               |                 |              |                       |              |                    |
|                                                                                                    |            |                     |               |                  |                 |                         |                     |                    |                       |           |                                |               |                 |              |                       |              |                    |
|                                                                                                    |            |                     |               |                  |                 |                         |                     |                    |                       |           |                                |               |                 |              |                       |              |                    |
|                                                                                                    |            |                     |               |                  |                 |                         |                     |                    |                       |           |                                |               |                 |              |                       |              |                    |
|                                                                                                    |            |                     |               |                  |                 |                         |                     |                    |                       |           |                                |               |                 |              |                       |              |                    |
|                                                                                                    |            |                     |               |                  |                 |                         |                     |                    |                       |           |                                |               |                 |              |                       |              |                    |
|                                                                                                    |            |                     |               |                  |                 |                         |                     |                    |                       |           |                                |               |                 |              |                       |              |                    |
|                                                                                                    |            |                     |               |                  |                 |                         |                     |                    |                       |           |                                |               |                 |              |                       |              |                    |
|                                                                                                    |            |                     |               |                  |                 |                         |                     |                    |                       |           |                                |               |                 |              |                       |              |                    |
|                                                                                                    | E-XMAR-043 | 49.1036             | $-55.1201$    | 1.9              | 15.1            | 0.000                   | 0.000               | $\sim$             | $\sim$                |           |                                | 20.50         | 0.00            |              |                       |              |                    |

| E-XMAR-044<br>48.4236<br>$-55.3033$<br>2.2<br>10.4<br>1.952<br>4.036<br>$\sim$<br>$\sim$<br>$\overline{\phantom{a}}$<br>$\sim$<br>$\sim$<br>$\sim$<br>1.9<br>24.51<br>0.02<br>E-XMAR-045<br>48.2824<br>$-55.2811$<br>15.6<br>0.035<br>0.216<br>0.737<br>$-0.28$<br>20.92<br>0.046<br>E-XMAR-046<br>49.1847<br>$-55.0323$<br>2.5<br>15.1<br>21.91<br>$\sim$<br>$\sim$<br>$\sim$<br>$\sim$<br>$\sim$<br>٠<br>$\sim$<br>E-XMAR-047<br>$-55.2253$<br>11.2<br>48.8630<br>2.0<br>0.018<br>$-1.909$<br>3.675<br>0.019<br>٠<br>$\sim$<br>E-XMAR-048<br>10.2<br>23.87<br>49.0576<br>$-55.0402$<br>2.4<br>0.066<br>$-0.749$<br>1.247<br>$-0.26$<br>0.066<br>E-XMAR-049<br>48.3760<br>$-55.4443$<br>2.2<br>11.6<br>0.541<br>21.89<br>$-0.558$<br>$\sim$<br>$\sim$<br>٠<br>$\sim$<br>2.3<br>0.009<br><b>E-XMAR-050</b><br>48.5474<br>$-54.9964$<br>13.9<br>0.037<br>13.124<br>22.96<br>$-1.47$<br>20.25<br>0.00<br>3.061<br>E-XMAR-051<br>48.7870<br>$-55.0232$<br>2.5<br>10.9<br>0.023<br>20.99<br>0.00<br>0.010<br>$-0.137$<br>1.666<br>$\sim$<br>٠<br>E-XMAR-052<br>48.5807<br>$-55.2781$<br>18.9<br>0.027<br>0.600<br>22.67<br>18.00<br>0.20<br>2.0<br>0.057<br>$-0.718$<br>$-0.81$<br>E-XMAR-053<br>$-55.2455$<br>$-0.537$<br>24.41<br>20.37<br>0.00<br>49.0253<br>1.9<br>18.6<br>0.016<br>0.030<br>2.066<br>$-0.65$<br>E-XMAR-054<br>0.688<br>48.9852<br>$-55.1547$<br>2.0<br>14.6<br>0.034<br>0.033<br>$-0.118$<br>19.26<br>0.00<br>٠<br>E-XMAR-055<br>48.8513<br>$-55.5269$<br>2.4<br>11.9<br>$-9.964$<br>140.951<br>$\sim$<br>٠<br>$\sim$<br>٠<br>$\sim$<br>E-XMAR-056<br>49.1295<br>$-55.0931$<br>2.1<br>10.3<br>$-0.571$<br>0.308<br>$\overline{\phantom{a}}$<br>$\overline{\phantom{a}}$<br>٠<br>$\sim$<br>E-XMAR-057<br>48.9209<br>$-55.4178$<br>2.1<br>17.3<br>0.042<br>0.041<br>$-0.418$<br>0.992<br>19.43<br>0.00<br>E-XMAR-058<br>12.0<br>48.6555<br>$-54.9926$<br>2.1<br>0.117<br>0.117<br>$-1.000$<br>1.414<br>20.37<br>0.00<br>٠<br>E-XMAR-059<br>48.9888<br>$-55.5036$<br>2.4<br>12.3<br>0.054<br>0.074<br>55.130<br>$-8.493$<br><b>E-XMAR-060</b><br>2.5<br>10.4<br>48.9407<br>$-54.9500$<br>$-0.500$<br>0.559<br>$\sim$<br>$\sim$<br>$\sim$<br>E-XMAR-061<br>2.1<br>24.26<br>48.5310<br>$-55.2403$<br>11.6<br>$-1.973$<br>3.154<br>$\sim$<br>$\overline{\phantom{a}}$<br>E-XMAR-062<br>0.056<br>49.2124<br>$-55.1717$<br>2.4<br>11.4<br>0.054<br>$-1.234$<br>1.715<br>24.52<br>$-0.08$<br>E-XMAR-063<br>49.0310<br>$-55.4999$<br>2.5<br>10.4<br>0.020<br>0.074<br>3.021<br>12.076<br>$\sim$<br>٠<br>E-XMAR-064<br>14.3<br>49.0405<br>$-55.0065$<br>2.3<br>0.063<br>0.050<br>$-1.372$<br>1.623<br>$\overline{\phantom{a}}$<br>E-XMAR-065<br>49.1977<br>$-55.0905$<br>2.1<br>13.0<br>$-1.000$<br>0.000<br>23.10<br>$\sim$<br>$\overline{\phantom{a}}$<br>٠<br>12.2<br>24.77<br><b>E-XMAR-066</b><br>49.2088<br>$-55.1320$<br>2.2<br>0.042<br>0.054<br>0.192<br>0.737<br>$-0.09$<br>E-XMAR-067<br>15.5<br>0.632<br>48.7763<br>$-54.9217$<br>2.6<br>0.130<br>0.075<br>$-0.647$<br>$\sim$<br>٠<br>٠<br>٠<br><b>E-XMAR-068</b><br>48.3202<br>$-55.2693$<br>2.8<br>10.3<br>0.022<br>422.792<br>18.63<br>0.00<br>0.036<br>-22.356<br>٠<br>٠<br>E-XMAR-069<br>49.1998<br>$-55.1705$<br>2.0<br>15.1<br>0.017<br>0.344<br>1.109<br>24.04<br>$-0.79$<br>0.038<br>E-XMAR-070<br>48.6729<br>0.22<br>$-55.0299$<br>2.4<br>11.3<br>0.094<br>0.699<br>24.69<br>0.063<br>$-0.562$<br>E-XMAR-071<br>21.6<br>48.9574<br>$-55.0469$<br>2.1<br>7.823<br>31.824<br>$\sim$<br>$\overline{\phantom{a}}$<br>$\overline{\phantom{a}}$<br>٠<br>E-XMAR-072<br>48.7567<br>$-55.2370$<br>1.9<br>19.2<br>0.035<br>0.026<br>$-0.683$<br>0.894<br>13.79<br>$-4.56$<br>×<br>×.<br>E-XMAR-073<br>48.6435<br>$-55.2506$<br>2.0<br>20.7<br>20.38<br>0.00<br>$\sim$<br>$\sim$<br>$\overline{\phantom{a}}$<br>$\sim$<br>$\sim$<br>٠<br>E-XMAR-074<br>48.5737<br>$-55.1301$<br>1.8<br>18.9<br>0.053<br>0.036<br>$-0.602$<br>0.764<br>18.78<br>0.00<br>÷<br>$\sim$<br>E-XMAR-075<br>48.4298<br>$-55.4780$<br>0.082<br>0.072<br>1.957<br>22.70<br>2.4<br>13.6<br>$-1.474$<br>$-0.64$<br>$\sim$<br>$\sim$<br>E-XMAR-076<br>48.7431<br>$-55.2232$<br>1.8<br>21.5<br>0.059<br>0.024<br>0.326<br>22.66<br>$-0.80$<br>18.51<br>0.00<br>$-0.203$<br>E-XMAR-077<br>1.9<br>22.9<br>49.1260<br>$-55.1844$<br>0.017<br>0.038<br>0.326<br>1.148<br>18.61<br>0.00<br>$\overline{\phantom{a}}$<br>٠<br>E-XMAR-078<br>48.6758<br>2.6<br>10.6<br>$-55.5480$<br>$\sim$<br>$\sim$<br>$\overline{\phantom{a}}$<br>$\sim$<br>٠<br>٠<br>$\sim$<br>E-XMAR-079<br>48.5929<br>$-54.9302$<br>2.4<br>12.4<br>10.217<br>3.683<br>$\overline{\phantom{a}}$<br>÷<br>$\overline{\phantom{a}}$<br>$\overline{a}$<br>E-XMAR-080<br>2.2<br>10.9<br>0.020<br>$-1.42$<br>48.4425<br>$-55.0808$<br>0.005<br>67.176<br>11073.200<br>23.80<br>E-XMAR-081<br>48.9514<br>$-54.9538$<br>2.6<br>11.1<br>0.020<br>0.042<br>$-1.531$<br>4.970<br>$\overline{\phantom{a}}$<br>٠<br>E-XMAR-082<br>49.1184<br>$-54.9619$<br>2.8<br>11.3<br>0.015<br>0.038<br>0.274<br>1.335<br>٠<br>٠<br>$\overline{\phantom{a}}$<br>E-XMAR-083<br>48.5956<br>$-55.1452$<br>1.9<br>23.4<br>0.003<br>1.492<br>3.339<br>20.25<br>0.00<br>0.019<br>2.2<br>E-XMAR-084<br>$-54.9971$<br>11.4<br>0.002<br>6.193<br>20.38<br>48.4659<br>0.029<br>0.364<br>0.00<br>$\overline{\phantom{a}}$<br>$\overline{\phantom{a}}$<br>E-XMAR-085<br>49.1519<br>2.0<br>13.7<br>0.056<br>0.054<br>0.628<br>22.16<br>$-1.02$<br>19.73<br>0.00<br>$-55.1582$<br>0.084<br>48.8228<br>$-55.3580$<br>1.8<br>15.6<br>0.048<br>0.841<br>E-XMAR-086<br>0.032<br>$-0.717$<br>$\overline{\phantom{a}}$<br>٠<br>$\sim$<br>$\sim$<br>$\sim$<br>$\sim$<br>$\sim$<br>$\sim$ | Nr.        | RA <sub>J2000</sub> | $DEC_{J2000}$ | Err <sup>1</sup> | ML <sup>2</sup> | $S_X$ (PN) <sup>3</sup> | $\mathop{\textrm{Err}}\nolimits(S_{\mathbf{X}})^4$ | HR <sub>2</sub> 5 | Err(HR <sub>2</sub> ) | mag V <sup>6</sup> | $\log (f_{\mbox{X}}/f_{\mbox{V}})^7$ | mag $\rm K^8$ | SI <sup>9</sup> | rad $14^{10}$ | rad $14$ _err $^{11}$ | rad $24^{12}$ | rad $24$ _err $^{13}$ |
|----------------------------------------------------------------------------------------------------|------------|---------------------|---------------|------------------|-----------------|-------------------------|----------------------------------------------------|-------------------|-----------------------|--------------------|--------------------------------------|---------------|-----------------|---------------|-----------------------|---------------|-----------------------|
|                                                                                                    |            |                     |               |                  |                 |                         |                                                    |                   |                       |                    |                                      |               |                 |               |                       |               |                       |
|                                                                                                    |            |                     |               |                  |                 |                         |                                                    |                   |                       |                    |                                      |               |                 |               |                       |               |                       |
|                                                                                                    |            |                     |               |                  |                 |                         |                                                    |                   |                       |                    |                                      |               |                 |               |                       |               |                       |
|                                                                                                    |            |                     |               |                  |                 |                         |                                                    |                   |                       |                    |                                      |               |                 |               |                       |               |                       |
|                                                                                                    |            |                     |               |                  |                 |                         |                                                    |                   |                       |                    |                                      |               |                 |               |                       |               |                       |
|                                                                                                    |            |                     |               |                  |                 |                         |                                                    |                   |                       |                    |                                      |               |                 |               |                       |               |                       |
|                                                                                                    |            |                     |               |                  |                 |                         |                                                    |                   |                       |                    |                                      |               |                 |               |                       |               |                       |
|                                                                                                    |            |                     |               |                  |                 |                         |                                                    |                   |                       |                    |                                      |               |                 |               |                       |               |                       |
|                                                                                                    |            |                     |               |                  |                 |                         |                                                    |                   |                       |                    |                                      |               |                 |               |                       |               |                       |
|                                                                                                    |            |                     |               |                  |                 |                         |                                                    |                   |                       |                    |                                      |               |                 |               |                       |               |                       |
|                                                                                                    |            |                     |               |                  |                 |                         |                                                    |                   |                       |                    |                                      |               |                 |               |                       |               |                       |
|                                                                                                    |            |                     |               |                  |                 |                         |                                                    |                   |                       |                    |                                      |               |                 |               |                       |               |                       |
|                                                                                                    |            |                     |               |                  |                 |                         |                                                    |                   |                       |                    |                                      |               |                 |               |                       |               |                       |
|                                                                                                    |            |                     |               |                  |                 |                         |                                                    |                   |                       |                    |                                      |               |                 |               |                       |               |                       |
|                                                                                                    |            |                     |               |                  |                 |                         |                                                    |                   |                       |                    |                                      |               |                 |               |                       |               |                       |
|                                                                                                    |            |                     |               |                  |                 |                         |                                                    |                   |                       |                    |                                      |               |                 |               |                       |               |                       |
|                                                                                                    |            |                     |               |                  |                 |                         |                                                    |                   |                       |                    |                                      |               |                 |               |                       |               |                       |
|                                                                                                    |            |                     |               |                  |                 |                         |                                                    |                   |                       |                    |                                      |               |                 |               |                       |               |                       |
|                                                                                                    |            |                     |               |                  |                 |                         |                                                    |                   |                       |                    |                                      |               |                 |               |                       |               |                       |
|                                                                                                    |            |                     |               |                  |                 |                         |                                                    |                   |                       |                    |                                      |               |                 |               |                       |               |                       |
|                                                                                                    |            |                     |               |                  |                 |                         |                                                    |                   |                       |                    |                                      |               |                 |               |                       |               |                       |
|                                                                                                    |            |                     |               |                  |                 |                         |                                                    |                   |                       |                    |                                      |               |                 |               |                       |               |                       |
|                                                                                                    |            |                     |               |                  |                 |                         |                                                    |                   |                       |                    |                                      |               |                 |               |                       |               |                       |
|                                                                                                    |            |                     |               |                  |                 |                         |                                                    |                   |                       |                    |                                      |               |                 |               |                       |               |                       |
|                                                                                                    |            |                     |               |                  |                 |                         |                                                    |                   |                       |                    |                                      |               |                 |               |                       |               |                       |
|                                                                                                    |            |                     |               |                  |                 |                         |                                                    |                   |                       |                    |                                      |               |                 |               |                       |               |                       |
|                                                                                                    |            |                     |               |                  |                 |                         |                                                    |                   |                       |                    |                                      |               |                 |               |                       |               |                       |
|                                                                                                    |            |                     |               |                  |                 |                         |                                                    |                   |                       |                    |                                      |               |                 |               |                       |               |                       |
|                                                                                                    |            |                     |               |                  |                 |                         |                                                    |                   |                       |                    |                                      |               |                 |               |                       |               |                       |
|                                                                                                    |            |                     |               |                  |                 |                         |                                                    |                   |                       |                    |                                      |               |                 |               |                       |               |                       |
|                                                                                                    |            |                     |               |                  |                 |                         |                                                    |                   |                       |                    |                                      |               |                 |               |                       |               |                       |
|                                                                                                    |            |                     |               |                  |                 |                         |                                                    |                   |                       |                    |                                      |               |                 |               |                       |               |                       |
|                                                                                                    |            |                     |               |                  |                 |                         |                                                    |                   |                       |                    |                                      |               |                 |               |                       |               |                       |
|                                                                                                    |            |                     |               |                  |                 |                         |                                                    |                   |                       |                    |                                      |               |                 |               |                       |               |                       |
|                                                                                                    |            |                     |               |                  |                 |                         |                                                    |                   |                       |                    |                                      |               |                 |               |                       |               |                       |
|                                                                                                    |            |                     |               |                  |                 |                         |                                                    |                   |                       |                    |                                      |               |                 |               |                       |               |                       |
|                                                                                                    |            |                     |               |                  |                 |                         |                                                    |                   |                       |                    |                                      |               |                 |               |                       |               |                       |
|                                                                                                    |            |                     |               |                  |                 |                         |                                                    |                   |                       |                    |                                      |               |                 |               |                       |               |                       |
|                                                                                                    |            |                     |               |                  |                 |                         |                                                    |                   |                       |                    |                                      |               |                 |               |                       |               |                       |
|                                                                                                    |            |                     |               |                  |                 |                         |                                                    |                   |                       |                    |                                      |               |                 |               |                       |               |                       |
|                                                                                                    |            |                     |               |                  |                 |                         |                                                    |                   |                       |                    |                                      |               |                 |               |                       |               |                       |
|                                                                                                    |            |                     |               |                  |                 |                         |                                                    |                   |                       |                    |                                      |               |                 |               |                       |               |                       |
|                                                                                                    |            |                     |               |                  |                 |                         |                                                    |                   |                       |                    |                                      |               |                 |               |                       |               |                       |
|                                                                                                    | E-XMAR-087 | 49.1271             | $-55.0166$    | 2.5              | 10.1            | 0.019                   | 0.038                                              | 0.000             | 1.411                 |                    |                                      |               |                 |               |                       |               |                       |

Tabelle 6.2: Erweiterter XMM-Newton-Katalog des Maranofeldes (Fortsetzung)
Tabelle 6.2: Erweiterter XMM-Newton-Katalog des Maranofeldes (Fortsetzung)

| <b>E-XMAR-088</b><br>48.4074<br>15.1<br>12.6<br>$-0.524$<br>$-55.3625$<br>0.246<br>٠<br>$\sim$<br>٠<br>$\sim$<br>$\sim$<br>E-XMAR-089<br>48.5259<br>$-55.3269$<br>2.0<br>13.6<br>$-0.291$<br>0.445<br>٠<br>$\sim$<br>٠<br>E-XMAR-090<br>48.7851<br>$-55.4240$<br>2.6<br>10.6<br>1.258<br>2.678<br>24.29<br>20.22<br>0.00<br>E-XMAR-091<br>2.5<br>0.050<br>49,0957<br>$-55.0679$<br>11.2<br>$-1.000$<br>0.000<br>0.280<br>$\sim$<br>$\sim$<br>٠<br>$\sim$<br>$\sim$<br>E-XMAR-092<br>48.8318<br>$-55.3926$<br>1.9<br>19.2<br>3.704<br>23.87<br>20.07<br>0.00<br>75.753<br>٠<br>٠<br>E-XMAR-093<br>$-55.1439$<br>2.6<br>14.8<br>0.051<br>0.035<br>$-1.952$<br>2.377<br>19.89<br>0.02<br>48.5666<br>$\sim$<br>E-XMAR-094<br>49.1980<br>$-55.2643$<br>2.3<br>11.5<br>0.000<br>23.99<br>0.111<br>$\sim$<br>$\sim$<br>$\sim$<br>$\sim$<br>E-XMAR-095<br>48.9849<br>$-54.9938$<br>2.5<br>10.1<br>$-4.593$<br>10.929<br>٠<br>$\sim$<br>$\sim$<br>٠<br>E-XMAR-096<br>48.8587<br>$-55.3270$<br>2.3<br>23.3<br>0.048<br>0.047<br>$-0.757$<br>1.392<br>$\sim$<br>$\sim$<br>٠<br>$\overline{\phantom{a}}$<br>E-XMAR-097<br>$-55.3336$<br>2.1<br>10.9<br>0.102<br>0.081<br>48.9115<br>$-0.608$<br>0.891<br>$-1.76$<br>19.33<br>0.00<br>19.66<br>E-XMAR-098<br>49,0058<br>$-55.0056$<br>2.5<br>11.7<br>0.085<br>0.066<br>$-1.117$<br>1.221<br>$\sim$<br>$\sim$<br>$\sim$<br>$\sim$<br>E-XMAR-099<br>48.8709<br>$-55.4612$<br>2.3<br>11.2<br>$-2.493$<br>4.127<br>19.95<br>0.00<br>$\sim$<br>$\sim$<br>$\sim$<br>$\sim$<br>E-XMAR-100<br>$-55.0857$<br>1.9<br>21.2<br>0.021<br>0.026<br>$-2.677$<br>7.043<br>23.73<br>$-0.81$<br>48.7610<br>$\sim$<br>E-XMAR-101<br>2.3<br>11.2<br>0.034<br>0.074<br>0.147<br>22.60<br>$-1.06$<br>48.2850<br>$-55.1419$<br>1.162<br>E-XMAR-102<br>48.8577<br>$-55.0119$<br>2.2<br>17.2<br>10.479<br>74.930<br>22.75<br>$\sim$<br>$\sim$<br>$\sim$<br>$\sim$<br>E-XMAR-103<br>48,7071<br>$-55.3935$<br>2.1<br>17.6<br>0.066<br>0.035<br>$-0.458$<br>0.510<br>$\sim$<br>$\sim$<br>٠<br>$\sim$<br>10.5<br>20.52<br>E-XMAR-104<br>48.4145<br>$-55.1235$<br>2.4<br>5.290<br>24.38<br>0.00<br>84.860<br>×.<br>$\sim$<br>E-XMAR-105<br>48.7122<br>$-55,0009$<br>2.4<br>11.3<br>$-0.714$<br>0.464<br>23.28<br>19.79<br>0.00<br>$\sim$<br>$\sim$<br>٠<br>23.4<br>E-XMAR-106<br>48.9124<br>$-55.0600$<br>1.8<br>0.057<br>0.036<br>$-0.999$<br>0.977<br>24.36<br>$-0.13$<br>19.46<br>0.00<br>2.2<br>E-XMAR-107<br>48.9389<br>11.0<br>0.038<br>0.055<br>23.15<br>$-0.79$<br>17.60<br>$-55.3065$<br>$-0.448$<br>1.297<br>0.00<br><b>E-XMAR-108</b><br>49.2251<br>$-55.2346$<br>2.6<br>10.3<br>24.20<br>$\sim$<br>$\sim$<br>$\overline{\phantom{a}}$<br>$\sim$<br>٠<br>$\sim$<br>٠<br>2.2<br><b>E-XMAR-109</b><br>48,9004<br>$-55.1774$<br>10.3<br>$-1.324$<br>3.261<br>$\sim$<br>$\sim$<br>٠<br>$\sim$<br>2.2<br>E-XMAR-110<br>48.8586<br>11.9<br>0.035<br>0.249<br>0.940<br>$-55.4857$<br>0.064<br>×.<br>$\sim$<br>$E-XMAR-111$<br>49.0895<br>$-55.0207$<br>2.3<br>10.4<br>$-7.233$<br>29.650<br>$\sim$<br>$\sim$<br>٠<br>E-XMAR-112<br>0.085<br>0.84<br>48.7585<br>$-55.4618$<br>2.0<br>19.4<br>0.062<br>$-1.270$<br>1.328<br>15.62<br>$-3.45$<br>11.01<br>E-XMAR-113<br>2.6<br>22.4<br>0.050<br>0.075<br>17.875<br>48.0765<br>$-55.1134$<br>$-4.358$<br>×.<br>$\sim$<br>$\sim$<br>E-XMAR-114<br>48.7771<br>2.4<br>10.9<br>$-55.5540$<br>$\sim$<br>$\sim$<br>$\sim$<br>$\sim$<br>٠<br>$\sim$<br>$\sim$<br>2.3<br>E-XMAR-115<br>48.8294<br>$-55.2932$<br>15.9<br>0.037<br>0.025<br>$-0.637$<br>0.772<br>20.28<br>0.00<br>2.2<br>E-XMAR-116<br>48.9169<br>$-55.4513$<br>10.6<br>$-3.999$<br>11.890<br>19.15<br>0.00<br>$\sim$<br>$\sim$<br>٠<br>2.1<br>E-XMAR-117<br>$-55.0042$<br>13.2<br>0.011<br>0.028<br>19.85<br>0.00<br>48.9519<br>$-0.154$<br>1.760<br>$\sim$<br>$\sim$<br>E-XMAR-118<br>49.1403<br>$-55.4726$<br>2.3<br>17.2<br>0.102<br>20.28<br>$-1.51$<br>0.090<br>$-0.910$<br>1.315<br>$\sim$<br>$\sim$<br>E-XMAR-119<br>49.2077<br>$-55.0961$<br>2.6<br>14.4<br>$-0.714$<br>0.000<br>$\sim$<br>$\sim$<br>$\sim$<br>$\overline{\phantom{a}}$<br>$\sim$<br>$\sim$<br>$-0.72$<br>E-XMAR-120<br>48.8379<br>$-55.0971$<br>2.5<br>11.8<br>0.013<br>0.028<br>8.974<br>24.51<br>19.43<br>0.00<br>86.704<br>E-XMAR-121<br>1.8<br>0.039<br>0.032<br>48.4125<br>$-55.1186$<br>17.0<br>$-0.226$<br>0.620<br>19.36<br>0.00<br>$\sim$<br>$\sim$<br>E-XMAR-122<br>48.9796<br>$-55.1338$<br>2.0<br>12.6<br>0.039<br>0.038<br>0.320<br>0.487<br>24.36<br>$-0.30$<br>20.60<br>0.00<br>E-XMAR-123<br>2.2<br>23.9<br>25.29<br>48.6517<br>$-55.4611$<br>0.242<br>0.897<br>×.<br>$\sim$<br>$\overline{\phantom{a}}$<br>$\sim$<br>$\sim$<br>E-XMAR-124<br>2.3<br>48.3160<br>$-55.4046$<br>17.4<br>$-0.333$<br>0.000<br>$\sim$<br>$\sim$<br>$\sim$<br>$\sim$<br>٠<br><b>1999</b><br>E-XMAR-125<br>48.8407<br>$-55.3940$<br>2.1<br>20.6<br>0.006<br>0.028<br>1.656<br>3.134<br>20.66<br>0.00<br>×.<br>E-XMAR-126<br>2.1<br>$-1.23$<br>$-55.0743$<br>16.4<br>0.009<br>0.029<br>$-1.252$<br>7.729<br>23.65<br>20.23<br>0.00<br>48.9137<br>22.24<br>18.31<br>E-XMAR-127<br>48.4209<br>$-55.0107$<br>2.4<br>10.3<br>1.042<br>3.813<br>0.00<br>$\sim$<br>$\sim$<br>٠<br><b>E-XMAR-128</b><br>2.1<br>0.030<br>$-0.38$<br>0.02<br>48.6995<br>$-55.0830$<br>10.3<br>0.030<br>$-1.002$<br>1.519<br>24.42<br>18.05<br>E-XMAR-129<br>2.6<br>24.55<br>48.9311<br>$-55.4850$<br>13.2<br>$-0.958$<br>2.481<br>$\sim$<br>$\sim$<br>$\sim$<br>$\sim$<br>$\sim$<br>48.6525<br>2.2<br>0.028<br>0.025<br>23.57<br>E-XMAR-130<br>$-55.1924$<br>13.7<br>$-0.571$<br>0.959<br>$-0.76$<br>$\sim$<br>48.7029<br>2.6<br>21.0<br>0.060<br>0.021<br>0.547<br>0.050<br>$\sim$<br>$\sim$<br>$\sim$<br>$\sim$ | Nr.        | RA <sub>J2000</sub> | DEC <sub>J2000</sub> | Err <sup>1</sup> | ML <sup>2</sup> | $S_X$ (PN) <sup>3</sup> | $\text{Err}(S_X)^4$ | $HR2$ <sup>5</sup> | Err(HR <sub>2</sub> ) | mag $V^6$ | $\log (f_{\rm X}/f_{\rm V})^7$ | mag $\rm K^8$ | SI <sup>9</sup> | $rad14^{10}$ | rad14_err <sup>11</sup> | rad $24^{12}$ | rad<br>24_err $^{\rm 13}$ |
|----------------------------------------------------------------------------------------------------|------------|---------------------|----------------------|------------------|-----------------|-------------------------|---------------------|--------------------|-----------------------|-----------|--------------------------------|---------------|-----------------|--------------|-------------------------|---------------|---------------------------|
|                                                                                                    |            |                     |                      |                  |                 |                         |                     |                    |                       |           |                                |               |                 |              |                         |               |                           |
|                                                                                                    |            |                     |                      |                  |                 |                         |                     |                    |                       |           |                                |               |                 |              |                         |               |                           |
|                                                                                                    |            |                     |                      |                  |                 |                         |                     |                    |                       |           |                                |               |                 |              |                         |               |                           |
|                                                                                                    |            |                     |                      |                  |                 |                         |                     |                    |                       |           |                                |               |                 |              |                         |               |                           |
|                                                                                                    |            |                     |                      |                  |                 |                         |                     |                    |                       |           |                                |               |                 |              |                         |               |                           |
|                                                                                                    |            |                     |                      |                  |                 |                         |                     |                    |                       |           |                                |               |                 |              |                         |               |                           |
|                                                                                                    |            |                     |                      |                  |                 |                         |                     |                    |                       |           |                                |               |                 |              |                         |               |                           |
|                                                                                                    |            |                     |                      |                  |                 |                         |                     |                    |                       |           |                                |               |                 |              |                         |               |                           |
|                                                                                                    |            |                     |                      |                  |                 |                         |                     |                    |                       |           |                                |               |                 |              |                         |               |                           |
|                                                                                                    |            |                     |                      |                  |                 |                         |                     |                    |                       |           |                                |               |                 |              |                         |               |                           |
|                                                                                                    |            |                     |                      |                  |                 |                         |                     |                    |                       |           |                                |               |                 |              |                         |               |                           |
|                                                                                                    |            |                     |                      |                  |                 |                         |                     |                    |                       |           |                                |               |                 |              |                         |               |                           |
|                                                                                                    |            |                     |                      |                  |                 |                         |                     |                    |                       |           |                                |               |                 |              |                         |               |                           |
|                                                                                                    |            |                     |                      |                  |                 |                         |                     |                    |                       |           |                                |               |                 |              |                         |               |                           |
|                                                                                                    |            |                     |                      |                  |                 |                         |                     |                    |                       |           |                                |               |                 |              |                         |               |                           |
|                                                                                                    |            |                     |                      |                  |                 |                         |                     |                    |                       |           |                                |               |                 |              |                         |               |                           |
|                                                                                                    |            |                     |                      |                  |                 |                         |                     |                    |                       |           |                                |               |                 |              |                         |               |                           |
|                                                                                                    |            |                     |                      |                  |                 |                         |                     |                    |                       |           |                                |               |                 |              |                         |               |                           |
|                                                                                                    |            |                     |                      |                  |                 |                         |                     |                    |                       |           |                                |               |                 |              |                         |               |                           |
|                                                                                                    |            |                     |                      |                  |                 |                         |                     |                    |                       |           |                                |               |                 |              |                         |               |                           |
|                                                                                                    |            |                     |                      |                  |                 |                         |                     |                    |                       |           |                                |               |                 |              |                         |               |                           |
|                                                                                                    |            |                     |                      |                  |                 |                         |                     |                    |                       |           |                                |               |                 |              |                         |               |                           |
|                                                                                                    |            |                     |                      |                  |                 |                         |                     |                    |                       |           |                                |               |                 |              |                         |               |                           |
|                                                                                                    |            |                     |                      |                  |                 |                         |                     |                    |                       |           |                                |               |                 |              |                         |               |                           |
|                                                                                                    |            |                     |                      |                  |                 |                         |                     |                    |                       |           |                                |               |                 |              |                         |               |                           |
|                                                                                                    |            |                     |                      |                  |                 |                         |                     |                    |                       |           |                                |               |                 |              |                         |               |                           |
|                                                                                                    |            |                     |                      |                  |                 |                         |                     |                    |                       |           |                                |               |                 |              |                         |               |                           |
|                                                                                                    |            |                     |                      |                  |                 |                         |                     |                    |                       |           |                                |               |                 |              |                         |               |                           |
|                                                                                                    |            |                     |                      |                  |                 |                         |                     |                    |                       |           |                                |               |                 |              |                         |               |                           |
|                                                                                                    |            |                     |                      |                  |                 |                         |                     |                    |                       |           |                                |               |                 |              |                         |               |                           |
|                                                                                                    |            |                     |                      |                  |                 |                         |                     |                    |                       |           |                                |               |                 |              |                         |               |                           |
|                                                                                                    |            |                     |                      |                  |                 |                         |                     |                    |                       |           |                                |               |                 |              |                         |               |                           |
|                                                                                                    |            |                     |                      |                  |                 |                         |                     |                    |                       |           |                                |               |                 |              |                         |               |                           |
|                                                                                                    |            |                     |                      |                  |                 |                         |                     |                    |                       |           |                                |               |                 |              |                         |               |                           |
|                                                                                                    |            |                     |                      |                  |                 |                         |                     |                    |                       |           |                                |               |                 |              |                         |               |                           |
|                                                                                                    |            |                     |                      |                  |                 |                         |                     |                    |                       |           |                                |               |                 |              |                         |               |                           |
|                                                                                                    |            |                     |                      |                  |                 |                         |                     |                    |                       |           |                                |               |                 |              |                         |               |                           |
|                                                                                                    |            |                     |                      |                  |                 |                         |                     |                    |                       |           |                                |               |                 |              |                         |               |                           |
|                                                                                                    |            |                     |                      |                  |                 |                         |                     |                    |                       |           |                                |               |                 |              |                         |               |                           |
|                                                                                                    |            |                     |                      |                  |                 |                         |                     |                    |                       |           |                                |               |                 |              |                         |               |                           |
|                                                                                                    |            |                     |                      |                  |                 |                         |                     |                    |                       |           |                                |               |                 |              |                         |               |                           |
|                                                                                                    |            |                     |                      |                  |                 |                         |                     |                    |                       |           |                                |               |                 |              |                         |               |                           |
|                                                                                                    |            |                     |                      |                  |                 |                         |                     |                    |                       |           |                                |               |                 |              |                         |               |                           |
|                                                                                                    | E-XMAR-131 |                     | $-55.0105$           |                  |                 |                         |                     |                    |                       |           |                                |               |                 |              |                         |               |                           |

| Nr.               | RA <sub>J2000</sub> | $DEC_{J2000}$ | Err <sup>1</sup> | ML <sup>2</sup> | $S_X$ (PN) <sup>3</sup>  | $\text{Err}(S_X)^4$      | $HR2$ <sup>5</sup> | Err(HR <sub>2</sub> ) | mag $V^6$   | $\log(f_{\rm X}/f_{\rm V})^7$ | mag $K^8$ | SI <sup>9</sup> | $rad14^{10}$ | $rad14\_err^{11}$        | $\rm rad24^{12}$ | rad<br>24_err $^{13}$ |
|-------------------|---------------------|---------------|------------------|-----------------|--------------------------|--------------------------|--------------------|-----------------------|-------------|-------------------------------|-----------|-----------------|--------------|--------------------------|------------------|-----------------------|
| E-XMAR-132        | 48.5226             | $-55.0204$    | 2.3              | 15.3            | $\sim$                   | $\sim$                   | $-0.358$           | 0.378                 | 23.71       | $\sim$                        | ٠         | ٠               |              |                          |                  |                       |
| <b>E-XMAR-133</b> | 48.9305             | $-55.1286$    | 2.3              | 21.0            | 0.047                    | 0.048                    | $-2.319$           | 4.335                 | 23.02       | $-0.75$                       | 18.62     | 0.00            |              |                          |                  |                       |
| E-XMAR-134        | 48.3483             | $-55.0794$    | 2.4              | 17.9            | 0.023                    | 0.052                    | $-0.185$           | 1.917                 | 24.90       | $-0.30$                       |           |                 |              |                          |                  |                       |
| E-XMAR-135        | 49.0986             | $-55.1754$    | 2.6              | 12.9            | 0.056                    | 0.054                    | $-0.415$           | 0.892                 | 24.56       | $-0.05$                       |           |                 |              |                          |                  |                       |
| E-XMAR-136        | 49.1647             | $-55.0597$    | 2.3              | 11.9            | $\sim$                   | $\sim$                   | 5.311              | 19.380                | <b>1999</b> | ٠                             | ٠         |                 |              |                          |                  |                       |
| E-XMAR-137        | 48.6013             | $-55.3132$    | 2.1              | 11.5            | 0.052                    | 0.029                    | $-0.651$           | 0.661                 |             | $\overline{\phantom{a}}$      | 19.58     | 0.00            |              |                          |                  |                       |
| E-XMAR-138        | 49.3104             | $-55.2146$    | 2.2              | 20.3            | $\sim$                   | $\sim$                   | $\sim$             | $\sim$                |             | $\overline{\phantom{a}}$      | $\sim$    |                 |              |                          |                  |                       |
| E-XMAR-139        | 48.8398             | $-55.5193$    | 2.7              | 14.2            | $\overline{\phantom{a}}$ | $\sim$                   | $-0.200$           | 0.000                 |             |                               |           |                 |              |                          |                  |                       |
| E-XMAR-140        | 48,0401             | $-55.0805$    | 2.5              | 16.9            | $\overline{\phantom{a}}$ | ٠                        | 2.240              | 3.456                 |             |                               |           |                 |              |                          |                  |                       |
| E-XMAR-141        | 48.8855             | $-55.1880$    | 3.3              | 18.3            | 0.030                    | 0.025                    | $-0.849$           | 1.114                 |             |                               |           |                 |              |                          |                  |                       |
| E-XMAR-142        | 49.1971             | $-55.2747$    | 2.9              | 11.8            | $\sim$                   | $\sim$                   | 3.783              | 12.777                | <b>1999</b> | ٠                             | ٠         |                 |              |                          |                  |                       |
| E-XMAR-143        | 48.4821             | $-55.1310$    | 2.2              | 11.2            | 0.008                    | 0.022                    | 7.394              | 74.825                | 22.20       | $-1.86$                       | 20.02     | 0.00            |              |                          |                  |                       |
| E-XMAR-144        | 48.9016             | $-55.3488$    | 2.7              | 14.7            | $\sim$                   | $\sim$                   | $\sim$             | $\sim$                | 18.99       | ٠                             | 16.87     | 0.00            |              |                          |                  |                       |
| E-XMAR-145        | 48.8640             | $-55.2718$    | 1.8              | 19.1            | 0.026                    | 0.035                    | 0.105              | 0.793                 | 23.38       | $-0.86$                       | 17.75     | 0.00            |              |                          |                  |                       |
| E-XMAR-146        | 48.3648             | $-55.0306$    | 2.4              | 15.0            | 0.083                    | 0.074                    | 0.042              | 0.605                 | <b>1999</b> | ٠                             | ٠         | ٠               |              |                          |                  |                       |
| E-XMAR-147        | 49.2287             | $-55.3197$    | 2.3              | 12.8            | 0.046                    | 0.074                    | $-53.998$          | 2399.450              | . .         | $\overline{a}$                | $\sim$    | $\sim$          |              |                          |                  |                       |
| E-XMAR-148        | 48.7193             | $-55.0151$    | 2.3              | 17.5            | 0.135                    | 0.049                    | $-0.934$           | 0.519                 | 22.66       | $-0.43$                       | 20.38     | 0.00            |              |                          |                  |                       |
| E-XMAR-149        | 48.8289             | $-55.4032$    | 2.4              | 11.0            | 0.041                    | 0.037                    | $-1.008$           | 1.545                 | 24.38       | $-0.27$                       | ×         | ٠               |              |                          |                  |                       |
| E-XMAR-150        | 48.3672             | $-55.2805$    | 2.5              | 11.3            | 0.016                    | 0.040                    | 0.627              | 0.855                 | 23.55       | $-1.02$                       | 18.27     | 0.00            |              |                          |                  |                       |
| E-XMAR-151        | 48.6891             | $-55.4894$    | 2.3              | 13.0            | 0.094                    | 0.062                    | $-0.361$           | 0.631                 | 20.58       | $-1.42$                       | $\sim$    | ٠               | ٠            |                          |                  |                       |
| E-XMAR-152        | 48.7406             | $-55.1597$    | 1.8              | 22.4            | 0.025                    | 0.023                    | $-2.422$           | 4.677                 | 24.99       | $-0.24$                       | 19.74     | 0.00            | 0.650        | 0.030                    | 0.330            | 0.040                 |
| E-XMAR-153        | 48.7763             | $-55.2334$    | 2.3              | 20.4            | 0.059                    | 0.029                    | $-0.980$           | 0.772                 | 14.21       | $-4.18$                       | 11.83     | 0.05            | ٠            | ٠                        |                  |                       |
| E-XMAR-154        | 48.7477             | $-55.4844$    | 2.0              | 16.1            | 0.193                    | 0.210                    | $-0.972$           | 1.834                 | 23.90       | 0.22                          | ×         | ٠               | $\sim$       | $\overline{\phantom{a}}$ |                  |                       |
| E-XMAR-155        | 49.1750             | $-55.4775$    | 2.3              | 18.4            | 0.067                    | 0.090                    | $-0.161$           | 1.025                 | . н.        | ٠                             |           |                 | 0.380        | 0.070                    |                  |                       |
| E-XMAR-156        | 48.4792             | $-54.9395$    | 2.5              | 23.9            | 0.033                    | 0.053                    | $-2.474$           | 7.448                 | $\sim$      | ٠                             |           |                 |              |                          |                  |                       |
| E-XMAR-157        | 49.1288             | $-55.2645$    | 2.2              | 10.2            | $\sim$                   | $\sim$                   | $-0.252$           | 1.430                 | 24.51       | $\overline{\phantom{a}}$      |           |                 |              |                          |                  |                       |
| <b>E-XMAR-158</b> | 48.4531             | $-54.9615$    | 2.4              | 12.8            | 0.014                    | 0.033                    | $-4.092$           | 25.776                | 22.84       | $-1.35$                       |           |                 |              |                          |                  |                       |
| <b>E-XMAR-159</b> | 48.6137             | $-54.9605$    | 2.4              | 11.5            | 0.048                    | 0.055                    | $-0.169$           | 0.959                 | <b>1999</b> | ٠                             | ٠         |                 |              |                          |                  |                       |
| E-XMAR-160        | 48.7410             | $-55.2821$    | 2.5              | 10.6            | 0.024                    | 0.030                    | $-1.103$           | 2.384                 |             | ٠                             | 19.69     | 0.00            |              |                          |                  |                       |
| E-XMAR-161        | 48.0573             | $-55.2145$    | 2.4              | 19.9            |                          |                          |                    | $\sim$                |             |                               | ٠         |                 |              |                          |                  |                       |
| E-XMAR-162        | 48.8336             | $-54.9738$    | 2.6              | 10.3            | $\sim$<br>0.015          | $\sim$                   | $\sim$<br>0.010    | 1.382                 |             | ٠                             |           |                 |              |                          |                  |                       |
| E-XMAR-163        |                     | $-55.4909$    | 2.3              | 11.4            |                          | 0.033                    | 0.854              | 1.171                 |             |                               |           |                 |              |                          |                  |                       |
|                   | 48.9679             |               |                  |                 | $\sim$                   | $\overline{\phantom{a}}$ |                    |                       | <b>1999</b> |                               |           |                 |              |                          |                  |                       |
| E-XMAR-164        | 48.8286             | $-55.4592$    | 2.1              | 16.9            | $\overline{\phantom{a}}$ | ٠                        | 2.004              | 5.654                 | 24.29       |                               |           |                 |              |                          |                  |                       |
| E-XMAR-165        | 49.0928             | $-55.2048$    | 2.5              | 10.1            | 0.066                    | 0.042                    | $-0.012$           | 0.419                 |             | ٠                             | 19.03     | 0.00            |              |                          |                  |                       |
| E-XMAR-166        | 48,7097             | $-55.0695$    | 2.2              | 22.3            | 0.015                    | 0.032                    | 0.175              | 1.103                 | 22.94       | $-1.27$                       | 20.53     | 0.00            |              |                          |                  |                       |
| E-XMAR-167        | 49.2616             | $-55.1952$    | 2.4              | 11.3            | $\sim$                   | $\sim$                   | $\sim$             | $\sim$                |             | $\overline{\phantom{a}}$      | ٠         | ٠               |              |                          |                  |                       |
| <b>E-XMAR-168</b> | 48.9702             | $-54.9589$    | 2.1              | 17.3            | 0.072                    | 0.117                    | $-1.517$           | 3.694                 |             | ٠                             | ×         | $\sim$          |              |                          |                  |                       |
| E-XMAR-169        | 48.2096             | $-55.1834$    | 2.0              | 21.1            | $\sim$                   | $\sim$                   | $-0.400$           | 0.000                 |             | $\overline{\phantom{a}}$      | 19.85     | 0.00            |              |                          |                  |                       |
| E-XMAR-170        | 48.8696             | $-55.4474$    | 2.2              | 18.7            | 0.003                    | 0.057                    | 0.885              | 2.290                 |             | ٠                             | ٠         | ٠               |              |                          |                  |                       |
| E-XMAR-171        | 48.6227             | $-55.2798$    | 2.2              | 11.7            | 0.101                    | 0.037                    | $-0.796$           | 0.474                 |             | ٠                             | 19.61     | 0.00            |              |                          |                  |                       |
| E-XMAR-172        | 49.1680             | $-55.1193$    | 2.4              | 10.0            | 0.076                    | 0.066                    | $-0.429$           | 0.776                 | 22.88       | $-0.60$                       | ×         |                 |              |                          |                  |                       |
| E-XMAR-173        | 48.9507             | $-55.5257$    | 2.7              | 11.2            | $\overline{\phantom{a}}$ | $\sim$                   | 1.676              | 7.394                 | 22.42       | $\sim$                        |           |                 |              |                          |                  |                       |
| E-XMAR-174        | 48.3638             | $-55.4243$    | 2.2              | 12.2            | 0.041                    | 0.051                    | 0.084              | 0.809                 | 24.53       | $-0.20$                       | ٠         |                 |              |                          |                  |                       |
| E-XMAR-175        | 48.6732             | $-55.3606$    | 2.2              | 18.0            | 0.062                    | 0.034                    | $-0.594$           | 0.573                 | 18.84       | $-2.30$                       | 15.42     | 0.04            |              |                          |                  |                       |

Tabelle 6.2: Erweiterter XMM-Newton-Katalog des Maranofeldes (Fortsetzung)

Tabelle 6.2: Erweiterter XMM-Newton-Katalog des Maranofeldes (Fortsetzung)

| Nr.               | RA <sub>J2000</sub> | DEC <sub>J2000</sub> | Err <sup>1</sup> | ML <sup>2</sup> | $S_X$ (PN) <sup>3</sup> | $\text{Err}(S_X)^4$      | $HR2$ <sup>5</sup> | Err(HR <sub>2</sub> ) | mag $V^6$                | $\log (f_{\rm X}/f_{\rm V})^7$ | mag $K^8$                | SI <sup>9</sup> | rad $14^{10}$ | rad14_err <sup>11</sup> | rad $24^{12}$ | rad<br>24_err $^{\rm 13}$ |
|-------------------|---------------------|----------------------|------------------|-----------------|-------------------------|--------------------------|--------------------|-----------------------|--------------------------|--------------------------------|--------------------------|-----------------|---------------|-------------------------|---------------|---------------------------|
| E-XMAR-176        | 48.7729             | $-55.4783$           | 2.3              | 15.7            | $\sim$                  | $\sim$                   | $-0.111$           | 0.000                 | 23.55                    | $\sim$                         | $\sim$                   | $\sim$          |               |                         |               |                           |
| E-XMAR-177        | 48.3259             | $-55.2468$           | 1.9              | 15.2            | 0.026                   | 0.036                    | $-6.842$           | 37.974                | 22.45                    | $-1.23$                        | 19.38                    | 0.00            |               |                         |               |                           |
| E-XMAR-178        | 49.2578             | $-55.2646$           | 2.1              | 14.9            | ٠                       | $\sim$                   | $\sim$             | $\sim$                | ٠                        | $\sim$                         | $\sim$                   | $\sim$          |               |                         |               |                           |
| E-XMAR-179        | 49.2221             | $-55.3655$           | 2.7              | 21.9            | 0.093                   | 0.090                    | 0.114              | 0.614                 | ×.                       | ٠                              | $\sim$                   | $\sim$          |               |                         |               |                           |
| E-XMAR-180        | 48.2907             | $-55.2067$           | 2.1              | 18.5            | $\sim$                  | $\sim$                   | 0.681              | 1.050                 | ٠                        |                                |                          |                 |               |                         |               |                           |
| E-XMAR-181        | 48.9149             | $-55.3840$           | 2.4              | 10.8            | 0.055                   | 0.051                    | $-1.413$           | 2.258                 | 22.72                    | $-0.80$                        | 18.18                    | 0.00            |               |                         |               |                           |
| E-XMAR-182        | 49.2308             | $-55.0855$           | 2.1              | 16.2            | 0.121                   | 0.076                    | $-0.269$           | 0.504                 | 24.08                    | 0.09                           | $\sim$                   | ٠               |               |                         |               |                           |
| E-XMAR-183        | 48.8652             | $-55.0893$           | 2.3              | 12.5            | $\sim$                  | $\sim$                   | $\sim$             | $\sim$                | $\sim$                   | $\sim$                         | 19.47                    | 0.00            |               |                         |               |                           |
| E-XMAR-184        | 48.9467             | $-55.2386$           | 1.8              | 22.0            | 0.062                   | 0.045                    | $-0.731$           | 0.874                 | 21.80                    | $-1.12$                        | 18.01                    | 0.00            |               |                         |               |                           |
| E-XMAR-185        | 48.7498             | $-55.5135$           | 2.5              | 10.3            | ٠                       | ٠                        | 0.091              | 0.000                 | ×.                       | $\overline{\phantom{a}}$       | $\sim$                   | $\sim$          |               |                         |               |                           |
| E-XMAR-186        | 49.1595             | $-55.3171$           | 2.3              | 15.2            | $\sim$                  | $\overline{\phantom{a}}$ | $-0.053$           | 0.000                 | 24.43                    | $\overline{\phantom{a}}$       | 20.10                    | 0.00            |               |                         |               |                           |
| E-XMAR-187        | 49.2178             | $-55.5002$           | 2.0              | 20.6            | ٠                       | ×.                       | $\sim$             | $\sim$                |                          |                                | $\sim$                   |                 |               |                         |               |                           |
| E-XMAR-188        | 48.1828             | $-55.2620$           | 2.3              | 11.8            | ٠                       | $\sim$                   | $\overline{a}$     | $\sim$                |                          |                                |                          |                 |               |                         |               |                           |
| <b>E-XMAR-189</b> | 49.2112             | $-55.3569$           | 2.4              | 15.3            | 0.036                   | 0.074                    | $-2.717$           | 13.624                |                          |                                |                          |                 |               |                         |               |                           |
| E-XMAR-190        | 48.4704             | $-54.9784$           | 2.1              | 11.3            | $\sim$                  | $\sim$                   | 2.349              | 3.554                 |                          |                                |                          | $\sim$          |               |                         |               |                           |
| E-XMAR-191        | 48.5242             | $-55.1528$           | 2.2              | 19.4            | 0.066                   | 0.049                    | $-0.685$           | 0.850                 |                          |                                | 20.45                    | 0.00            |               |                         |               |                           |
| E-XMAR-192        | 48.8890             | $-55.2236$           | 2.0              | 15.3            | 0.011                   | 0.028                    | 0.487              | 0.955                 |                          |                                | 19.80                    | 0.00            |               |                         |               |                           |
| E-XMAR-193        | 48.6417             | $-55.0617$           | 2.6              | 16.6            | 0.019                   | 0.028                    | 0.167              | 0.774                 |                          |                                | $\sim$                   | $\sim$          |               |                         |               |                           |
| E-XMAR-194        | 48.7639             | $-55.2825$           | 2.4              | 12.1            | 0.016                   | 0.030                    | $-1.712$           | 6.317                 |                          |                                | 20.48                    | 0.00            |               |                         |               |                           |
| E-XMAR-195        | 48.4534             | $-55.0188$           | 2.4              | 12.3            | ×.                      | ×                        | 0.295              | 1.409                 |                          |                                |                          |                 |               |                         |               |                           |
| E-XMAR-196        | 49.3078             | $-55.2361$           | 2.4              | 15.4            | ٠                       | ٠                        | $\sim$             | $\sim$                |                          |                                |                          |                 |               |                         |               |                           |
| E-XMAR-197        | 48.7395             | $-55.3583$           | 2.4              | 11.1            |                         |                          | 1.300              | 3.165                 |                          |                                |                          |                 |               |                         |               |                           |
| E-XMAR-198        | 49.2968             | $-55.2123$           | 3.3              | 11.7            | $\sim$                  |                          | $\sim$             | $\sim$                | ×.                       |                                |                          |                 |               |                         |               |                           |
| E-XMAR-199        | 49.0284             | $-55.0731$           | 2.2              | 15.3            |                         |                          | $\overline{a}$     | 0.289                 | 23.30                    |                                |                          |                 |               |                         |               |                           |
| <b>E-XMAR-200</b> | 48.5375             | $-55.4597$           | 2.6              | 14.1            | ٠                       |                          | $-6.771$           | 79.582                | 21.70                    |                                |                          |                 |               |                         |               |                           |
| E-XMAR-201        | 48.1726             | $-54.9997$           | 2.4              | 15.9            | ×                       | $\sim$                   | $-1.000$           | 3.692                 | $\sim$                   |                                |                          |                 |               |                         |               |                           |
| E-XMAR-202        | 49.1763             | $-55.2855$           | 2.5              | 15.0            | 0.086                   | 0.074                    | $-1.199$           | 1.469                 | 20.68                    | $-1.42$                        | $\sim$                   | $\sim$          |               |                         |               |                           |
| E-XMAR-203        | 48.8497             | $-55.0689$           | 2.3              | 22.8            | 0.116                   | 0.049                    | $-0.937$           | 0.586                 | $\sim$                   | ٠                              | 18.61                    | 0.00            |               |                         |               |                           |
| E-XMAR-204        | 48.3910             | $-55.3865$           | 2.3              | 12.6            | 0.147                   | 0.089                    | $-0.023$           | 0.437                 | 23.85                    | 0.08                           | 19.07                    | 0.03            |               |                         |               |                           |
| E-XMAR-205        | 48.8866             | $-55.1999$           | 1.6              | 23.9            | 0.048                   | 0.027                    | $-0.831$           | 0.809                 | 25.08                    | 0.09                           | 19.65                    | 0.00            |               |                         |               |                           |
| E-XMAR-206        | 49.1021             | $-55.3599$           | 2.1              | 18.6            | 0.369                   | 0.257                    | $-1.149$           | 1.143                 | 23.33                    | 0.27                           | 18.97                    | 0.00            |               |                         |               |                           |
| E-XMAR-207        | 48.6769             | $-55.5079$           | 2.4              | 14.1            | ×.                      | ×                        | 6.069              | 53.736                | 24.36                    |                                | $\overline{\phantom{a}}$ |                 |               |                         |               |                           |
| <b>E-XMAR-208</b> | 49.2845             | $-55.2397$           | 2.6              | 16.1            | ٠                       |                          | $\sim$             | $\sim$                | $\overline{\phantom{a}}$ |                                |                          |                 |               |                         |               |                           |
| <b>E-XMAR-209</b> | 48.7013             | $-55.5414$           | 2.3              | 16.7            | ٠                       | $\sim$                   | $\sim$             | $\sim$                | ٠                        |                                |                          |                 |               |                         |               |                           |
| E-XMAR-210        | 48.6586             | $-55.2812$           | 2.3              | 10.8            | $\sim$                  | ٠                        |                    | $\sim$                |                          |                                |                          |                 |               |                         |               |                           |
| E-XMAR-211        | 48.0169             | $-55.0757$           | 2.3              | 13.7            | 0.045                   | 0.053                    | $-1.000$           | 1.679                 |                          |                                |                          |                 |               |                         |               |                           |
| E-XMAR-212        | 48.5796             | $-55.0154$           | 2.6              | 14.0            | $\sim$                  | $\sim$                   | 1.754              | 2.052                 |                          |                                | 19.35                    | 0.00            |               |                         |               |                           |
| E-XMAR-213        | 48.6457             | $-55.2268$           | 2.8              | 11.4            | 0.072                   | 0.037                    | $-0.966$           | 0.789                 |                          |                                | $\overline{\phantom{a}}$ |                 |               |                         |               |                           |
| E-XMAR-214        | 48.2398             | $-55.3686$           | 2.4              | 10.9            | ٠                       |                          | $\sim$             | $\sim$                | ×.                       |                                | $\sim$                   | $\sim$          |               |                         |               |                           |
| E-XMAR-215        | 48.4633             | $-55.2015$           | 2.5              | 10.9            | ٠                       | ٠                        | $-0.544$           | 0.552                 | 24.69                    |                                |                          | ٠               |               |                         |               |                           |
| E-XMAR-216        | 48.8387             | $-55.0583$           | 2.5              | 11.3            | $\sim$                  | $\overline{\phantom{a}}$ | 1.649              | 1.438                 | 22.92                    | $\sim$                         | 18.22                    | 0.00            |               |                         |               |                           |
| E-XMAR-217        | 48.9052             | $-54.9964$           | 2.5              | 17.7            | 0.071                   | 0.043                    | $-0.211$           | 0.474                 | 24.60                    | 0.06                           | 18.01                    | 0.00            |               |                         |               |                           |
| E-XMAR-218        | 49.3247             | $-55.4148$           | 2.3              | 17.4            | ×.                      | $\sim$                   | $\sim$             | $\sim$                | ٠                        |                                | $\sim$                   |                 |               |                         |               |                           |
| E-XMAR-219        | 48.9467             | $-54.9950$           | 6.9              | 11.7            | 0.088                   | 0.058                    | $-0.614$           | 0.701                 | ×.                       | $\sim$                         | $\sim$                   | $\sim$          |               |                         |               |                           |

| Nr.        | RA <sub>J2000</sub> | $DEC_{J2000}$ | Err <sup>1</sup> | ML <sup>2</sup> | $S_Y$ (PN) <sup>3</sup> | $\text{Err}(S_X)^4$ | HR <sub>2</sub> | Err(HR <sub>2</sub> ) | mag V <sup>0</sup> | $log(f_{\rm X}/f_{\rm V})$ | $mag K^8$ | SI <sup>9</sup> | rad $14^{10}$ | rad $14$ err <sup>1</sup> | rad $24^{12}$ | rad $24$ err <sup>13</sup> |
|------------|---------------------|---------------|------------------|-----------------|-------------------------|---------------------|-----------------|-----------------------|--------------------|----------------------------|-----------|-----------------|---------------|---------------------------|---------------|----------------------------|
| E-XMAR-220 | 49.0464             | $-55.3549$    | 2.1              | 20.6            | 0.169                   | 0.067               | $-0.976$        | 0.622                 |                    |                            | 19.59     | 0.00            | ٠             |                           |               |                            |
| E-XMAR-221 | 49.1906             | $-54.9835$    | 2.3              | 23.7            | 0.133                   | 0.076               | $-1.154$        | 0.939                 |                    | $\sim$                     |           | $\sim$          | ٠             |                           |               |                            |
| E-XMAR-222 | 48.7834             | $-55.2642$    | 2.6              | 10.4            | 0.008                   | 0.019               | 0.233           | 1.196                 | ٠                  |                            |           |                 |               |                           |               |                            |
| E-XMAR-223 | 48.2533             | $-55.4166$    | 2.5              | 15.8            | $\sim$                  | $\sim$              | $\sim$          | $\sim$                |                    |                            |           |                 |               |                           |               |                            |
| E-XMAR-224 | 48.5661             | $-55.5327$    | 3.0              | 11.7            |                         | $\sim$              |                 | $\sim$                |                    |                            |           |                 |               |                           |               |                            |
| E-XMAR-225 | 48.4103             | $-55.0182$    | 2.7              | 10.8            | 0.001                   | 0.037               | 0.953           | 1.415                 | $\sim$             |                            |           |                 |               |                           |               |                            |
| E-XMAR-226 | 49.1730             | $-55.4024$    | 2.0              | 20.2            | 0.164                   | 0.104               | $-0.762$        | 0.790                 | 22.91              | $-0.25$                    |           |                 |               |                           |               |                            |
| E-XMAR-227 | 49.1716             | $-55.3262$    | 3.3              | 13.7            | 0.028                   | 0.074               | 6.232           | 43.954                | 23.54              | $-0.77$                    |           |                 |               |                           |               |                            |
| E-XMAR-228 | 48.2036             | $-55.1181$    | 2.5              | 19.0            | 0.060                   | 0.065               | $-0.530$        | 1.081                 | $\sim$             | $\sim$                     |           |                 | $\sim$        |                           |               |                            |
| E-XMAR-229 | 48.6533             | $-55.4966$    | 2.4              | 11.6            | 0.033                   | 0.039               | 13.241          | 99.614                |                    | $\sim$                     |           |                 |               |                           |               |                            |
| E-XMAR-230 | 48.4872             | $-55.2680$    | 2.3              | 12.7            | 0.056                   | 0.043               | $-0.703$        | 0.886                 | 24.15              | $-0.22$                    | 19.15     | 0.00            |               |                           |               |                            |
| E-XMAR-231 | 49.1827             | $-55.0509$    | 2.6              | 14.0            |                         | $\sim$              | $-15.284$       | 124.984               | $\sim$             | $\sim$                     |           |                 | $\sim$        |                           |               |                            |
|            |                     |               |                  |                 |                         |                     |                 |                       |                    |                            |           |                 |               |                           |               |                            |

Tabelle 6.2: Erweiterter XMM-Newton-Katalog des Maranofeldes (Fortsetzung)

```
<sup>3</sup>Röntgenfluß 0.5–2.0 keV, in 10^{-14} erg cm<sup>-2</sup> s<sup>-1</sup>, nur EPIC-PN
```
 $4$ in 10<sup>−14</sup> erg cm<sup>−2</sup> s<sup>−1</sup>

 $5$ Hardness Ratio 2: 0.5–2.0 keV vs. 2.0–4.5 keV

 $^{6}$ ESO WFI, nähester optischer Counterpart innerhalb  $r = 5$ <sup>n</sup>

 $\int \frac{7 \log(f_X/f_V)}{f_V}$  nach Maccacaro et al. (1988)

 $8$ ESO NTT, SOFI Kamera, nähester optischer Counterpart innerhalb  $r = 5$ <sup>o</sup>

<sup>9</sup>Stellarity Index, 0:Galaxie 1:Stern, ab SI=0.8 kann von einer stellaren Quelle ausgegangen werden

<sup>10</sup>Radiofluß bei 1.4 GHz in mJy

 $11$ in mJy

<sup>12</sup>Radiofluß bei 2.4 GHz in mJy

 $13$ in mJy

<sup>1</sup>detection likelihood (DET\_ML), unkorrigierte Werte

<sup>2</sup>Radius Error Circle in arcsec

| Nr.     | RA <sub>J2000</sub> | $DEC_{\rm J2000}$ | Err      | Offaxis  | ML    | <b>NetCts</b> | <b>Sx</b>                | HR               | XMM-ID          |
|---------|---------------------|-------------------|----------|----------|-------|---------------|--------------------------|------------------|-----------------|
|         |                     |                   | [arcsec] | [arcmin] |       |               | $[10^{-14} \, \rm{cgs}]$ |                  |                 |
| X013-01 | 3 13 47.1           | $-551148$         | 1.6      | 12.1     | 448.2 | 210.1         | $5.00 \pm 0.42$          | $-0.03 \pm 0.06$ | <b>XMAR-262</b> |
| X012-02 | 3 13 29.2           | $-551020$         | 2.7      | 14.8     | 203.3 | 155.7         | $3.82 \pm 0.37$          | $0.41 \pm 0.12$  | XMAR-010        |
| X046-03 | 3 14 32.4           | $-551443$         | 1.6      | 5.5      | 303.1 | 130.1         | $2.99 \pm 0.32$          | $0.20 \pm 0.10$  | <b>XMAR-012</b> |
| X036-04 | 3 16 50.3           | $-551110$         | 2.4      | 14.5     | 175.4 | 118.9         | $2.91 \pm 0.30$          | $-0.10+0.08$     | <b>XMAR-005</b> |
| X021-05 | 3 14 5 6.4          | $-552008$         | 1.8      | 6.7      | 190.4 | 102.3         | $2.36 \pm 0.25$          | $0.88 \pm 0.20$  | <b>XMAR-008</b> |
| X025-06 | 3 15 49.5           | $-551811$         | 1.8      | 7.1      | 184.7 | 99.8          | $2.31 \pm 0.30$          | $0.28 \pm 0.13$  | <b>XMAR-001</b> |
| X027-07 | 3 16 05.5           | $-551544$         | 2.2      | 8.1      | 124.6 | 71.8          | $1.66 \pm 0.28$          | $-0.21 \pm 0.10$ | <b>XMAR-006</b> |
| X041-08 | 3 15 28.7           | $-551032$         | 2.6      | 4.1      | 99.7  | 62.0          | $1.42 \pm 0.25$          | $0.58 \pm 0.15$  | XMAR-017        |
| X240-09 | 3 16 38.2           | $-550641$         | 3.9      | 14.4     | 56.1  | 50.9          | $1.25 \pm 0.24$          | $0.45 \pm 0.25$  | XMAR-014        |
| X033-10 | 3 15 58.3           | $-552640$         | 4.2      | 14.6     | 46.7  | 50.9          | $1.25 \pm 0.23$          | $-0.48 \pm 0.11$ | <b>XMAR-034</b> |
| X042-11 | 3 15 40.4           | $-551225$         | 2.3      | 4.5      | 77.1  | 52.4          | $1.20 \pm 0.18$          | $0.32 \pm 0.32$  | <b>XMAR-259</b> |
| X043-12 | 3 15 09.8           | $-551318$         | 2.3      | 0.5      | 88.2  | 48.5          | $1.10 \pm 0.25$          | $0.37 \pm 0.32$  | <b>XMAR-009</b> |
| X023-13 | 3 15 25.2           | $-551828$         | 2.7      | 5.2      | 59.1  | 43.5          | $1.00 \pm 0.17$          | $-0.27+0.19$     | <b>XMAR-019</b> |
| X108-14 | 3 15 37.9           | $-550142$         | 4.4      | 12.7     | 30.8  | 41.0          | $0.98 \pm 0.20$          | $0.63 \pm 0.62$  | XMAR-016        |
| X030-15 | 3 16 26.1           | $-552300$         | 4.3      | 14.2     | 28.3  | 39.6          | $0.97 \pm 0.18$          | $0.03 \pm 0.20$  | <b>XMAR-021</b> |
| X304-16 | 3 15 11.4           | $-550930$         | 3.1      | 4.3      | 56.5  | 40.8          | $0.94 \pm 0.18$          | $0.08 \pm 0.27$  | XMAR-011        |
| X019-17 | 3 14 21.8           | $-552355$         | 3.6      | 12.3     | 43.0  | 38.8          | $0.93 \pm 0.27$          | $0.24 \pm 0.31$  | <b>XMAR-018</b> |
| X029-18 | 3 16 29.9           | $-551906$         | 3.8      | 12.5     | 30.1  | 37.0          | $0.89 \pm 0.17$          | $0.14 \pm 0.30$  | <b>XMAR-038</b> |
| X039-19 | 3 15 52.9           | $-550820$         | 3.2      | 8.1      | 47.5  | 38.0          | $0.88 \pm 0.18$          | 1.00             | <b>XMAR-015</b> |
| X001-20 | 3 15 20.7           | $-550233$         | 3.6      | 11.3     | 46.4  | 37.4          | $0.88 \pm 0.26$          | $-0.07+0.24$     | <b>XMAR-022</b> |
| X049-21 | 3 15 06.0           | $-550942$         | 3.0      | 4.1      | 49.4  | 35.9          | $0.82 \pm 0.21$          | $-0.19 \pm 0.20$ | XMAR-007        |
| X211-22 | 3 13 45.5           | $-551925$         | 4.4      | 13.4     | 21.5  | 33.8          | $0.81 \pm 0.19$          | $-0.08 \pm 0.32$ | <b>XMAR-057</b> |
| X404-23 | 3 16 48.9           | $-551240$         | 9.3      | 14.1     | 10.2  | 29.7          | $0.73 \pm 0.21$          | 1.00             | <b>XMAR-254</b> |
| X031-24 | 3 15 48.7           | $-552250$         | 4.4      | 10.6     | 17.4  | 30.2          | $0.71 \pm 0.18$          | $-0.21 \pm 0.29$ | <b>XMAR-042</b> |
| X050-25 | 3 15 07.6           | $-550458$         | 3.8      | 8.8      | 10.0  | 30.1          | $0.70 \pm 0.16$          | $-0.26 \pm 0.23$ | <b>XMAR-028</b> |
| X235-26 | 3 16 31.7           | $-551227$         | 5.2      | 11.7     | 14.3  | 26.7          | $0.63 \pm 0.18$          | $0.21 \pm 0.45$  | <b>XMAR-177</b> |
| X045-27 | 3 15 10.7           | $-551523$         | 3.5      | 1.6      | 30.8  | 26.9          | $0.61 \pm 0.15$          | $0.24 \pm 0.33$  | <b>XMAR-029</b> |
| X409-28 | 3 14 26.3           | $-551741$         | 5.2      | 7.4      | 22.0  | 26.2          | $0.61 \pm 0.14$          | $0.84 \pm 0.85$  | <b>XMAR-060</b> |
| X301-29 | 3 14 36.3           | $-551404$         | 4.1      | 4.9      | 20.2  | 26.0          | $0.60 \pm 0.15$          | $-0.21 \pm 0.27$ | <b>XMAR-026</b> |
| X408-30 | 3 14 50.3           | $-551939$         | 4.1      | 6.6      | 17.1  | 25.6          | $0.59 \pm 0.16$          | $0.65 \pm 0.87$  | <b>XMAR-045</b> |

Tabelle 6.3: Die 50 mit ROSAT gefundenen Röntgenquellen im Maranofeld

| Nr.     | RA <sub>J2000</sub> | DEC <sub>J2000</sub> | Err<br>[arcsec] | Offaxis<br>[arcmin] | ML   | <b>NetCts</b> | $S_{X}$<br>$[10^{-14} \text{cgs}]$ | <b>HR</b>        | XMM-ID          |
|---------|---------------------|----------------------|-----------------|---------------------|------|---------------|------------------------------------|------------------|-----------------|
| X207-31 | 3 13 50.3           | $-551300$            | 4.9             | 11.5                | 16.1 | 24.7          | $0.59 \pm 0.15$                    | $-0.12 \pm 0.42$ | <b>XMAR-244</b> |
| X040-32 | 3 15 43.1           | $-550746$            | 3.5             | 7.6                 | 27.5 | 24.9          | $0.58 \pm 0.14$                    | $0.34 \pm 0.41$  | $E-XMAR-133$    |
| X028-33 | 3 16 21.8           | $-551800$            | 4.8             | 11.0                | 16.5 | 23.8          | $0.56 \pm 0.14$                    | $0.24 \pm 0.45$  | <b>XMAR-020</b> |
| X250-34 | 3 15 23.3           | $-550403$            | 4.4             | 9.9                 | 17.4 | 24.0          | $0.56 \pm 0.14$                    | $0.65 \pm 0.31$  | $E-XMAR-203$    |
| X011-35 | 3 13 39.9           | $-550721$            | 6.1             | 14.4                | 11.2 | 22.7          | $0.56 \pm 0.15$                    | $0.04 \pm 0.37$  | $E-XMAR-104$    |
| X032-36 | 3 15 38.7           | $-552233$            | 5.4             | 9.7                 | 13.4 | 23.2          | $0.54 \pm 0.14$                    | $-0.01 \pm 0.43$ | XMAR-027/116    |
| X251-37 | 3 15 31.0           | $-550443$            | 6.0             | 9.5                 | 16.8 | 22.5          | $0.52 \pm 0.14$                    | $0.07 \pm 0.67$  | <b>XMAR-253</b> |
| X024-38 | 3 15 34.7           | $-551927$            | 5.4             | 6.7                 | 12.4 | 22.7          | $0.52 \pm 0.16$                    | $-0.11 \pm 0.23$ | <b>XMAR-025</b> |
| X015-39 | 3 13 51.6           | $-551833$            | 6.9             | 12.2                | 11.8 | 21.4          | $0.51 \pm 0.14$                    | $-0.43 \pm 0.22$ | $XMAR-013$      |
| X236-40 | 3 16 24.0           | $-551144$            | 4.3             | 10.7                | 15.9 | 21.3          | $0.50 \pm 0.13$                    | $0.02 \pm 0.32$  | <b>XMAR-260</b> |
| X234-41 | 3 16 23.7           | $-551517$            | 5.3             | 10.6                | 10.7 | 20.7          | $0.48 \pm 0.15$                    | $-0.15+0.41$     | <b>XMAR-161</b> |
| X306-42 | 3 15 50.1           | $-550915$            | 4.5             | 7.2                 | 17.0 | 20.1          | $0.47 \pm 0.14$                    | $-0.22 \pm 0.38$ | <b>XMAR-075</b> |
| X051-43 | 3 15 01.6           | $-550340$            | 6.6             | 10.2                | 11.1 | 19.9          | $0.46 \pm 0.14$                    | $0.93 \pm 1.00$  | $\mathbf{1}$    |
| X407-44 | 3 14 12.4           | $-552552$            | 7.3             | 14.7                | 9.8  | 18.2          | $0.45 \pm 0.14$                    | $-0.33 \pm 0.25$ | <b>XMAR-187</b> |
| X233-45 | 3 16 18.9           | $-551429$            | 7.2             | 9.8                 | 9.8  | 19.3          | $0.45 \pm 0.14$                    | $0.26 \pm 0.41$  | <b>XMAR-236</b> |
| X109-46 | 3 16 08.1           | $-551725$            | 4.8             | 9.0                 | 11.9 | 18.3          | $0.43 \pm 0.12$                    | $0.05 \pm 0.30$  | <b>XMAR-041</b> |
| X213-47 | 3 14 12.1           | $-551824$            | 5.4             | 9.5                 | 11.7 | 17.9          | $0.42 \pm 0.14$                    | 1.00             | <b>XMAR-036</b> |
| X022-48 | 3 15 03.4           | $-551906$            | 4.4             | 5.4                 | 12.3 | 18.3          | $0.42 \pm 0.12$                    | 1.00             | <b>XMAR-035</b> |
| X215-49 | 3 14 29.6           | $-551644$            | 5.3             | 6.5                 | 12.3 | 17.7          | $0.41 \pm 0.12$                    | 1.00             | E-XMAR-171      |
| X264-50 | 3 14 49.1           | -55 22 24            | 5.2             | 9.2                 | 12.0 | 15.8          | $0.37 \pm 0.14$                    | 1.00             | <b>XMAR-079</b> |

Tabelle 6.3: Die 50 mit ROSAT gefundenen Röntgenquellen im Maranofeld

<sup>1</sup>keine XMM-Quelle mit DET\_ML > 10 innerhalb  $r = 20$ "

| Nr. | $\alpha$ J2000 | $\delta_{\rm J2000}$ | $\mathrm{S}_P$   | $S_T$             | $XMM-ID1$       |
|-----|----------------|----------------------|------------------|-------------------|-----------------|
| 01  | 03 13 08.90    | $-552955.2$          | $7.87 \pm 0.05$  | $8.28 \pm 0.14$   |                 |
| 02  | 03 13 10.25    | $-55$ 15 11.2        | $0.33 \pm 0.07$  | $0.62 \pm 0.13$   |                 |
| 03  | 03 13 13.33    | $-550158.8$          | $16.67 \pm 0.20$ | $26.40 \pm 0.64$  | <b>XMAR-098</b> |
| 04  | 03 13 17.88    | -55 14 59.7          | $0.49 \pm 0.04$  | $0.67 \pm 0.13$   |                 |
| 05  | 03 13 18.23    | -55 13 07.4          | $0.62 \pm 0.05$  | $0.54 \pm 0.15$   |                 |
| 06  | 03 13 19.17    | -55 27 09.5          | $0.84 \pm 0.04$  | $0.78 \pm 0.10$   |                 |
| 07  | 03 13 19.30    | $-551139.5$          | $0.64 \pm 0.09$  | $0.80 \pm 0.09$   |                 |
| 08  | 03 13 19.41    | -55 16 17.4          | $0.39 \pm 0.07$  | $0.39 \pm 0.07$   | <b>XMAR-033</b> |
| 09  | 03 13 22.02    | $-551351.1$          | $1.58 \pm 0.04$  | $1.52 \pm 0.11$   | <b>XMAR-149</b> |
| 10  | 03 13 23.15    | $-551840.8$          | $21.91 \pm 0.19$ | $20.02 \pm 0.61$  |                 |
| 11  | 03 13 30.65    | $-552431.3$          | $0.26 \pm 0.03$  | $0.49 \pm 0.10$   |                 |
| 12  | 03 13 32.92    | $-551734.1$          | $0.48 \pm 0.05$  | $0.50 \pm 0.05$   |                 |
| 13  | 03 13 33.65    | $-553044.5$          | $0.68 \pm 0.09$  | $0.60 \pm 0.17$   |                 |
| 14A | 03 13 37.76    | -55 23 13.4          | $1.30 \pm 0.03$  | $1.81 \pm 0.07$   |                 |
| 14B | 03 13 38.16    | $-552252.6$          | $0.85 \pm 0.03$  | $0.99 \pm 0.09$   |                 |
| 14  | 03 13 37.85    | $-552306.0$          |                  | $2.91 \pm 0.12$   | XMAR-068        |
| 15  | 03 13 46.66    | $-551148.6$          | $92.20 \pm 0.62$ | $158.00 \pm 2.00$ | <b>XMAR-262</b> |
| 16  | 03 13 51.74    | $-550816.7$          | $1.59 \pm 0.07$  | $1.33 \pm 0.23$   |                 |
| 17  | 03 13 51.80    | $-545858.0$          | $3.17 \pm 0.04$  | $3.08 \pm 0.13$   |                 |
| 18  | 03 13 52.12    | -55 21 14.6          | $0.28 \pm 0.03$  | $0.28 \pm 0.09$   |                 |
| 19  | 03 13 54.36    | -55 08 08.4          | $7.02 \pm 0.09$  | $6.27 \pm 0.28$   |                 |
| 20  | 03 13 54.91    | $-550113.1$          | $0.39 \pm 0.07$  | $0.38 \pm 0.07$   |                 |
| 21  | 03 13 54.96    | $-550048.3$          | $1.14 \pm 0.04$  | $1.02 \pm 0.11$   |                 |
| 22  | 03 13 56.99    | $-552317.5$          | $0.50 \pm 0.06$  | $0.47 \pm 0.06$   |                 |
| 23  | 03 14 06.85    | -55 30 54.7          | $0.33 \pm 0.06$  | $0.40 \pm 0.10$   |                 |
| 24  | 03 14 07.42    | $-550458.1$          | $0.36\pm0.05$    | $0.46 \pm 0.15$   |                 |
| 25  | 03 14 15.54    | $-550534.9$          | $3.53 \pm 0.05$  | 3.30 $\pm 0.17$   |                 |
| 26  | 03 14 17.01    | $-552707.1$          | $0.54 \pm 0.06$  | $0.45 \pm 0.06$   |                 |
| 27  | 03 14 19.20    | $-545646.2$          | $2.92 \pm 0.05$  | $2.60 \pm 0.14$   |                 |
| 28  | 03 14 23.49    | -55 30 23.9          | $1.70 \pm 0.04$  | $1.66 \pm 0.13$   |                 |
| 29  | 03 14 24.06    | -54 57 01.2          | $0.41 \pm 0.03$  | $0.62 \pm 0.10$   |                 |
| 30A | 03 14 25.16    | $-551756.8$          | $1.18 \pm 0.02$  | $1.18 \pm 0.07$   |                 |
| 30B | 03 14 26.40    | $-551747.6$          | $4.19 \pm 0.03$  | $4.27 \pm 0.08$   | <b>XMAR-060</b> |
| 30C | 03 14 27.28    | -55 17 47.5          | $0.74 \pm 0.03$  | $1.20 \pm 0.08$   |                 |
| 30  | 03 14 26.34    | $-551749.2$          |                  | 6.32 $\pm 0.10$   | <b>XMAR-060</b> |
| 31  | 03 14 34.33    | -54 57 47.3          | $1.00 \pm 0.04$  | $0.92 \pm 0.13$   |                 |
| 32  | 03 14 39.44    | -55 18 59.4          | $0.52 \pm 0.03$  | $0.50 \pm 0.11$   |                 |
| 33  | 03 14 44.76    | $-552111.1$          | $4.57 \pm 0.03$  | 4.83 $\pm 0.09$   |                 |
| 34  | 03 14 49.17    | $-550912.3$          | $0.36 \pm 0.03$  | $0.40 \pm 0.09$   |                 |
| 35  | 03 14 51.30    | -55 19 33.2          | $0.33 \pm 0.05$  | $0.41 \pm 0.05$   | <b>XMAR-045</b> |
| 36  | 03 14 53.11    | $-550727.6$          | $1.15 \pm 0.03$  | $1.17 \pm 0.08$   |                 |
| 37  | 03 14 55.25    | $-545746.8$          | $0.79 \pm 0.04$  | $1.01 \pm 0.11$   | <b>XMAR-125</b> |
| 38A | 03 14 55.37    | -55 20 28.7          | $0.30 \pm 0.02$  | $0.71 \pm 0.07$   |                 |

Tabelle 6.4: 1.4 GHz ATCA Katalog des Maranofeldes

| Nr. | $\alpha_{\text{J2000}}$ | $\delta_{\rm J2000}$ | $S_P$            | $S_T$            | $XMM-ID1$         |
|-----|-------------------------|----------------------|------------------|------------------|-------------------|
| 38B | 03 14 56.30             | $-552006.1$          | $0.36 \pm 0.03$  | $0.57 \pm 0.08$  | <b>XMAR-008</b>   |
| 38* | 03 14 57.28             | $-551939.7$          | $0.21 \pm 0.02$  | $0.28 \pm 0.06$  |                   |
| 38  | 03 14 56.30             | $-552006.1$          |                  | $1.25 \pm 0.11$  | <b>XMAR-008</b>   |
| 39A | 03 14 55.42             | $-550042.1$          | $8.37 \pm 0.14$  | $9.39 \pm 0.41$  |                   |
| 39B | 03 14 56.35             | $-550043.9$          | 13.98±0.15       | $14.03 \pm 0.4$  |                   |
| 39  | 03 14 56.00             | $-550043.2$          |                  | $23.10 \pm 0.59$ | <b>XMAR-132</b>   |
| 40  | 03 14 57.39             | $-550941.3$          | $0.65 \pm 0.03$  | $0.60 \pm 0.09$  | <b>E-XMAR-152</b> |
| 41  | 03 15 10.06             | $-550518.8$          | $1.49 \pm 0.03$  | $1.45 \pm 0.09$  | <b>XMAR-092</b>   |
| 42  | 03 15 10.70             | $-552558.5$          | $27.96 \pm 0.10$ | $30.12 \pm 0.29$ |                   |
| 43  | 03 15 18.23             | $-552106.1$          | $0.42 \pm 0.06$  | $0.42 \pm 0.10$  |                   |
| 44  | 03 15 19.36             | $-545943.7$          | $14.51 \pm 0.08$ | $15.08 \pm 0.24$ |                   |
| 45  | 03 15 22.06             | $-550634.5$          | $0.25 \pm 0.05$  | $0.20 \pm 0.09$  |                   |
| 46  | 03 15 22.95             | -55 09 15.4          | $0.26 \pm 0.05$  | $0.50 \pm 0.07$  |                   |
| 47  | 03 15 32.66             | $-552336.6$          | $0.36 \pm 0.06$  | $0.47 \pm 0.09$  |                   |
| 48  | 03 15 32.81             | $-551128.3$          | $0.46 \pm 0.04$  | $0.54 \pm 0.13$  |                   |
| 49A | 03 15 37.01             | $-552322.8$          | $1.51 \pm 0.04$  | $2.67 \pm 0.13$  |                   |
| 49B | 03 15 39.54             | $-552324.7$          | $4.87 \pm 0.05$  | $6.68 \pm 0.14$  |                   |
| 49  | 03 15 38.82             | $-552324.2$          |                  | $9.04 \pm 0.19$  |                   |
| 50  | 03 15 43.06             | $-552021.6$          | $0.28 \pm 0.05$  | $0.28 \pm 0.05$  |                   |
| 51  | 03 15 49.42             | $-550544.5$          | $0.56 \pm 0.03$  | $0.49 \pm 0.09$  |                   |
| 52  | 03 15 53.60             | $-551353.3$          | $1.84 \pm 0.03$  | $2.06 \pm 0.09$  |                   |
| 53  | 03 15 54.47             | $-551425.9$          | $1.43 \pm 0.03$  | $1.54 \pm 0.10$  |                   |
| 54  | 03 15 54.57             | $-550202.8$          | $0.92 \pm 0.06$  | $0.91 \pm 0.18$  |                   |
| 55  | 03 16 06.00             | $-552835.6$          | $0.32 \pm 0.05$  | $0.31 \pm 0.05$  |                   |
| 56  | 03 16 06.49             | $-553040.7$          | $2.33 \pm 0.04$  | $2.38 \pm 0.13$  |                   |
| 57  | 03 16 10.27             | $-551149.9$          | $1.65 \pm 0.03$  | $1.71 \pm 0.10$  |                   |
| 58  | 03 16 20.80             | $-553018.4$          | $1.51 \pm 0.04$  | $1.29 \pm 0.12$  |                   |
| 59  | 03 16 41.73             | -55 28 39.4          | $0.38 \pm 0.07$  | $0.38 \pm 0.07$  | <b>E-XMAR-155</b> |
| 60  | 03 16 53.32             | $-551708.0$          | $0.62 \pm 0.03$  | $0.94 \pm 0.08$  |                   |
| 61  | 03 17 05.78             | $-552717.7$          | $0.31 \pm 0.06$  | $0.31 \pm 0.06$  | <b>XMAR-255</b>   |
| 62  | 03 17 06.47             | $-551949.2$          | $0.47 \pm 0.06$  | $0.45 \pm 0.06$  | <b>XMAR-031</b>   |
| 63  | 03 17 13.14             | $-551947.4$          | $0.41 \pm 0.04$  | $0.35 \pm 0.11$  |                   |
|     |                         |                      |                  |                  |                   |

Tabelle 6.4: 1.4 GHz ATCA Katalog des Maranofeldes (Fortsetzung)

<sup>1</sup>Maranoquellen innerhalb  $r = 5$ "

| Nr.   | $\alpha_{\text{J2000}}$ | $\delta_{\rm J2000}$ | $S_P$            | $S_T$            | $XMM-ID1$       |
|-------|-------------------------|----------------------|------------------|------------------|-----------------|
| 01    | 03 13 08.72             | -55 29 54.9          | $5.01 \pm 0.12$  | $4.53 \pm 0.39$  |                 |
| 02    | 03 13 13.32             | $-550158.6$          | $7.85 \pm 0.13$  | $27.08 \pm 0.41$ | <b>XMAR-098</b> |
| 03    | 03 13 18.15             | -55 13 05.8          | $0.80 \pm 0.04$  | $0.81 \pm 0.15$  |                 |
| 04    | 03 13 19.21             | -55 11 38.4          | $1.03 \pm 0.04$  | $1.20 \pm 0.15$  |                 |
| 05    | 03 13 21.91             | $-551351.1$          | $2.26 \pm 0.06$  | $2.15 \pm 0.20$  | <b>XMAR-149</b> |
| 06    | 03 13 22.56             | $-551257.4$          | $0.46 \pm 0.09$  | $0.55 \pm 0.09$  |                 |
| 07    | 03 13 22.97             | -55 18 40.2          | 14.97±0.23       | 14.99±0.74       |                 |
| 08    | 03 13 33.33             | $-553044.5$          | $0.59 \pm 0.05$  | $0.47 \pm 0.14$  |                 |
| 09A   | 03 13 37.58             | $-552312.7$          | $0.54 \pm 0.03$  | $0.85 \pm 0.08$  |                 |
| 09B   | 03 13 37.89             | $-552248.6$          | $0.44 \pm 0.03$  | $0.62 \pm 0.10$  |                 |
| 09    | 03 13 37.71             | $-552302.6$          |                  | $1.58 \pm 0.13$  | <b>XMAR-068</b> |
| 10A   | 03 13 46.37             | $-551145.9$          | $37.83 \pm 0.16$ | $51.15 \pm 0.52$ | <b>XMAR-262</b> |
| 10B   | 03 13 46.96             | $-551152.9$          | $27.22 \pm 0.15$ | $31.88 \pm 0.47$ | <b>XMAR-262</b> |
| 10    | 03 13 46.60             | $-551148.6$          |                  | 89.00±0.70       | <b>XMAR-262</b> |
| 11    | 03 13 50.80             | $-550555.5$          | $0.29 \pm 0.05$  | $0.30 \pm 0.05$  |                 |
| 12    | 03 13 51.78             | $-545858.6$          | $1.86 \pm 0.04$  | $1.78 \pm 0.13$  |                 |
| 13    | 03 13 51.80             | $-550817.0$          | $0.95 \pm 0.05$  | $0.80 \pm 0.16$  |                 |
| 14    | 03 14 54.34             | -55 08 08.5          | $4.96 \pm 0.06$  | $5.46 \pm 0.18$  |                 |
| 15    | 03 14 54.85             | -55 01 12.3          | $0.51 \pm 0.06$  | $0.52 \pm 0.06$  |                 |
| 16    | 03 14 54.97             | $-550048.2$          | $1.03 \pm 0.03$  | $1.11 \pm 0.09$  |                 |
| 17    | 03 14 15.55             | $-550534.7$          | $2.69 \pm 0.04$  | $2.51 \pm 0.13$  |                 |
| 18    | 03 14 16.14             | $-550706.3$          | $0.30 \pm 0.05$  | $0.31 \pm 0.05$  |                 |
| 19    | 03 14 16.85             | $-552706.6$          | $0.50 \pm 0.04$  | $0.46 \pm 0.12$  |                 |
| 20    | 03 14 19.22             | $-545646.1$          | $2.12 \pm 0.04$  | $2.17 \pm 0.12$  |                 |
| 21    | 03 14 23.34             | -55 30 23.5          | $1.19 \pm 0.06$  | $0.91 \pm 0.18$  |                 |
| 22A   | 03 14 24.93             | $-551756.3$          | $0.60 \pm 0.04$  | $0.58 \pm 0.13$  |                 |
| 22B   | 03 14 26.26             | $-551747.4$          | $3.24 \pm 0.05$  | $3.27 \pm 0.15$  | <b>XMAR-060</b> |
| $22*$ | 03 14 27.38             | $-551744.7$          | $0.31 \pm 0.04$  | $0.38 \pm 0.11$  |                 |
| 22    | 03 14 26.26             | $-551747.4$          |                  | $3.28 \pm 0.23$  | <b>XMAR-060</b> |
| 23    | 03 14 34.26             | $-555748.6$          | $0.50 \pm 0.04$  | $0.69 \pm 0.13$  |                 |
| 24    | 03 14 39.33             | $-551900.5$          | $0.36 \pm 0.03$  | $0.30 \pm 0.12$  |                 |
| 25    | 03 14 44.61             | $-552110.8$          | $2.69 \pm 0.05$  | $2.49 \pm 0.15$  |                 |
| 26    | 03 14 49.02             | $-550912.1$          | $0.28 \pm 0.03$  | $0.31 \pm 0.11$  |                 |
| 27    | 03 14 53.08             | $-550727.8$          | $0.60 \pm 0.03$  | $0.80 \pm 0.08$  |                 |
| 28    | 03 14 55.18             | $-545747.8$          | $0.60 \pm 0.08$  | $0.66 \pm 0.08$  | <b>XMAR-125</b> |
| 29A   | 03 14 55.34             | $-550041.8$          | $4.28 \pm 0.05$  | $5.69 \pm 0.16$  |                 |
| 29B   | 03 14 56.30             | $-550043.9$          | $7.81 \pm 0.05$  | $9.91 \pm 0.17$  | <b>XMAR-132</b> |
| 29    | 03 14 55.95             | $-550043.1$          |                  | $16.09 \pm 0.23$ | <b>XMAR-132</b> |
| 30    | 03 14 56.03             | $-552006.2$          | $0.43 \pm 0.04$  | $0.44 \pm 0.12$  | <b>XMAR-008</b> |

Tabelle 6.5: 2.4 GHz ATCA Katalog des Maranofeldes

| Nr. | $\alpha_{\text{J2000}}$ | $\delta_{\rm J2000}$ | $S_P$            | $S_T$            | $XMM-ID1$       |
|-----|-------------------------|----------------------|------------------|------------------|-----------------|
| 31  | 03 14 57.45             | $-550941.5$          | $0.33 \pm 0.04$  | $0.36 \pm 0.12$  |                 |
| 32  | 03 15 10.02             | $-550518.7$          | $2.30 \pm 0.04$  | $2.28 \pm 0.13$  | <b>XMAR-092</b> |
| 33  | 03 15 10.60             | $-552558.3$          | $16.99 \pm 0.09$ | $19.63 \pm 0.30$ |                 |
| 34  | 03 15 18.23             | $-552106.2$          | $0.33 \pm 0.05$  | $0.38 \pm 0.05$  |                 |
| 35  | 03 15 19.34             | $-545943.5$          | $8.33 + 0.04$    | $9.37 \pm 0.14$  |                 |
| 36  | 03 15 32.97             | $-551128.4$          | $0.34 \pm 0.03$  | $0.40 \pm 0.10$  |                 |
| 37A | 03 15 36.85             | $-552322.4$          | $0.76 \pm 0.03$  | $2.01 + 0.08$    |                 |
| 37B | 03 15 39.53             | $-552325.0$          | $2.41 \pm 0.03$  | $5.02 \pm 0.09$  |                 |
| 37  | 03 15 38.76             | $-552324.3$          |                  | $6.40 \pm 0.12$  |                 |
| 38  | 03 15 49.49             | $-550543.7$          | $0.43 + 0.05$    | $0.44 \pm 0.05$  |                 |
| 39  | 03 15 53.59             | $-551353.2$          | $1.31 \pm 0.03$  | $1.45 \pm 0.10$  |                 |
| 40  | 03 15 54.47             | $-551426.3$          | $1.78 \pm 0.03$  | $1.86 \pm 0.09$  |                 |
| 41  | 03 15 54.49             | $-550203.2$          | $0.73 + 0.04$    | $0.76 \pm 0.12$  |                 |
| 42  | 03 16 06.49             | $-553040.6$          | $1.76 \pm 0.04$  | $2.05 \pm 0.14$  |                 |
| 43  | 03 16 10.27             | $-551149.6$          | $1.09 + 0.03$    | $1.06 \pm 0.10$  |                 |
| 44  | 03 16 20.78             | $-553018.9$          | $0.91 \pm 0.04$  | $0.87 \pm 0.12$  |                 |
| 45  | 03 16 23 24             | $-550409.9$          | $0.28 \pm 0.05$  | $0.28 \pm 0.05$  |                 |
| 46  | 03 16 53.27             | $-551707.2$          | $0.39 \pm 0.06$  | $0.41 \pm 0.11$  |                 |
| 47  | 03 16 56.63             | $-552453.0$          | $0.35 \pm 0.03$  | $0.49 \pm 0.11$  |                 |
| 48  | 03 17 06.51             | -55 19 50.8          | $0.41 \pm 0.05$  | $0.39 \pm 0.15$  | <b>XMAR-031</b> |
|     |                         |                      |                  |                  |                 |

Tabelle 6.5: 2.4 GHz ATCA Katalog des Maranofeldes (Fortsetzung)

| Name            | $\alpha_{\text{J2000}}$ | $\delta_{\rm J2000}$ | $S_{170\mu m}$   | $S/\sigma_c$ | XMM-ID          |
|-----------------|-------------------------|----------------------|------------------|--------------|-----------------|
| <b>CFSM 023</b> | 48.525                  | $-55.270$            | $173.0 + 37.0$   | 3.80         |                 |
| <b>CFSM 024</b> | 46.950                  | $-55.029$            | $165.0 + 37.0$   | 3.70         |                 |
| <b>CFSM 025</b> | 48.313                  | $-55.079$            | $160.0 + 37.0$   | 3.60         |                 |
| <b>CFSM 026</b> | 47.429                  | -54.719              | $160.0 + 37.0$   | 3.50         |                 |
| <b>CFSM 027</b> | 48.271                  | -55.284              | $158.0 \pm 37.0$ | 3.50         |                 |
| <b>CFSM 028</b> | 47.367                  | -54.166              | $157.0 + 37.0$   | 3.50         |                 |
| <b>CFSM 029</b> | 47.158                  | $-54.960$            | $157.0 \pm 37.0$ | 3.50         |                 |
| <b>CFSM 030</b> | 47.692                  | $-54.320$            | $151.0+36.0$     | 3.40         |                 |
| CFSM 031        | 48.458                  | -54.971              | $151.0+36.0$     | 3.30         |                 |
| <b>CFSM 032</b> | 47.421                  | $-54.352$            | $149.0+36.0$     | 3.30         |                 |
| <b>CFSM 033</b> | 48.171                  | $-54.894$            | $147.0 + 36.0$   | 3.30         | <b>XMAR-111</b> |
| <b>CFSM 034</b> | 47.629                  | -54.731              | $145.0 \pm 36.0$ | 3.20         |                 |
| <b>CFSM 035</b> | 47.038                  | -55.152              | $142.0 \pm 36.0$ | 3.20         |                 |
| <b>CFSM 036</b> | 47.900                  | -54.937              | $141.0+36.0$     | 3.10         |                 |
| <b>CFSM 037</b> | 47.225                  | $-55.013$            | $136.0 \pm 36.0$ | 3.00         |                 |

Tabelle 6.6: IR-Katalog des Maranofeldes

#### *6.1 Abkürzungen*

- **AAT** : Anglo Australian Telescope
- **AGN** : Active Galactic Nuclei
- **ATCA** : Australia Telescope Compact Array
- **BLR** : Broad Line Region
- **BLRG** : Broad Line Radio Galaxy
- **CDFN** : Chandra Deep Field North
- **CDFS** : Chandra Deep Field South
- **EPIC** : European Photon Imaging Camera
- **ESO** : European Southern Observatory
- **FWHM** : full width half maximum
- **FIRBACK** : Far-InfraRed BACKground
- **HPD** : half power diameter
- **ISM** : interstellares Medium
- **ISO** : Infrared Space Observatory
- **ISOPHOT** : focal plane instrument on ISO (IR)
- **NLR** : Narrow Line Region
- **NLRG** : Narrow Line Radio Galaxy
- **NTT** : New Technology Telescope (ESO)
- **ODF** : Observation Data File
- **OM** : Optical Monitor
- **PSF** : Pointspread Function
- **ROSAT** : deutscher Röntgensatellit
- **SDSS** : Sloan Digital Sky Survey
- **SAS** : Statistical Analysis System, XMM-Analysesoftware
- **SNR** : Supernova Remnant, Supernovaüberrest
- **SY1**/**2** : Typ1/2 Seyfert Galaxy
- **XMM** : X-ray Multi-Mirror Mission
- **XRB** : X-ray Background, Röntgenhintergrund
- **VLT** : Very Large Telescope
- **WMAP** : Wilkinson Microwave Anisotropy Probe

### **Literaturverzeichnis**

- Antonucci, R. R. J. & Miller, J. S. 1985, ApJ, 297, 621
- Argiroffi, C., Maggio, A., & Peres, G. 2003, A&A, 404, 1033
- Arnaud, K. A., Branduardi-Raymont, G., Culhane, J. L., et al. 1985, MNRAS, 217, 105
- Barger, A. J., Cowie, L. L., Brandt, W. N., et al. 2002, AJ, 124, 1839
- Bean, R. & Magueijo, J. 2002, Phys. Rev. D, 66, 063505
- Benlloch-Garcia, S. 2004, PhD thesis, Universität Tübingen
- Bertin, E. & Arnouts, S. 1996, A&A, 117, 393
- Bischof, O. B. & Becker, R. H. 1997, AJ, 113, 2000
- Budavari, T. 2001, Publications of the Astronomy Deparment of the Eotvos Lorand University, 11, 41
- Cash, W. 1979, ApJ, 228, 939
- Cattaneo, A. 2001, MNRAS, 324, 128
- Charles, P. & Seward, F. 1995, Exploring the X-ray Universe (Cambridge University Press)
- Comastri, A. 2004, to appear in: proceedings of 'Multiwavelength AGN surveys' (Cozumel, Mexico, Dec 8–12 2003)
- Comastri, A., Setti, G., Zamorani, G., & Hasinger, G. 1995, A&A, 296, 1
- Cruddace, R. G., Hasinger, G. R., & Schmitt, J. H. 1988, in Astronomy from Large Databases, 177–182
- della Ceca, R., Castelli, G., Braito, V., Cagnoni, I., & Maccacaro, T. 1999, ApJ, 524, 674
- den Herder, J. W., Brinkman, A. C., Kahn, S. M., et al. 2001, A&A, 365,  $L7$
- Dickey, J. M. & Lockman, F. J. 1990, Ann. Rev. AAstron. Astrophys., 28, 215
- Dole, H., Gispert, R., Lagache, G., et al. 2001, A&A, 372, 364
- Duschl, W. J. & Strittmatter, P. A. 2004, in Studies of Galaxies in the Young Universe with New Generation Telescope, 205–214
- Ebeling, H. 2003, MNRAS, 340, 1269
- Eddington, A. 1913, MNRAS, 73, 359
- Ehle, M., Breitfellner, M., Riestra, R. G., et al. 2003, XMM-Newton Users' Handbook, Issue 2.1 (ESA)
- Elbaz, D., Cesarsky, C. J., Fadda, D., et al. 1999, A&A, 351, L37
- Fabian, A. 1998, Theory of Black Hole Accretion Discs (Cambridge Univ.

Press), 123+

- Fan, X., Strauss, M. A., Schneider, D. P., et al. 2003, AJ, 125, 1649
- Field, G. B. 1972, Ann. Rev. Astron. Astrophys., 10, 227
- Forman, W. & Jones, C. 1990, in Clusters of Galaxies, 257–+
- Franceschini, A., Braito, V., & Fadda, D. 2002, MNRAS, 335, L51
- Freyberg, M. J. 1998, Astronomische Nachrichten, 319, 93
- Gandhi, P. & Fabian, A. C. 2003, MNRAS, 339, 1095
- Gebhardt, K., Bender, R., Bower, G., et al. 2000, Astrophys. J., Lett., 539, L13
- Gehrels, N. 1986, ApJ, 303, 336
- Giacconi, R. 1962, Phys. Rev. Lett., 9, 439
- Giacconi, R., Rosati, P., Tozzi, P., et al. 2001, ApJ, 551, 624
- Giacconi, R., Zirm, A., Wang, J., et al. 2002, ApJ, 139, 369
- Gilli, R., Risaliti, G., & Salvati, M. 1999, A&A, 347, 424
- Gilli, R., Salvati, M., & Hasinger, G. 2001, A&A, 366, 407
- Gioia, I. M., Maccacaro, T., Schild, R. E., et al. 1984, ApJ, 283, 495
- Gioia, I. M., Maccacaro, T., Schild, R. E., et al. 1990, ApJ Suppl., 72, 567
- Gruppioni, C., Mignoli, M., & Zamorani, G. 1999a, MNRAS, 304, 199
- Gruppioni, C., Mignoli, M., & Zamorani, G. 1999b, in ASP Conf. Ser. 176: Observational Cosmology: The Development of Galaxy Systems, 365+
- Gruppioni, C., Zamorani, G., de Ruiter,

H. R., et al. 1996, in Roentgenstrahlung from the Universe, 653–654

- Gruppioni, C., Zamorani, G., de Ruiter,
- H. R., et al. 1997, MNRAS, 286, 470 Haiman, Z. . & Loeb, A. 2001, ApJ, 552, 459
- Haiman, Z., Thoul, A. A., & Loeb, A. 1996, ApJ, 464, 523
- Hasinger, G., Altieri, B., Arnaud, M., et al. 2001, A&A, 365, L45
- Hasinger, G., Burg, R., Giacconi, R., et al. 1998, A&A, 329, 482
- Henry, R. C. 1999, ApJ, 516, L49
- Jansen, F., Lumb, D., Altieri, B., et al. 2001, A&A, 365, L1
- Komossa, S. 1999, ISAS Report, p. 149- 160, T. Takahashi, H. Inoue (eds), 149
- Kormendy, J. & Richstone, D. 1995, Ann. Rev. Astron. Astrophys., 33, 581
- Kraft, R. P., Burrows, D. N., & Nousek, J. A. 1991, ApJ, 374, 344
- Krolik, J. H. 1999, Active Galactic Nuclei, Series in Astrophysics (Princeton, New Jersey: Princeton University Press)
- Lagache, G. & Dole, H. 2001, A&A, 372, 702
- Lawrence, A. 1987, PASP, 99, 309
- Lawrence, A. & Elvis, M. 1982, ApJ, 256, 410
- Lee, H. M. 1995, MNRAS, 272, 605
- Longair, M. S. 1998, Galaxy Formation (Berlin: Springer)
- Luca, A. D. & Molendi, S. 2004, A&A, 419, 837
- Lumb, D. H., Warwick, R. S., Page, M.,

& Luca, A. D. 2002, A&A, 389, 93

- Maccacaro, T., Gioia, I. M., Wolter, A., Zamorani, G., & Stocke, J. T. 1988, ApJ, 326, 680
- Mainieri, V., Bergeron, J., Hasinger, G., et al. 2002, A&A, 393, 425
- Mainieri, V., Bergeron, J., Rosati, P., Hasinger, G., & Lehmann, I. 2002, in New Visions of the X-ray universe in the XMM-Newton and Chandra era, ed. F. Jansen et al., ESA SP (Noordwijk: ESTEC), in press (astroph/0202211)
- Maiolino, R. & Rieke, G. H. 1995, ApJ, 454, 95
- Marano, B., Zamorani, G., & Zitelli, V. 1988, MNRAS, 232, 111
- Mather, J. C., Cheng, E. S., Eplee, R. E., et al. 1990, Astrophys. J., Lett., 354, L37
- Matt, G., Fabian, A. C., Guainazzi, M., et al. 2000, MNRAS, 318, 173
- Matt, G., Pompilio, F., & La Franca, F. 2001, in AIP Conf. Proc. 599: X-ray Astronomy: Stellar Endpoints, AGN, and the Diffuse X-ray Background, 762–765
- Menci, N., Cavaliere, A., Fontana, A., et al. 2003, Astrophys. J., Lett., 587, L63
- Miyaji, T. 2004, to appear in: proceedings of 'Multiwavelength AGN surveys' (Cozumel, Mexico, Dec 8–12 2003)
- Miyaji, T., Hasinger, G., & Schmidt, M. 2000, A&A, 353, 25
- Moretti, A., Campana, S., Lazzati, D., & Tagliaferri, G. 2003, ApJ, 588, 696
- Mushotzky, R., Done, C., & Pounds, K. 1993, Ann. Rev. Astron. Astrophys., 31, 717
- NASA. 1999, Golden age of Xray astronomy, NASA Homepage, http://heasarc.gsfc. nasa.gov/docs/xmm\_lc/news/ archive/1999-/07\_23.html
- Parmar, A. N., Hasinger, G., Arnaud, M., et al. 2003, in X-Ray and Gamma-Ray Telescopes and Instruments for Astronomy. Edited by Joachim E. Truemper, Harvey D. Tananbaum. Proceedings of the SPIE, Volume 4851, pp. 304-313 (2003)., 304–313
- Pounds, K. & Reeves, J. 2002, Proc. Symposium 'New Visions of the Xray Universe in the XMM-Newton an Chandra Era, in press (astroph/0201436)
- Pradas, J., Kerp, J., & Kalberla, P. M. W. 2003, Astronomische Nachrichten, 324, 150
- Puget, J. L., Lagache, G., Clements, D. L., et al. 1999, A&A, 345, 29
- Rees, M. J. 1978, Observatory, 98, 210
- Reynolds, C. S. 2000, Bulletin of the American Astronomical Society, 32, 702
- Reynolds, C. S. & Fabian, A. C. 1995, MNRAS, 273, 1167
- Risaliti, G., Maiolino, R., & Salvati, M. 1999, ApJ, 522, 157
- Robson, I. 1996, Active Galactic Nuclei, Astronomy and Astrophysics (J. Wiley and Sons Ltd), 108–145
- Robson, I. 1997, An Introduction to

Active Galactic Nuclei (Cambridge University Press)

- Rosati, P., Tozzi, P., Giacconi, R., et al. 2002, ApJ, 566, 667
- Rowan-Robinson, M. 1977, ApJ, 213, 635
- Rybicki, G. & Lightman, A. 1985, Radiative Processes in Astrophysics (Wiley-VCH, Berlin)
- Schmidt, M. 1963, Nature, 197, 1040
- Schmidt, M. 1968, ApJ, 151, 393
- Schmitt, H. R., Antonucci, R. R. J., Ulvestad, J. S., et al. 2001, ApJ, 555, 663
- Setti, G. & Woltjer, L. 1989, A&A, 224, L21
- Shakura, N. I. & Sunyaev, R. 1973, A&A, 24, 337
- Shuder, J. M. 1981, ApJ, 244, 12
- Sidher, S. D., Sumner, T. J., & Quenby, J. J. 1999, A&A, 344, 333
- Soltan, A. M. 2003, A&A, 408, 39
- Steffen, A. T., Barger, A. J., Cowie, L. L., Mushotzky, R. F., & Yang, Y. 2003, Astrophys. J., Lett., 596, L23
- Stern, B. E., Poutanen, J., Svensson, R., & Begelman, M. S. M. C. 1995, Astrophys. J., Lett., 449, L13+
- Still, M. 1999, Sky and Telescope, 56
- Stocke, J. T., Liebert, J., Gioia, I. M., et al. 1983, ApJ, 273, 458
- Strüder, L., Briel, U., Dennerl, K., et al. 2001, A&A, 365, L18
- Tegmark, M., Strauss, M. A., Blanton, M. R., et al. 2004, Phys. Rev. D, 69, 103501
- Tonry, J. L., Schmidt, B. P., Barris, B., et al. 2003, ApJ, 594, 1
- Trümper, J. 1990, in IAU Colloq. 115: High Resolution X-ray Spectroscopy of Cosmic Plasmas, 291–294
- Turner, M. J. L., Abbey, A., Arnaud, M., et al. 2001, A&A, 365, L27
- Turner, M. J. L., Briel, U. G., Ferrando, P., Griffiths, R. G., & Villa, G. E. 2003, in X-Ray and Gamma-Ray Telescopes and Instruments for Astronomy. Edited by Joachim E. Truemper, Harvey D. Tananbaum. Proceedings of the SPIE, Volume 4851, pp. 169-180 (2003)., 169–180
- Turner, T. J. & Pounds, K. A. 1989, MNRAS, 240, 833
- Ueda, Y., Akiyama, M., Ohta, K., & Miyaji, T. 2003, ApJ, 598, 886
- Urry, C. M. & Padovani, P. 1995, PASP, 107, 803
- Valinia, A., White, N., & Tananbaum, H. 1999, in AIP Conf. Proc. 470: After the Dark Ages: When Galaxies were Young (the Universe at  $2 < Z$  $< 5$ ), 434-+
- van Waerbeke, L., Mathez, G., Mellier, Y., Bonnet, H., & Lachieze-Rey, M. 1996, A&A, 316, 1
- Voges, W. 1993, Advances in Space Research, 13, 391
- Weisskopf, M. C., Tananbaum, H. D., Speybroeck, L. P. V., & O'Dell, S. L. 2000, in Proc. SPIE Vol. 4012, p. 2- 16, X-Ray Optics, Instruments, and Missions III, Joachim E. Truemper; Bernd Aschenbach; Eds., 2–16
- Wilms, J., Reynolds, C. S., Begelman, M. C., et al. 2001, MNRAS, 328, L27 Wisotzki, L. 1998, Astronomische

Nachrichten, 319, 257

- Worsely, M., Fabian, A., Barcons, X., et al. 2004, to appear in MNRAS, in press (astro-ph/0404273)
- Zamorani, G., Mignoli, M., Hasinger, G., et al. 1999, A&A, 346, 731
- Zdziarski, A. A. 1996, MNRAS, 281,

L9

- Zickgraf, F.-J., Engels, D., Hagen, H.- J., Reimers, D., & Voges, W. 2003, A&A, 406, 535
- Zitelli, V., Mignoli, M., Zamorani, G., Marano, B., & Boyle, B. J. 1992, MNRAS, 256, 349

## **Danksagung**

An dieser Stelle möchte ich mich bei allen, die mich während meiner Dissertation betreut, unterstützt und ermuntert haben, ganz herzlich bedanken. Dabei stehen an allererster Stelle meine beiden Betreuer Dr. Jörn Wilms und Prof. Rüdiger Staubert. Sie haben meine Begeisterung für die Röntgenastronomie geweckt und mich in meiner Zeit am IAAT immer exzellent betreut. Besonders Herrn Prof. Staubert danke ich dafür, daß er mich mit diesem spannenden Thema betraut und mir die hervorragenden Arbeitsbedingungen am Institut zur Verfügung gestellt hat. Die immer freundschaftliche Atmosphäre durch meine drei 'Büromitbewohnern' Sara Benlloch-Garcia, Ingo Kreykenbohm und Stefan Schwarzburg habe ich sehr genossen. Ein großes Dankeschön richte ich auch an alle Mitarbeiter/innen des IAAT, die ein ausgesprochen angenehmes Betriebsklima geschaffen haben. Besonders hervorheben möchte ich dabei Slawomir, Michael und Giuseppe mit ihrem - nicht immer ernsten - Blick auf das (Astronomen-) Leben. Bei der DLR bedanke ich mich für die großzügige Förderung des Projekts. Eckart, Nikolai und Martin danke ich besonders für die freundliche und tatkräftige Unterstützung während des Endspurts. Ganz herzlich danken möchte ich Regine, die mich durch die letzten schweren Wochen gebracht hat und ohne die ich diese Arbeit vermutlich nie abgeschlossen hätte. Am Ende, aber nicht zuletzt, bedanke ich mich bei meinen Eltern und Geschwistern für ihre vielfältige Unterstützung und Ermunterung.

# **Lebenslauf**

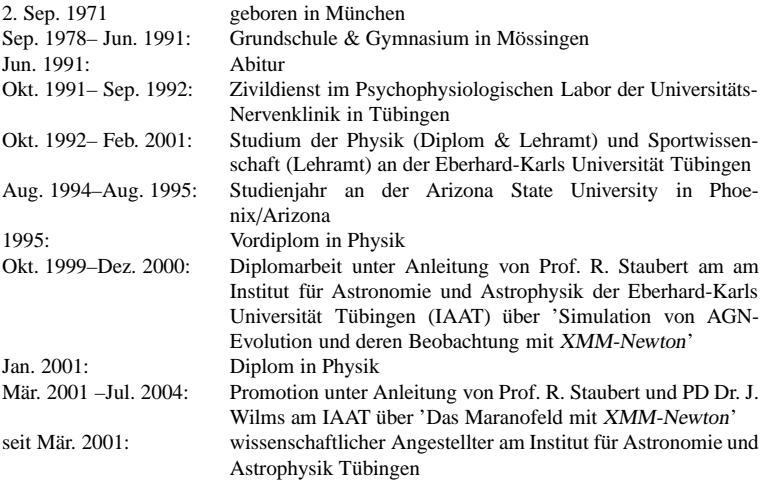

#### **Akademische Lehrer**

Meine wichtigsten Lehrer waren:

Die Herren Prof. G. Staudt, H. Müther, H. Fischer, H. Kaul, M. Baumann, W. Dittrich, H. Reinhard, R. Schief, G. Wagner, K. Werner, R. Staubert und J. Wilms an der Universität Tübingen.

Die Herren Prof. O. Sankey, D. Smith und S. Starrfield an der Arizona State University in Phoenix/Arizona.